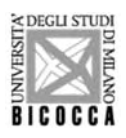

UNIVERSITA' DEGLI STUDI di MILANO – BICOCCA

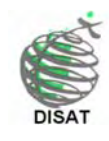

Dottorato di ricerca in Scienze Ambientali Ciclo XXIII Coordinatore: Prof. Marco Vighi

# **IL BILANCIO DELLE ACQUE SOTTERRANEE NELLA PIANURA LOMBARDA IN RELAZIONE AGLI EFFETTI DEL CAMBIAMENTO CLIMATICO**

Dottoranda: Paola Canepa Relatore: Prof.<sup>ssa</sup> Tullia Bonomi Tutor esterno: Dott. Daniel Feinstein

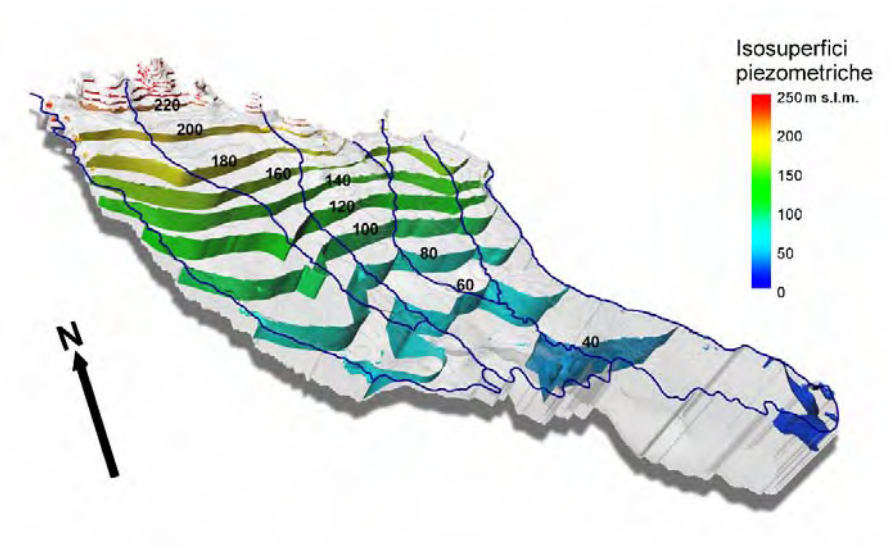

Gennaio 2011

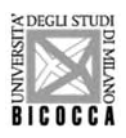

UNIVERSITA' DEGLI STUDI di MILANO – BICOCCA

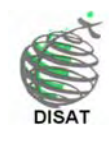

Dottorato di ricerca in Scienze Ambientali Ciclo XXIII Coordinatore: Prof. Marco Vighi

# **IL BILANCIO DELLE ACQUE SOTTERRANEE NELLA PIANURA LOMBARDA IN RELAZIONE AGLI EFFETTI DEL CAMBIAMENTO CLIMATICO**

Dottoranda: Paola Canepa Relatore: Prof.<sup>ssa</sup> Tullia Bonomi Tutor esterno: Dott. Daniel Feinstein

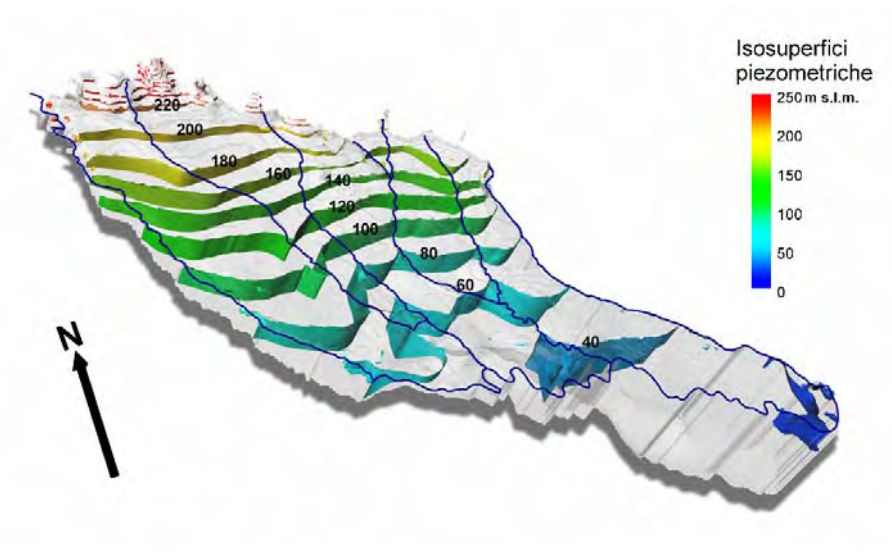

Gennaio 2011

Ad Annabella, Camillo Annamaria e Irene

L'accesso a un'acqua potabile, pulita e di qualità, e a installazioni sanitarie di base, è un diritto dell'uomo, indispensabile per il godimento pieno del diritto alla vita.

*Risoluzione ONU del 29 luglio 2010* 

# **INDICE**

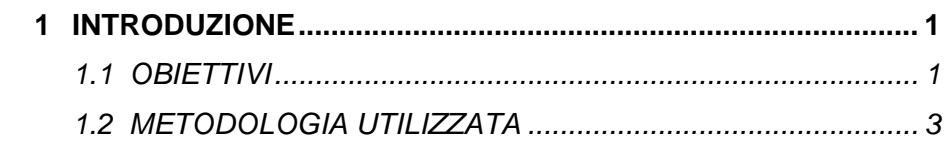

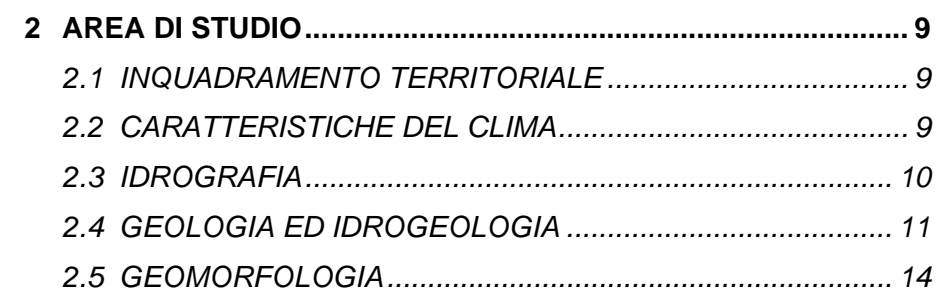

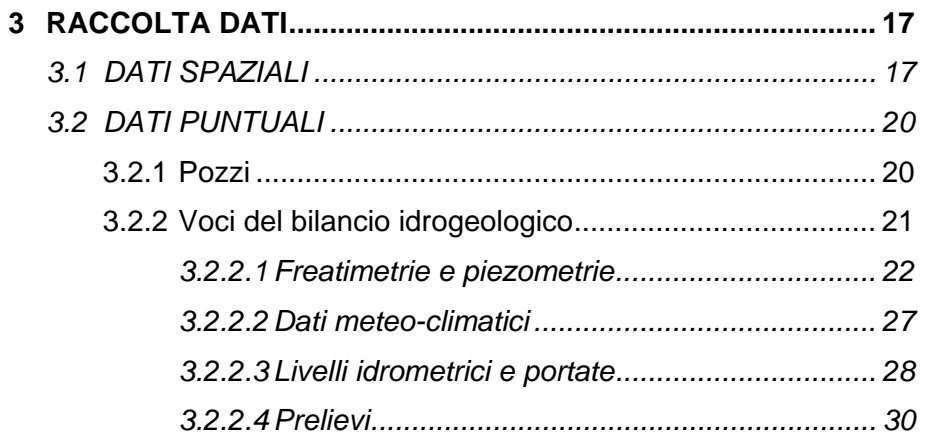

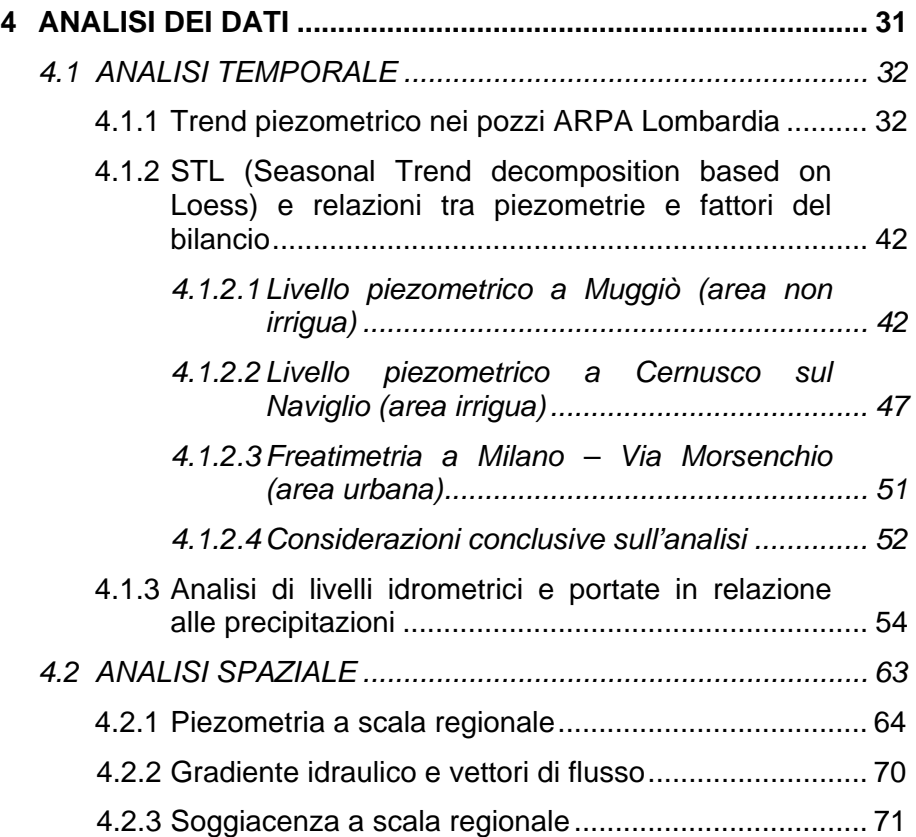

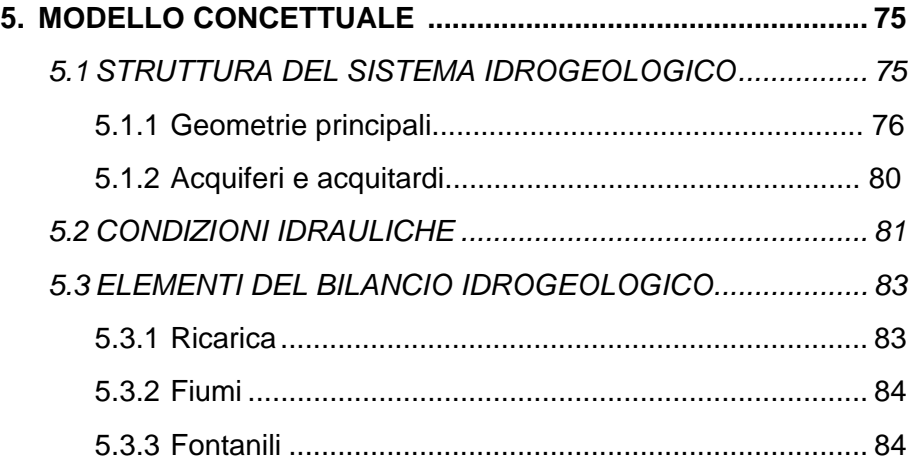

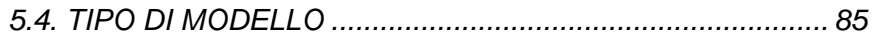

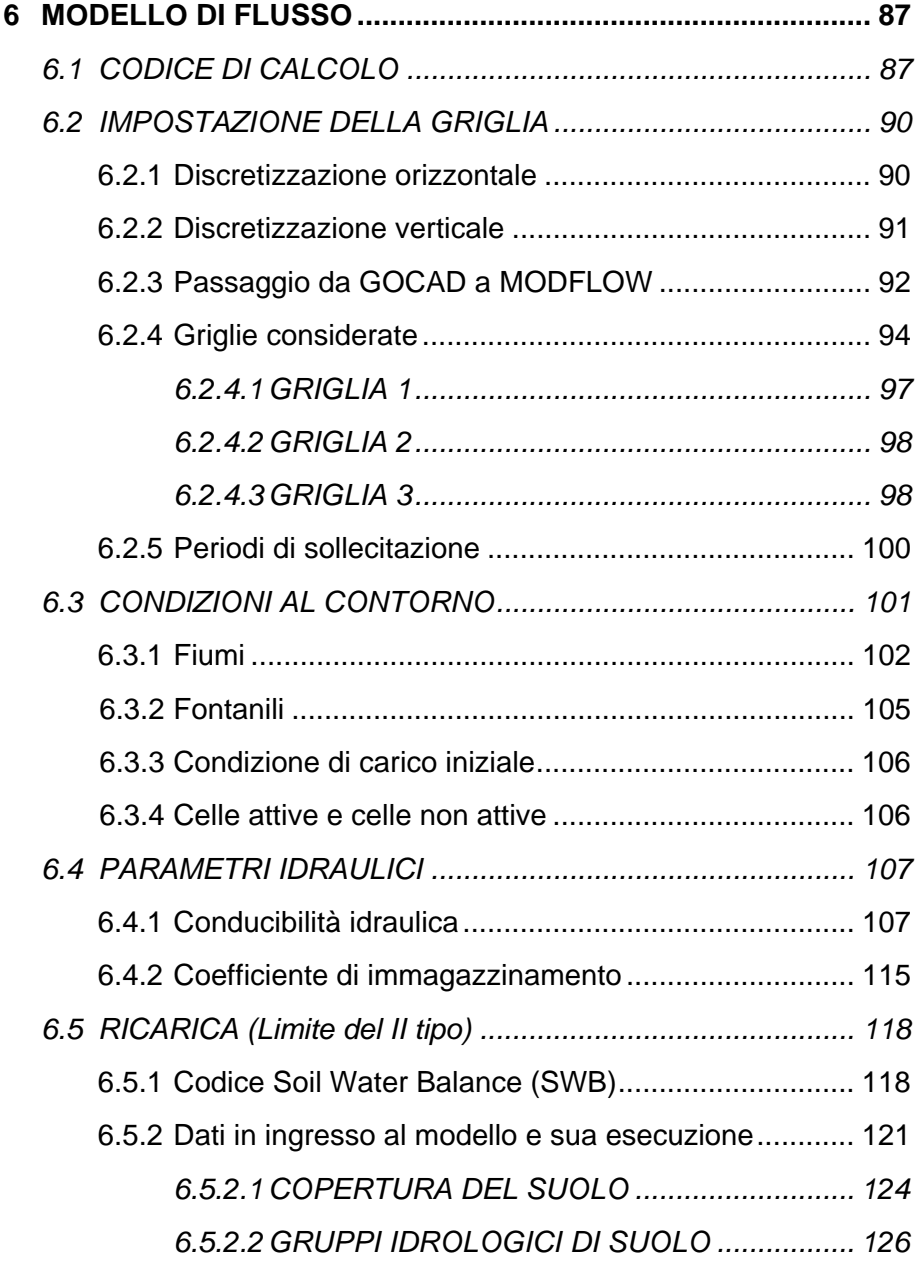

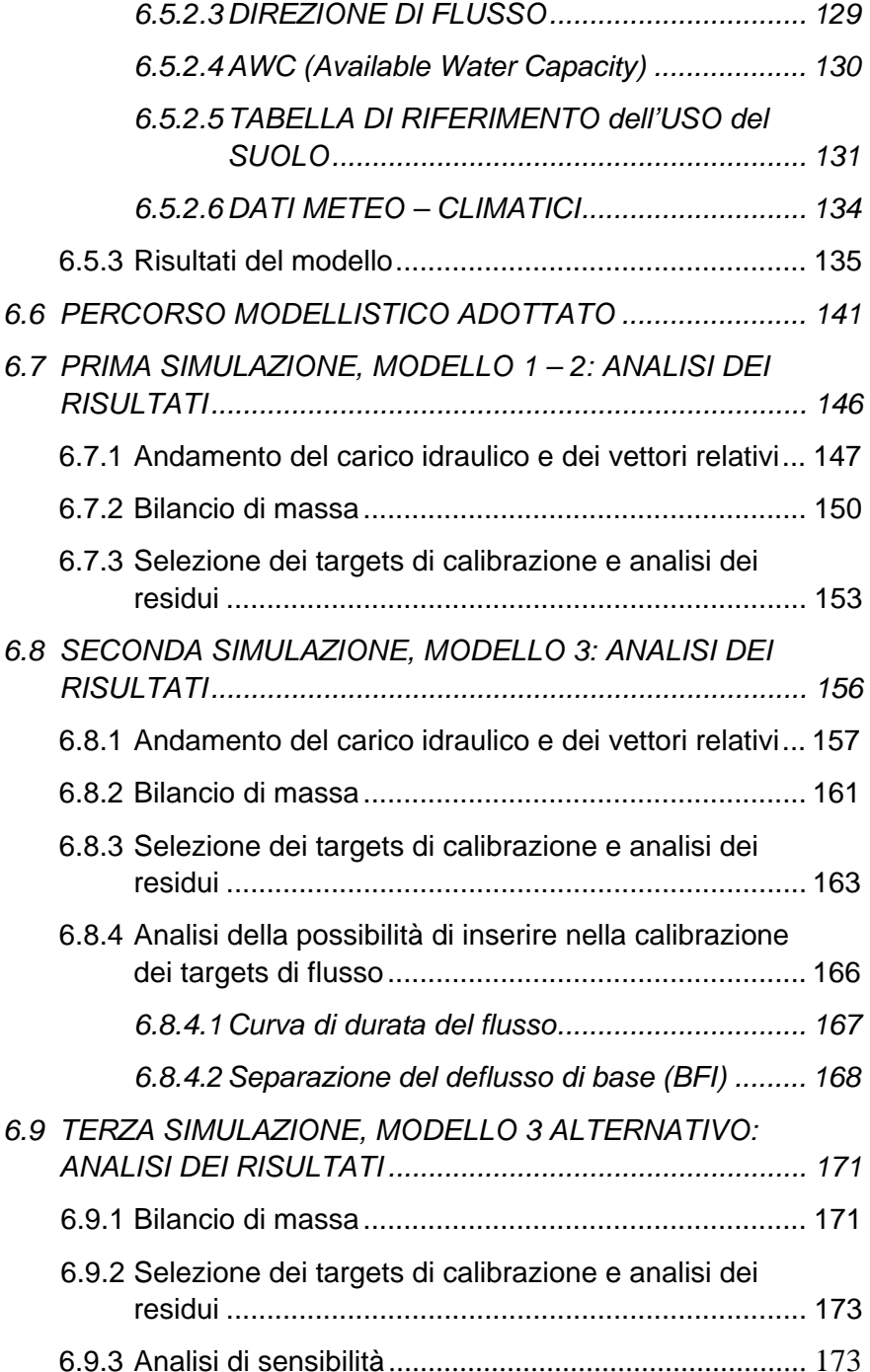

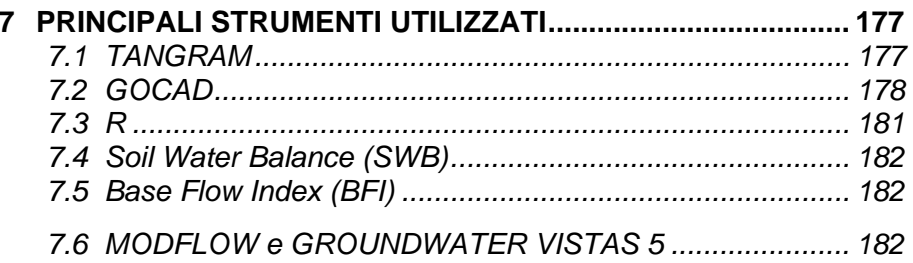

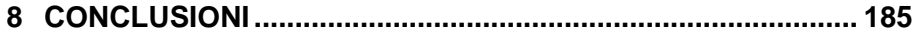

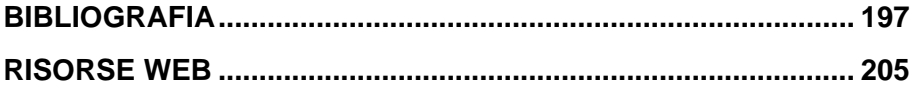

# **1 INTRODUZIONE**

### *1.1 OBIETTIVI*

 $\overline{a}$ 

Il presente progetto di dottorato, che si svolge nell'ambito delle ricerche del gruppo di idrogeologia del DISAT, nasce come sviluppo e approfondimento del progetto di ricerca *"Regional Impact of Climatic Change in Lombardy Water Resources: Modelling and Applications (RICLIC-WARM)"*<sup>1</sup> , il cui obiettivo era quello di sviluppare metodologie informatiche per lo studio e la gestione delle risorse idriche in Lombardia.

Partendo dal presupposto che l'acqua sotterranea è una risorsa naturale rinnovabile,ma non inesauribile, l'obiettivo del progetto di dottorato è quello di sviluppare tecniche di analisi del bilancio delle acque sotterranee in Lombardia che tengano conto di tutti i fattori in input e output alla falda. Ci si prefigge di definire quantitativamente la variazione temporale e spaziale di ciascun fattore ipotizzandone le cause, siano esse naturali (variazioni nei regimi pluviometrici) o antropiche (variazioni nei prelievi e/o nel regime irriguo). Scopo ultimo è ottenere risultati che possano supportare concretamente scelte gestionali sostenibili della risorsa.

La peculiarità del presente lavoro consiste nell'affrontare questo problema della gestione della risorsa idrica sotterranea mediante un approccio modellistico a scala regionale che accoppi l'uso dei modelli matematici di simulazione del flusso a ricostruzioni tridimensionali geostatistiche dei parametri idraulici dell'acquifero, basate su una ricca banca dati stratigrafica, utilizzando e perfezionando una metodologia già precedentemente proposta dal gruppo di ricerca del DISAT (Bellini, 2006). Tra gli obiettivi vi è quello di rendere la metodologia il più possibile automatizzata grazie all'uso

<sup>&</sup>lt;sup>1</sup> Progetto di ricerca interdisciplinare svolto dall' Università degli Studi di Milano – Bicocca in collaborazione con l'Università degli Studi di Milano, l'Università degli Studi di Pavia, ARPA Lombardia e Fondazione Lombardia Ambiente. Informazioni relative al progetto sono reperibili sul relativo sito internet.

 $\overline{a}$ 

degli strumenti forniti dai Sistemi Informativi Territoriali ponendo particolare attenzione all'analisi dell'influenza del cambiamento climatico sul ciclo idrogeologico nella Pianura Lombarda. Tale aspetto rientra nello studio mediante l'applicazione di metodi che permettono il calcolo della variazione nello spazio e nel tempo della ricarica legata alle precipitazioni.

Un modello matematico di flusso permette infatti di riprodurre e interpretare le dinamiche di un sistema idrogeologico complesso e le sue evoluzioni nel tempo e nello spazio e, una volta calibrato e verificato, può costituire uno strumento efficace da utilizzare a supporto delle decisioni in questioni riguardanti lo sfruttamento delle acque sotterranee. L'approccio modellistico è comune in Europa e nel mondo, ma non è altrettanto diffuso in Italia. Nonostante questo esistono alcuni esempi di utilizzo della modellistica in ambito idrogeologico, sia a scala provinciale/regionale che a scala locale. Nel primo caso si tratta per lo più di modelli realizzati da enti di ricerca quali le università, in collaborazione con gli enti locali di gestione del territorio. Le amministrazioni locali devono, infatti, fronteggiare sempre più frequentemente problemi sia di carattere quantitativo che qualitativo, legati allo sfruttamento della risorsa idrica. Per quanto riguarda la Pianura Padana, in cui si inserisce l'area di studio in esame, si trovano esempi applicativi dei modelli matematici ad ampia scala in Emilia-Romagna (Regione & ARPA Emilia-Romagna 2007) e Lombardia (PTUA Regione Lombardia - 2006, Provincia di Cremona & Università degli Studi di Milano - 2007). Il Programma di Tutela e Uso delle Acque della Regione Lombardia<sup>2</sup> è lo strumento di riferimento per gli enti ed i soggetti pubblici e privati che si occupano della gestione delle acque, affinché le scelte gestionali avvengano nel rispetto della risorsa a scala di intero bacino. Lo studio si occupa dell'intera pianura lombarda e

 $^2$  La Regione Lombardia, con l'approvazione della Legge regionale 12 dicembre 2003, n. 26 (modificata dalla Legge regionale 18/2006) – come previsto dalla Direttiva quadro sulle acque 2000/60/CE - ha indicato il "Piano di gestione del bacino idrografico" come strumento per la pianificazione della tutela e dell'uso delle acque. Ha inoltre stabilito che, nella sua prima elaborazione, tale Piano costituisce il "Piano di tutela delle acque" previsto dal Decreto legislativo n° 152 dell'11 maggio 1999, all'articolo 44. Il Programma di Tutela e Uso delle Acque e i dati relativi sono reperibili sul portale ORS della Regione Lombardia.

dell'analisi del suo bilancio idrico come il presente lavoro di dottorato, ma l'analisi è stata affrontata suddividendo la pianura lombarda in settori modellizzati separatamente contrariamente a quanto avviene nel presente lavoro.

# *1.2 METODOLOGIA UTILIZZATA*

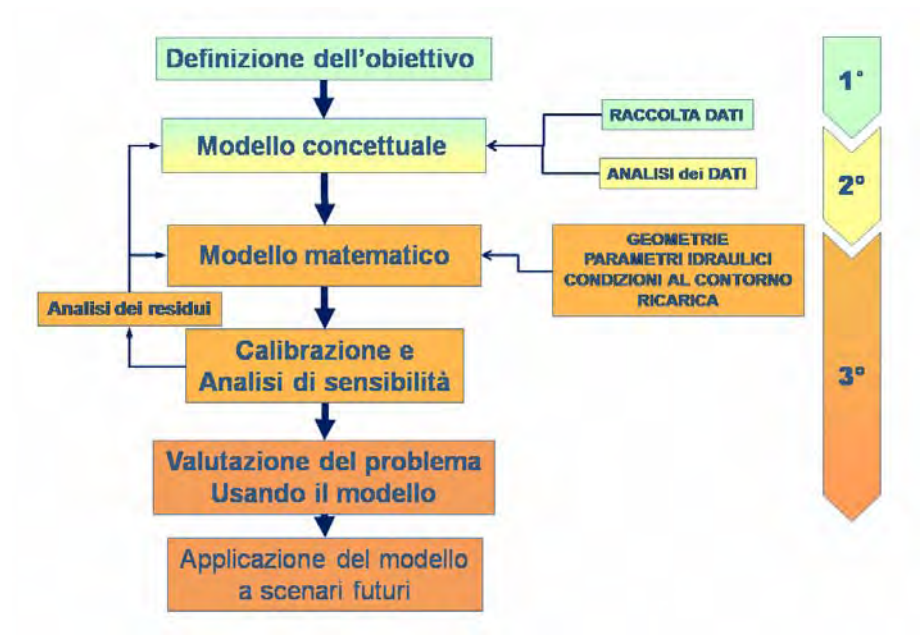

**Figura 1.1 - Fasi di sviluppo del progetto di dottorato** 

Le fasi in cui si è articolato il presente progetto di dottorato ricalcano le fasi di sviluppo di un modello di flusso (Reilly & Harbaugh, 2004) per le acque sotterranee che a partire da una dettagliata raccolta dati portano all'elaborazione di un modello concettuale del sistema idrogeologico in esame e della sua successiva trasformazione in un modello matematico (Figura 1.1). Il lavoro del progetto di dottorato è così strutturato:

1. **Definizione dell'OBIETTIVO del modello** finalizzato alla validazione dell'assetto idrogeologico considerato e allo studio dei fattori del bilancio e della sensibilità del sistema a ciascuno di essi, in relazione ai dati relativi al bilancio disponibili. Un aspetto importante messo in luce dal modello è la carenza di campagne di misure relative al ciclo idrogeologico che non siano frammentarie nello spazio e nel

tempo. Una volta calibrato il modello può essere uno strumento da applicare all'analisi di scenari futuri;

- 2. **Elaborazione del MODELLO CONCETTUALE del sistema idrogeologico** in esame attraverso l'analisi dei dati storici (nel periodo 1951-2005) ove disponibili relativi alle voci del bilancio idrogeologico, con particolare attenzione alle modalità di ricarica. Lo studio dei dati è stato effettuato in termini spaziotemporali mediante l'applicazione di tecniche di scomposizione delle serie storiche, analisi del deflusso di base dei corsi idrici superficiali, elaborazioni geostatistiche di superfici piezometriche;
- 3. **Costruzione del MODELLO MATEMATICO** mediante trasposizione di geometrie e parametri idraulici ricavati dalle elaborazioni 3D del progetto di dottorato della Dott.<sup>ssa</sup> Del Rosso<sup>3</sup> e definizione delle condizioni al contorno sulla base dei dati ricavati dalle reti di monitoraggio regionali. E' importante sottolineare che le informazioni relative agli aspetti statici del modello sono quantitativamente più numerose di quelle relative agli aspetti dinamici che in parte è stato necessario stimare in modo indiretto (si veda ad esempio la definizione della rete idrica superficiale;
- 4. **CALIBRAZIONE e ANALISI di SENSIBILITA'**. Il processo di calibrazione è importante per valutare e migliorare la corrispondenza tra quanto calcolato dal modello e quanto misurato in campo. L'analisi di sensibilità è utile in contesti come quello considerato in cui molti processi legati al ciclo idrogeologico non sono adeguatamente monitorati e non possono essere riprodotti con certezza perché permette di considerarli comunque e valutarne il peso sul risultato finale del modello fornendo informazioni utili per campagne di approfondimento. In questa ottica un modello matematico è prima di tutto un elaborato strumento di analisi che consente la valutazione di differenti tipologie di dati tra loro interconnesse.

<sup>-&</sup>lt;br>3 Del Rosso, *Ricostruzione tridimensionale delle caratteristiche idrogeologiche della pianura lombarda, finalizzata all'applicazione di modelli di flusso e trasporto*. Scuola di dottorato di Scienze Ambientali, Ciclo XXIII, Università degli Studi di Milano – Bicocca.

Innanzitutto ci si è occupati della *raccolta* di tutti i *dati* necessari che è stato possibile reperire e della loro organizzazione mediante l'utilizzo di banche dati e Sistemi informativi Territoriali. Sono state raccolte informazioni cartografiche (Carta Tecnica Regionale in scala 1:10.000 sia in formato raster che vettoriale, Modello Digitale del Terreno, carta geomorfologica, estensione dei bacini idrografici, uso del suolo) e dati puntuali. Questi ultimi comprendono: misure piezometriche, livelli idrometrici, portate e dati meteo – climatici relativi all'intervallo temporale 1951-2005. Molti di questi dati, esistevano solo in formato cartaceo, per cui molto tempo è stato dedicato alla loro digitalizzazione.

I dati raccolti sono stati utilizzati per sviluppare il *modello concettuale* del sistema idrogeologico in esame, soffermandosi sugli aspetti dinamici del sistema stesso. E' stato studiato l'andamento temporale della piezometria nell'area di studio correlandolo con l'andamento di precipitazioni e irrigazioni (principali voci in input alla falda) per comprendere il trend pluriannuale (su almeno un trentennio di misure, ove disponibili), le oscillazioni stagionali, i tempi di ricarica e il peso di ciascuna modalità di ricarica sulla risorsa idrica sotterranea in funzione delle caratteristiche spaziali dell'area in esame. Quindi, sono state ricostruite, con tecniche geostatistiche, le superfici piezometriche a scala regionale negli anni dal 2001 al 2005 (unici anni per cui sono stati resi disponibili da ARPA i dati della rete di monitoraggio). Le superfici così elaborate sono mediate a scala regionale, ovvero non permettono di cogliere inflessioni della tavola d'acqua a scala più locale; si noti, infatti, che la superficie piezometrica si presenta per lo più come un piano inclinato in direzione NO – SE; la sollecitazione più rilevante a scala regionale è il prelievo da pozzo della conurbazione milanese che provoca un ben delineato cono di depressione della superficie.

Dal modello concettuale si è passati al *modello di flusso*. Innanzi tutto è stata definita la griglia di calcolo partendo, come precedentemente specificato, dal lavoro di dottorato della Dott.<sup>ssa</sup> Del Rosso; il dato estratto dalle ricostruzioni geostatistiche 3D è stato convertito nel formato adatto al suo utilizzo in MODFLOW e quindi importato in esso. Il processo di messa a punto della geometria del modello in relazione alle ricostruzioni 3D è stato realizzato secondo uno schema a feedback iterativo tra il lavoro di ricostruzione e quello più prettamente modellistico per trovare la soluzione che meglio

rispondesse all'esigenza di mantenere un buon dettaglio stratigrafico, aderente alla realtà, senza compromettere la convergenza del modello di flusso per il quale generalmente si tende a scegliere una maggiore semplificazione della realtà (Figura 1.2).

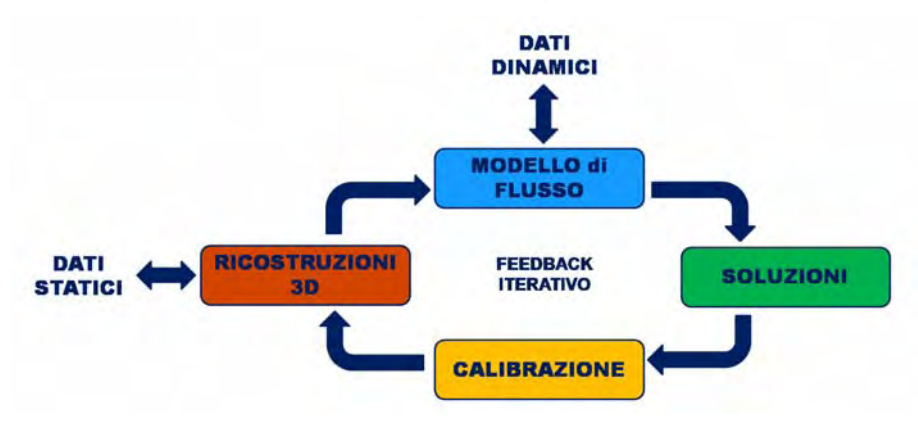

**Figura 1.2 – Relazione tra modello di flusso e ricostruzioni 3D**

Definita la griglia, sono stati impostati i valori di conducibilità idraulica. La definizione delle caratteristiche dell'acquifero è stata effettuata con approccio statistico; la distribuzione della conducibilità idraulica è stata, infatti, ricavata dalle interpolazioni geostatistiche tridimensionali.

Per l'impostazione delle condizioni al contorno che determinano il moto dell'acqua è stato utilizzato un approccio fisicamente basato. Sono stati considerati i punti e i modi di ingresso e di uscita dell'acqua dal sistema; ovvero, è stata riprodotta la rete idrica superficiale principale, in contatto diretto con la falda, compresi i fontanili, ed è stata inserita la ricarica dovuta alle precipitazioni.

Si è ottenuto un primo modello estremamente semplificato che è stato, però, molto utile per effettuare una serie di osservazioni che hanno portato a successive modifiche al fine di rendere il modello più aderente alla realtà. Si è cercato di:

- Individuare il massimo dettaglio stratigrafico che può essere inglobato nel modello di flusso in modo che questo riesca a raggiungere agevolmente la convergenza;
- Ridurre i tempi di calcolo del modello di flusso;
- Definire l'influenza dell'uso di ricostruzioni tridimensionali geostatistiche di dettaglio al posto di rigide suddivisioni tra

corpi acquiferi e acquitardi sulle soluzioni calcolate dal modello di flusso;

- Definire quantitativamente, almeno in termini di ordini di grandezza, le dinamiche del ciclo idrologico in Lombardia e il peso di ciascun fattore in input/output sul bilancio totale;
- Individuare le maggiori lacune a livello di monitoraggio del ciclo dell'acqua e valutare il modo migliore per superare tali mancanze in modo da ottenere un modello che consideri tutti i processi che determinano il bilancio idrico pur inglobando grande incertezza.

A partire dal primo modello elaborato ne è stato elaborato un secondo più aderente alla realtà. In primo luogo, è stato necessario inserire nel modello la rete idrica superficiale con un grado di dettaglio maggiore; la rete idrica superficiale rappresenta la principale via di uscita dell'acqua dal sistema. Per quanto riguarda le voci in ingresso, invece, particolare attenzione è stata usata nel quantificare la ricarica naturale del sistema legata alle piogge. Il codice di calcolo Soil Water Balance, messo a punto dal Servizio Geologico degli Stati Uniti, è lo strumento che è stato applicato per il calcolo della ricarica diffusa legata alle precipitazioni.

# **2 AREA DI STUDIO**

Oggetto di studio del presente lavoro è il cosiddetto *acquifero tradizionale* (Martinis & Mazzarella, 1971) della pianura Lombarda, che si estende tra il Fiume Ticino a Ovest ed il Fiume Oglio ad Est ed è compresa tra il limite delle Prealpi a Nord e il Fiume Po a Sud.

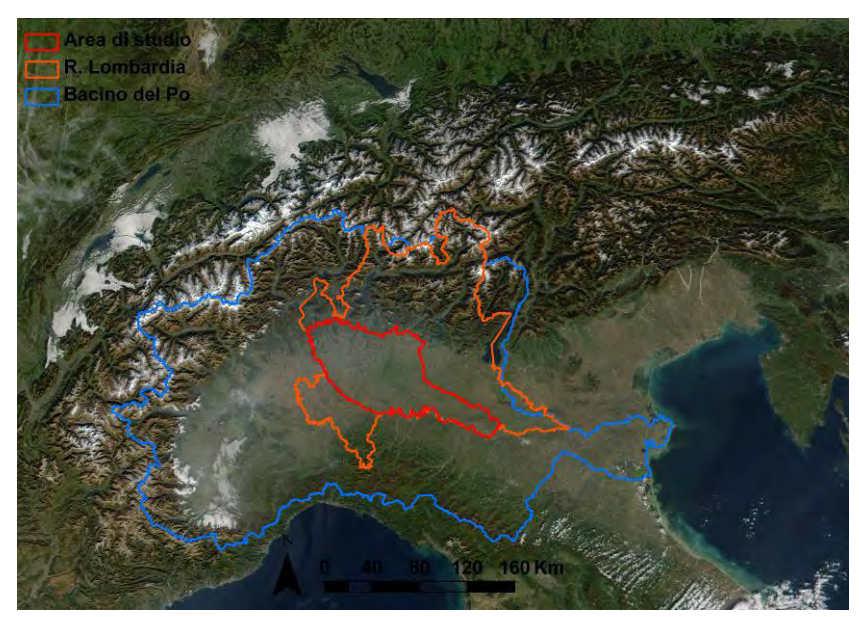

# *2.1 INQUADRAMENTO TERRITORIALE*

**Figura 2.1 – Inquadramento geografico dell'area di studio** 

L'area di studio (6.900 Km<sup>2</sup>) appartiene al bacino idrografico del Fiume Po (73.997 Km<sup>2</sup>) (Figura 2.1). E' importante sottolineare che è un'area ricca di acqua, ma al tempo stesso fortemente antropizzata e sviluppata, sul cui territorio gravano innumerevoli attività, sia agricole che industriali, che determinano una richiesta di acqua elevata rendendo la risorsa idrica una risorsa strategica.

# *2.2 CARATTERISTICHE DEL CLIMA*

Il clima della pianura lombarda ha le caratteristiche di un clima continentale, ma mitigato dalla vicinanza al Mar Mediterraneo

(mesoclima padano); è caratterizzato da inverni relativamente freddi ed estati calde, con un'elevata umidità soprattutto dove il reticolo idrografico superficiale è più sviluppato. La precipitazione media annua presenta due massimi, uno primaverile ed uno autunnale; essa cresce dall'area sud-est della pianura verso nord-ovest in corrispondenza dei rilievi prealpini, con un minimo nel basso mantovano (circa 650 - 700 mm/anno) ed un massimo nella zona dei laghi prealpini (oltre 2000 mm/anno) (Mariani,1998. PTUA Regione Lombardia, 2006).

A scala più locale, al'interno del mesoclima padano si può individuare un mesoclima insubrico (tipico delle zone dei laghi prealpini) ed un mesoclima urbano caratteristico delle grandi aree urbanizzate che caratterizzano la pianura lombarda (Bonomi et alii, 2008). Il mesoclima insubrico è caratterizzato da un' escursione termica media annua inferiore a quella del mesoclima padano e precipitazioni con due massimi annuali, uno in primavera e uno in autunno ma con comportamento differenziato tra il Lago di Garda e la zona del Lago Maggiore e di Como. Il mesoclima urbano è il clima caratteristico delle aree urbane ed è caratterizzato da temperature sensibilmente superiori a quelle delle aree rurali circostanti per la presenza di un fenomeno noto come *isola di calore* di cui il regime pluviometrico non risente (Bonomi et alii, 2006)

# *2.3 IDROGRAFIA*

La pianura lombarda è contraddistinta da un complesso reticolo idrografico superficiale, con la presenza a Nord dei grandi laghi alpini di origine glaciale (rispettivamente da Ovest verso Est, Lago Maggiore, di Como, Iseo e Garda) da cui si sviluppano, con direzione NNO – SSE, i fiumi principali (rispettivamente da Ovest verso Est, F.Ticino, F.Adda, F.Oglio e F.Mincio) che confluiscono nel PO. A questi si aggiungono corsi d'acqua a regime torrentizio (F.Olona, F.Lambro, F.Brembo, F.Serio, T.Mella e F.Cherio). I grandi laghi sono tutti regolati da sbarramenti artificiali ubicati allo sbocco di ciascun lago nel proprio emissario (sbarramento a Miorina sul Ticino, diga di Olginate sull'Adda, diga di Sarnico sull'Oglio e sbarramento di Salienze sul Mincio) contribuendo a regimarne i deflussi. Al reticolo idrografico naturale, si aggiunge, nella parte centro meridionale della pianura, una fitta rete di canali artificiali costruiti a scopo irriguo o di bonifica che globalmente raggiungono i 17.000 km circa, con una

densità di 1,64 km/km<sup>2</sup>; tale rete di canali è gestita da 22 Consorzi Irrigui e di Bonifica per una superficie irrigata totale di circa 524.000 ha (Figura 2.2).

Un altro importante elemento idrografico che caratterizza il settore centrale della pianura lombarda sono i fontanili (Figura 2.2), affioramenti naturali di acqua dovuti a variazioni strutturali nei depositi costituenti l'acquifero (progressiva predominanza di terreni a bassa permeabilità) che limitano la libera circolazione sotterranea dell'acqua. Il limite settentrionale e meridionale di tali risorgive varia nel tempo in funzione delle variazioni piezometriche della falda.

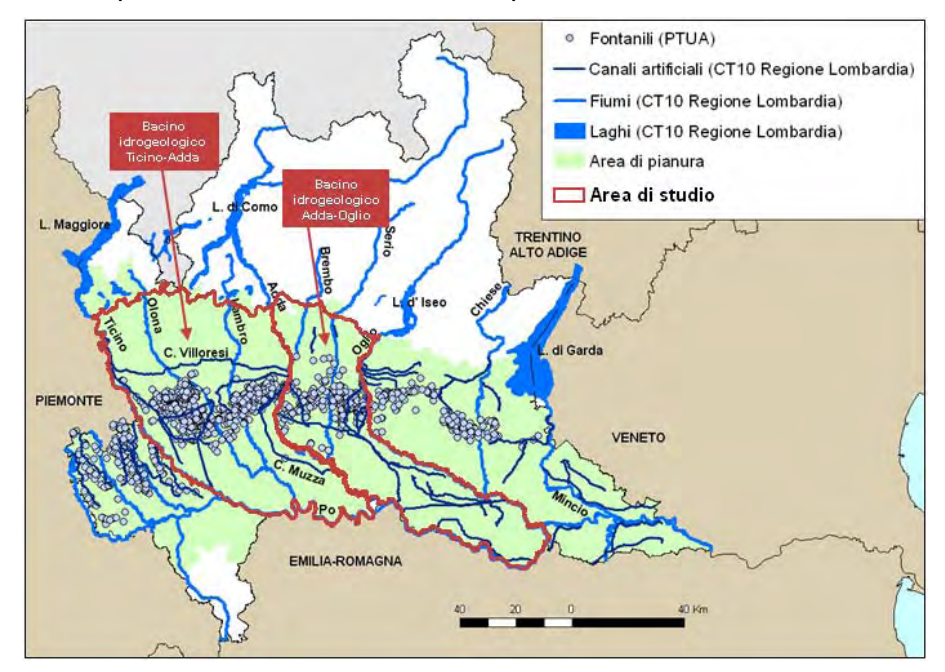

**Figura 2.2 – Area di studio** 

# *2.4 GEOLOGIA ED IDROGEOLOGIA*

Dal punto di vista geologico, l'acquifero tradizionale è formato da depositi fluviali e fluvio-glaciali quaternari di origine continentale, che formano una complessa alternanza di strati ghiaiosi, sabbiosoghiaiosi, sabbiosi, siltosi, argillosi e conglomeratici, in cui ha sede un acquifero di rilevante interesse sia per continuità areale che per volume. A scala regionale tale acquifero costituisce un sistema "monostrato". In maggior dettaglio, ai piedi della catena alpina, le ghiaie e le sabbie formano un corpo indifferenziato con falda libera,

mentre verso sud e in profondità la presenza di livelli limo-argillosi suddivide l'acquifero in più strati ("monostrato compartimentato") tra loro separati in cui risiedono falde confinate. Nel corso degli anni sono state proposte diverse suddivisioni dei sedimenti che costituiscono l'acquifero lombardo. L'ultima di queste (Regione Lombardia & Eni Divisione AGIP, 2002) suddivide il sottosuolo della pianura lombarda in quattro unità idrostratigrafiche di rango superiore definite Gruppi Acquiferi e separate tra loro da barriere impermeabili ad estensione regionale costituite da sedimenti fini (limi o argille) (Figura 2.3). A partire dal piano campagna i Gruppi Acquiferi sono i seguenti:

- Gruppo Acquifero A, quello più sfruttato, ma anche quello in cui si riscontrano più casi di contaminazione;
- Gruppo Acquifero B, sfruttato lungo il margine del bacino ai piedi della catena alpina
- Gruppo Acquifero C, anch'esso sfruttato solo ai piedi della catena alpina;
- Gruppo Acquifero D, più profondo e sfruttato solo localmente.

I Gruppi Acquiferi A e B corrispondono all'acquifero tradizionale definito da Martinis e Mazzarella nel 1971 e sono, quindi, quelli presi in considerazione nel presente progetto di dottorato.

Le superfici di separazione dei Gruppi Acquiferi rappresentano tappe significative dell'evoluzione del bacino deposizionale padano le cui caratteristiche sedimentarie sono il risultato di fasi alterne di sollevamento tettonico e subsidenza regionale o di oscillazioni climatico – eustatiche ad alta frequenza. Nel seguito sono descritte le superfici di base dei due gruppi acquiferi qui considerati, a partire da quella più antica, così come sono state ricostruite nel lavoro *"Geologia degli Acquiferi Padani della Regione Lombardia"* prodotto da Regione Lombardia in collaborazione con ENI-AGIP:

> Limite basale del Gruppo Acquifero B, datato 0,65 Ma, segna l'inizio di una fase di forte subsidenza del bacino e relativa quiescenza tettonica che determinano una rapida sedimentazione di depositi fluviali nell'attuale pianura lombarda con alternanze cicliche di facies fini e grossolane probabilmente legate ad oscillazioni

climatiche. Tale superficie si sviluppa tra quote superiori ai 100 m s.l.m. a nord di Milano, nella fascia di pianura che si estende tra Gallarate e Bergamo, a quote di oltre - 600 m s.l.m. nella zona sud-ovest della pianura lombarda, lungo il corso del Fiume Po, oltre il quale tende a risalire. E' presente un alto strutturale in corrispondenza di San Colombano al Lambro;

 Limite basale del Gruppo Acquifero A, datata 0, 45 Ma, delimita un'unità idrostratigrafica formatasi anch'essa in condizioni di subsidenza bacinale e quiescenza tettonica che proseguono dallo stadio evolutivo precedente. Sono riscontrabili però depositi fluviali più grossolani al margine subalpino, nonché depositi glaciali lasciati dai ghiacciai alpini sviluppatisi fino all'inizio della pianura. La superficie basale varia tra quote di oltre 150 m s.l.m. a nord di Milano, nella fascia di pianura che si estende tra Gallarate e Bergamo, a quote di oltre -350 m s.l.m. nella zona sudovest della pianura lombarda, lungo il corso del Fiume Po. Anche in questo caso, si ha un alto, ma meno pronunciato in corrispondenza di San Colombano.

Risulta, quindi, che i corpi sedimentari sede degli acquiferi si sviluppano da Nord – Ovest verso Sud – Est come i fiumi ad alimentazione alpina e hanno spessore minore ai limiti del bacino deposizionale ai piedi delle Alpi e spessore maggiore spostandosi verso sud in corrispondenza dell'alveo del Po.

Per quanto concerne le modalità di ricarica, il Gruppo Acquifero A, delimitato al tetto dal piano campagna, si ricarica in modo diretto grazie alle precipitazioni e alle irrigazioni per tutta la sua estensione ed è, inoltre, in contatto diretto con i corpi idrici superficiali; viceversa, il Gruppo Acquifero B, più profondo, può essere raggiunto dalle acque meteoriche solo a Nord, ai margini del bacino idrogeologico dove le superfici di separazione tra i gruppi acquiferi diventano più sottili e discontinue. Qui prevalgono i depositi grossolani (ghiaie e sabbie) e i livelli argillosi assumono carattere locale.

| SCALA<br>CRONOSTRATIGRAFICA<br>(mlioni d'anni)                                                 | <b>SCALA</b><br>MAGNETO-<br><b>STRATIGRAFICA</b> | <b>BIOSTRATIGRAFIA</b><br>A NANNOFOSSILI<br>CALCARE! | UNITA STRATIGRAFICHE                               |                                                                                     | UNITA IDROSTRATIGRAFICHE E IDROGEOLOGICHE TRADIZIONALI |                                              |                                                                                             | NUOVE UNITA' IDRO-<br><b>STRATIGRAFICHE</b> |
|------------------------------------------------------------------------------------------------|--------------------------------------------------|------------------------------------------------------|----------------------------------------------------|-------------------------------------------------------------------------------------|--------------------------------------------------------|----------------------------------------------|---------------------------------------------------------------------------------------------|---------------------------------------------|
| <b>JOLOGINE (VERSILIANO).</b>                                                                  |                                                  |                                                      | Martinis & Mazzarella, 1971 Francani & Pozzi, 1981 |                                                                                     | Martinis & Mazzarella, 1971                            | Francani & Pozzi 1981                        | Avanzini et alii, 1995                                                                      | GRUPPO ACQUIFERO                            |
| PLEISTOCENE<br>SUPERIORE<br>$-0.13 -$                                                          |                                                  | MNN21b<br>$-0.05$                                    |                                                    |                                                                                     |                                                        |                                              |                                                                                             |                                             |
| <b>PLEISTOCENE</b><br>MEDIO                                                                    | <b>CO</b>                                        | MNN21a<br>á<br>-136                                  |                                                    | FLUVIOGLACIALE<br><b>WURM Auct</b><br>(Diluvium recente)<br>33522-1-1-1-1-1-1-1-1-1 | <b>ACQUIFERD</b><br>TRADIZIONALE                       | <b>I ACQUIFERO</b><br>********************** | <b>UNITA</b><br>GHIAIOSO-<br>SABBIOSA<br>*******************                                | A                                           |
|                                                                                                | ш<br>$\pm$<br>$\overline{z}$                     | MNN20<br><b>Hiders</b>                               | LITOZONA<br>GHIAIOSO-<br><b>SABBIOSA</b>           |                                                                                     |                                                        |                                              |                                                                                             |                                             |
|                                                                                                | $\Rightarrow$<br>$\alpha$<br>$\infty$            | Gephyr<br>$0.47 -$                                   |                                                    | <b>FLUVIOGLACIALE</b><br>RISS-MINDEL Auct.<br>(Di. Medio-Antico)                    |                                                        | II ACQUIFERO                                 | UNITA' GHIAIOSO-<br>SABBIOSA-LIMOSA<br>UNITA' A<br>CONGLOMERATI E<br>ARENARIE BASALI        |                                             |
|                                                                                                |                                                  | 互<br>š<br>lieunosa                                   |                                                    | "CEPPO" Auct.                                                                       |                                                        |                                              |                                                                                             | B                                           |
|                                                                                                | $-2.78$                                          | Pseudoemilaria<br>MNN19f                             |                                                    |                                                                                     |                                                        |                                              |                                                                                             | C                                           |
| $-2.89$                                                                                        | A,                                               | Gophyrocapse sp 3-                                   |                                                    |                                                                                     |                                                        |                                              |                                                                                             |                                             |
| <b>SICILIANO</b>                                                                               | 홂<br>JARAMILLO                                   | $-0.96$<br>目                                         |                                                    |                                                                                     |                                                        |                                              |                                                                                             |                                             |
| PLEISTOCENE INFERIORE (NEOCALABRIANO)<br>$-187 -$<br>EMILIANO<br>$132 -$<br><b>SANTERNIANO</b> | 127<br>ë                                         | large Gephyrocapsa<br>Gephyroc<br>MNN19e             | LITOZONA<br>SABBIOSO-<br>ARGILLOSA                 | VILLAFRANCHIANO*                                                                    | <b>ACQUIFERI</b><br>PROFOND                            | III ACQUIFERO                                | <b>UNITA'</b><br>SABBIOSO-<br><b>ARGILLOSA</b><br>(facies continentali<br>e di transizione) |                                             |
|                                                                                                | $\succ$                                          | ŧ<br>$-124-$                                         | macintyre<br>Calcultour                            |                                                                                     |                                                        |                                              |                                                                                             |                                             |
|                                                                                                | ⊃                                                | MNN19d                                               |                                                    |                                                                                     |                                                        |                                              |                                                                                             | D                                           |
|                                                                                                | $\longmapsto$                                    | $-1.49$                                              |                                                    |                                                                                     |                                                        |                                              |                                                                                             |                                             |
|                                                                                                | $\prec$                                          | MNN19c<br>$+169$                                     |                                                    |                                                                                     |                                                        |                                              |                                                                                             |                                             |
| $-1.73-$<br>PLIOCENE SUPERIORE                                                                 | Ξ<br>4.33<br>CLIX/VA                             | MNN196<br>$-125-$<br>MNN19a                          | LITDZONA<br>ARGILLOSA<br>Halls-                    |                                                                                     |                                                        |                                              | <b>UNITA</b><br><b>ARGILLOSA</b><br>(facies marina)                                         |                                             |

**Figura 2.3 – Schema dei rapporti stratigrafici** 

# *2.5 GEOMORFOLOGIA*

Le caratteristiche geomorfologiche della pianura lombarda (Figura 2.4) risentono degli avvenimenti geologici succedutisi dal tardo Miocene fino a tutto il Quaternario (Provincia di Milano & Politecnico di Milano, 1995) durante il quale si sono depositati i sedimenti che costituiscono i Gruppi Acquiferi A, B, C e D.

A partire dal Pliocene superiore – pleistocene inferiore il mare comincia a ritirarsi ed inizia la deposizione di sedimenti continentali fluvio – lacustri, deltizi e di piana costiera caratterizzati da granulometrie non grossolane (sabbie fini, limi e argille) che costituiscono l'Unità Villafranchiana. I Gruppi Acquiferi D e C fanno parte di questa unità che affiora in modo discontinuo nella fascia prealpina e nell'alta pianura. Nell'Unità Villafranchiana hanno sede falde profonde con valori di conducibilità idraulica piuttosto bassi (10-5  $-10^{-6}$ ).

Nel corso del Pleistocene medio e superiore l'area è interessata da episodi glaciali, convenzionalmente raggruppati in tre

fasi che sono note, dalla più antica alla più recente, come Mindel, Riss e Wurm; esse diedero luogo alla deposizione di una vasta coltre di sedimenti glaciali nelle aree pedemontane e di sedimenti alluvionali di tipo "fluvioglaciale" nella pianura. Alle fasi deposizionali, nei periodi interglaciali, si sono alternate fasi erosive che hanno prodotto un sistema di terrazzi che si estende nella porzione più alta della pianura, tra gli anfiteatri morenici e la media pianura idromorfa. I terrazzi più antichi, quindi, sono costituiti da materiale fluvio-glaciale mindeliano mentre quelli più recenti da materiale depositatosi durante il Riss; entrambi gli affioramenti sono coperti da suoli ferrettizzati di elevato spessore e poco permeabili alle acque di infiltrazione. I depositi fluvio-glaciali dell'epoca glaciale più recente (Wurm) costituiscono il cosiddetto "livello fondamentale della pianura" che è suddivisibile in alta, media e bassa pianura. I depositi di pianura hanno granulometria decrescente da nord verso sud a causa della riduzione verso sud dell'energia dell'agente di trasporto e deposizione che li ha prodotti.

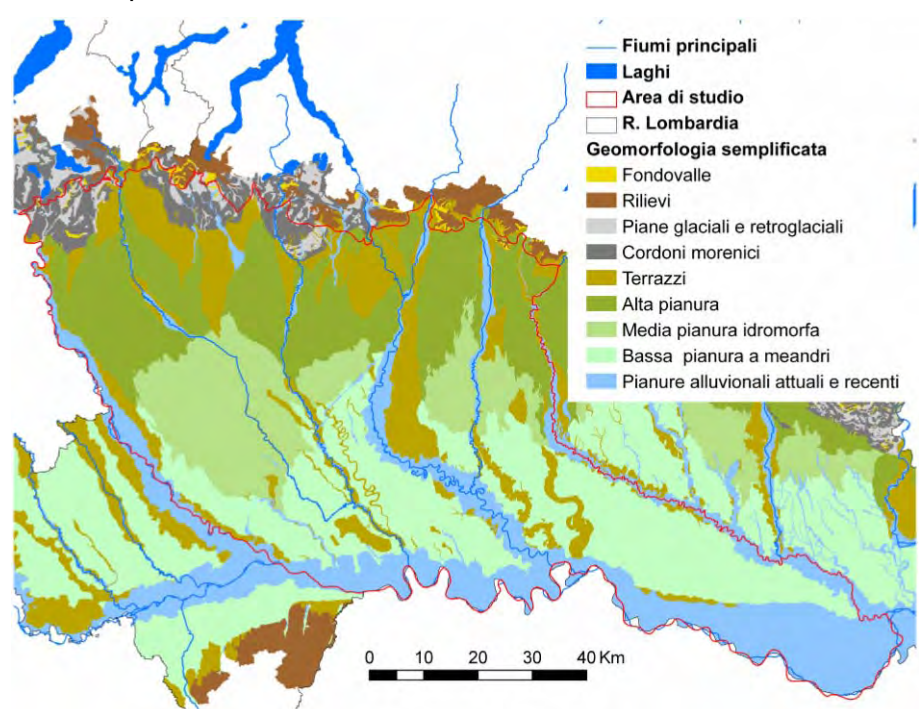

**Figura 2.4 – Geomorfologia semplificata della pianura lombarda**

Infine, nella pianura lombarda, si osservano pianure alluvionali attuali e recenti formatesi in una fase immediatamente successiva

alla glaciazione wurmiana che si estendono in corrispondenza dei corsi d'acqua principali a una quota più bassa del "livello fondamentale della pianura".

# **3 RACCOLTA DATI**

Per poter sviluppare un modello matematico di flusso delle acque sotterranee, che sia un valido strumento a supporto delle decisioni, è necessario conoscere in dettaglio il sistema in analisi sia dal punto di vista della sua struttura che da quello del bilancio delle acque. Di conseguenza, innanzitutto è stato realizzato un quadro delle conoscenze geologiche ed idrogeologiche pregresse, delle Reti di Monitoraggio esistenti e dei dati reperibili a livello regionale, ritenuti importanti per il perseguimento dell'obiettivo, in accordo con quanto suggerito da una circolare del Servizio Geologico degli Stati Uniti (USGS 1999).

# *3.1 DATI SPAZIALI*

Nel presente studio sono stati utilizzati numerosi dati cartografici in formato raster e/o in formato vettoriale. Tali dati sono stati reperiti dalla Regione Lombardia (attraverso il suo portale cartografico) e l'ARPA<sup>1</sup> regionale. Nel seguito sono descritti in dettaglio i diversi strati informativi considerati:

### **Carta Tecnica Regionale (CTR)**

E' stata utilizzata la CTR alla scala 1:10.000 sia sotto forma di immagini raster in formato TIFF che come base dati vettoriale, prodotta e distribuita dalla Regione Lombardia. La base dati vettoriale è stata costruita a partire dalla digitalizzazione della CTR al tratto, in parte aggiornata al 1994 e in parte al 1981-83 e costituita dalle seguenti componenti informative: Ambiti Amministrativi, Altimetria, Idrografia, Infrastrutture per il Trasporto di Persone e Merci, Uso del Suolo, Località Significative e Punti di Intersezione tra Reti Diverse.

### **Bacini idrografici**

Strato informativo vettoriale elaborato e distribuito dalla Regione Lombardia. I dati sono stati ricavati tramite un sistema di

 $\overline{a}$ <sup>1</sup> Agenzia Regionale per la Protezione dell'Ambiente

### *Capitolo 3: RACCOLTA DATI*

calcolo che utilizza come dati di ingresso il modello digitale del terreno a risoluzione metri 20 X 20 ed il reticolo idrografico digitalizzato, derivanti dalla carta tecnica regionale scala 1:10.000.

#### **Digital Terrain Model (DTM)**

Per le zone collinari e montane dell'area di studio è stato utilizzato il DTM distribuito dalla Regione Lombardia e costituito da una griglia con celle di 20 m che deriva dalla vettorializzazione delle curve di livello integrate con i punti quotati acquisiti dalla C.T.R.

Per le zone di pianura, è stato utilizzato il DTM con celle di 250 x 250 m, prodotto da un'elaborazione del CNR – IRPI.

#### **Carta geomorfologica**

E' stata utilizzata la carta geomorfologica alla scala 1:25.000 prodotta dalla Regione Lombardia. Gli Elementi Morfologici sono stati acquisiti mediante fotointerpretazione, utilizzando le foto aeree del volo regionale 1994, alla scala 1:25.000 circa, senza l'ausilio di alcun rilevamento geomorfologico di campagna; la classificazione del territorio in Ambiti e Sottoambiti geomorfologici è stata derivata dalla cartografia pedologica.

### **Carte degli acquiferi lombardi**

Sono carte a scala 1:250.000 prodotte dalla Regione Lombardia in collaborazione con ENI-AGIP (Regione Lombardia & ENI-AGIP, 2002). Esse riportano, per ciascun Gruppo Acquifero in cui è stato suddiviso il sistema idrogeologico lombardo le seguenti informazioni:

- Profondità del limite basale
- Spessore cumulativo dei depositi porosi permeabili
- **Aree di ricarica diretta potenziale**
- Profondità dell'interfaccia acqua dolce/acqua salmastra
- Spessore complessivo saturato con acqua dolce.

### **Carta pedologica**

E' stata utilizzata la carta dei suoli della pianura e della pedecollina lombarda, prodotta dall'ERSAF in collaborazione con Regione Lombardia nel corso del progetto Carta Pedologica. La carta è stata resa disponibile dall'ERSAF sia in formato raster che vettoriale.

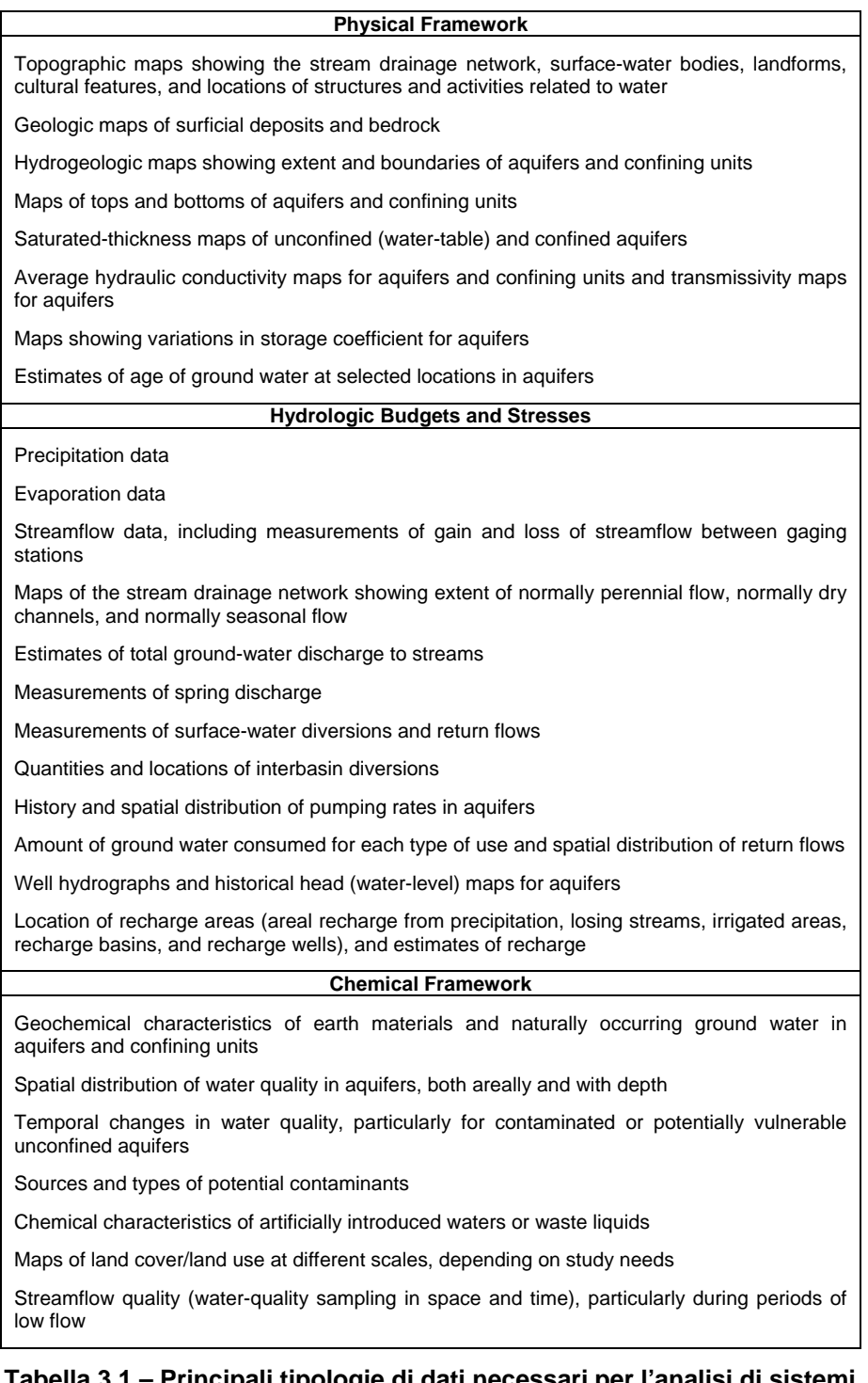

#### **Tabella 3.1 – Principali tipologie di dati necessari per l'analisi di sistemi idrogeologici (USGS 1999)**

*Capitolo 3: RACCOLTA DATI* 

#### **Carta di uso del suolo**

Sono state acquisite le carte di uso del suolo relative al 1999 e al 2004, prodotte da ARPA Lombardia mediante classificazione di immagini satellitari Landsat TM.

### *3.2 DATI PUNTUALI*

Per dati puntuali si intendono i pozzi per acqua dell'area di studio e i dati relativi alle voci del bilancio idrogeologico (precipitazioni, livelli idrometrici, portate, irrigazioni, piezometrie, prelievi). La raccolta di tutti questi dati è stata complessa in quanto le informazioni ricercate sono gestite da enti diversi con modalità diverse.

Di seguito sono descritti in dettaglio i diversi dati puntuali acquisiti.

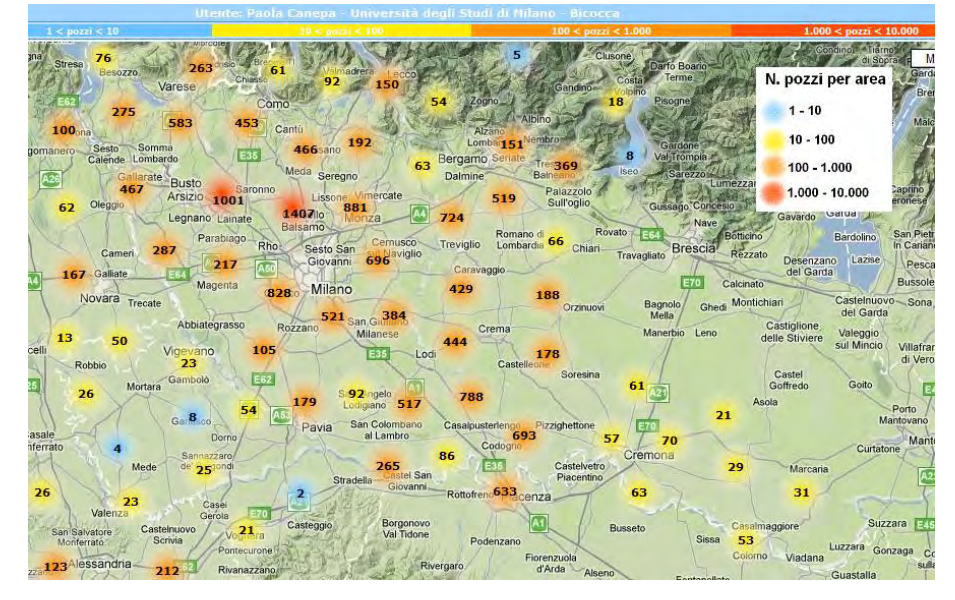

#### **3.2.1 Pozzi**

### **Figura 3.1 – Mappa della densità dei pozzi archiviati in TANGRAM tratta dalla banca dati on-line**

E' stata svolta una dettagliata raccolta di tutte le informazioni relative ai pozzi per acqua esistenti nell'area di studio, concentrandosi principalmente sui pozzi georeferenziati e con stratigrafia. I dati raccolti per ciascun pozzo sono: stratigrafia, dati amministrativi, coordinate geografiche, caratteristiche tecniche di costruzione del pozzo (come l'ubicazione dei filtri), livello statico e dinamico ed eventuali prove di portata. La raccolta dati è stata svolta presso le ARPA e le amministrazioni di ognuna delle province facenti parte dell'area di studio (Varese, Como, Lecco, Bergamo, Pavia, Lodi, Cremona), fatta eccezione per la provincia di Milano i cui dati erano già disponibili presso il gruppo di ricerca. Tale raccolta è stata lunga e complessa perché le informazioni erano per lo più conservate in formato cartaceo in archivi non sempre organizzati in modo ordinato. I dati raccolti sono stati archiviati all'interno di uno specifico database (*TANGRAM<sup>2</sup>*) integrandoli con i dati già presenti in esso.

Per l'area di studio sono archiviati in *TANGRAM* 21.523 pozzi di cui 16.583 sono georeferenziati e 9.178 hanno la stratigrafia; i pozzi georeferenziati e con stratigrafia sono 8.429. La distribuzione dei pozzi presenti in *TANGRAM* è rappresentata in Figura 3.1. Le informazioni stratigrafiche raccolte sono state utilizzate per:

- le ricostruzioni geostatistiche tridimensionali dei parametri idraulici utilizzate nel modello di flusso;
- per la corretta determinazione della falda monitorata da ciascuno dei pozzi della rete di monitoraggio di ARPA Lombardia.

### **3.2.2 Voci del bilancio idrogeologico**

 $\overline{a}$ 

Per quanto riguarda i dati relativi alle voci del bilancio idrogeologico, sul territorio lombardo esistono diverse Reti di Monitoraggio gestite da Enti diversi. La raccolta dati è stata effettuata a scala regionale, ma, ove esistenti, sono stati acquisiti e organizzati anche i dati di Reti di Monitoraggio a scala provinciale per avere la possibilità di sviluppare, in futuro, anche analisi del bilancio delle acque a dettaglio maggiore. L'intervallo temporale di riferimento che si è scelto di analizzare va dal 1951 al 2005, ma non per ogni tipologia di dato è disponibile un range di misure così vasto. Una delle principali fonti della base dati costruita, per quanto riguarda le serie storiche (1951-2005) a frequenza giornaliera di dati meteoclimatici, idrometrici, di portata e freatimetrici, è il Servizio Idrografico e Mareografico Nazionale (SIMN) le cui competenze sono ora

<sup>2</sup> *TANGRAM* è una banca dati per pozzi realizzata dal DISAT in collaborazione con l'IDPA - CNR di Milano ed è consultabile sul web; maggiori dettagli a riguardo sono riportati nel capitolo 7 del presente lavoro.

### *Capitolo 3: RACCOLTA DATI*

passate alle ARPA regionali ed, in particolare, in Lombardia, all' U.O. Idrografia. Individuate le stazioni di interesse, in base alla completezza della serie di dati disponibili, sono state raccolte, per ciascuna di esse, alcune informazioni di base che costituiscono una sintetica, ma essenziale caratterizzazione anagrafica, contenente le coordinate geografiche, il nome della stazione e del luogo in cui è ubicata, la quota (in m s.l.m.), la tipologia di strumenti installati e, per le stazioni idrometriche e freatimetriche, rispettivamente, lo zero idrometrico e la quota del caposaldo di riferimento (in m s.l.m). E' stato, quindi, svolto un lungo e complesso lavoro di digitalizzazione delle misure ancora in formato cartaceo (annali, schede e diagrammi di rilevazione) che sono state integrate con le informazioni già disponibili in formato digitale. Nella fattispecie, ci si è occupati dei dati idrometrici, di portata e freatimetrici, mentre quelli pluviometrici sono stati acquisiti dal gruppo di lavoro meteo-climatico (WP1) del Progetto di Ricerca RICLIC-WARM, che aveva tra i suoi principali obiettivi la raccolta sistematica di dati termo-nivo-pluviometrici in Lombardia (UNIMIB, FLA, ARPA Lombardia, 2009).

*3.2.2.1 Freatimetrie e piezometrie* 

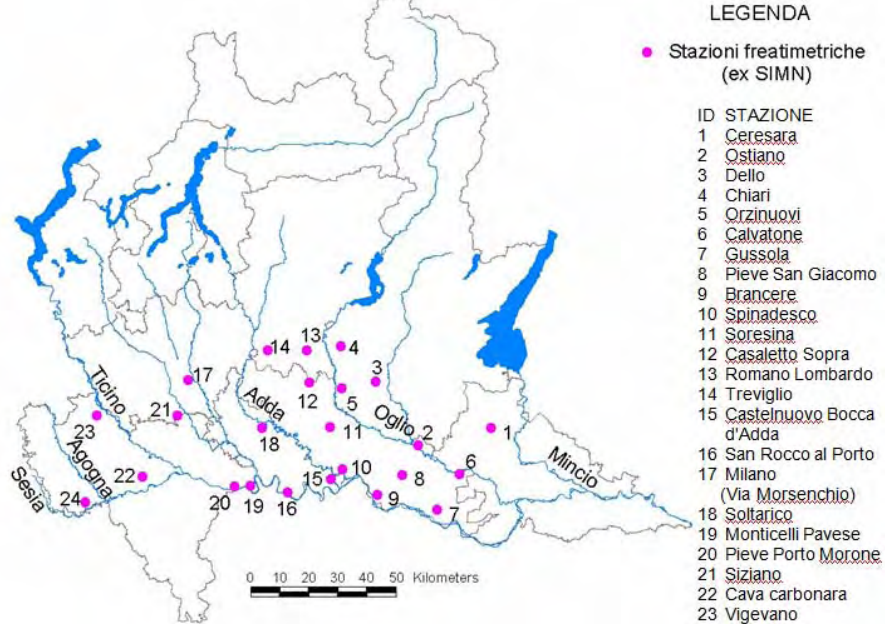

**Figura 3.2 - Ubicazione delle Stazioni Freatimetriche del SIMN con la serie storica di dati più completa** 

Le stazioni freatimetriche, cioè i pozzi in cui si misura il livello della falda freatica superficiale (installate dal SIMN) sono, in Lombardia, una cinquantina e sono state installate agli inizi del '900; di queste stazioni ne sono state considerate solo 23 (Figura 3.2), ovvero quelle con serie storica più completa dal 1951 ad oggi. L'altezza freatimetrica veniva misurata ogni 3-4 giorni, ma negli anni molte stazioni sono state abbandonate; la maggior parte di esse è stata abbandonata prima del 1998. Per le freatimetrie, così come per i livelli idrometrici (si veda paragrafo successivo), è stato svolto un lavoro di integrazione dei dati raggruppando i pochi dati già in formato digitale con quelli digitalizzati da annali e schede. In Figura 3.3 è riportato il grafico della freatimetria nella stazione di Milano – Via Morsenchio che sintetizza il lavoro di integrazione dei dati che è stato svolto.

### **STAZIONE FREATIMETRICA** "MILANO Via Morsenchio"

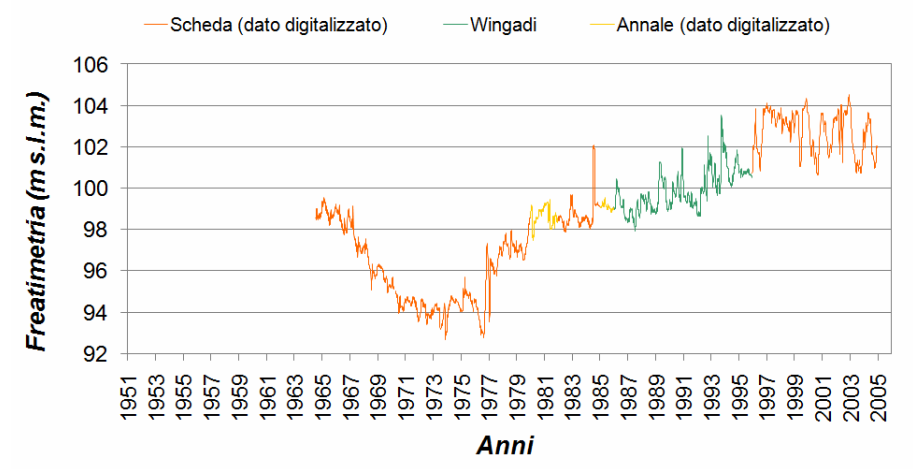

**Figura 3.3 – Sintesi del processo di integrazione delle diverse fonti dei dati freatimetrici della Lombardia** 

I dati delle stazioni freatimetriche sono molto interessanti perché permettono di visualizzare l'andamento pluriannuale della falda fin da prima dello sviluppo industriale, in più punti della regione. D'altra parte, però, le stazioni veramente significative, ovvero quelle rimaste in funzione almeno fino agli anni '90, sono molto poche; la serie storica freatimetrica più significativa è sicuramente quella di Milano – Via Morsenchio.

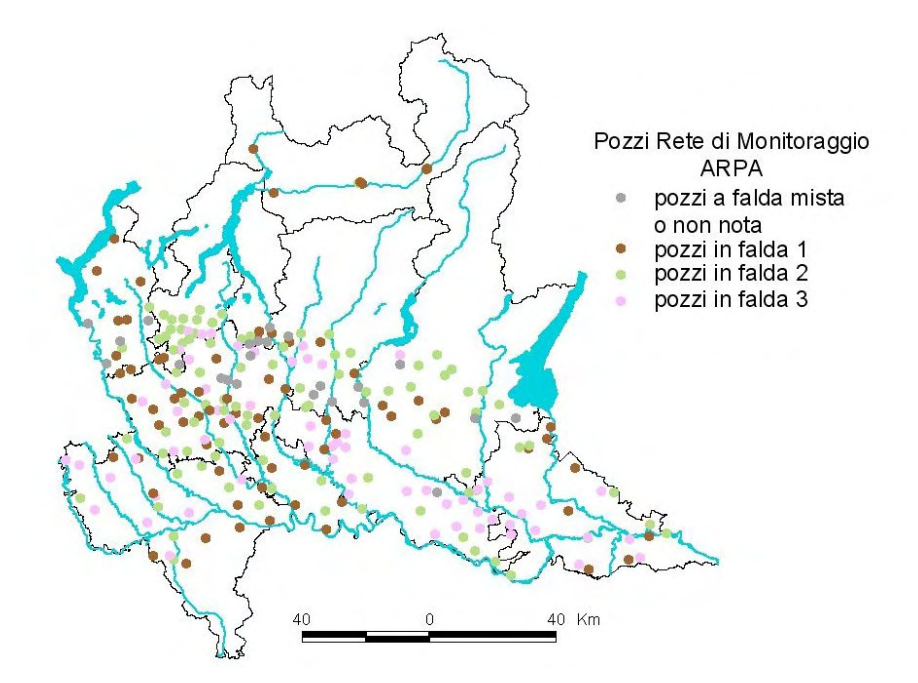

### **Figura 3.4 – Pozzi della Rete di Monitoraggio Quantitativo delle Acque Sotterranee gestita da ARPA Lombardia, suddivisi in base alla provenienza delle acqua prelevate.**

Il graduale abbandono delle stazioni freatimetriche, ha provocato una temporanea interruzione nel monitoraggio delle acque sotterranee a scala regionale, ora nuovamente attivo grazie ad ARPA Lombardia che ha istituito una Rete Regionale di Monitoraggio Quantitativo delle Acque Sotterranee. La rete è stata istituita nel 2001 e fino al 2005 (anno in cui la rete è stata revisionata e modificata) è stata costituita da circa 255 pozzi suddivisivi tra le diverse falde sovrapposte, esistenti nella pianura Lombarda: le falde 1 e 2 più superficiali e costituenti nel loro complesso il cosiddetto acquifero tradizionale e la falda 3 o falda profonda. La maggior parte dei pozzi della rete prelevano da un singolo gruppo acquifero, ma esistono anche pozzi multifiltro che captano contemporaneamente più falde, nonché pozzi di cui non è nota la provenienza delle acque captate. In Figura 3.4 è riportata la distribuzione dei pozzi (distinti tra loro in base alla falda che captano) sul territorio regionale. La falda è monitorata con frequenza mensile.

I dati messi a disposizione da ARPA ed utilizzati nel presente progetto di dottorato riguardano l'intervallo temporale 2001-2005. Essi sono stati utilizzati, come verrà descritto in modo dettagliato in
seguito, per la ricostruzione della carta piezometrica della pianura lombarda e per la calibrazione del modello di flusso.

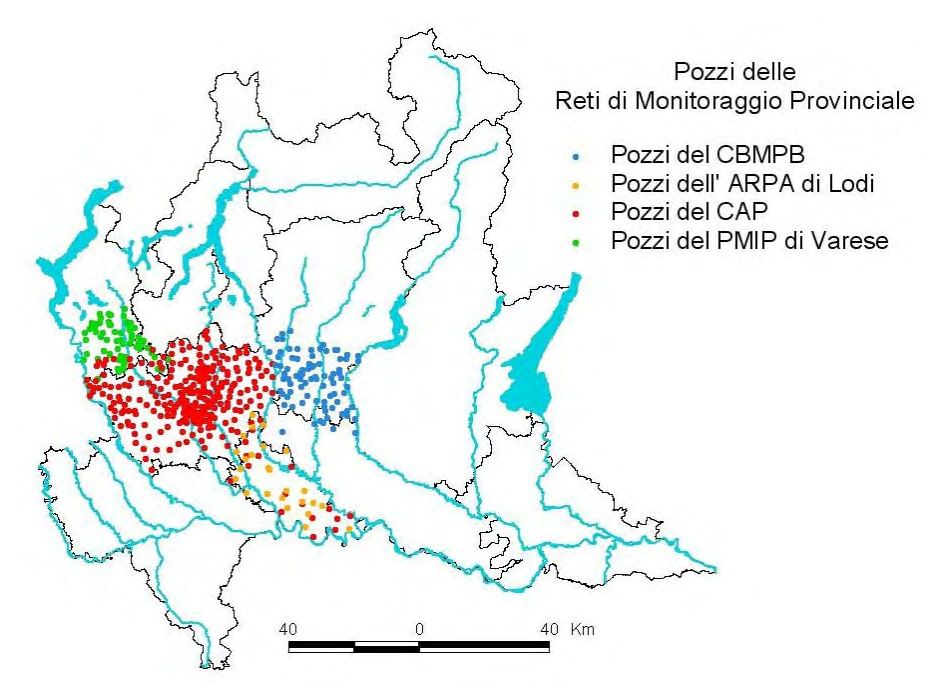

### **Figura 3.5 – Distribuzione dei pozzi delle Reti di Monitoraggio nelle province di Varese, Milano, Lodi e Bergamo.**

Per analisi a scala locale ci si deve, invece, basare sui dati di Reti di Monitoraggio a scala provinciale. In Figura 3.5 è riportata la distribuzione sul territorio dei pozzi delle diverse Reti di Monitoraggio a scala provinciale di cui sono stati acquisiti i dati. Di seguito sono riportati i dettagli di ciascuna Rete Provinciale considerata:

> *Dati dei pozzi della Rete di Monitoraggio delle Acque Sotterranee della provincia di Milano gestita dal CAP<sup>3</sup>* . E' la rete di monitoraggio provinciale più sviluppata della Lombardia; copre il territorio della provincia di Milano e in parte di quello della provincia di Lodi, è costituita da circa 145 pozzi distribuiti in modo uniforme sul territorio ed è attiva dal 1979. I dati sono stati raccolti mensilmente fino al 2002 in modo sistematico, nonostante il numero di pozzi sia variato negli anni; dal 2002 ad oggi, invece, problemi di gestione hanno costretto a ridurre le

 3 Consorzio per l'Acqua Potabile

### *Capitolo 3: RACCOLTA DATI*

misurazioni a 3-4 l'anno, rendendo vana ogni possibile analisi quantitativa sia dei trend stagionali che pluriannuali. I dati sono raccolti nel Sistema Informativo Falda, una banca dati per le acque sotterranee della provincia di Milano. Essi possono essere consultati e richiesti attraverso il portale della Provincia di Milano, alla voce acque sotterranee.

 *Dati del dipartimento provinciale dell'ARPA di Lodi.* L'ARPA di Lodi prosegue il lavoro di monitoraggio delle acque sotterranee iniziato dal CAP di Milano in provincia di Lodi, svolgendo, dal 2002, misure trimestrali del livello piezometrico (di prima falda e falda confinata/semiconfinata) in 25 pozzi (anziché i 14 del SIF) direttamente da esso gestiti. Il dipartimento ha provveduto a fornire i dati del monitoraggio fino alla fine del 2006.

### *Dati piezometrici in provincia di Bergamo.*

L'amministrazione provinciale di Bergamo ha fornito i valori di piezometria misurati in 66 pozzi del territorio provinciale ad intervalli variabili dal 1999 al 2001 (in questo ultimo anno le misure sono molto più frammentarie).

Sul territorio di Bergamo esiste anche la Rete di Monitoraggio delle acque sotterranee del Consorzio di Bonifica della Media Pianura Bergamasca (CBMPB). Tale rete è costituita da più di 80 pozzi e la frequenza di misura dovrebbe essere mensile, ma essa, negli anni, non sempre è stata rispettata.

 *Dati piezometrici in provincia di Como.*  L'amministrazione provinciale non dispone di una rete di monitoraggio propria, ma fa riferimento a quella di ARPA Lombardia. Sono comunque disponibili alcune misure piezometriche effettuate negli anni 1994, 1996 e, in particolare nel 2003 dal Politecnico di Milano in occasione di una campagna piezometrica (che ha riguardato 74 pozzi della provincia) finalizzata alla ricostruzione dell'andamento della tavola d'acqua, di cui è disponibile lo shape file delle curve di livello.

 *Dati piezometrici in provincia di Varese.* In provincia di Varese, il P.M.I.P<sup>4</sup>. ha raccolto dati piezometrici dal 1993 (189 pozzi) al 1999 (93 pozzi). I pozzi monitorati sono ubicati nella porzione sud della provincia e riguardano la falda superficiale. Tali dati sono stati pubblicati nel Piano Cave della provincia di Varese.

A questi dati si aggiungono quelli di una campagna piezometrica eseguita nel giugno 2000 dall'ARPA di Varese e pubblicati nel Piano d'Ambito provinciale.

I dati piezometrici delle Reti di Monitoraggio provinciali, soprattutto quella del CAP di Milano, sono stati utilizzati per analizzare le relazioni tra il livello della falda e i fattori del bilancio delle acque sotterranee della Lombardia.

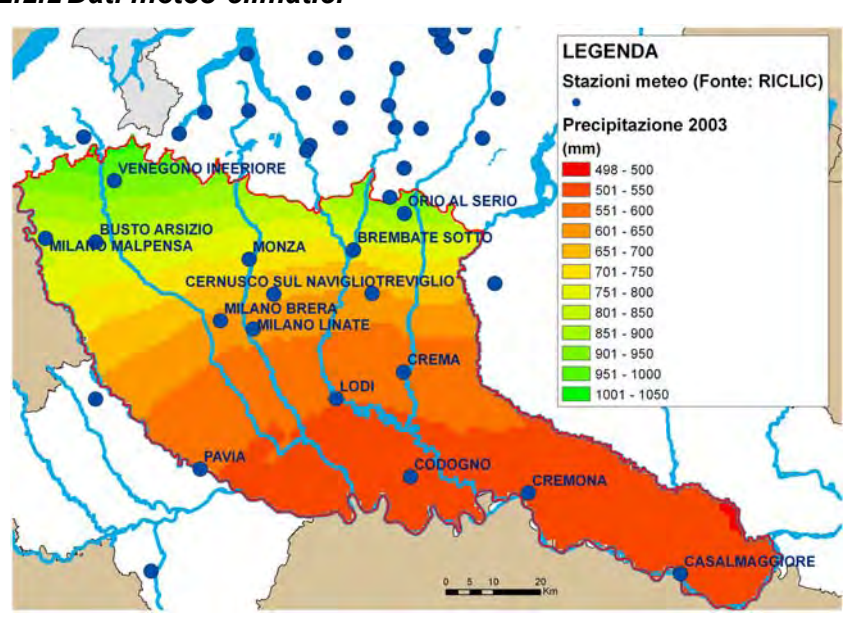

### *3.2.2.2 Dati meteo-climatici*

**Figura 3.6 – Ubicazione delle stazioni meteo-climatiche RICLIC e mappa della precipitazione cumulata annua 2003**

Come precedentemente accennato, i dati meteo-climatici (ovvero precipitazioni e temperature minime, medie e massime) dell'area di studio, necessari per lo sviluppo del presente progetto di dottorato, sono stati acquisiti dal gruppo di lavoro 1 (WP1) del

 $\overline{a}$ 

<sup>&</sup>lt;sup>4</sup> Presidio Multizonale di Igiene e Prevenzione

### *Capitolo 3: RACCOLTA DATI*

Progetto di ricerca RICLIC-WARM. In Figura 3.6 è riportata la mappa della precipitazione cumulata annua per l'area di studio (risultato di un'elaborazione svolta nel Progetto RICLIC-WARM dal WP1 stesso) e l'ubicazione delle stazioni di misura meteo-climatiche disponibili.

I dati meteo-climatici sono stati utilizzati per analizzare la risposta della falda alle variazioni climatiche e per il calcolo della ricarica da utilizzare nel modello di flusso.

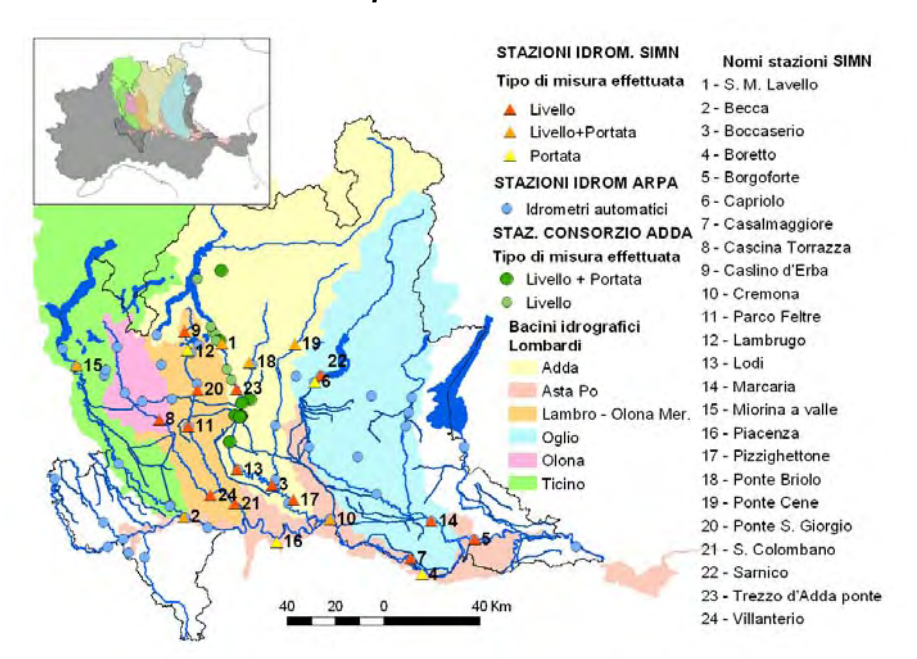

### *3.2.2.3 Livelli idrometrici e portate*

 $\overline{a}$ 

## **Figura 3.7 - Ubicazione delle Stazioni Idrometriche manuali/meccaniche del SIMN considerate, Rete Idrometrica Automatica ARPA nella pianura lombarda e Stazioni Idrometriche nel bacino dell' Adda gestite dal Consorzio dell'Adda.**

Nel presente studio sono state considerate 24 stazioni (manuali<sup>5</sup> e/o meccaniche<sup>6</sup>) di misura del livello idrometrico, della portata o di entrambi, del SIMN; esse sono ubicate sui principali corsi

<sup>5</sup> Aste graduate su cui l'operatore legge il livello una volta al giorno, generalmente alle ore 12

Idrometri registratori che producono un grafico continuo sul quale è stato letto il valore di livello alle ore 12 di ogni giorno

d'acqua della regione che ricadono nell'area di studio (F. Ticino, F. Adda, F. Oglio, F. Po, F. Lambro, F. Serio e F. Brembo) (Figura 3.7). I dati riguardano, ove esistenti, l'intervallo di tempo che va dal 1951 al 2005, con frequenza giornaliera. Anche per i livelli idrometrici, come per le freatimetrie, è stato svolto un lungo lavoro di digitalizzazione e integrazione dei dati disponibili in diversi formati (Annali Idrologici<sup>7</sup>, schede e diagrammi di rilevazione); nonostante questo molte serie risultano comunque incomplete per problemi di malfunzionamento degli strumenti di misura e per lo smantellamento, negli anni novanta, di alcune stazioni. Le stazioni di misura di livello idrometrico e portata di Piacenza, Cremona e Boretto sul Po sono ora di competenza dell'ARPA Emilia-Romagna, nonostante questo è stato possibile reperirne anche i dati più recenti (fino ad oggi) dal portale dell'ARPA Emilia-Romagna stessa, servizio idro-meteo-clima.

Con l'acquisizione da parte di ARPA delle competenze del SIMN, si sta procedendo alla costituzione di una rete di strumenti automatici che sostituiscano poco alla volta quelli manuali e meccanici. I primi strumenti automatici di misura del livello dei fiumi sono stati installati nel 1998; essi misurano il livello ogni 15 min, ma i dati possono essere aggregati giornalmente. Nell'ambito del presente progetto di dottorato, sono stati acquisiti tutti i dati della rete automatica disponibili dall'istituzione della rete al 2005 da utilizzare per colmare le lacune presenti, soprattutto negli ultimi anni, nelle serie storiche manuali/meccaniche considerate. Il numero di idrometri automatici presenti nella pianura lombarda è 50, ma non di tutti si dispone delle coordinate geografiche e dello zero idrometrico (Figura 3.7).

Oltre alle stazioni idrometriche e di portata delle reti di monitoraggio regionale, esistono gli strumenti installati e gestiti dai consorzi dei grandi laghi o irrigui e di bonifica. Tra questi vi è il Consorzio dell'Adda che ha fornito i dati di 22 stazioni idrometriche (10 delle quali hanno anche dati di portata) ubicate sul Fiume Adda (sopralacuale e sublacuale) o su corsi d'acqua e canali irrigui ad esso afferenti. I dati hanno frequenza giornaliera e l'intervallo temporale per cui sono disponibili è molto variabile da stazione a stazione.

 $\overline{a}$ 

 $7$  Gli annali pubblicati dal SIMN, prima che le competenze di tale ente passassero alle ARPA regionali, possono essere scaricati in formato .pdf dal portale dell'Istituto Superiore per la Protezione e la Ricerca Ambientale (ISPRA)

### *Capitolo 3: RACCOLTA DATI*

E' importante disporre di misure del livello idrometrico e soprattutto di portata, dei fiumi dell'area di studio che sono in contatto idraulico con la falda per un corretto sviluppo di un modello di flusso. I livelli idrometrici sono necessari per poter utilizzare i fiumi come condizioni al contorno nel modello e dall'analisi delle portate è possibile ricavare una stima dello scambio idrico tra falda e fiume (si veda a riguardo il capitolo 6).

### *3.2.2.4 Prelievi*

Reperire dati relativi ai prelievi è molto difficile. Dal 2001 è divenuto obbligatorio, per ogni proprietario di pozzo, dichiarare alle Amministrazioni Provinciali il volume di acqua totale emunto, durante l'anno, da ciascun pozzo. Ciascuna provincia gestisce il dato di prelievo in modo autonomo; non sempre il volume dichiarato in formato cartaceo è stato informatizzato e, se questo è stato fatto, i criteri usati per l'informatizzazione differiscono nelle diverse province. Inoltre, il numero di pozzi per i quali effettivamente viene denunciata la portata emunta sono solo una piccola percentuale dei pozzi totali. Si dispone, quindi, di un'informazione importante, ma non uniforme per il numero di dati disponibili, il modo in cui sono aggregati (portata del singolo pozzo o cumulata per comune) e le tipologie d'uso in cui sono suddivisi i prelievi.

I dati disponibili riguardano le province di Bergamo (dal 2001 al 2004), Lecco (dal 2001 al 2007) Pavia (dal 2004 al 2006) e Varese (dal 2002 al 2005).

# **4 ANALISI DEI DATI**

L'analisi dei dati è stata focalizzata sui dati relativi ai fattori del bilancio idrogeologico e della relazione di ciascuno di essi con il livello piezometrico che è il risultato dell'interazione tra i diversi fattori del bilancio ed è espressione della quantità di acqua stoccata nella falda. L'analisi è stata finalizzata alla valutazione del l'effetto della variazione dei fattori del bilancio idrogeologico della pianura lombarda sulla risorsa idrica sotterranea nonché all'individuazione dei dati da utilizzare nell'impostazione e nella calibrazione del modello matematico di flusso.

Il quantitativo di acqua stoccata nel sottosuolo e la sua variazione nello spazio e nel tempo viene monitorato attraverso la misura del livello piezometrico nei pozzi. Di conseguenza, i dati delle reti di monitoraggio piezometrico raccolti sono importanti sia per l'analisi temporale della falda che per la ricostruzione del suo andamento nello spazio in relazione alla variazione climatica (stagionale e pluriannuale) e ai fattori antropici (irrigazioni e prelievi).

In Figura 4.1 sono schematizzati i principali fattori del bilancio idrogeologico dell'acquifero lombardo che bisogna prendere in considerazione nell'analisi del bilancio delle acque, distinguendo tra condizioni naturali e condizioni alterate dalle pressioni antropiche. In condizioni naturali, i principali apporti alla falda sono legati alle precipitazioni che, percolando attraverso la zona non satura raggiungono, in una certa percentuale, la tavola d'acqua; viceversa, le principali perdite di acqua dalla falda si hanno in corrispondenza dei maggiori fiumi dell'area di studio (F. Ticino, F. Adda, F. Oglio e F. Po) che svolgono, a scala regionale, un'azione per lo più drenante sulla falda, a cui si sommano le perdite in corrispondenza dei fontanili. L'equilibrio naturale del sistema è però alterato dalle attività antropiche, che influiscono sia sulla quantità di acqua in entrata che su quella in uscita: nelle aree agricole, infatti, alle precipitazioni si sommano le irrigazioni che diventano il fattore preponderante di input alla falda e, su tutto il territorio, i prelievi da pozzo sottraggono acqua al sistema. Tali fattori variano sia nello spazio che nel tempo.

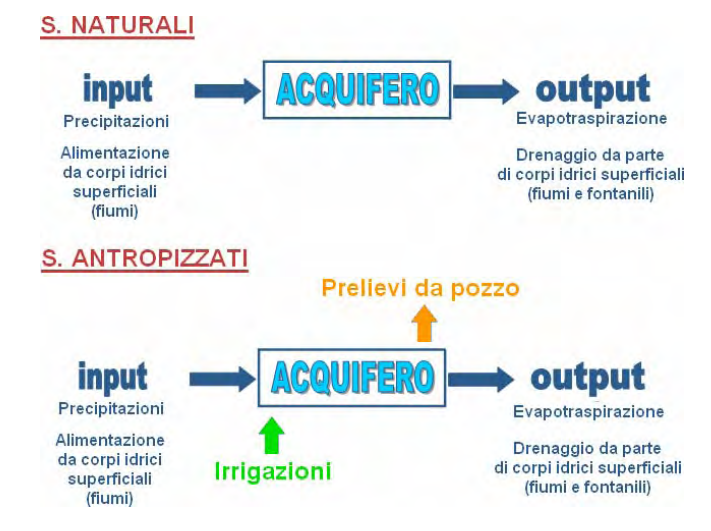

**Figura 4.1 – Bilancio idrogeologico in sistemi naturali e antropici (USGS, 1999 modficato)**

## *4.1 ANALISI TEMPORALE*

L'analisi temporale della piezometria può essere effettuata osservando le serie storiche nei pozzi delle reti di monitoraggio tal quali o applicando tecniche di analisi statistiche delle serie storiche che per essere significative, però, devono essere applicate a serie di dati lunghe. Di conseguenza, le analisi statistiche sono state applicate solo ad alcune serie storiche della rete di monitoraggio provinciale del CAP di Milano, mentre i dati della rete ARPA Lombardia sono stati analizzati solo tal quali, rappresentando la piezometria in m s.l.m. in funzione del tempo. Per quanto riguarda l'analisi dei dati freatimetrici del SIMN, nella presente relazione si riporta solo l'analisi della seria storica più significativa ovvero quella di Milano, Via Morsenchio, dal momento che la maggior parte delle altre serie storiche si interrompono verso la fine degli anni '80.

### **4.1.1 Trend piezometrico nei pozzi ARPA Lombardia**

L'analisi dell'andamento temporale della piezometria nei pozzi dell'ARPA Lombardia è finalizzata all'individuazione di eventuali trend caratteristici nei diversi settori della pianura lombarda. I pozzi scelti per l'analisi sono quelli con la serie di dati più completa e distribuiti in modo omogeneo sul territorio di ciascuna provincia per apprezzare il legame tra oscillazioni temporali e ubicazione del punto di misura. Il monitoraggio con frequenza mensile permette di cogliere le

oscillazioni stagionali della falda, ma, poiché la rete è stata istituita solo nel 2001, le considerazioni possibili sull'andamento pluriannuale delle risorse idriche, a livello di pianura lombarda, sono più limitate.

I dati della rete di monitoraggio sono stati raccolti da ARPA, ma non da essa analizzati; l'analisi di tali dati è stata svolta nell'ambito del progetto RICLIC, poi approfondita nel presente progetto di dottorato (DISAT – UNIMIB, 2009).

L'analisi ha, innanzitutto, evidenziato che il set di dati era affetto da una serie di errori raggruppabili in due classi:

> errori legati a misure anomale che producono picchi isolati ben evidenti che comportano l'eliminazione del dato;

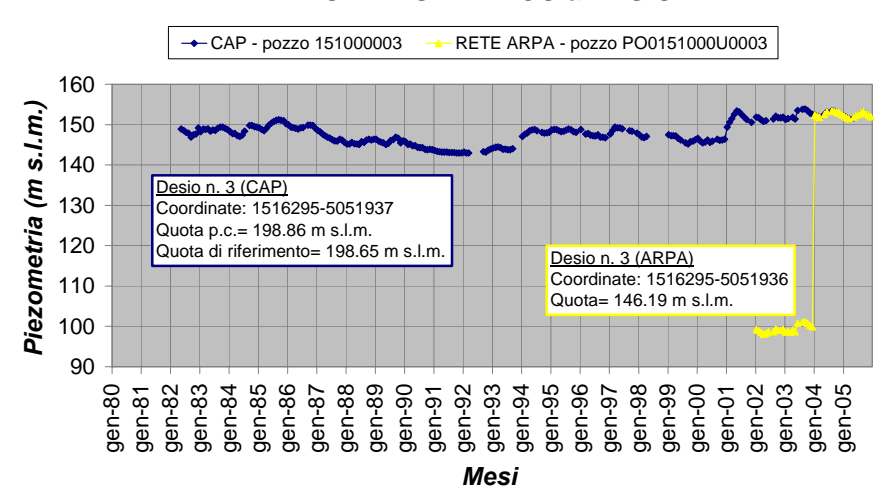

**LIVELLO PIEZOMETRICO a DESIO**

### **Figura 4.2 - Confronto tra i dati ARPA e quelli del CAP per il pozzo n. 3 di Desio**

 errori probabilmente legati alla quota di riferimento che determinano un gradino netto nella serie temporale dei dati e che in taluni casi è stato possibile correggere confrontando la quota di riferimento ARPA con quella dei pozzi archiviati nella banca dati TANGRAM o analizzando i dati delle reti di monitoraggio provinciale quando uno stesso pozzo appartiene ad entrambe le reti. In Figura 4.2 è riportato un esempio di questo tipo di errore: nella Rete ARPA è stato inserito il pozzo 3 della Rete CAP, ma

per il 2002 e il 2003 i dati differiscono tra loro di 52.70 m che è la differenza tra la quota del CAP e la quota ARPA. Sono stati considerati corretti i valori del CAP, sostituendoli ai dati di ARPA.

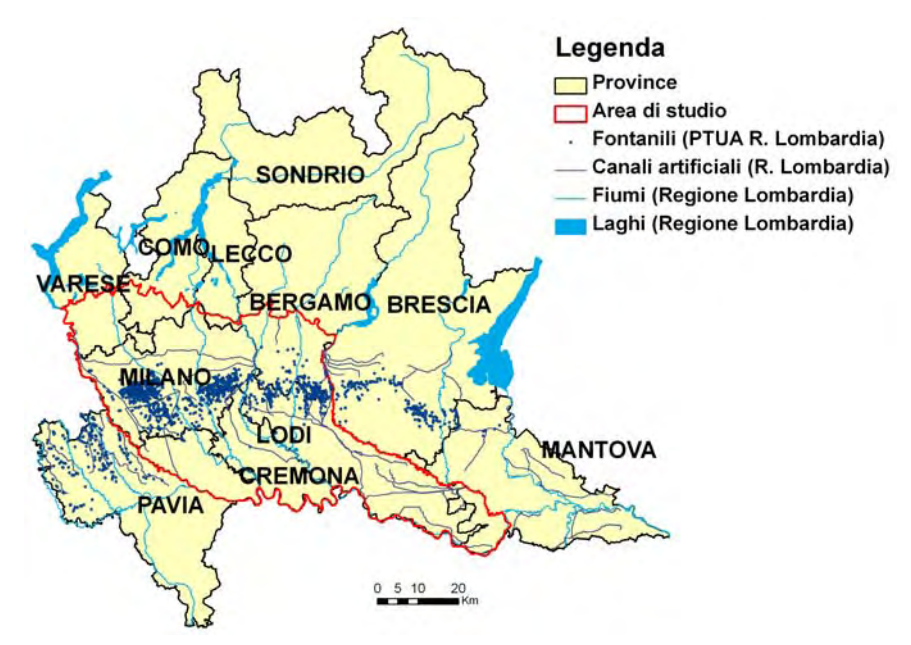

**Figura 4.3 – Le province lombarde e l'area di studio del presente progetto di dottorato** 

Il comportamento del livello piezometrico è funzione, come precedentemente detto, del settore della pianura considerato. In Figura 4.3 è indicata la posizione di ciascuna provincia nel territorio regionale; di seguito sono riportati i grafici del livello piezometrico prodotti per ciascuna di esse (da Figura 4.4 a Figura 4.15). I grafici sono ordinati da ovest verso est e da nord verso sud in base alla posizione delle province sul territorio. In ciascun grafico, i punti corrispondono alle misure, la linea intera all'andamento temporale e quella tratteggiata al trend lineare; accanto ai grafici è riportata una mappa della provincia in analisi con l'ubicazione dei pozzi di cui è rappresentato il grafico dell'andamento temporale della piezometria.

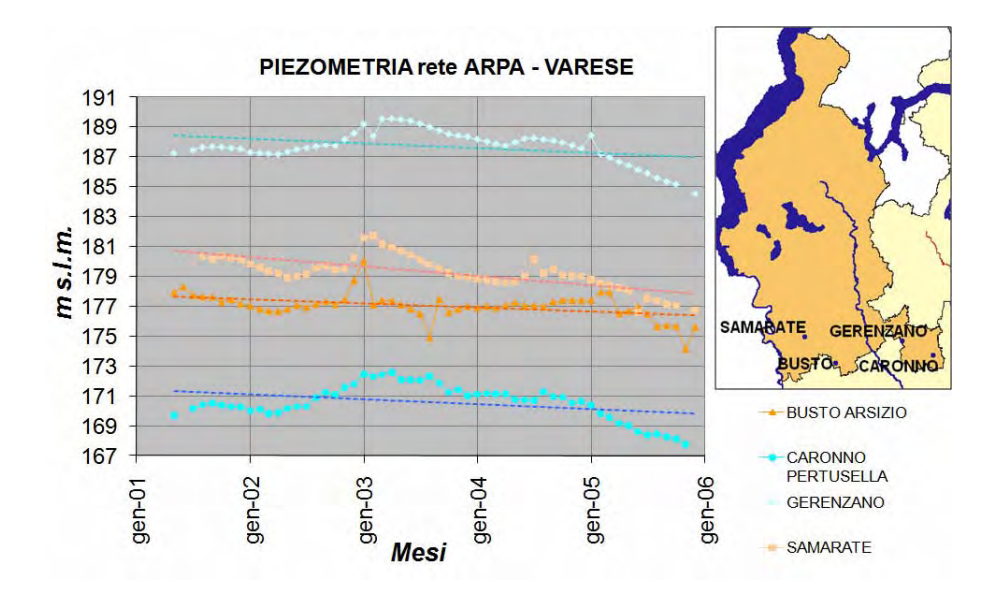

**Figura 4.4 – Piezometrie Provincia di Varese** 

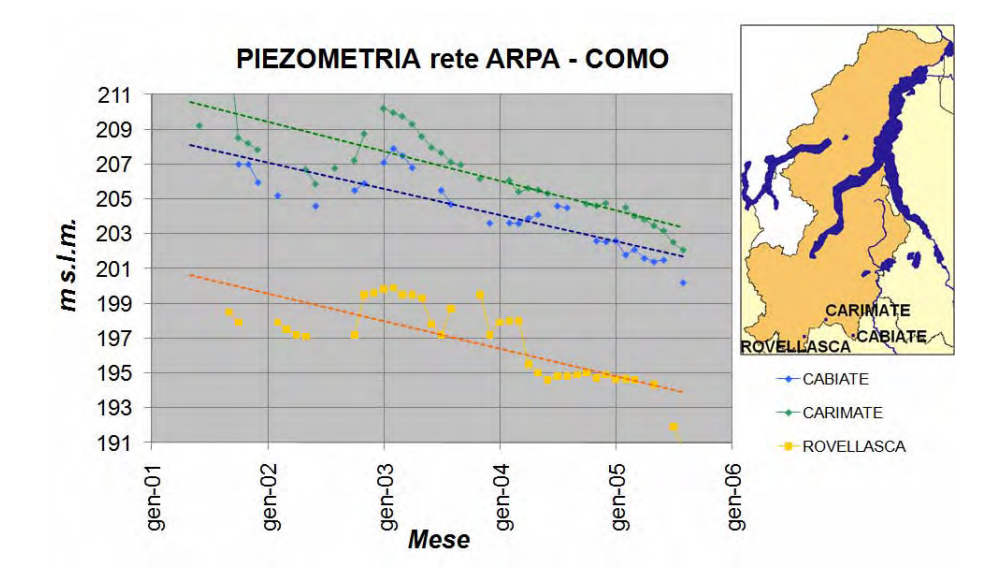

**Figura 4.5 – Piezometrie Provincia di Como** 

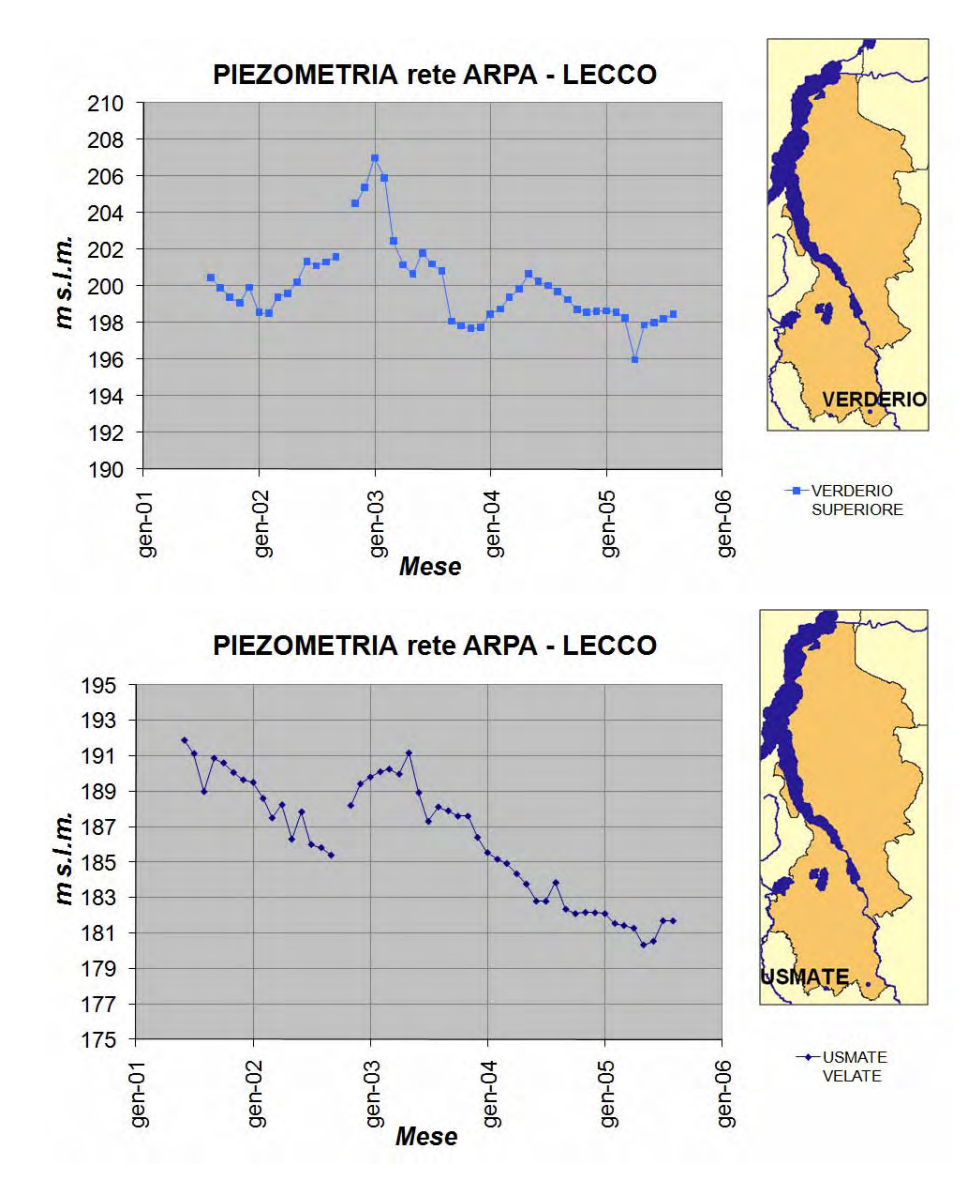

**Figura 4.6 – Piezometrie Provincia di Lecco** 

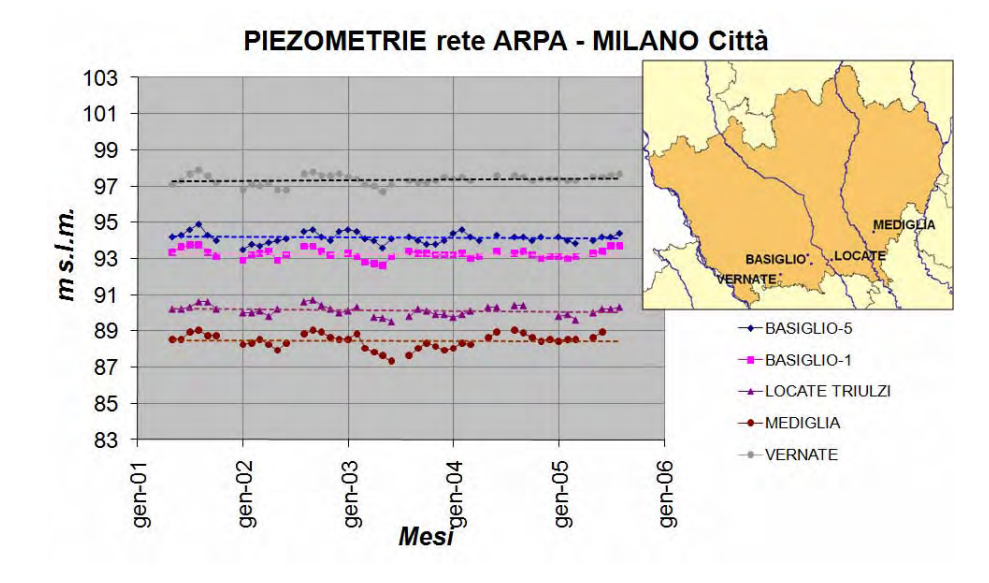

**Figura 4.7 – Piezometrie Provincia di Milano** 

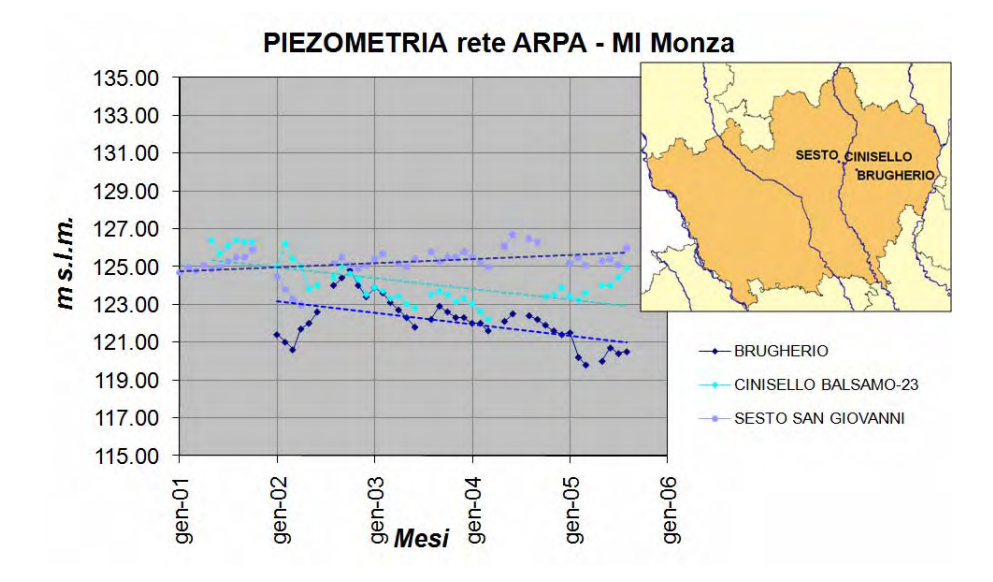

**Figura 4.8 – Piezometrie Provincia di Milano** 

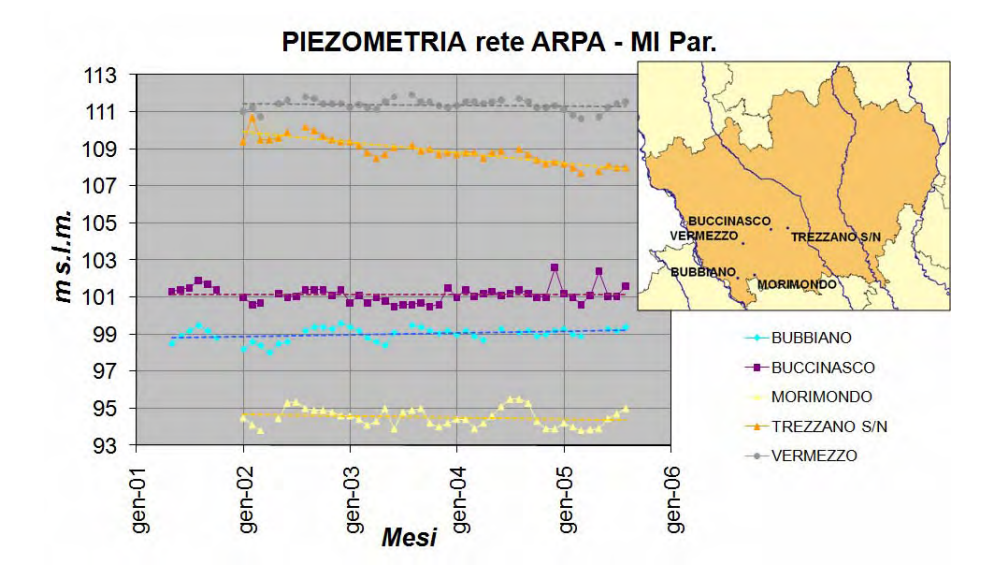

**Figura 4.9 – Piezometrie Provincia di Milano** 

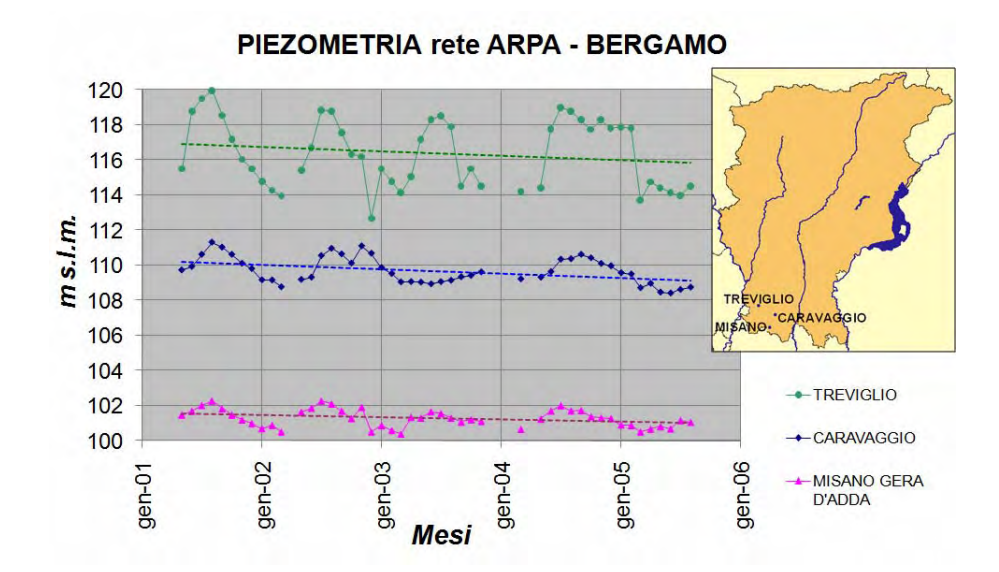

**Figura 4.10 – Piezometrie Provincia di Bergamo** 

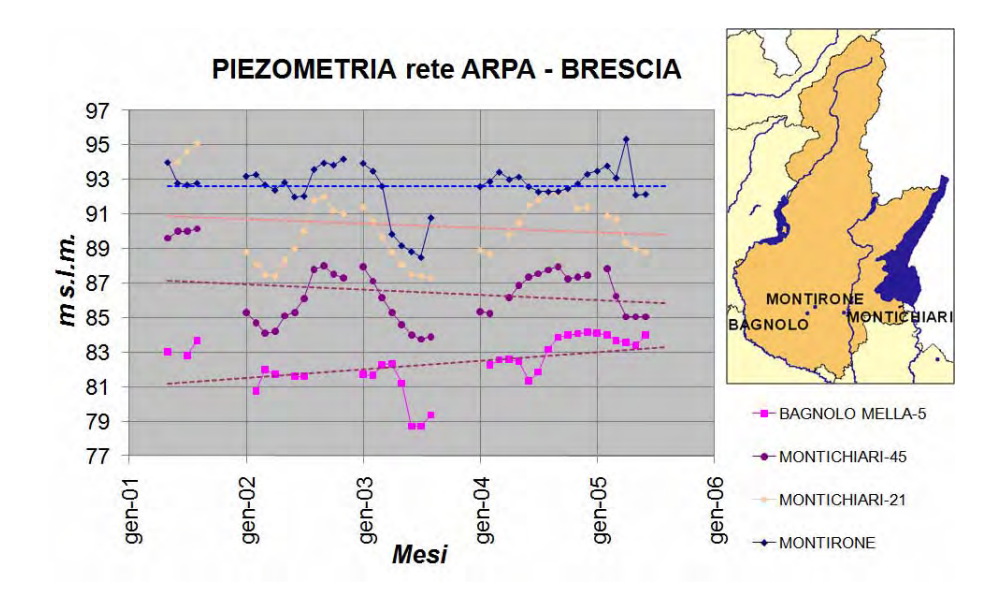

**Figura 4.11 – Piezometrie Provincia di Brescia** 

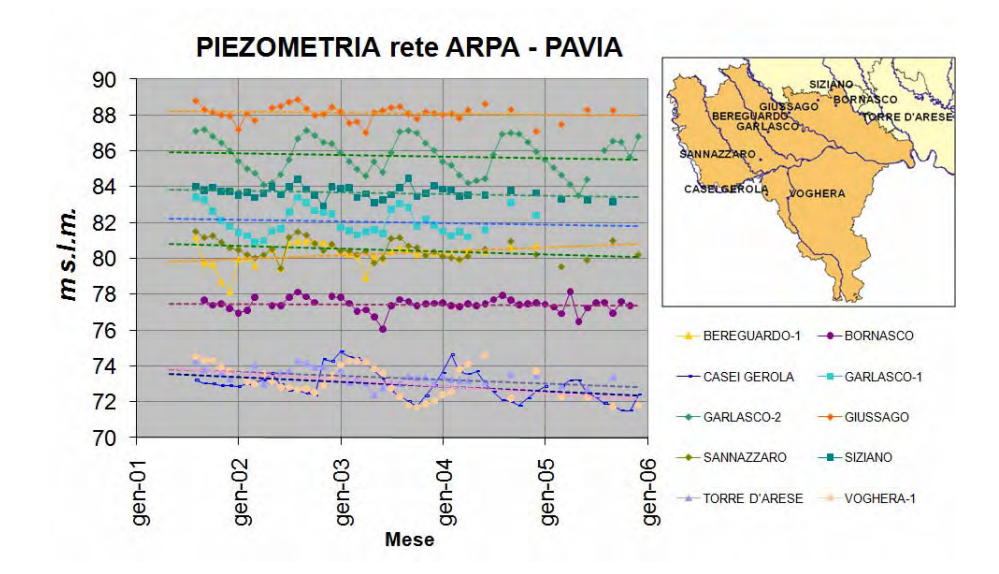

**Figura 4.12 – Piezometrie Provincia di Pavia** 

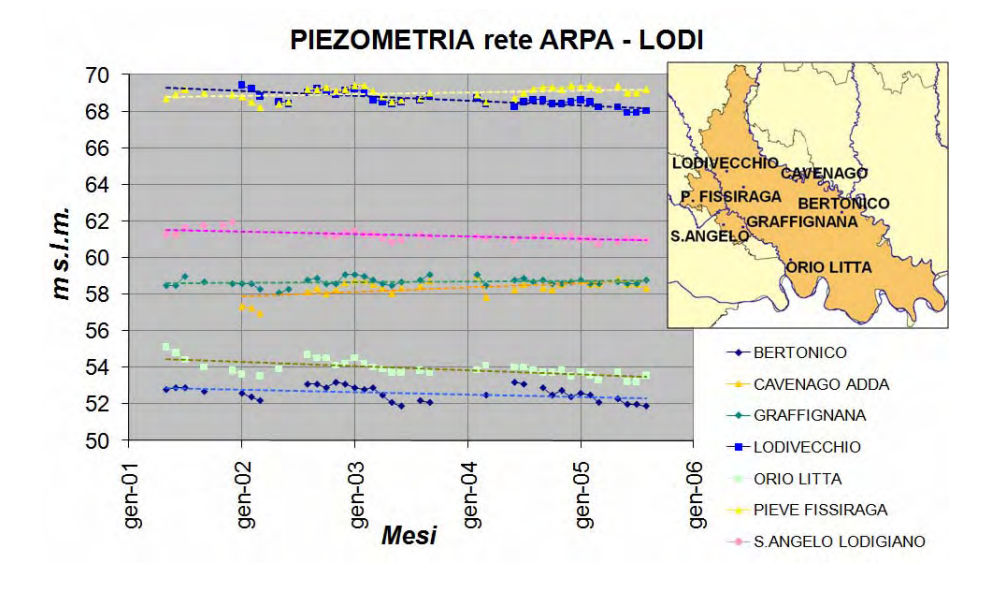

**Figura 4.13 – Piezometrie Provincia di Lodi** 

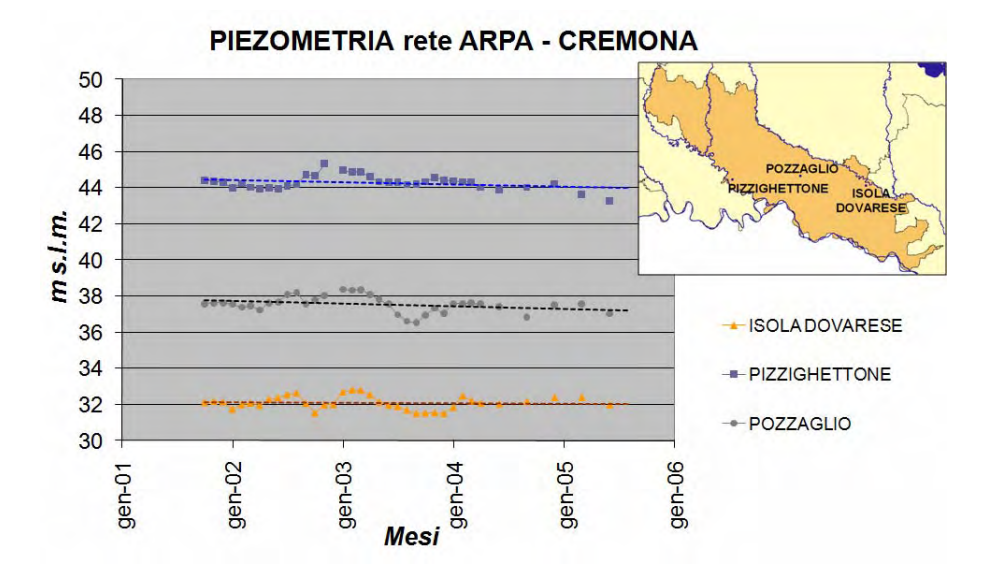

**Figura 4.14 – Piezometrie Provincia di Cremona** 

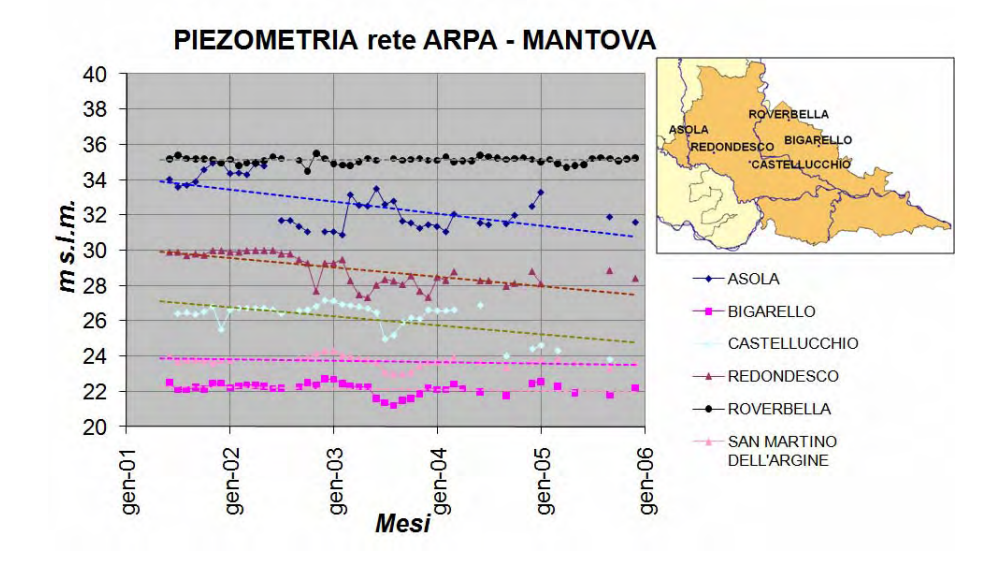

**Figura 4.15 – Piezometrie Provincia di Mantova** 

Si osserva da nord verso sud, sia all'interno di ciascuna provincia che sull'intero territorio regionale, una diminuzione dell'oscillazione media annuale del livello piezometrico; è esemplificativo in tal senso il grafico di Figura 4.10 relativo alla provincia di Bergamo in cui il pozzo di Treviglio più a nord mostra un range di oscillazione stagionale di circa 8 m, il pozzo di Caravaggio centrale rispetto alla pianura bergamasca ha un range di oscillazione di 5-6 m e quello di Misano Gera d'Adda più a sud di soli 2 m. Per quanto riguarda il trend piezometrico pluriannuale, dalla sola analisi di questi dati non si apprezza un andamento univoco netto né all'interno della medesima provincia né sul territorio regionale, anche se sembra prevalente una lieve tendenza alla diminuzione dei livelli piezometrici.

## **4.1.2 STL (Seasonal Trend decomposition based on Loess) e relazioni tra piezometrie e fattori del bilancio**

Il metodo STL (Seasonal – Trend decomposition procedure based on Loess) è una tecnica di analisi statistica che consiste in una sequenza di operazioni di smoothing basate sulla funzione di regressione Loess (Locally – weighted regression) che consente di scomporre le serie storiche nelle componenti che le costituiscono (Cleveland, 1990), ovvero:

- **Trend**: componente che varia lentamente nel tempo e che determina il livello della serie;
- **Stagionalità**: componente periodica che si ripete in modo uguale o quasi ad intervalli temporali definiti;
- **Componente irregolare o casuale** che determina nella serie oscillazioni casuali a intervalli temporali ridotti.

Nel presente lavoro, per applicare il metodo STL, è stato utilizzato il software R (*opensource*) che mette a disposizione un vasto insieme di strumenti integrati per l'analisi statistica (R Development Core Team, 2009). R è costituito da diversi pacchetti; all'interno del pacchetto *stats* è disponibile, tra le altre possibili per la decomposizione, la funzione *stl*. Tale funzione, benchè di semplice utilizzo, produce buoni risultati (Masarotto, 2003; Ricci, 2004; Ricci, 2005). L'analisi statistica delle serie storiche è tanto più significativa quanto più lunga è la serie storica considerata. Di conseguenza, i dati utilizzati per sviluppare l'analisi sono quelli del CAP di Milano. Di seguito sono riportati due esempi di decomposizione, uno riguardante i dati di un pozzo in un'area non irrigua a Nord di Milano (Muggiò) e l'altro di un pozzo in un'area irrigua a Nord-Ovest di Milano(Cernusco sul Naviglio), per i rispettivi periodi di funzionamento (1975 – 2002 il primo e 1979 – 1996 il secondo). In aggiunta è stata analizzata la serie storica freatimetrica della stazione di Milano – Via Morsenchio, rappresentativa del comportamento della falda in aree fortemente antropizzate.

### *4.1.2.1 Livello piezometrico a Muggiò (area non irrigua)*

In Figura 4.16 è visualizzato l'andamento della soggiacenza nel pozzo di Muggiò ubicato a Nord di Milano. In Figura 4.17, Figura 4.18 e Figura 4.19 è riportato l'andamento di ciascuna componente della serie storica, così come è stato ottenuto con il metodo STL.

E' interessante osservare l'andamento del *trend* piezometrico perché dà informazioni relativamente alle variazioni di acqua stoccata nell'acquifero, nel punto monitorato, depurato dalle oscillazioni stagionali. Poiché il pozzo si trova in un'area non soggetta ad irrigazione, il trend piezometrico è stato confrontato con il trend di precipitazione della stazione pluviometrica di Monza (ricavato applicando il metodo STL), prossima al territorio di Muggiò (Figura 4.20). Si nota dalle figure una buona corrispondenza tra il trend piezometrico e quello pluviometrico; dall'inizio del periodo di osservazione fino al gennaio del 1979 la piezometria ha raggiunto il valore massimo nel periodo indagato innalzandosi di quasi 12 m in 4 anni (Figura 4.21) a seguito di anni particolarmente piovosi. Gli innalzamenti e gli abbassamenti della falda seguono però con un certo ritardo l'aumento e la diminuzione del trend di precipitazione. Si osservi ad esempio che il valore massimo di precipitazione si ha nel luglio del 1977 mentre la falda raggiunge la quota massima nel gennaio del 1979. Poi, mentre il trend pluviometrico decresce, la soggiacenza si mantiene per più di un anno stabile prima di ricominciare ad approfondirsi. Dal maggio del 1980 la quota della falda continua a diminuire, pur alternando brevi periodi di stabilità, fino a ritornare nel luglio del 1992 a valori analoghi a quelli del 1975. L'approfondimento della falda all'inizio degli anni novanta però è più pronunciato di quanto ci si aspetterebbe in riferimento alle sole precipitazioni. Il picco negativo di soggiacenza deve essere funzione anche di altri fattori, come ad esempio i prelievi da pozzo, ma al momento non si hanno informazioni necessarie a sostenere tale ipotesi.

Le *oscillazioni stagionali* della falda (Figura 4.18) variano intorno al metro di ampiezza ad eccezione dei mesi di ottobre degli anni 1985 e 1986 in cui l'oscillazione ha raggiunto i 2 m. L'importanza relativa della componente stagionale rispetto al trend è ben visualizzata confrontando quest'ultimo con l'andamento della somma delle componenti trend e stagionalità (linea viola in Figura 4.22).

Infine, la *componente residua* che rimane dopo aver isolato il trend e la componente stagionale è legata a fattori casuali e può anche essere utile per valutare la qualità della decomposizione.

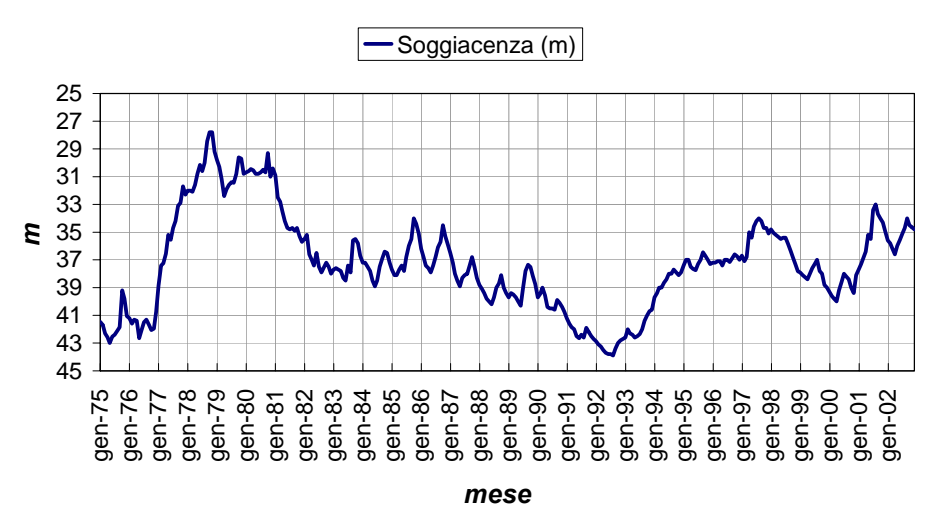

## **Soggiacenza a Muggiò**

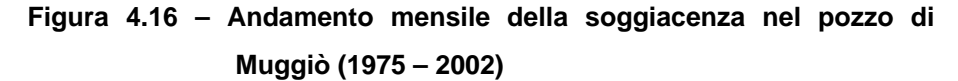

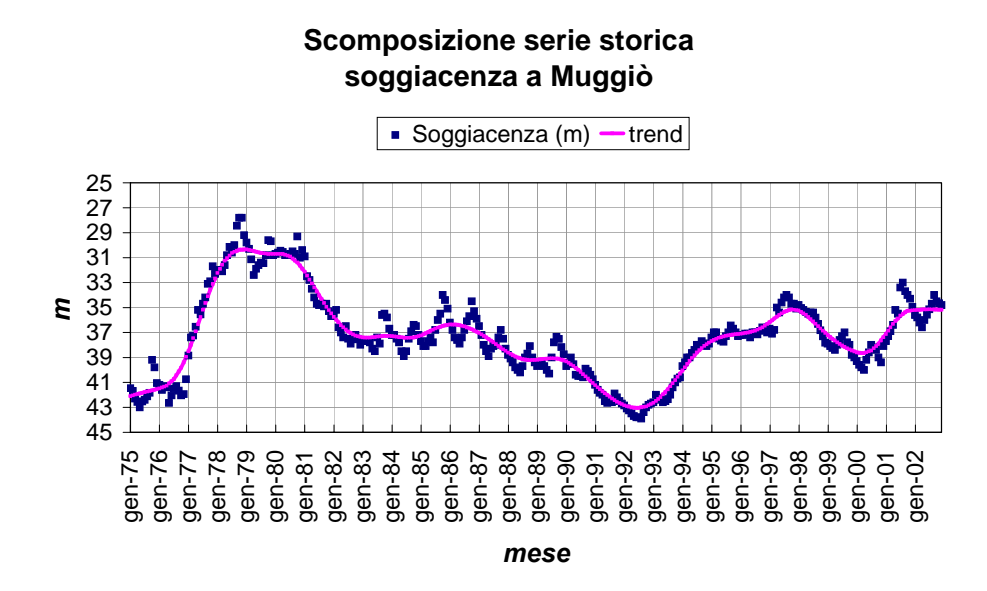

**Figura 4.17 – Dati di soggiacenza misurati e trend** 

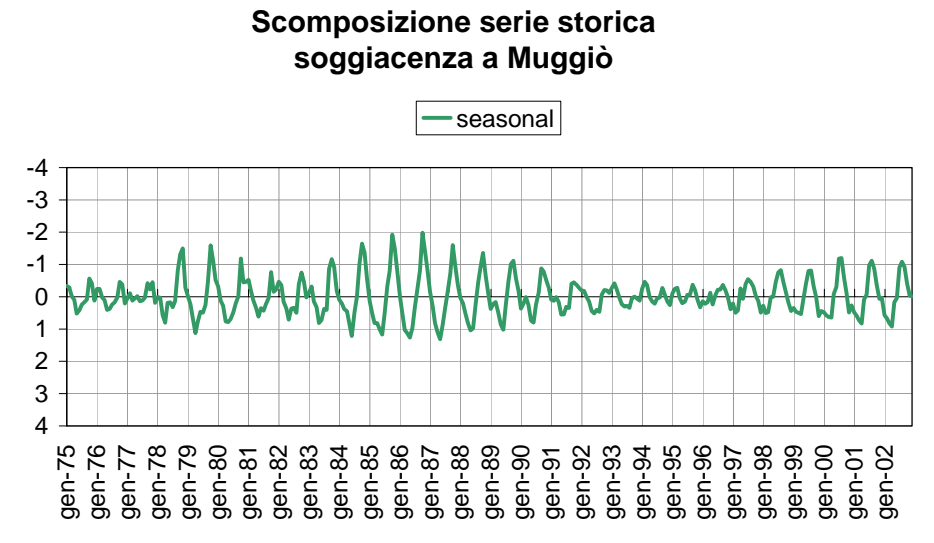

*mese* **Figura 4.18 – Componente stagionale** 

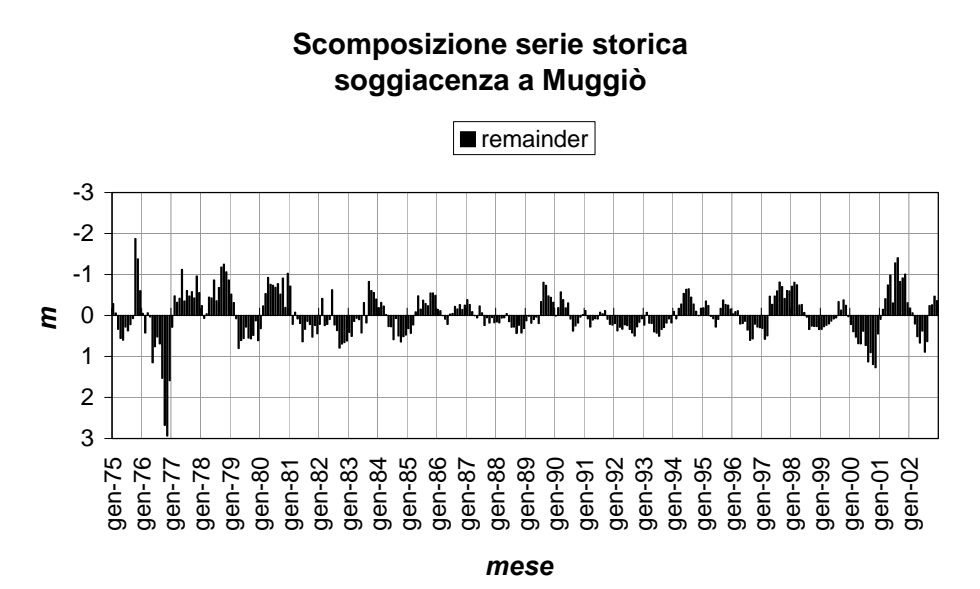

**Figura 4.19 – Componente casuale o residuo** 

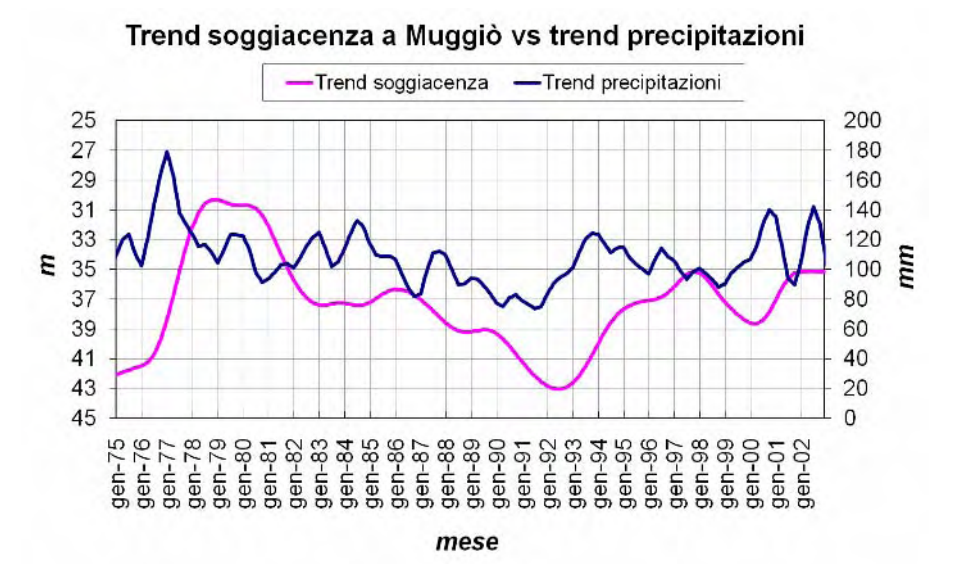

**Figura 4.20 – Confronto tra il trend piezometrico a Muggiò e il trend pluviometrico a Monza** 

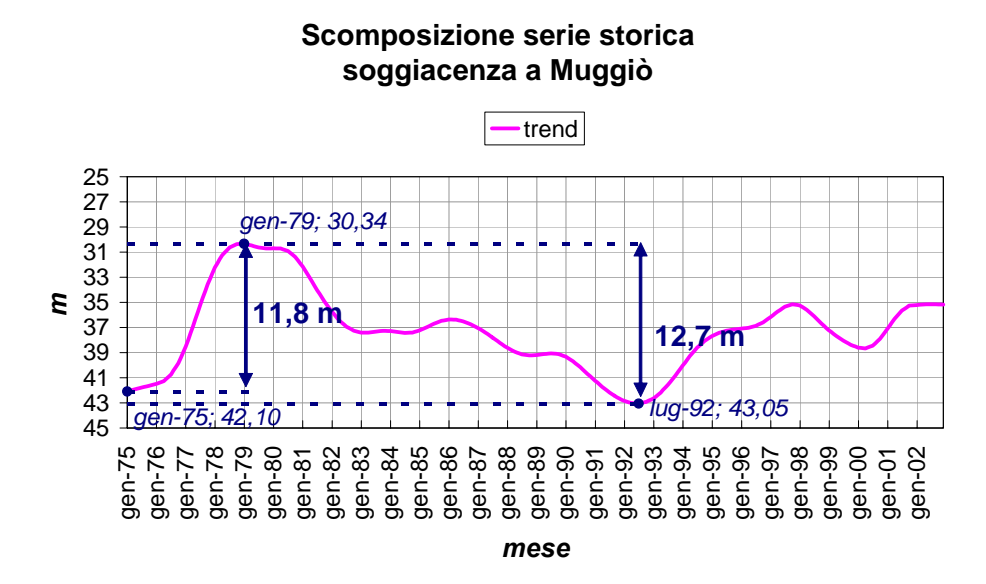

**Figura 4.21 – Analisi dell'entità delle variazioni del livello piezometrico negli anni** 

#### **Scomposizione serie storica soggiacenza a Muggiò** 25 27 29 31 33 35 37 39 41 43  $45$ gen-75 gen-76 gen-77 gen-78 gen-79 gen-80 gen-81 gen-82 gen-83 gen-84 gen-85 gen-86 gen-87 gen-88 gen-89 gen-90 gen-91 gen-92 gen-93 gen-94 gen-95 gen-96 gen-97 gen-98 gen-99 gen-00 gen-01 gen-02 *mese m* $\cdot$  Soggiacenza (m) - trend - trend+seasonal

**Figura 4.22 – Visualizzazione dell'andamento della serie temporale depurata dalla componente casuale (in viola)** 

### *4.1.2.2 Livello piezometrico a Cernusco sul Naviglio (area irrigua)*

Il pozzo di Cernusco sul Naviglio è ubicato in un'area agricola soggetta ad irrigazione ad Est di Milano. A Cernusco si osserva una soggiacenza minore rispetto a quella di Muggiò così come minore è l'entità delle variazioni nel tempo (inferiori a 10 m) (Figura 4.23).

### **Soggiacenza Cernusco sul Naviglio**

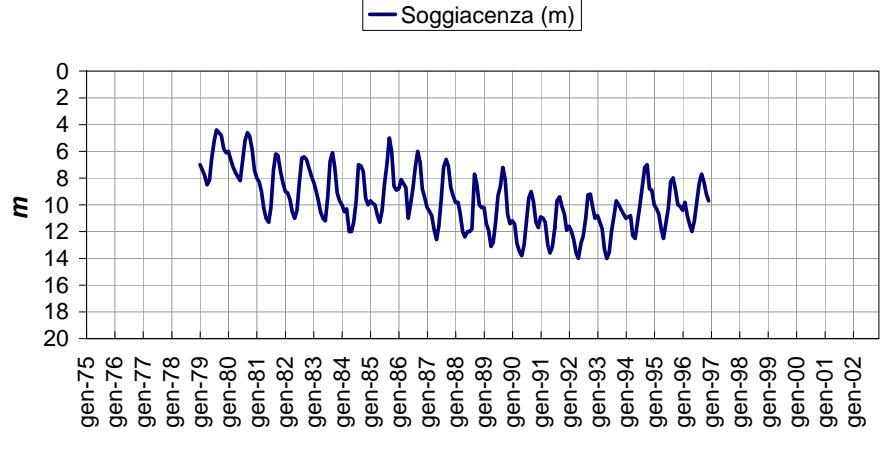

*mese*

**Figura 4.23 - Andamento mensile della soggiacenza nel pozzo di Cernusco sul Naviglio (1979 – 1996)** 

In Figura 4.24, Figura 4.25 e Figura 4.26 è riportato l'andamento di ciascuna componente della serie storica, così come è stato ottenuto con il metodo STL. Il trend piezometrico è decrescente, ma contenuto nel tempo; si osserva una variazione di 4 m tra l'inizio e la fine del periodo di osservazione (Figura 4.24). La componente stagionale ha un andamento oscillatorio molto regolare con un minimo tra maggio e giugno ed un massimo tra settembre e ottobre di ogni anno. Nel periodo tra maggio/giugno e settembre/ottobre la falda si alza regolarmente di circa 4 - 5 m ogni anno per poi ritornare al livello di partenza nel periodo compreso tra settembre/ottobre e maggio dell'anno successivo. L'entità dell'oscillazione stagionale è tendenzialmente costante negli anni (Figura 4.25). Il confronto dell'andamento della componente stagionale con quello delle portate del canale irriguo della Martesana (Figura 4.27) mostra un aumento stagionale della soggiacenza legato all'aumento delle portate derivate dalla Martesana, sebbene uno avvenga con un certo ritardo rispetto all'altro: il picco massimo di portata derivata dal canale si ha in luglio/agosto, mentre il picco nella componente stagionale della soggiacenza si ha in settembre/ottobre, con un paio di mesi di ritardo. Infine, la sovrapposizione tra il trend e la componente trend più quella stagionale (Figura 4.28) mostra come quest'ultima abbia un peso rilevante, in quanto le oscillazioni che si osservano sono dello stesso ordine di grandezza delle variazioni che si osservano per il trend sull'intero periodo di osservazione.

### **Scomposizione serie storica soggiacenza a Cernusco sul Naviglio**

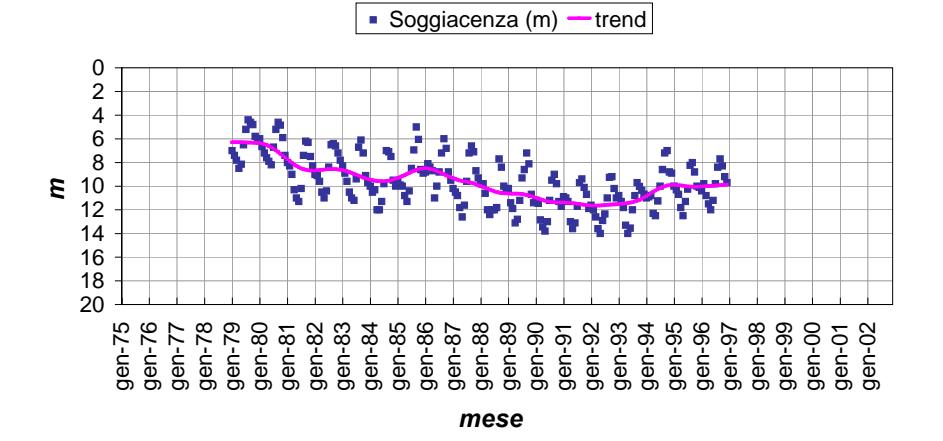

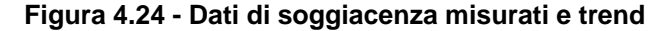

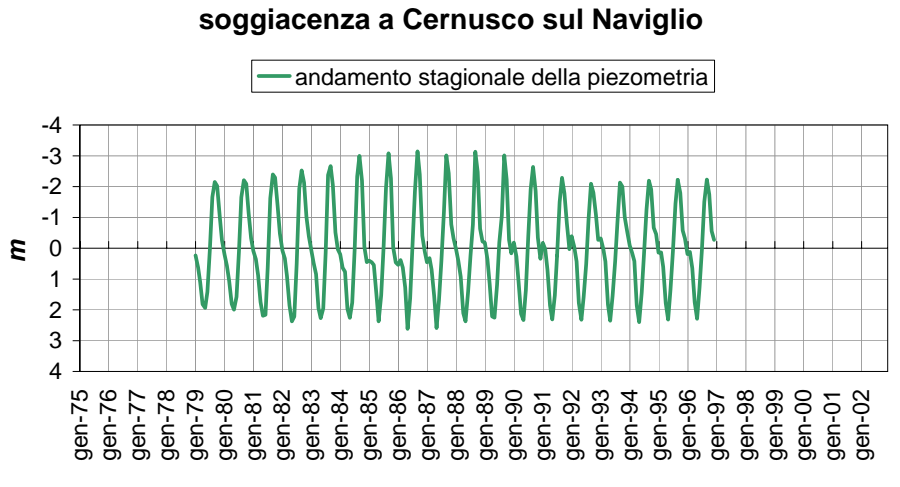

**Scomposizione serie storica**

*mese*

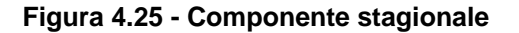

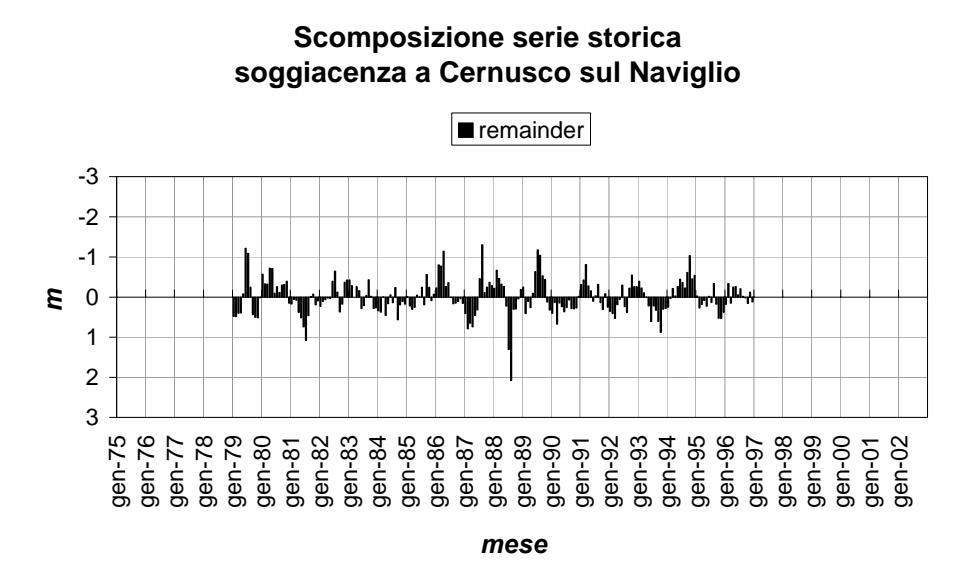

**Figura 4.26 – Componente casuale o residuo** 

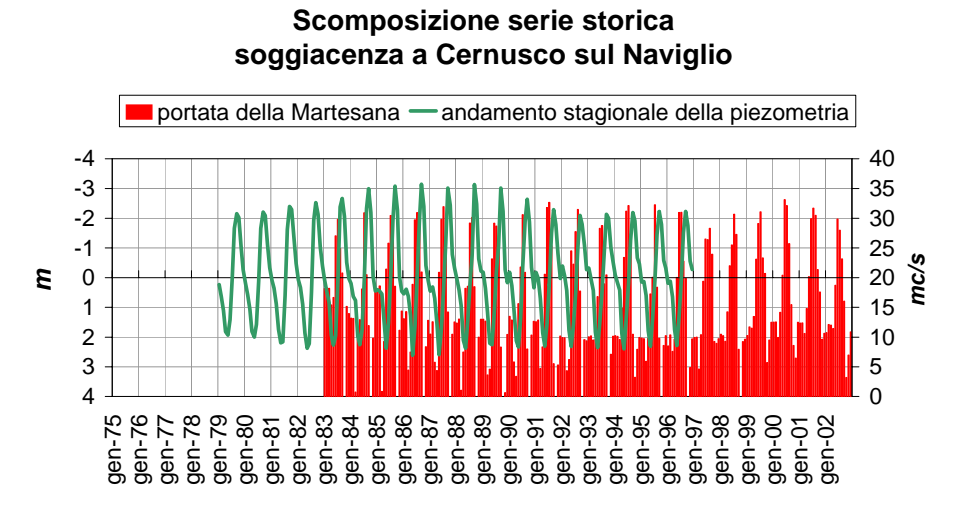

*mese*

**Figura 4.27 – Confronto con l'andamento stagionale della piezometria e le portate irrigue sul canale della Martesana.** 

**Scomposizione serie storica soggiacenza a Cernusco sul Naviglio**

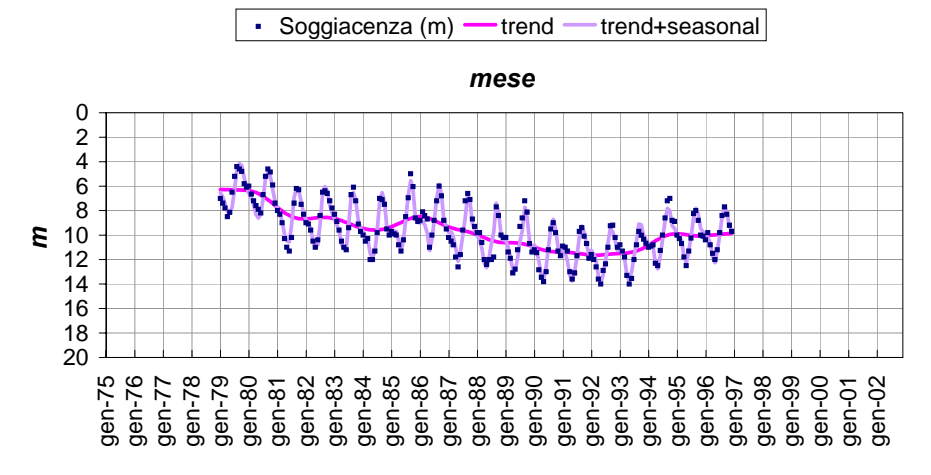

**Figura 4.28 – Visualizzazione dell'andamento della serie temporale depurata dalla componente casuale (in viola)** 

### *4.1.2.3 Freatimetria a Milano – Via Morsenchio (area urbana)*

I dati freatimetrici del SIMN sono stati utilizzati solo in parte poiché la maggior parte delle serie freatimetriche si interrompe alla fine degli anni ottanta. Molto significativa, però, è la serie di dati di Milano – Via Morsenchio (Figura 4.29) che descrive molto bene la variazione del livello della falda a scala pluriannuale.

L'andamento è rappresentativo del comportamento della falda nelle aree urbane. Esso mette in evidenza che la falda, pur essendo influenzata dalla quantità di precipitazioni, nelle aree urbane risente maggiormente di un altro fattore, ovvero dei prelievi, a conferma di quanto già osservato in lavori precedenti (Beretta & Avanzini, 1998).

In Figura 4.29 è riportato il confronto tra l'andamento della falda a Milano – Via Morsenchio e le precipitazioni a Brera. Si nota che la falda ha raggiunto il valore minimo alla metà degli anni settanta. In seguito, dal 1977 alla fine degli anni novanta il livello piezometrico ha continuato ad alzarsi, sebbene negli anni ottanta la crescita abbia subito un rallentamento. Attualmente l'andamento è più o meno costante, ma con una leggera tendenza all'abbassamento.

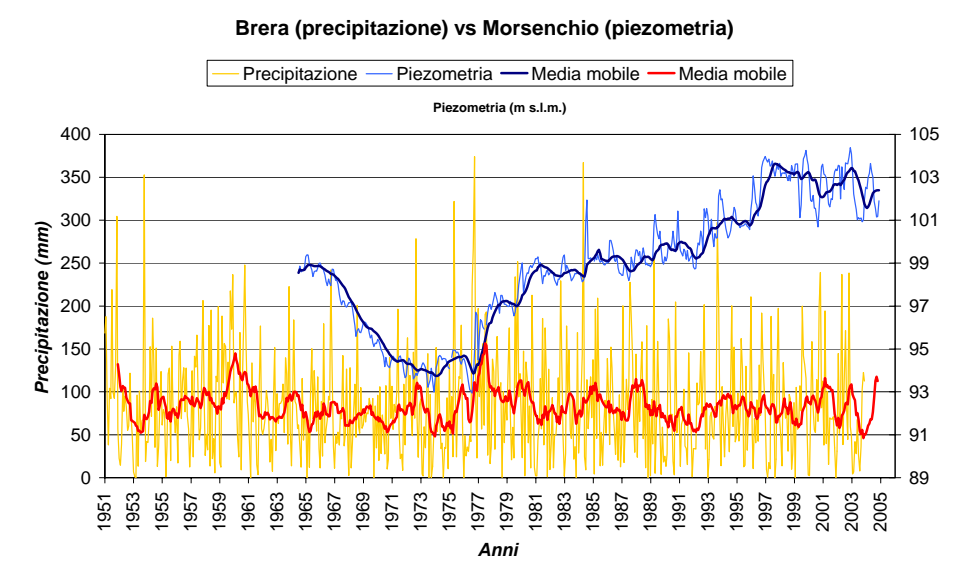

**Figura 4.29 – Confronto tra la piezometria a Milano – via Morsenchio e la precipitazione di Brera** 

La scomposizione della serie mediante STL ha confermato che l'andamento della falda a Milano – Via Morsenchio, pur essendo influenzato dalle precipitazioni, non è determinato da esse, così come

non risente delle irrigazioni; esso è quindi riconducibile all'effetto dei prelievi. Il trend di Milano – Via Morsenchio ottenuto mediante STL è riportato in Figura 4.30.

### *4.1.2.4 Considerazioni conclusive sull'analisi*

La scomposizione mette in risalto l'andamento di tendenza a scala temporale pluriannuale e quello a frequenza stagionale, caratteristico degli acquiferi; questo consente un più immediato confronto tra serie rappresentative di aree a caratteristiche diverse per quanto concerne i fattori che determinano il bilancio idrogeologico.

Sia nelle aree non irrigue che in quelle irrigue si nota, dalla fine degli anni settanta fino ai primi anni novanta, una tendenza della falda ad abbassarsi seguita da un periodo di innalzamento; tale tendenza è ben correlata al trend di precipitazione anche se la risposta della falda si registra con un certo ritardo. Questo ci dà un'idea dei tempi di ricarica della falda.

Diverso è il caso della città di Milano in cui si registra dalla metà degli anni settanta ad oggi una netta risalita della falda, non strettamente correlata alle precipitazioni, e probabilmente dovuta alla diminuzione dei prelievi da pozzo nell'area urbana, documentata in bibliografia (Figura 4.30).

In ogni situazione si nota anche un andamento stagionale della falda, ma esso non ha lo stesso peso nelle diverse situazioni. E' molto spiccato e pressoché uniforme negli anni per quanto riguarda le aree irrigue (in cui è strettamente correlato alle portate derivate a scopo irriguo), mentre è meno netto e più variabile nelle aree ricaricate principalmente dalle precipitazioni (Figura 4.31). E' poco significativo nell'area di Milano.

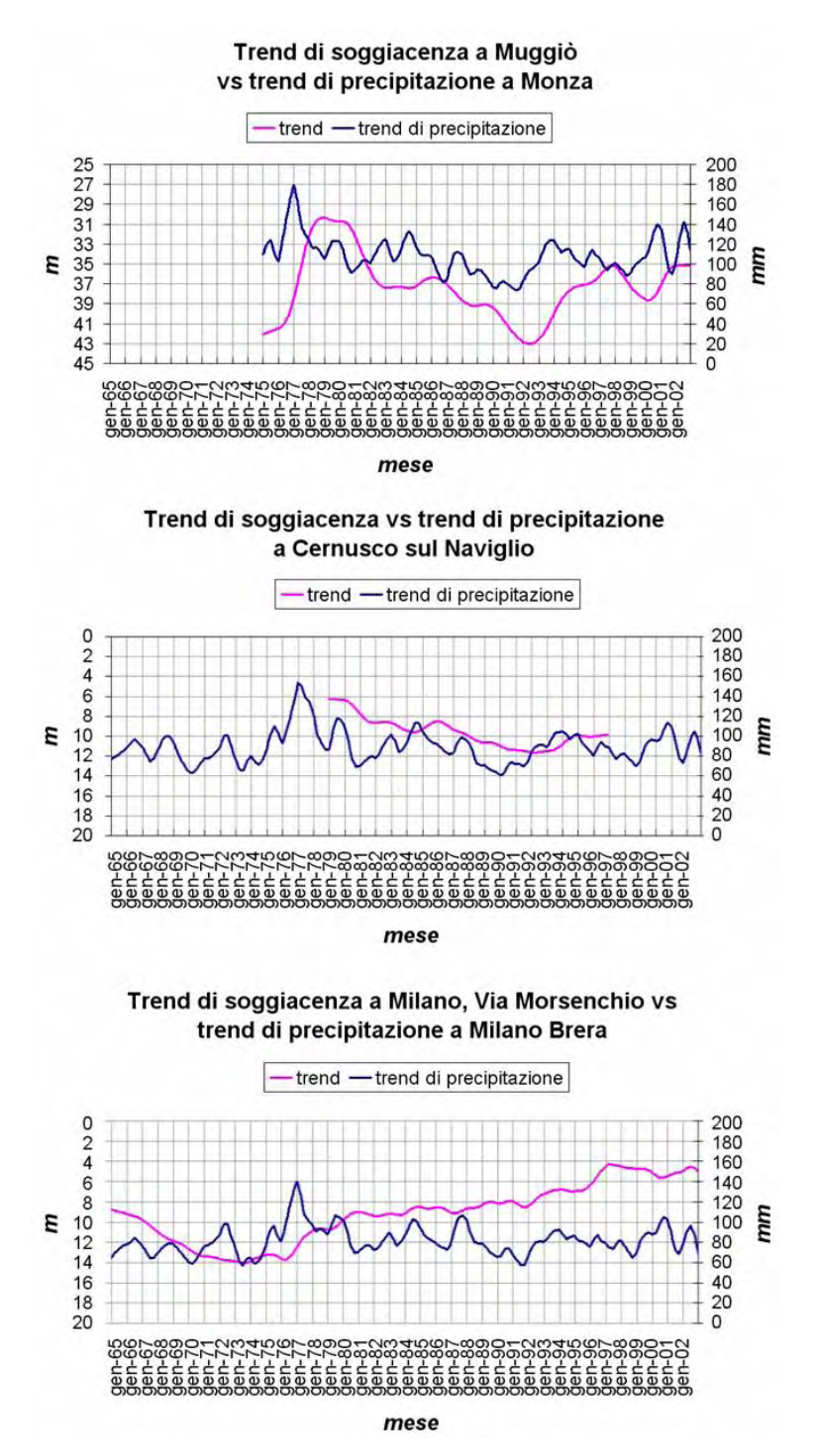

**Figura 4.30 – Confronto tra trend piezometrico e trend di precipitazione in aree non irrigue, irrigue e urbane** 

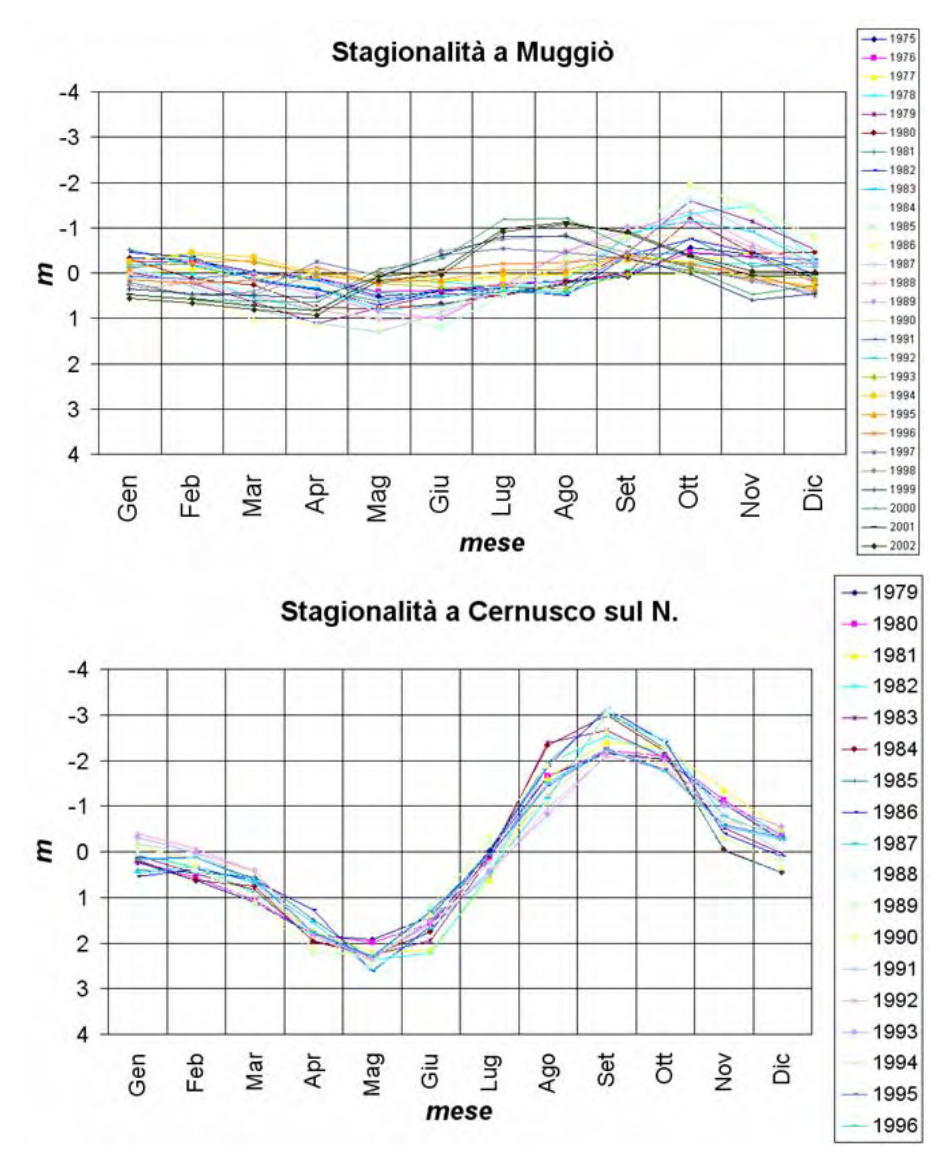

**Figura 4.31 – Confronto dell'andamento stagionale, anno per anno, della falda nei pozzi di Muggiò e Cernusco sul Naviglio** 

## **4.1.3 Analisi di livelli idrometrici e portate in relazione alle precipitazioni**

Nel presente capitolo vengono analizzate, principalmente, le serie storiche giornaliere del livello piezometrico e della portata del Servizio Idrografico e Mareografico Nazionale ed ora gestite da ARPA, per l'intervallo temporale 1951 - 2005. Le serie di dati non sono sempre complete per l'intero intervallo temporale di interesse, ma sono ugualmente significative.

In aggiunta, sono riportati in calce al paragrafo anche alcuni grafici delle stazioni automatiche della rete regionale ARPA, installate alla fine degli anni novanta. Il range temporale che coprono è ristretto, ma i punti di misura sono in numero maggiore. Tali dati sono stati utilizzati sia per elaborare le carte piezometriche che per impostare i fiumi all'interno del modello di flusso, integrando i dati del SIMN.

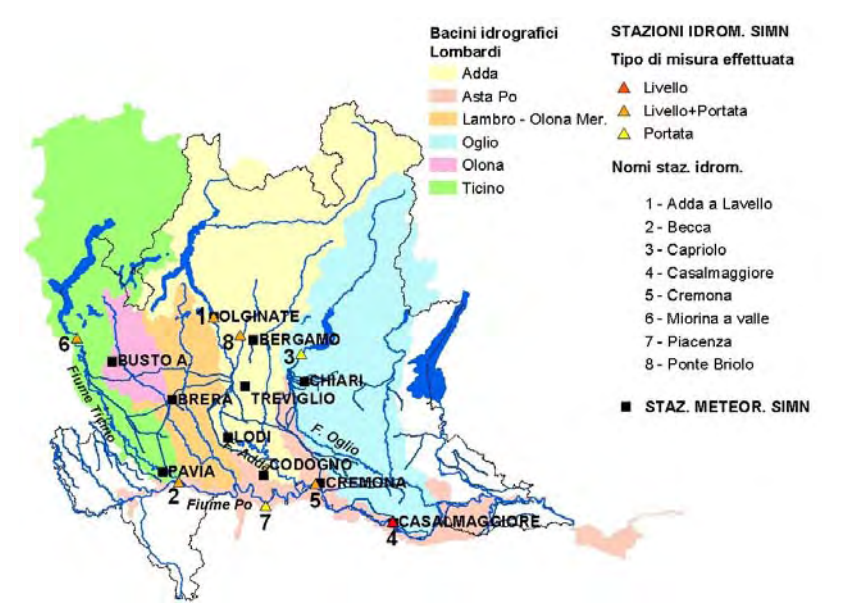

**Figura 4.32 – Ubicazione delle stazioni idrometriche e meteorologiche le cui serie storiche sono state analizzate e confrontate** 

I livelli idrometrici e le portate di cui si dispone sono relativi ai fiumi principali dell'area di studio che sono noti essere in contatto diretto con la falda con la quale costituiscono una singola risorsa idrica. In tal senso, i livelli idrometrici rappresentano il carico idraulico della falda lungo i corpi idrici superficiali e vengono utilizzati nei modelli di flusso per impostare le condizioni idrauliche al contorno. Le portate, invece, forniscono informazioni sul tipo di alimentazione del corpo idrico e del suo bacino di drenaggio.

Il confronto tra i livelli idrometrici e le portate rispetto alle precipitazioni consentono di capire come il sistema idrico superficiale risponde agli eventi meteorici particolarmente significativi o per

quantità o per durata, oltre a determinare quale sia l'evoluzione fluviale in atto. E' noto, infatti, che il livello idrometrico risente della riduzione della risorsa idrica che fluisce, ma anche delle variazioni dell'alveo, mentre la portata è una misura reale dei quantitativi di acqua defluiti.

Sono state analizzate le sequenze storiche del SIMN più lunghe e complete tra quelle disponibili e relative a stazioni idrometriche ubicate sulle principali aste fluviali lombarde, confrontandole con i dati delle stazioni pluviometriche più vicine e, quindi, più significative temporalmente e territorialmente. In particolare è stato possibile analizzare i dati relativi ai fiumi Ticino, Adda, Oglio, Brembo e Po; non si dispone, invece, di serie storiche significative relative all'Olona, al Lambro e al Serio.

In Figura 4.32 è riportata l'ubicazione dei punti di misura considerati e nelle figure successive (da Figura 4.33 a Figura 4.40) sono riportati i grafici suddivisi in base all'asta fluviale di appartenenza. Dai grafici, risulta evidente, che, nonostante il lungo lavoro di raccolta dati, le serie sono temporalmente frammentarie.

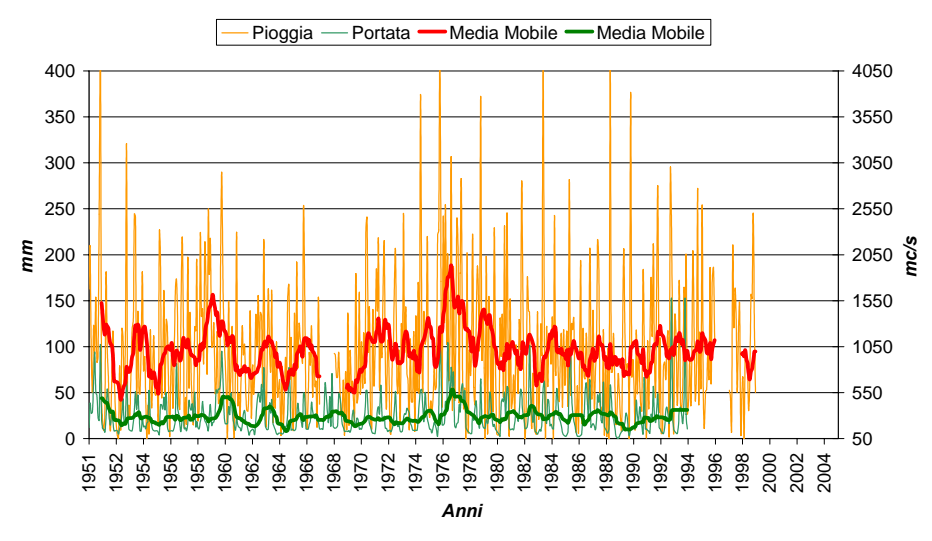

### **FIUME TICINO**

**BUSTO ARSIZIO** (precipitazione) **vs MIORINA** (portata)

**Figura 4.33 – Confronto tra la portata del Ticino a Miorina e le precipitazioni a Busto Arsizio** 

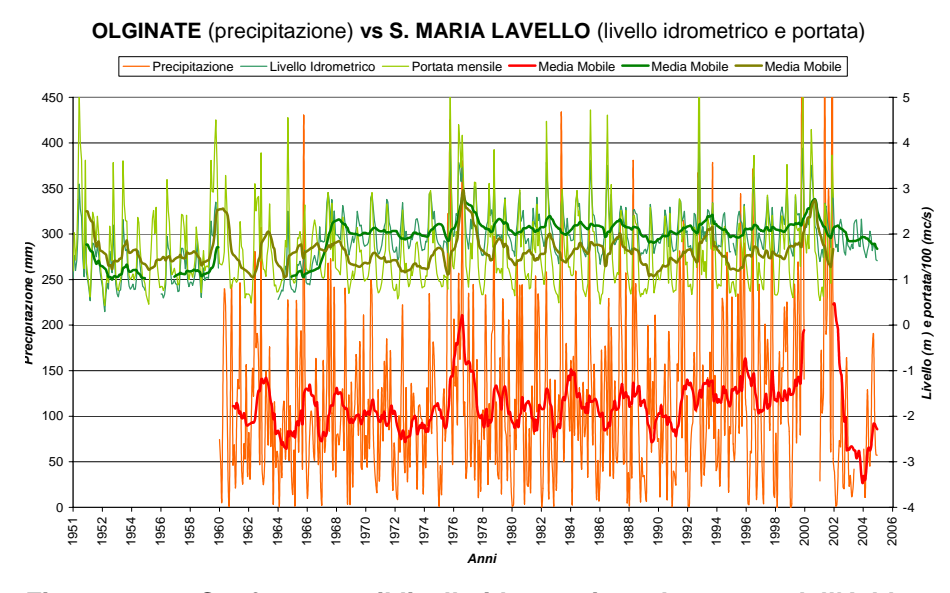

### **FIUME ADDA**

**Figura 4.34 – Confronto tra il livello idrometrico e la portata dell'Adda a Santa Maria Lavello e le precipitazioni a Olginate** 

### **FIUME BREMBO**

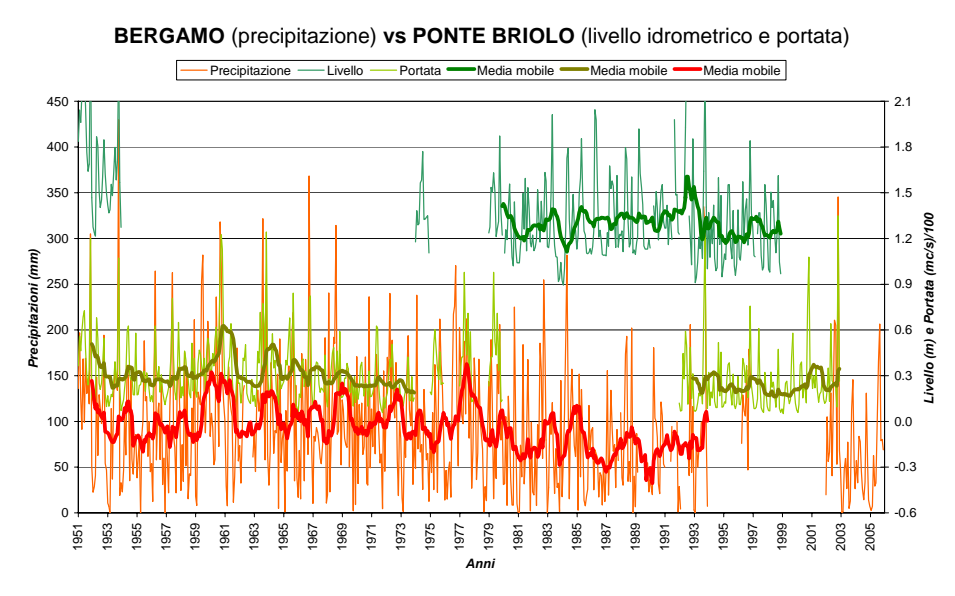

**Figura 4.35 – Confronto tra il livello idrometrico e la portata del Brembo a Ponte Briolo e le precipitazioni a Bergamo** 

## **FIUME OGLIO**

**CHIARI** (precipitazione) **vs CAPRIOLO** (portata) Precipitazioni - Portata Media mobile - Lineare (Portata) - Media mobile F 2.1 1.8 1.5 1.2 Precipitazione (mm) *Precipitazione (mm)* **y = -1E-05x + 0.8396** *Portata (mc/s)/100* Portata (mc/s)/100 0.9 0.6 0.3 0.0 -0.3 -0.6  $\overline{0}$  *Anni*

**Figura 4.36 – Confronto tra la portata dell'Oglio a Capriolo e le precipitazioni a Chiari** 

## **FIUME PO**

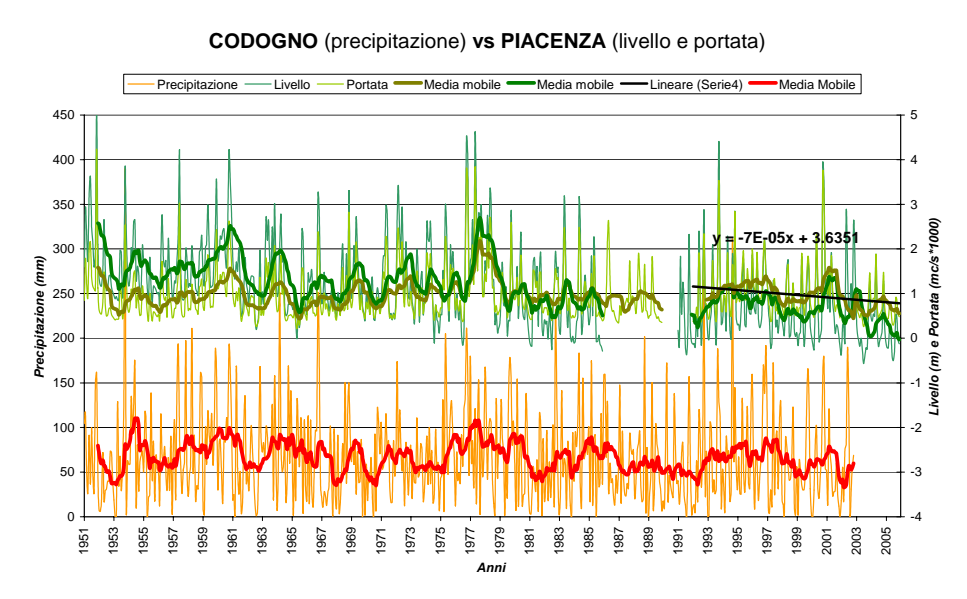

**Figura 4.37 – Confronto tra il livello idrometrico e la portata del Po a Piacenza e le precipitazioni a Codogno** 

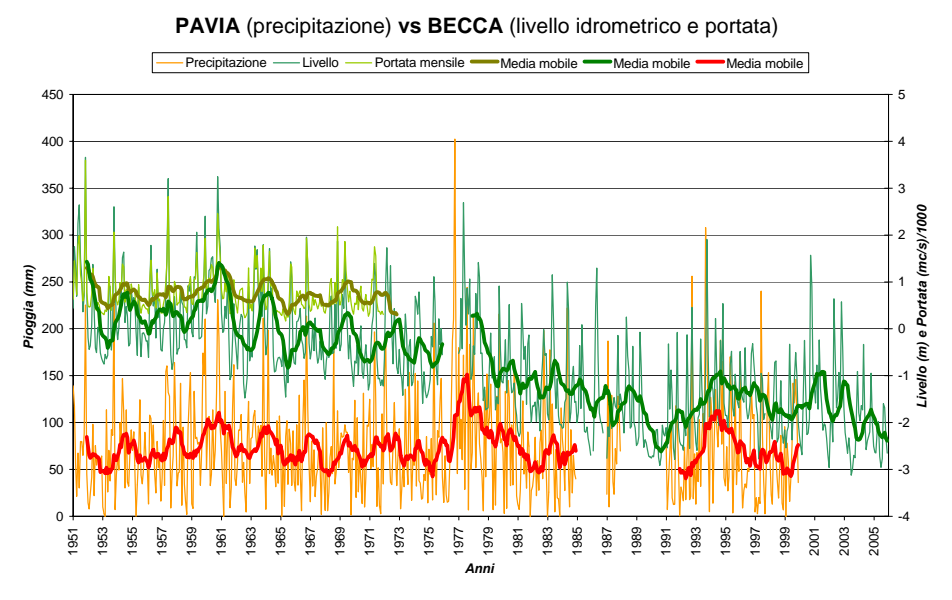

**Figura 4.38 – Confronto tra il livello idrometrico e la portata del Po a Becca e le precipitazioni a Pavia** 

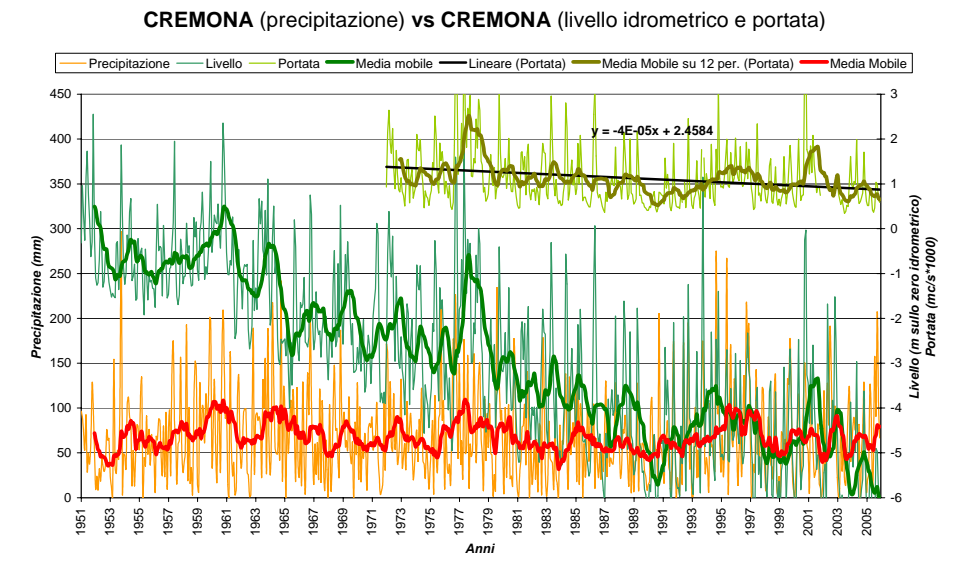

**Figura 4.39 – Confronto tra il livello idrometrico e la portata del Po a Cremona e le precipitazioni a Cremona** 

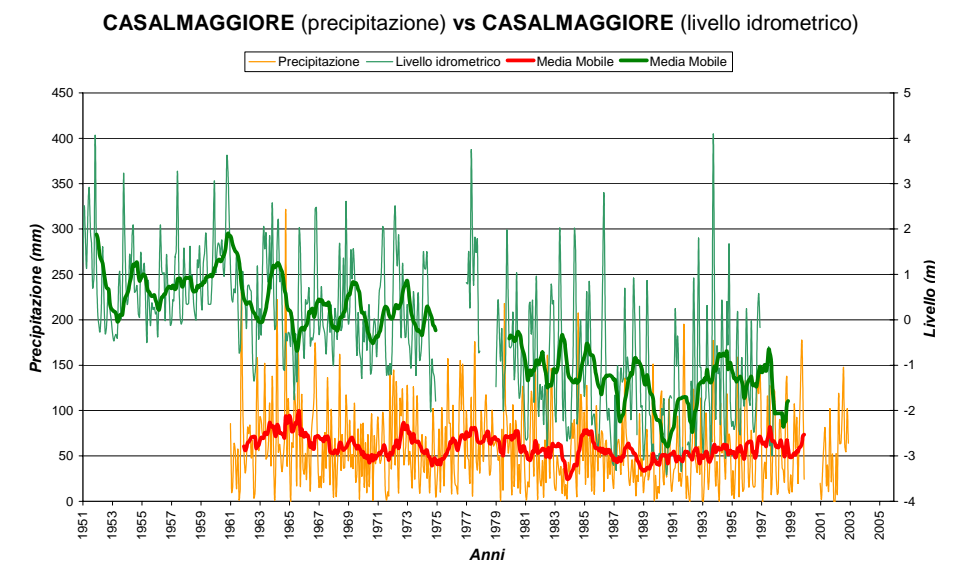

**Figura 4.40 – Confronto tra il livello idrometrico e la portata del Po a Casalmaggiore e le precipitazioni a Casalmaggiore** 

Il Ticino, l'Adda e l'Oglio sono affluenti in sponda sinistra del Po e sono tutti regimati dagli sbarramenti posti a valle dei grandi laghi prealpini da cui fluiscono (rispettivamente Lago Maggiore, Lago di Como e Lago d'Iseo); questo influenza l'andamento delle portate in uscita e, infatti, sia nella stazione di Santa Maria Novella (Adda) che a Miorina (Ticino) il trend di portata è molto costante negli anni. Analizzando l'andamento a Santa Maria Novella, però, si nota una discreta diminuzione della portata dal 2003 al 2005 (circa 120 m<sup>3</sup>/s nel 2003, circa 125 m3/s nel 2004, circa 88 m3/s nel 2005 contro i 150-200 m $3$ /s degli anni precedenti) non riscontrabile nella stazione di Miorina solo per l'assenza del dato. La diminuzione della portata è, probabilmente, correlata con la diminuzione di acqua meteorica apportata al Lago di Como che ha reso necessaria una riduzione della portata in uscita a valle del lago stesso. Per quanto riguarda il Fiume Oglio presso Capriolo, invece, la diminuzione della portata è lieve, ma costante dal 1951 ad oggi; si riscontra una correlazione negativa con pendenza di -0,01 che corrisponde a circa 0.36 m<sup>3</sup>/s di diminuzione di portata all'anno.

Per quanto riguarda la stazione di Ponte Briolo (BG) sul fiume Brembo si nota una lieve tendenza in diminuzione negli ultimi anni,
ma il dato è molto frammentario e questo ne condiziona la sua interpretazione.

La situazione relativa al Po è più complessa; si nota una discordanza piuttosto evidente tra il trend temporale dei livelli idrometrici e quello delle portate, soprattutto nelle stazioni di Ponte Becca, Cremona e Casalmaggiore, in cui il livello idrometrico diminuisce di alcuni metri mentre il decremento della portata è più ridotto. Questo fenomeno è dovuto ad un netto approfondimento del letto fluviale del Po negli anni (Commissione Canali, 1976a e 1976b), così da rendere non significativo il valore del livello ai fini della determinazione della variazione del volume di acqua che fluisce in alveo. L'approfondimento dell'alveo risulta costante dal 1951 fino agli anni '90, dopodiché si registra una situazione un po' più stabile, anche per la conclusione dei lavori di costruzione dell'autostrada del Sole, i cui rilevati sono stati costruiti in buona parte con materiali estratti dal Po e dai suoi affluenti. Anche attualmente è comunque presente un continuo approfondimento del letto, anche se meno marcato. Le portate lungo il Po, nonostante le serie siano frammentate, evidenziano comunque un trend in diminuzione: nella stazione di Piacenza, dal 1992 al 2005, si registra una diminuzione di portata con un'inclinazione pari a -0,07 che, rapportata ad una serie giornaliera, corrisponde a circa 25 m $3$ /s di diminuzione di portata all'anno (sul periodo corrisponde ad una diminuzione totale di circa 330 m3/s), mentre per la stazione di Cremona i dati di portata dal 1972 al 2005, permettono di evidenziare un leggero trend negativo con una pendenza pari a -0,04 che, sempre su scala giornaliera, corrispondono ad una diminuzione di circa 14 m3/s all'anno (sul periodo corrisponde ad una diminuzione totale di circa 480 m $3$ /s).

Infine, nelle stazioni che non risentono di un abbassamento dell'alveo fluviale, è interessante notare che il livello idrometrico corrisponde molto bene ai picchi di precipitazione, in quanto viene incrementato il deflusso diretto del sistema. Si osserva in tutte le stazioni un significativo innalzamento del livello, e quindi della portata, in corrispondenza dei periodi di precipitazione più alti della media: dal 1959 alla fine del 1961 e dal 1975 al 1979; la correlazione è, invece, meno evidente in corrispondenza di singoli picchi negativi di precipitazione, come nel 1971 e nel 1983. In alcune stazioni si osserva un abbassamento generalizzato tra il 1989 e il 1993 (Bonomi et alii, 2008).

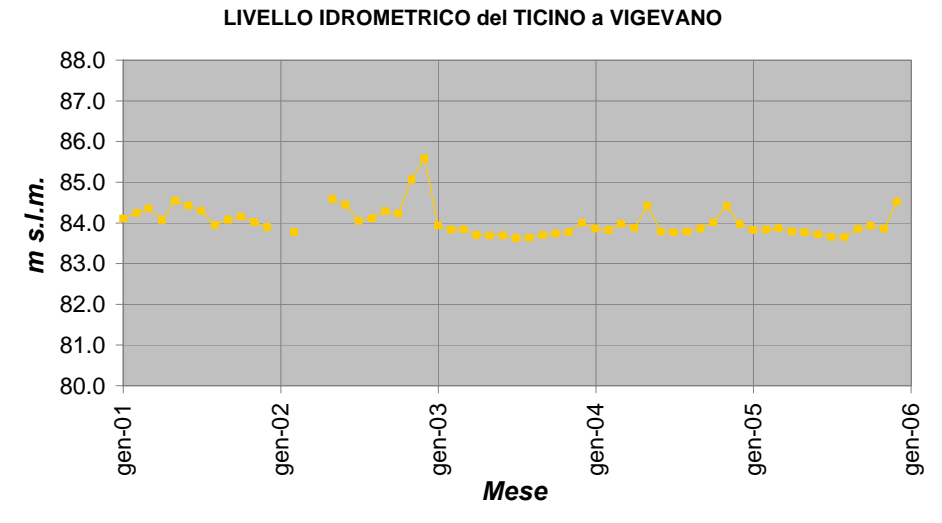

**Figura 4.41 – Livello idrometrico del Ticino a Vigevano (dati stazioni automatiche ARPA Lombardia)** 

**LIVELLO IDROMETRICO dell'Adda a LODI** 

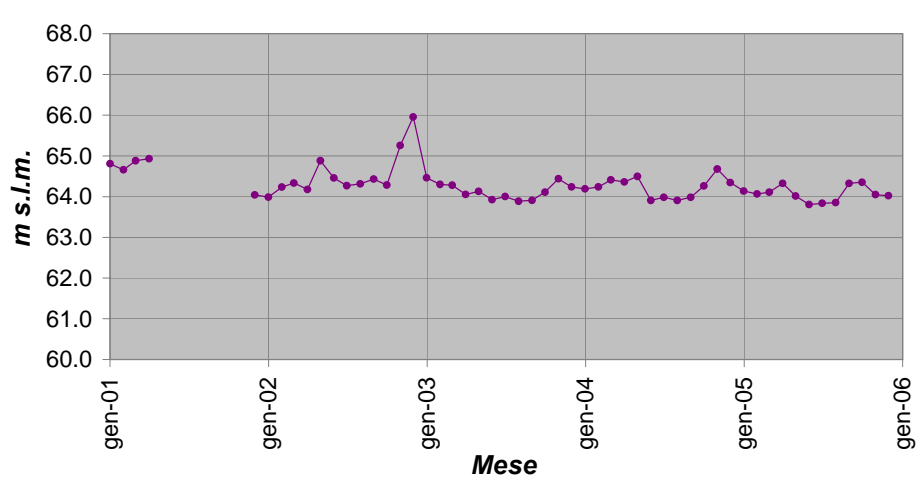

**Figura 4.42 – Livello idrometrico dell'Adda a Lodi (dati stazioni automatiche ARPA Lombardia)** 

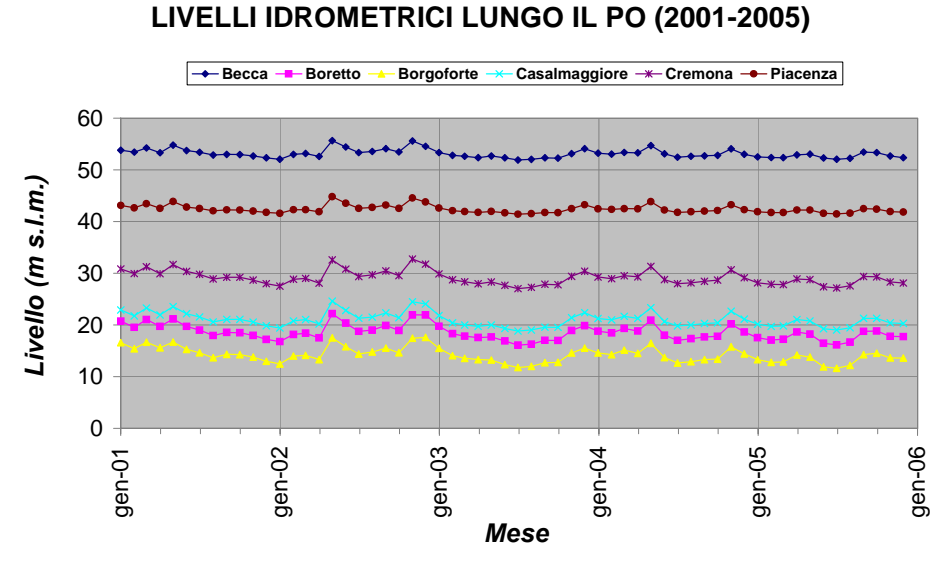

**Figura 4.43 – Livelli idrometrici del Po in Lombardia misurati da monte verso valle nelle stazioni automatiche di ARPA Lombardia** 

In Figura 4.41, Figura 4.42 e Figura 4.43 sono riportati alcuni grafici dei livelli idrometrici misurati dalle stazioni automatiche di ARPA Lombardia. I dati visualizzano l'andamento del valore medio mensile del livello idrometrico per l'intervallo 2001-2005 (periodo per il quale si dispone dei dati piezometrici). I grafici evidenziano che il livello si è mantenuto, per gli anni considerati, costante. Non si riscontrano, inoltre, oscillazioni stagionali particolari. Il livello idrometrico medio mensile del Ticino e dell'Adda varia nel corso dell'anno solo di 1 – 2 metri; quello del Po può variare anche di 5 o più metri. L'assenza di particolari trend o oscillazioni stagionali nei livelli dei fiumi è un'informazione utile nell'impostazione delle condizioni al contorno di un modello di flusso.

## *4.2 ANALISI SPAZIALE*

L'analisi spaziale dei dati di campagne piezometriche successive è finalizzata alla creazione di mappe dell'andamento del carico piezometrico a scala regionale, in modo da determinare le variazioni del gradiente idraulico e della direzione di flusso della falda nel tempo. Inoltre il confronto tra mesi ed anni consente di individuare le aree più sensibili (ovvero che rispondono in maniera più rapida ed intensa) alle variazioni stagionali e pluriannuali dei fattori del bilancio idrogeologico, essendo indicative delle variazioni dei volumi di acqua stoccati nell'acquifero.

Le carte piezometriche realizzate sono state utilizzate come riferimento nella calibrazione del modello di flusso prodotto nel presente progetto di dottorato.

### **4.2.1 Piezometria a scala regionale**

La piezometria a scala regionale è stata prodotta utilizzando i dati della rete di monitoraggio di ARPA Lombardia relativi all'intervallo temporale 2001-2005.

Il grado di accuratezza delle carte piezometriche che si possono realizzare è strettamente correlato alla qualità e quantità dei dati disponibili. Nonostante il numero dei pozzi costituenti la rete di monitoraggio sia compreso tra 250 e 300 fin dal momento della sua attivazione, il numero di dati effettivamente utilizzabile per le interpolazioni è inferiore, o perché il dato è mancante o errato o perché alcune misure vanno escluse in quanto si riferiscono a pozzi che captano da gruppi acquiferi più profondi di quello tradizionale qui considerato. A causa di ciò, il set di dati utilizzabile per le elaborazioni differisce nei diversi mesi e nei diversi anni rendendo non perfettamente confrontabili mappe elaborate in periodi diversi a causa dell'influenza esercitata sull'andamento della piezometria dalle differenze nel set di dati.

L'informazione relativa alla falda captata da ciascun pozzo non era disponibile per l'intero set di dati della rete di monitoraggio di ARPA. Prima di eseguire l'interpolazione dei dati, è stato quindi necessario attribuire a ciascun pozzo la corretta falda di provenienza dell'acqua captata; a questo scopo sono state analizzate le stratigrafie di tutti i pozzi e la posizione dei loro filtri in relazione alle superfici di base dei principali gruppi acquiferi dell'area di studio.

Sono state elaborate due carte piezometriche per ciascun anno, una relativa al periodo primaverile ed una a quello autunnale, per cogliere le variazioni piezometriche stagionali oltre che quelle relative ad anni successivi. La scelta dei mesi da considerare è stata fatta in base alla ricchezza dei dati esistenti. Non sono stati elaborati i dati del 2001 a causa della eccessiva frammentarietà, mentre per gli anni seguenti i mesi che presentano il maggiore numero di misure sono marzo e settembre (eccezione fatta per settembre 2005 per il quale mancano totalmente le misure della provincia di Brescia).

Le elaborazioni sono state effettuate con tecniche di analisi geostatistica; è stato applicato il Kriging Ordinario con variogramma lineare, su una maglia regolare di 2x2 km di lato, mediante il software Surfer 8. Il set di dati considerato per la creazione di ciascuna mappa è stato integrato con i valori del livello idrometrico dei principali fiumi della pianura Lombarda (monitoraggio ARPA U. O. Acque Superficiali) in continuità con la falda (F.Ticino, F.Adda, F.Oglio e F.Po).

Da Figura 4.44 a Figura 4.51 sono riportate le carte piezometriche calcolate per i mesi di marzo e settembre dal 2002 al 2005. In ciascuna carta sono riportati i punti di partenza dai quali sono state ottenute le mappe; la densità e la distribuzione di tali punti indica la attendibilità delle elaborazioni.

Osservando la carta di Marzo 2002 (mese per il quale non è disponibile il livello idrometrico sul F. Ticino a Vigevano contrariamente a quanto avviene per i mesi seguenti) rispetto alle successive, si osserva come la presenza di un singolo livello idrometrico lungo il fiume Ticino riesca a riprodurre molto meglio l'effetto drenante del fiume sulla falda. Nelle mappe di settembre 2003 e settembre 2005 si nota un andamento piezometrico diverso rispetto alle restanti mappe in provincia di Brescia, che tuttavia appare legato più alla variazione del numero e dell'ubicazione dei punti di misura che a reali variazioni di quota del livello di falda. In linea generale la piezometria della pianura lombarda varia mediamente da oltre 250 m s.l.m. nella fascia più a nord della pianura a valori dell'ordine delle poche decine di m s.l.m. lungo il corso del Fiume Po; il flusso si sviluppa da nord – ovest verso sud – est con un gradiente idraulico molto elevato a nord che diminuisce gradualmente verso sud.

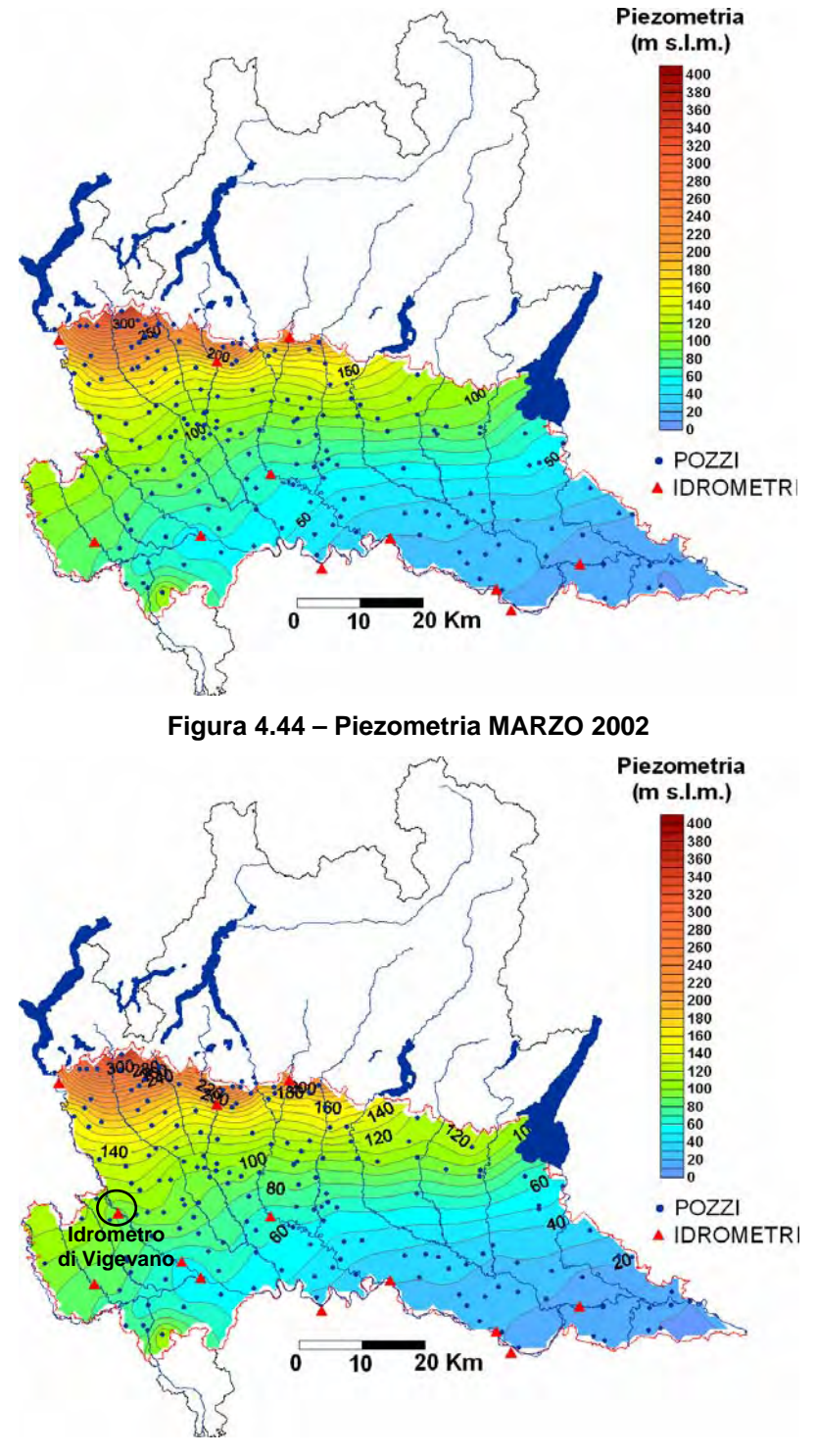

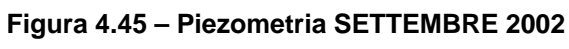

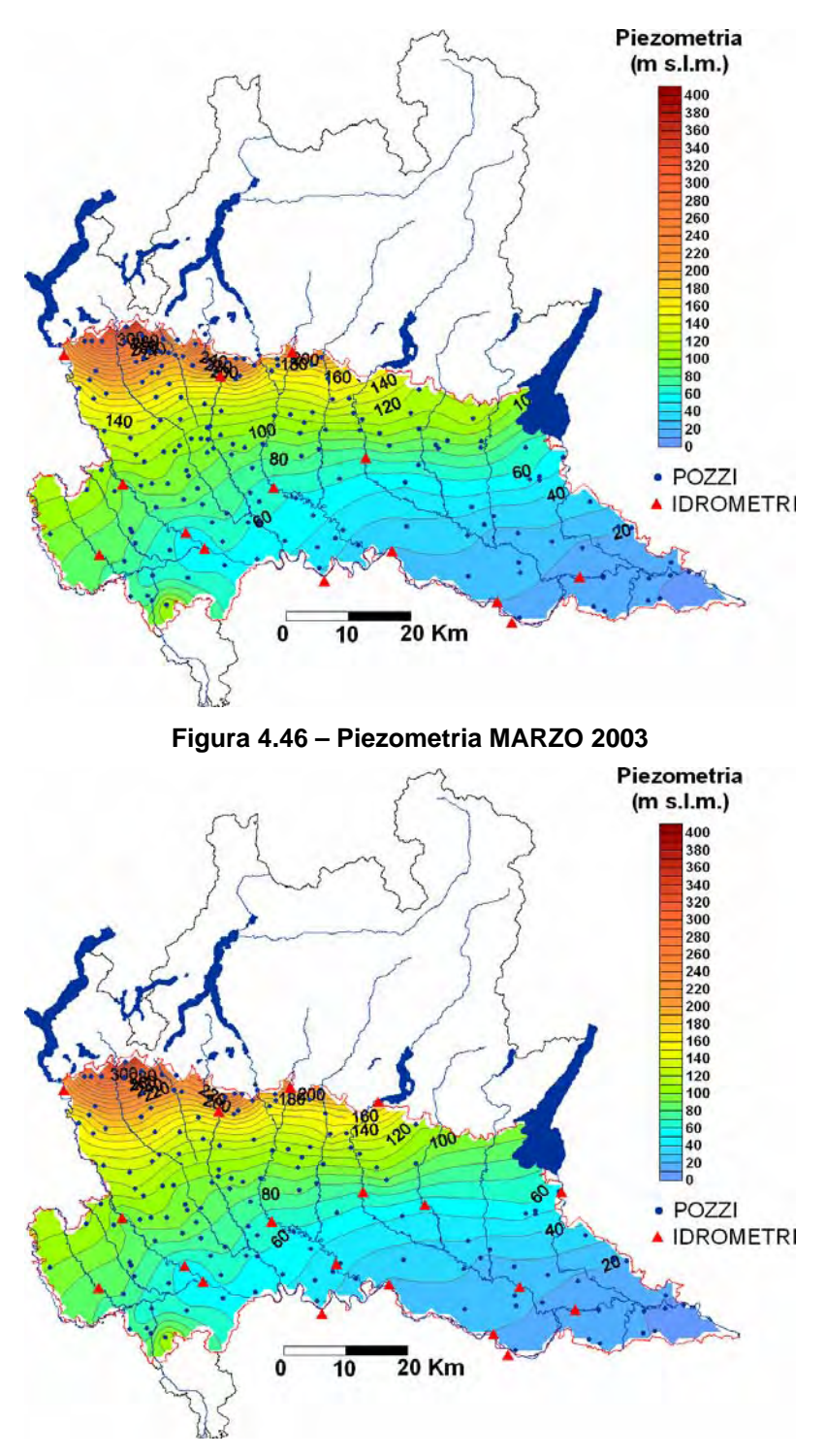

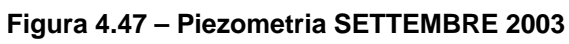

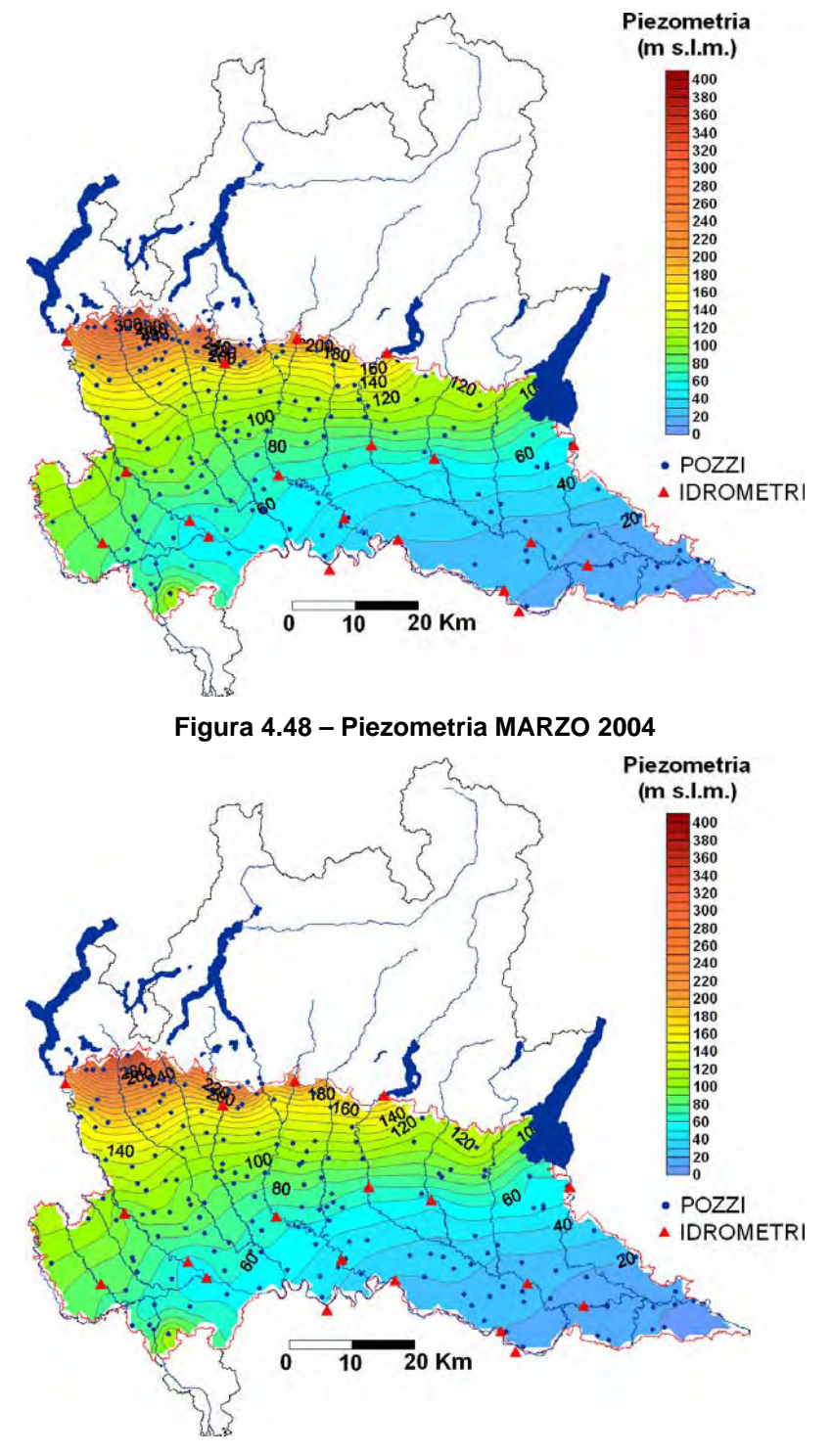

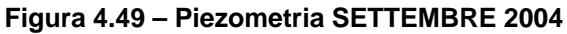

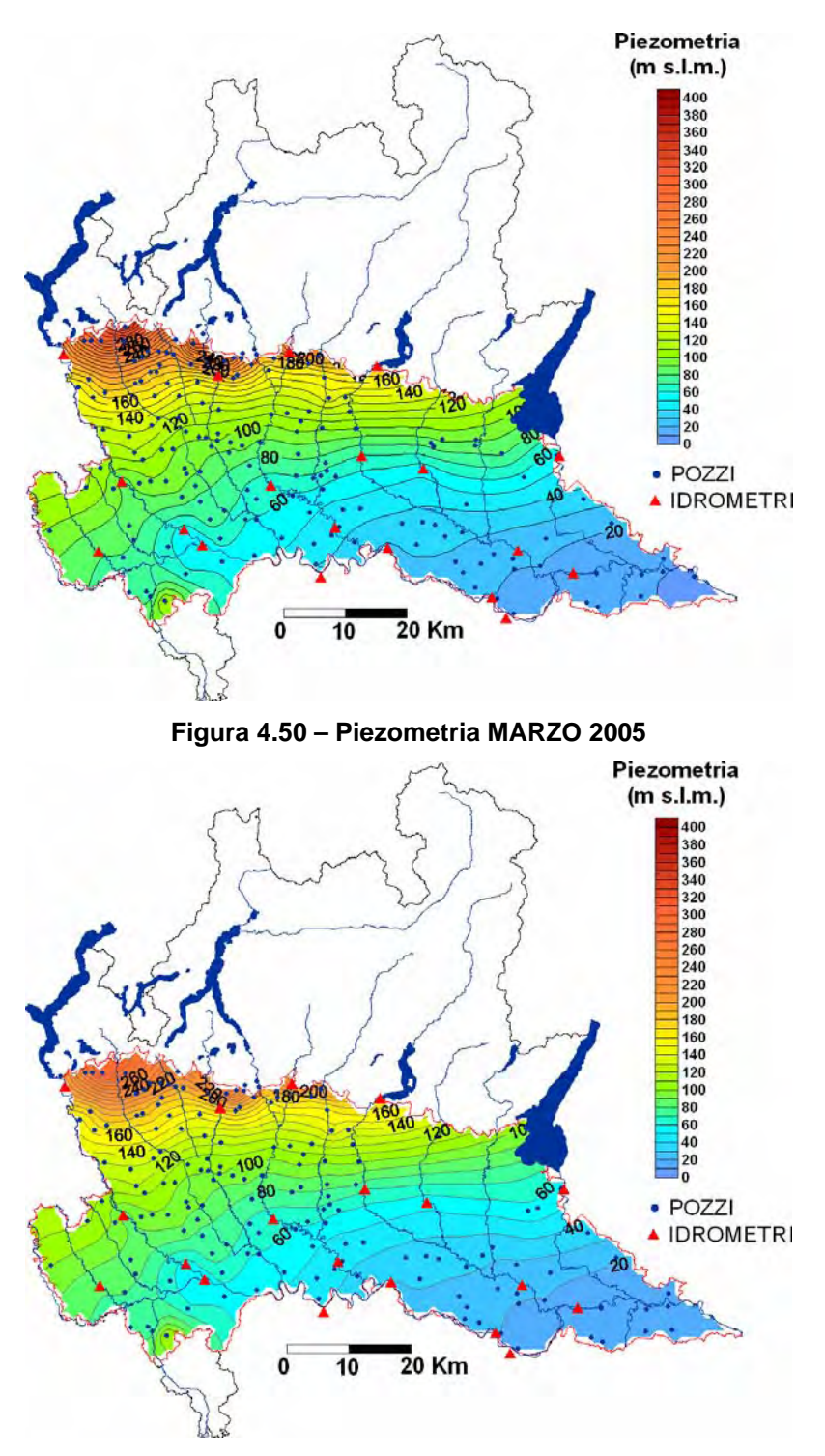

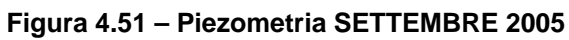

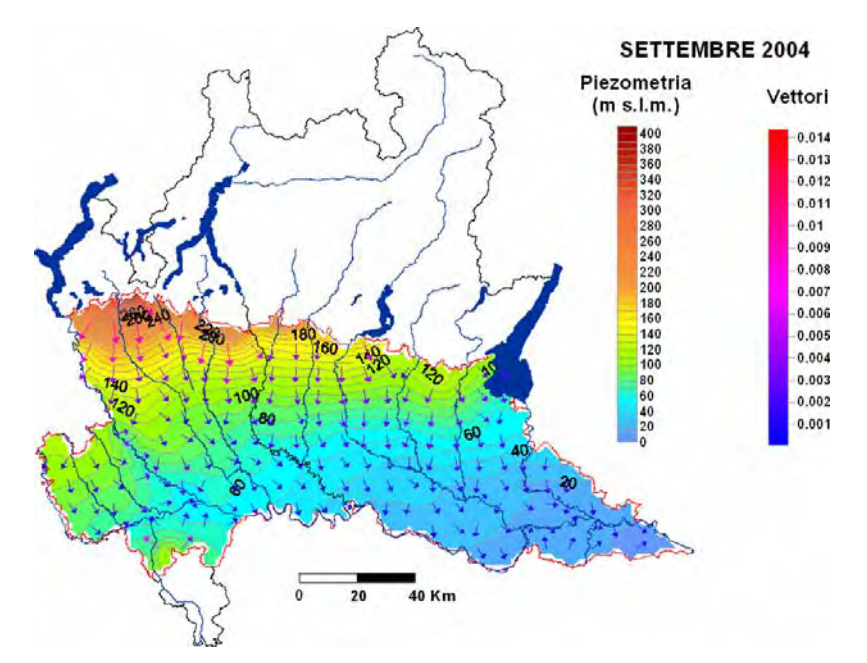

## **4.2.2 Gradiente idraulico e vettori di flusso**

**Figura 4.52 – Piezometria interpolata Settembre 2004 e vettori di flusso** 

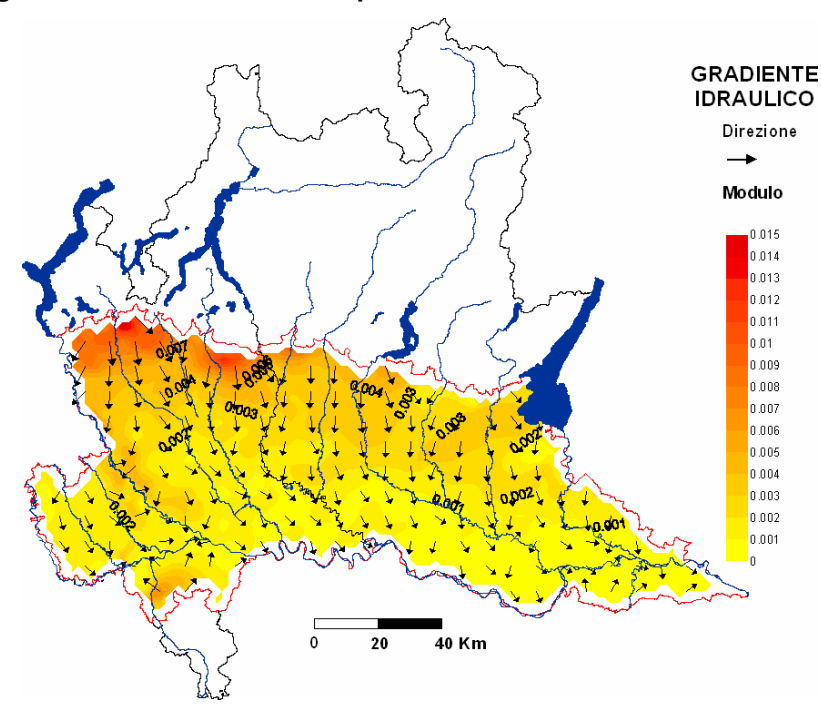

**Figura 4.53 – Gradiente idraulico Settembre 2004** 

L'analisi dei dati della rete ARPA è stata approfondita analizzando i vettori di flusso e il gradiente idraulico. In Figura 4.52 è riportata la carta piezometrica relativa al mese di settembre del 2004 con i relativi vettori di flusso; in Figura 4.53 è riportata una mappa del gradiente idraulico. Il flusso idrico sotterraneo segue la direzione di flusso dei fiumi lombardi che, nella maggior parte dei casi, drenano la falda. La carta piezometrica ed i vettori relativi descrivono bene il trend piezometrico generale, ma non le inflessioni della tavola piezometrica causata dal cono di depressione di Milano. Il gradiente idraulico è maggiore lungo la fascia pedemontana e nell'alta pianura e diminuisce gradualmente verso sud-est raggiungendo i valori minimi nel territorio della provincia di Cremona.

### **4.2.3 Soggiacenza a scala regionale**

Calcolata la piezometria si è proceduto con il calcolo della soggiacenza che è stato effettuato come differenza tra GRID in Surfer (piano campagna meno superficie piezometrica). I valori del piano campagna utilizzati sono stati estrapolati da un DTM, disponibile presso il DISAT, con maglia regolare di 250 x 250 m di lato, e ricampionato a celle di 2 Km di lato per ottenere una griglia di punti analoga a quella ottenuta in surfer con il calcolo delle piezometrie (Figura 4.54).

In Figura 4.55 è riportata la soggiacenza calcolata per Marzo 2002 come differenza tra il DTM e la superficie piezometrica calcolata a partire dai valori di livello misurati nei pozzi e presso gli idrometri; le aree azzurre sono aree in cui la tavola d'acqua calcolata è più alta del DTM. Questa situazione, evidentemente errata, è legata al ridotto numero di dati che non riescono a riprodurre correttamente l'andamento della piezometria lungo le valli fluviali fortemente incise (in particolar modo lungo il corso del Ticino). Invece, gli errori che si hanno lontano dal corso dei fiumi principali sono, probabilmente, legati alla scarsità di misure disponibili in quei punti. E' stato possibile correggere, in parte, gli errori presenti nella carta della soggiacenza forzando l'interpolazione a seguire le valli fluviali, mediante l'inserimento di punti quotati in corrispondenza delle piane alluvionali e dei terrazzi limitrofi, derivandoli dalla carta geomorfologica della Regione Lombardia. La piezometria che si ottiene è riportata in Figura 4.56; è evidente come segua meglio l'andamento delle valli

fluviali dove l'andamento piezometrico è fortemente controllato dalla topografia.

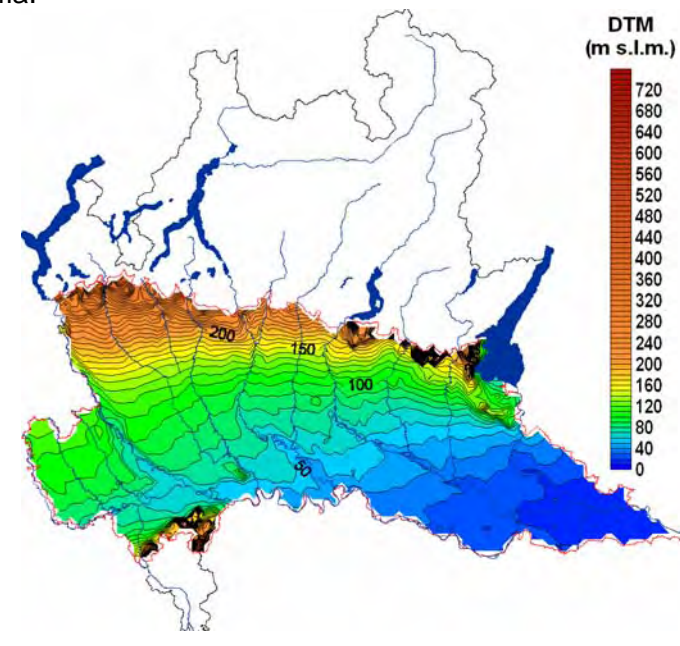

**Figura 4.54 – Andamento del piano campagna estrapolato dal DTM con celle di 250 m di lato** 

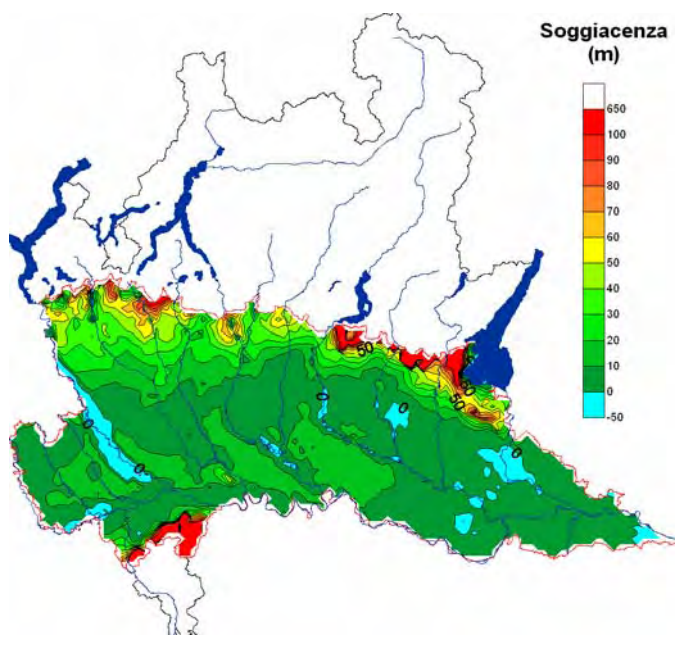

**Figura 4.55 – Soggiacenza di Marzo 2002** 

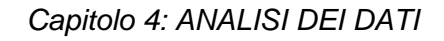

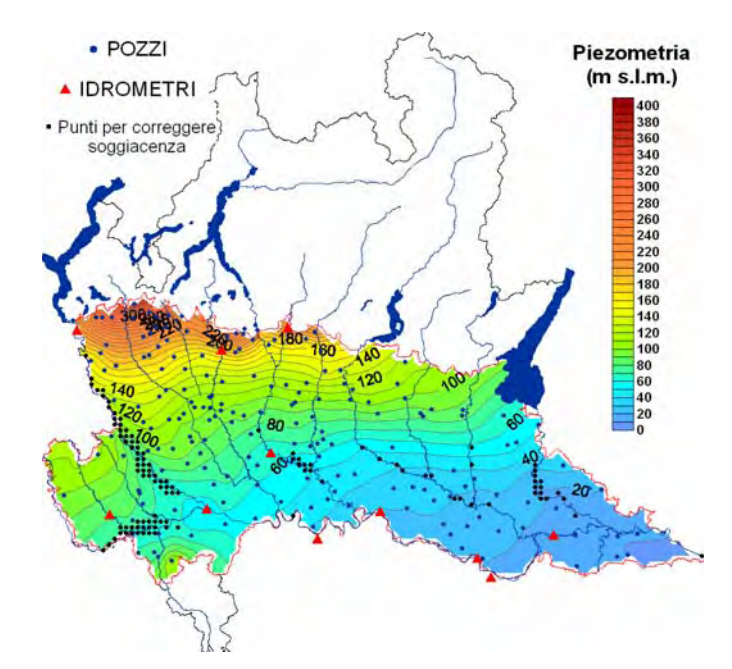

**Figura 4.56 – Superficie piezometrica di Marzo 2002 corretta in corrispondenza delle valli fluviali più incise** 

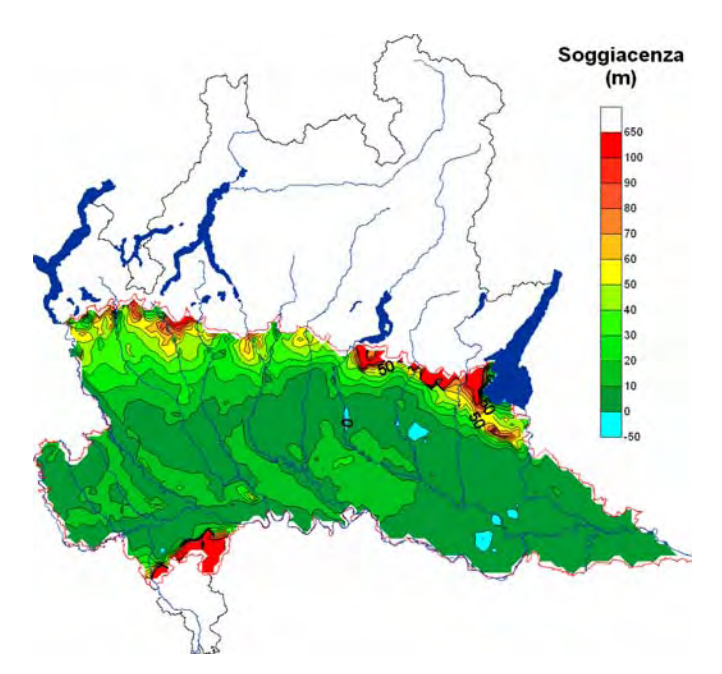

**Figura 4.57 – Soggiacenza di Marzo 2002 corretta in corrispondenza delle valli fluviali più incise** 

L'andamento della soggiacenza della falda ad essa relativa, riportata in Figura 4.57, mostra valori di parecchie decine di metri nel settore più settentrionale in prossimità dei rilievi prealpini, mentre . verso sud la soggiacenza diminuisce fino a valori inferiori a 10 m; valori analoghi si riscontrano anche nella pianura centrale in corrispondenza della fascia dei fontanili.

# **5 MODELLO CONCETTUALE**

Per elaborare un modello matematico di flusso è necessario, innanzi tutto, definire il modello concettuale dell'area di studio. Un modello concettuale è una rappresentazione schematica semplificata del sistema idrogeologico reale che si vuole analizzare; esso è finalizzato all'individuazione delle caratteristiche salienti del sistema in esame (sia dal punto di vista della struttura idrogeologica che da quello delle caratteristiche del flusso idrico sotterraneo e del bilancio delle acque) che saranno riprodotte nel modello matematico. In particolare il modello concettuale del sistema idrogeologico in esame nel presente lavoro comprende i seguenti aspetti:

- Definizione della *struttura del sistema idrogeologico*. Essa consiste nella definizione delle geometrie del sistema in esame e nell'identificazione delle unità idrogeologiche da cui è costituito e che si vogliono considerare nel modello di flusso;
- Definizione delle *condizioni idrauliche* del sistema idrogeologico in esame, a scala regionale. Essa consiste nella descrizione qualitativa delle caratteristiche salienti del flusso idrico sotterraneo che si vogliono riprodurre con il modello matematico di flusso;
- Individuazione degli *elementi caratteristici del bilancio idrogeologico* del sistema in esame. Essa consiste nell'identificazione dei punti e delle modalità di ingresso e uscita di acqua dal sistema.

## *5.1 STRUTTURA DEL SISTEMA IDROGEOLOGICO*

Per definire la struttura del sistema idrogeologico in esame è necessario identificare le superfici che lo delimitano ed individuare le unità idrogeologiche (acquiferi e acquitardi) in cui è suddiviso e di cui si vuole tenere conto nel modello di flusso.

### **5.1.1 Geometrie principali**

Come illustrato nella presentazione dell'area di studio, l'acquifero indagato è il cosiddetto "acquifero tradizionale" lombardo: secondo il più recente studio a scala regionale della geologia degli acquiferi padani (Regione Lombardia, ENI Divisione AGIP, 2002) esso è costituito da due unità idrostratigrafiche principali denominate Gruppo Acquifero A e Gruppo Acquifero B che presentano forti analogie litologiche e di facies sedimentarie. Le geometrie principali del sistema considerato sono, quindi, definite in base all'andamento del piano campagna (superficie del modello di flusso) (Figura 5.1) e a quello delle superfici di base dei due gruppi acquiferi (Figura 5.2 e Figura 5.3): la base del Gruppo Acquifero B è stata scelta come base del modello di flusso.

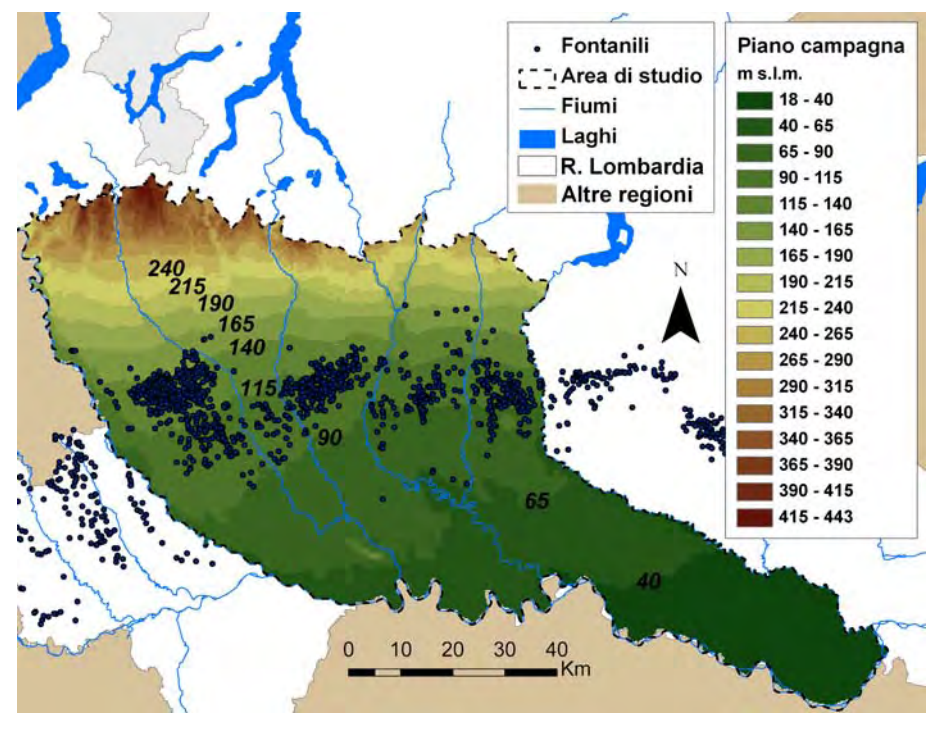

**Figura 5.1 – Andamento del piano campagna nell'area di studio**

L'andamento del piano campagna nell'area di studio è stato ricavato dal DTM della Regione Lombardia elaborato dal CNR-IRPI con celle di 250 x 250 m di lato. Il piano campagna nell'area di studio varia da oltre 400 m s.l.m. a nord, in corrispondenza dei primi rilievi prealpini, costituiti da depositi di tipo morenico, a 18 m s.l.m. a sudest in provincia di Cremona dove l'Oglio confluisce nel Po; la sua

pendenza è maggiore a nord e diminuisce a partire dal limite tra l'alta pianura e la media pianura idromorfa. L'andamento della superficie topografica risente dell'azione modellante dei corsi d'acqua. Nella porzione settentrionale dell'area di studio, i fiumi principali scorrono in valli profondamente incise, mentre nella media e bassa pianura l'andamento dei corsi d'acqua è di tipo meandriforme. E' esemplificativo in tal senso il caso del Fiume Adda: a causa di passate condizioni erosive particolarmente intense esso ha prodotto, allo sbocco in pianura, nei depositi cementati del Ceppo, una valle molto stretta e profonda oltre cento metri (Marchetti, 2000). La valle dell'Adda si allarga dopo la confluenza del Brembo e il suo corso diventa di tipo meandriforme, con meandri sempre più accentuati man mano che ci si avvicina alla confluenza con il Po (Autorità di Bacino del Po, 2006).

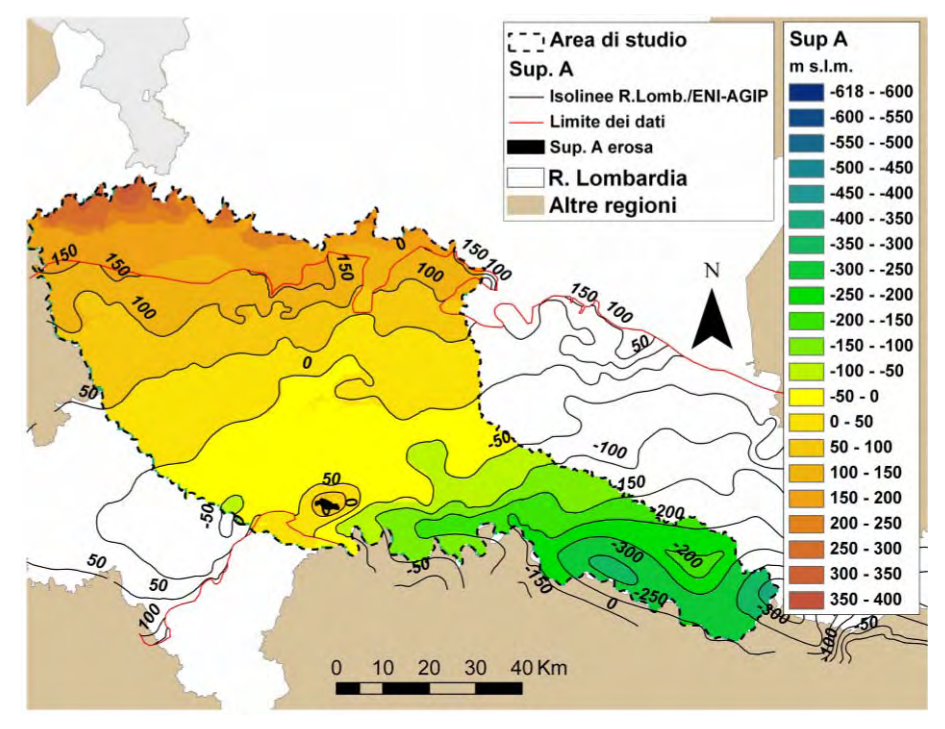

**Figura 5.2 – Superficie di base del Gruppo Acquifero A nell'area di studio**

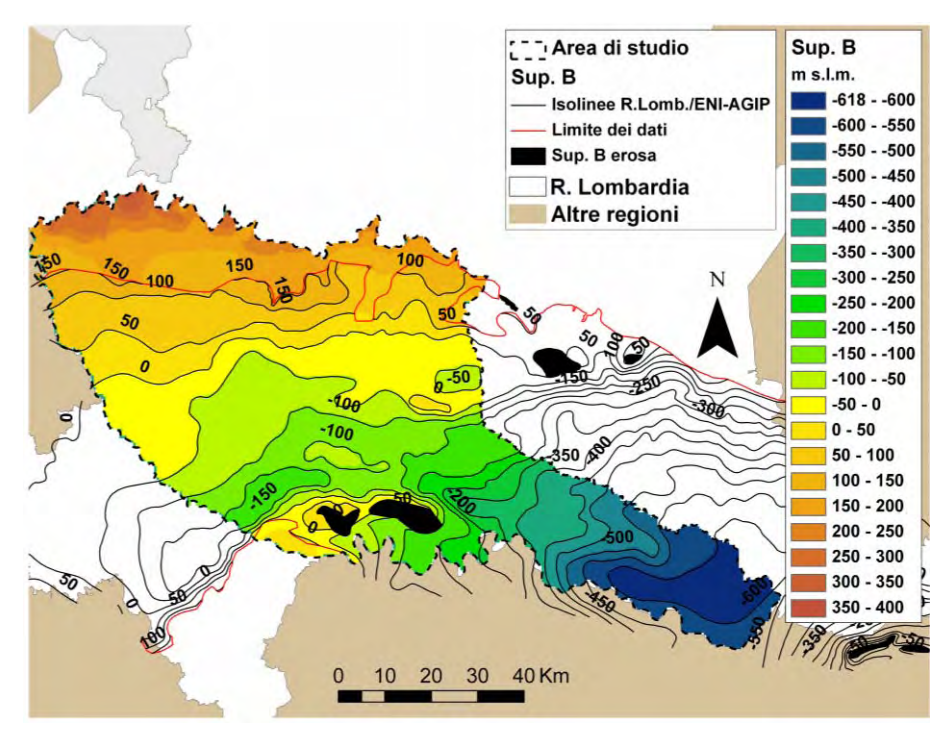

**Figura 5.3 – Superficie di base del Gruppo Acquifero B nell'area di studio** 

Le superfici di base dei gruppi acquiferi A e B per l'area di studio sono state ricavate dalle isobate elaborate e pubblicate dalla Regione Lombardia in collaborazione con ENI-AGIP; dal momento che tali isolinee non coprono la porzione settentrionale dell'area di studio, le informazioni di Regione Lombardia ed ENI-AGIP sono state integrate con quelle ricavate dalle stratigrafie dei pozzi per acqua in modo da estendere le due superfici fino a coprire l'intera area di studio.

La superficie di base del Gruppo Acquifero A varia tra 365 m s.l.m. a nord e -360 m s.l.m. circa a sud-est nel territorio della provincia di Cremona. Analogamente, la superficie di base del Gruppo Acquifero B si approfondisce da nord verso sud-est, ma le quote variano tra 360 e oltre -600 m s.l.m..

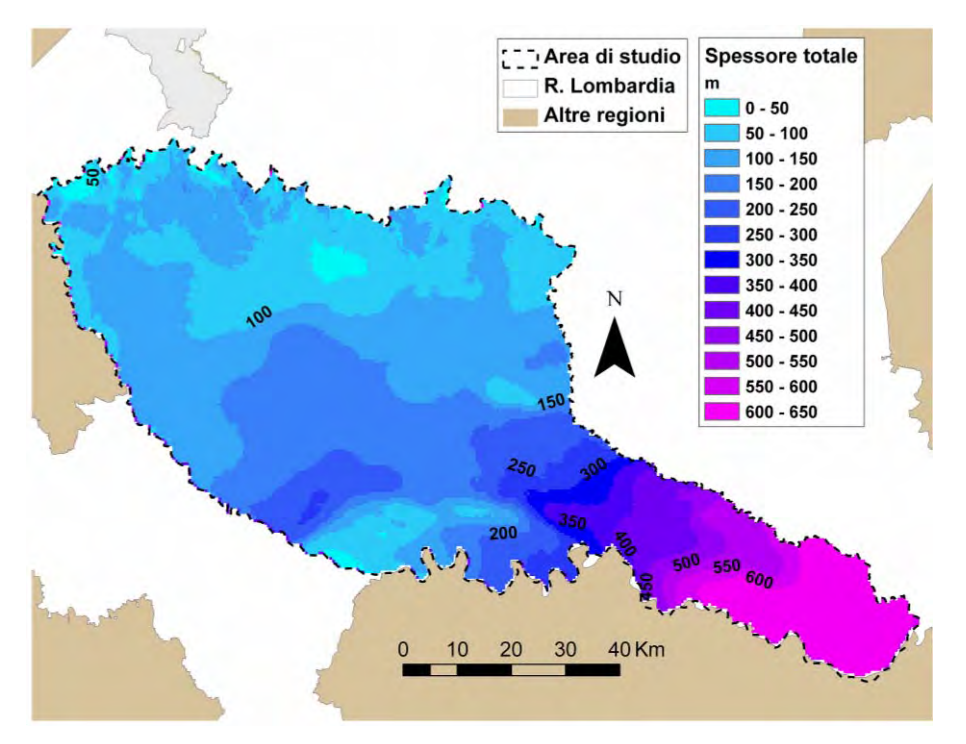

**Figura 5.4 – Spessore totale del sistema acquifero indagato** 

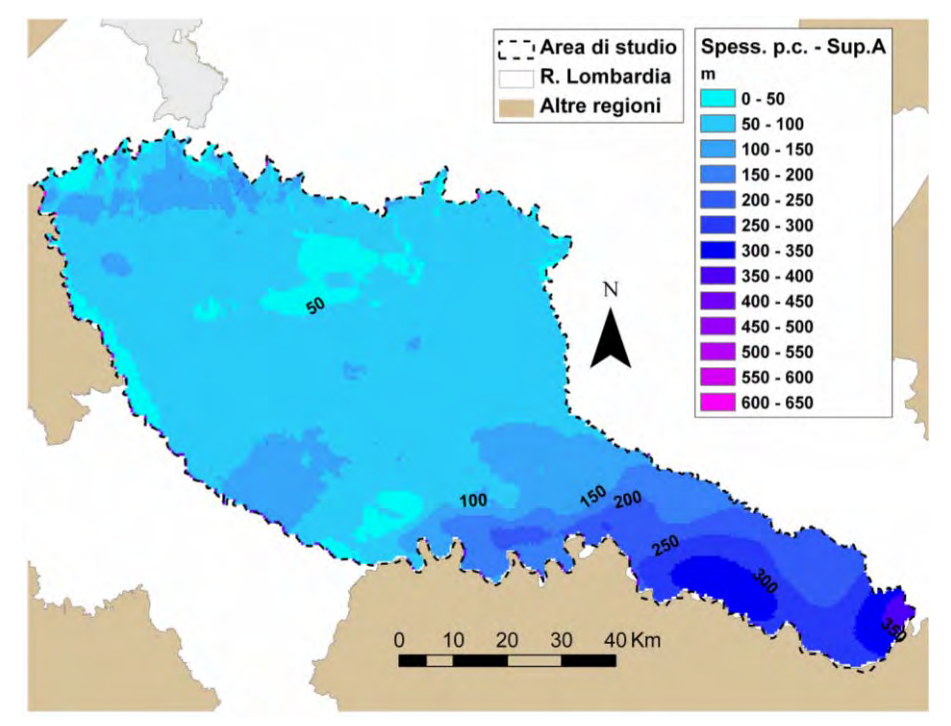

**Figura 5.5 – Spessore del Gruppo Acquifero A** 

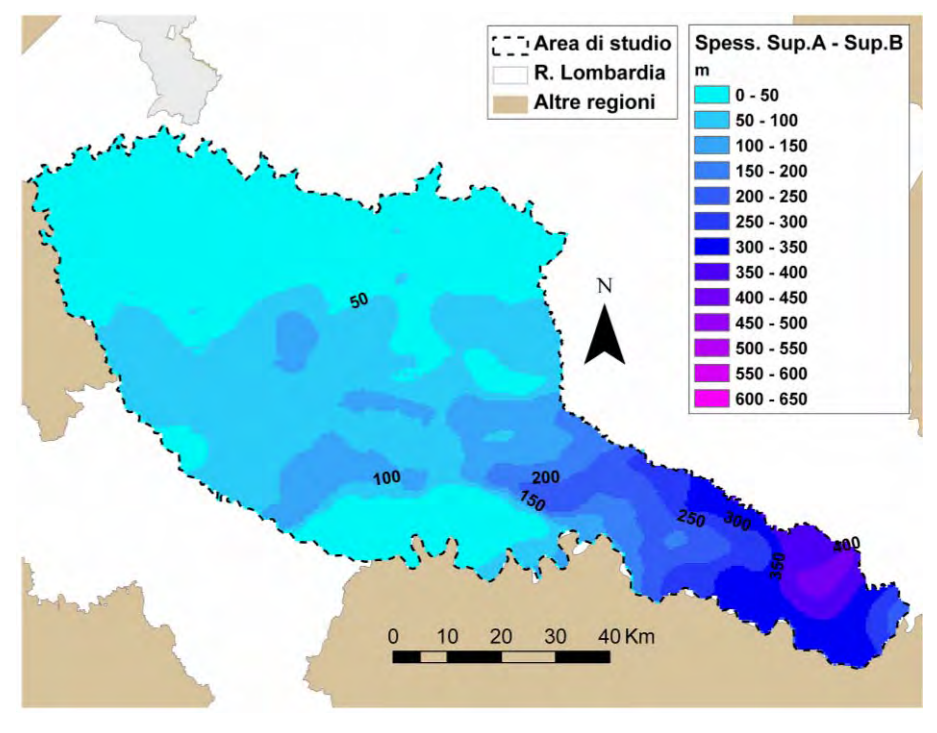

**Figura 5.6 – Spessore del Gruppo Acquifero B** 

In Figura 5.4 è riportato lo spessore totale del sistema in esame e in Figura 5.5 e Figura 5.6 quello di ciascuno dei due gruppi acquiferi in cui può essere suddiviso lo spessore in analisi. Lo spessore del sistema acquifero in esame varia tra pochi m e oltre 600 m; il limite nord dell'area di studio è stato tracciato individuando i punti in cui la superficie del piano campagna e quella della base del gruppo acquifero A si intersecano, ovvero lo spessore dell'acquifero tradizionale tende ad annullarsi. Lo spessore dell'acquifero è minimo, ovvero inferiore ai 50 m, nella porzione centro-settentrionale dell'area di studio, a nord di Milano ed in corrispondenza del rilievo di San Colombano al Lambro; viceversa aumenta rapidamente fino a superare i 600 m nella porzione di acquifero che si estende verso sud-est nel territorio provinciale di Cremona.

#### **5.1.2 Acquiferi e acquitardi**

Individuate le geometrie principali del sistema in esame, è necessario identificare acquiferi e acquitardi. Data l'elevata eterogeneità dei depositi sede degli acquiferi, in alternativa al metodo classico di schematizzazione del sistema idrogeologico in unità idrostratigrafiche ben distinte si propone un approccio statistico che dai dati stratigrafici e dai valori di conducibilità idraulica e porosità ad essi attribuiti porta a distribuzioni tridimensionali dei parametri idraulici. Le ricostruzioni tridimensionali sono orientate secondo le superfici deposizionali dei gruppi acquiferi, ovvero le superfici di base dei gruppi acquiferi A e B. Con tale metodo si vuole riprodurre l'elevata variabilità delle caratteristiche litologiche ed idrauliche dei sedimenti che possono essere sintetizzate come segue (Regione Lombardia, ENI-AGIP, 2002):

- Gruppo Acquifero A: è costituito prevalentemente da ghiaie e ghiaie grossolane in matrice sabbiosa da media a molto grossolana che si sono depositate in un ambiente sedimentario di tipo continentale (piane alluvionali). La direzione deposizionale prevalente è nord-sud, dai rilievi alpini verso il Po con un aumento graduale del contenuto di sabbia a scapito di quello della ghiaia. La successione sedimentaria è, quindi, caratterizzata da porosità e permeabilità elevate e le intercalazioni argillose e argilloso - siltose hanno spessore decimetrico e non possono determinare confinamenti della falda se non a scala locale;
- Gruppo Acquifero B: analogamente a quanto avviene per il gruppo acquifero A, le aree più settentrionali vicine alle aree di alimentazione presentano litologie più grossolane prevalentemente ghiaiose che diminuiscono diventando sabbie verso sud. Si osserva una variazione della granulometria anche lungo la verticale; sopra è maggiore il contenuto di ghiaie mentre in profondità prevalgono litologie sabbiose. Nel complesso i depositi del Gruppo Acquifero B hanno anch'essi porosità e permeabilità elevate, ma sono presenti intercalazioni argillose più frequenti e di spessore anche dell'ordine dei metri specialmente nei settori meridionali della pianura.

## *5.2 CONDIZIONI IDRAULICHE*

Il secondo aspetto da affrontare in un modello concettuale è la definizione qualitativa delle dinamiche secondo le quali si sviluppa il flusso idrico sotterraneo e che si vuole vengano riprodotte dal modello di flusso. Tali informazioni sono state desunte dall'analisi dei

dati e dalle ricostruzioni dell'andamento piezometrico dell'area di studio illustrate nel capitolo precedente, integrate con le informazioni ricavate da studi pregressi.

Il flusso idrico sotterraneo si sviluppa da nord-ovest verso sudest analogamente a quanto avviene per i corsi d'acqua principali ad alimentazione alpina che fluiscono dalle Alpi verso la zona più depressa della pianura dove scorre il Fiume Po. Il carico idraulico passa da 200 m s.l.m. in corrispondenza del limite superiore dell'alta pianura a circa 20 m s.l.m. nella porzione più meridionale dell'area di studio in provincia di Cremona (Servizio Geologico Nazionale, 1998). I dati della Rete di Monitoraggio Regionale delle acque sotterranee evidenziano un carico idraulico superiore a 200 m s.l.m. nella porzione nord-ovest dell'area di studio a sud delle province di Varese e Como.

Il gradiente idraulico, in generale, diminuisce dal limite della pianura verso il corso del Fiume Po analogamente a quanto avviene per l'andamento del piano campagna; il passaggio da un gradiente idraulico maggiore ad un gradiente idraulico minore si ha in corrispondenza del limite tra alta e bassa pianura. Al passaggio tra questi due settori della pianura, i sedimenti diventano più fini; questa caratteristica del territorio fa sì che l'acqua sia ostacolata nel suo movimento verso valle tendendo ad emergere spontaneamente (risorgive naturali o fontanili). Inoltre, locali variazioni del gradiente idraulico e della morfologia della superficie piezometrica possono essere indotti dal prelievo antropico di acqua a scopo principalmente idropotabile ed industriale. L'esempio principale a scala regionale è il cono di depressione in corrispondenza della città di Milano e della sua conurbazione.

Come detto in precedenza l'acquifero considerato è un acquifero monostrato indifferenziato nelle zone di alta pianura che si trasforma in acquifero compartimentato verso sud dove alle litologie più grossolane si intercalano lenti a granulometria fine sempre più estese. Di conseguenza, nell'alta pianura la circolazione sotterranea è libera e l'acqua che si infiltra può raggiungere anche le porzioni più profonde dell'acquifero, mentre la bassa pianura è caratterizzata da una maggiore compartimentazione dell'acquifero che viene alimentato dagli apporti da monte e dagli scambi con gli acquiferi più superficiali ove i setti argillosi sono discontinui e di spessore non troppo elevato. Va, inoltre, sottolineato che la circolazione idrica sotterranea nell'area di studio è controllata dai grandi fiumi lombardi (F. Ticino, F. Adda e F. Oglio) che suddividono il sistema in settori non intercomunicanti tra loro, almeno per quanto riguarda le falde più superficiali (Autorità di bacino del Po, 2006).

Infine, nell'affrontare lo studio a scala regionale delle acque sotterranee e del loro bilancio mediante l'utilizzo di modelli matematici di flusso è necessario conoscere anche l'andamento pluriannuale e l'oscillazione stagionale della falda, in modo da sapere di quale situazione è rappresentativo il modello matematico di flusso che si elabora, in funzione dei dati disponibili e degli elementi considerati nella sua impostazione. E' noto che il livello della falda in Lombardia ha subito un forte abbassamento rispetto al valore naturale in seguito allo sviluppo industriale degli anni '60 raggiungendo i valori minimi fino ad oggi registrati; tale abbassamento ha interessato principalmente, però, le aree industriali e fortemente antropizzate come quella in corrispondenza della città di Milano. Dall'inizio degli anni '70 ad oggi, il livello della falda sta risalendo e pur non avendo ancora raggiunto i valori degli anni '50 (che possono essere considerati valori naturali) si è innalzato di oltre 25 m (Avanzini e Beretta, 1998). Per quanto concerne le oscillazioni stagionali, il livello della falda mostra, in linea generale, un massimo autunnale e un minimo primaverile.

## *5.3 ELEMENTI DEL BILANCIO IDROGEOLOGICO*

Per elementi del bilancio idrogeologico si intendono l'insieme dei punti e delle modalità con cui l'acqua entra ed esce dal sistema idrogeologico in esame e che è necessario riprodurre in un modello matematico di flusso affinché venga riprodotto nel modo più realistico possibile il flusso idrico sotterraneo.

I principali elementi che si è deciso di considerare all'interno del modello di flusso sono la ricarica naturale da precipitazioni, i fiumi e i fontanili.

## **5.3.1 Ricarica**

La ricarica rappresenta la principale fonte di acqua per il sistema idrogeologico in esame. La porzione di acquifero più superficiale viene ricaricata direttamente attraverso la percolazione nel non saturo sull'intera superficie dell'area di studio; la porzione di

acquifero più profonda, che tende a compartimentarsi specialmente nella porzione sud-est dell'area di studio, viene ricaricata in modo diretto dalle precipitazioni solo nella porzione nord dell'area di studio. Dalle aree di ricarica diretta a nord l'acqua si approfondisce e fluisce verso sud raggiungendo anche le porzioni di acquifero più profonde (Regione Lombardia, ENI-AGIP, 2002). La ricarica naturale è influenzata dalle precipitazioni e dalle caratteristiche del suolo e di uso del suolo importanti.

## **5.3.2 Fiumi**

All'interno del PTUA, sono indicati i fiumi significativi della pianura Lombarda. Nell'area di studio essi sono:

- F. Ticino, F. Adda, F. Oglio in contatto idraulico con la falda;
- F. Lambro con il suo affluente F. Olona e Lambro Meridionale, F. Brembo e F. Serio dei quali, però, non si ha la certezza che siano in contatto idraulico diretto con l'acquifero lungo tutto il loro corso.

I fiumi Ticino, Adda e Oglio sono emissari, rispettivamente, dei laghi Maggiore, di Como e d'Iseo; il regime di ciascuno di questi fiumi è in parte regolato in corrispondenza dello sbocco dai laghi. Inoltre, le acque di questi fiumi sono fortemente sfruttate per la produzione di energia idroelettrica e l'irrigazione.

In linea generale, nell'alta pianura i corsi d'acqua svolgono un'azione alimentante sulla falda, eccetto nei casi in cui scorrono in alvei particolarmente incisi (es. F. Ticino e F.Adda), mentre più a valle hanno una prevalente azione drenante.

### **5.3.3 Fontanili**

I fontanili sono emergenze naturali della falda che si manifestano al passaggio tra l'alta e bassa pianura lombarda, dove l'acqua sotterranea incontra sedimenti più fini che ne ostacolano il passaggio e la superficie freatica interseca quella topografica. Essi svolgono un'azione drenante sulla falda, costituendo un importante punto di uscita dell'acqua dal sistema idrogeologico. Essi sono sfruttati dall'uomo, in passato ancor più di oggi, a scopo irriguo in quanto l'acqua che sgorga dai fontanili viene convogliata al reticolo di canali artificiali usati per l'irrigazione (Gomarasca, 2002). Il numero

dei fontanili attivi e la portata di acqua in uscita dipende dall'altezza della falda rispetto alla superficie topografica; negli anni con l'abbassamento della falda il numero dei fontanili attivi specialmente lungo il limite settentrionale della fascia delle risorgive è diminuito per aumentare nuovamente con l'innalzamento della falda. Sono tutt'ora attivi e sfruttati i fontanili nell'area sud-occidentale della provincia di Milano e in provincia di Cremona (Giudici, 2007). I fontanili sono stati censiti negli studi pregressi e si dispone delle loro coordinate geografiche; non sempre, però si conosce la loro quota e la portata di acqua in uscita.

## *5.4 TIPO DI MODELLO*

In base ai dati disponibili e alle considerazioni dei paragrafi precedenti, in questo studio modellistico preliminare, si è scelto di analizzare il sistema innanzi tutto dal punto di vista dell'influenza, sul flusso idrico sotterraneo delle caratteristiche litologiche dei depositi sede dell'acquifero e delle condizioni al contorno di tipo naturale (ricarica all'acquifero connessa alle precipitazioni, fiumi e fontanili). Il modello trascura l'influenza delle attività antropiche (irrigazione e prelievi da pozzo), aspetto che va tenuto presente in fase di calibrazione del modello; il calcolo del contributo irriguo alla ricarica della falda è complesso per la complessità del reticolo di canali artificiali presenti sul territorio, mentre non si dispone di molti dati per una stima ragionevole dei prelievi. Tali aspetti verranno affrontati in sviluppi futuri del presente progetto di dottorato dopo aver messo a punto il modello in relazione alle condizioni al contorno di tipo naturale.

In tal senso, è stato realizzato un modello di flusso in regime stazionario che possa essere rappresentativo di una situazione media del flusso idrico sotterraneo caratteristica di un momento dell'anno in cui la falda idrica è alta (periodo autunnale).

# **6 MODELLO DI FLUSSO**

## *6.1 CODICE DI CALCOLO*

Per la realizzazione del modello di flusso si è scelto di utilizzare il codice di calcolo tridimensionale alle differenze finite *MODFLOW*, ed in particolare la versione *MODFLOW-2005* (Harbaugh A.W., 2005), poiché questo è il codice più diffuso al mondo e, di conseguenza, quello le cui capacità sono più testate e documentate. *MODFLOW* è stato sviluppato dal Servizio Geologico degli Stati Uniti ed è scaricabile gratuitamente, insieme a tutta la documentazione correlata, dal sito dell'USGS stesso; può essere utilizzato liberamente, ma in ambiente DOS. Lavorare esclusivamente in DOS, però, è difficile quando si considerano aree di studio ampie e complesse perché è complicato preparare le matrici dei dati in ingresso al modello senza utilizzare un'interfaccia grafica. L'interfaccia grafica che è stata utilizzata nel presente progetto di dottorato è *GroundwaterVistas versione 5 (GwV5)*, sviluppata dalla ESI<sup>1</sup>; tale interfaccia è stata utilizzata sia per la preparazione dei dati in ingresso al modello che per la visualizzazione dei risultati mentre l'esecuzione delle simulazioni è stata fatta direttamente in DOS perché è buona pratica utilizzare sempre la versione standard dell'eseguibile di *MODFLOW* dalla riga di comando di DOS.

Data la complessità del modello, utilizzando un normale computer da ufficio, una singola simulazione può durare fino a due giorni; per ottimizzare i tempi di calcolo è stata sfruttata una collaborazione in corso tra Università degli Studi di Milano – Bicocca e CILEA<sup>2</sup>, che ha permesso di eseguire *MODFLOW* sulle macchine del centro di calcolo ottenendo il dimezzamento dei tempi di simulazione. L'ulteriore aspetto positivo dell'utilizzo dei calcolatori del CILEA è la possibilità di lanciare simulazioni sulle macchine del

 $\overline{a}$ 

<sup>&</sup>lt;sup>1</sup> Environmental Simulations Incorporated

<sup>2</sup> Consorzio Interuniversitario Lombardo per l'Elaborazione Automatica

CILEA in remoto, ovvero attraverso una connessione internet utilizzando un software apposito (*Putty<sup>3</sup>* ).

Il moto tridimensionale dell'acqua in un mezzo poroso è descritto dalla seguente equazione alle differenze finite:

$$
\frac{\partial}{\partial x}\bigg(K_{xx}\frac{\partial h}{\partial x}\bigg)+\frac{\partial}{\partial y}\bigg(K_{yy}\frac{\partial h}{\partial y}\bigg)+\frac{\partial}{\partial z}\bigg(K_{zz}\frac{\partial h}{\partial z}\bigg)+W=S_x\frac{\partial h}{\partial t}
$$

#### **Equazione 1**

 $\overline{a}$ 

L'Equazione 1 può essere risolta in modo analitico solo per sistemi estremamente semplici; nella maggior parte dei casi si utilizzano metodi numerici per calcolare una soluzione approssimativa. Uno di questi approcci è il metodo alle differenze finite su cui si basa *MODFLOW* (Harbaugh, A.W., 2005). In *MODFLOW* un sistema acquifero continuo viene rappresentato in modo discreto attraverso un insieme di celle quadrate o rettangolari il cui spessore può essere variabile in funzione delle caratteristiche geometriche dell'acquifero stesso. L'insieme delle celle prende il nome di griglia di calcolo. *MODFLOW* risolve l'equazione del flusso (in cui le derivate parziali sono sostituite dalla differenza tra i valori di carico di celle adiacenti) al centro di ogni cella della griglia (approccio di tipo *"block-centered"*) attraverso un algoritmo matematico chiamato risolutore.

In *MODFLOW* si può scegliere tra quattro diversi risolutori SIP, SOR, PCG2, e GMG: SIP e PCG2 sono i due risolutori standard di *MODFLOW*, il secondo viene utilizzato quando il primo non riesce a convergere per la presenza di eccessive fluttuazioni durante le iterazioni nel caso di problemi fortemente non lineari con un elevato numero di celle asciutte nei primi strati del modello. Un esempio di modello non lineare è un modello che simula una falda freatica in cui la trasmissività varia con il livello saturo come nello studio presente.

 $3$  PuTTY è un client telnet/ssh per Windows con licenza freeware (scaricabile liberamente dal web) che permette di stabilire una connessione SSH sicura con i calcolatori del CILEA, attraverso l'implementazione di meccanismi di autenticazione delle macchine connesse e una comunicazione sicura utilizzando algoritmi di crittografia per la trasmissione dei dati.

Di conseguenza, il risolutore utilizzato per le simulazioni presentate è il PCG2 (Hill M., 1990), che è un risolutore iterativo implicito ovvero il risolutore calcola la soluzione dell'equazione di flusso a partire da un set di valori di prova (condizione iniziale fornita dall'utente) e per approssimazioni successive suggerisce nuovi valori fino a raggiungere una soluzione sufficientemente stabile. Affinché il risolutore possa operare è necessario impostare dei criteri di convergenza, sia per il carico che per il flusso. Il risolutore raggiunge la convergenza quando la differenza di carico e di flusso tra due iterazioni successive è inferiore ai criteri di convergenza impostati; criteri di convergenza troppo poco rigidi determinano un errore nel bilancio di massa inaccettabile, ovvero superiore all'1%. Oltre ai criteri di convergenza per il carico e per il flusso, impostando le opzioni per il risolutore si può definire il numero delle iterazioni esterne ed interne che si vuole che il risolutore compia e si può modificare il Relaxation Parameter e il Damping Factor: abbassando il valore di questi parametri si riduce la velocità con cui il modello varia la soluzione ad ogni iterazione successiva in modo da ridurre la possibilità che si creino celle asciutte dove non dovrebbero esserci.

In Figura 6.1 è riportato uno schema sintetico degli elementi che è necessario impostare per l'esecuzione di *MODFLOW* e dei risultati da esso prodotti. Innanzitutto, devono essere definite le geometrie del sistema idrogeologico in esame attraverso la costruzione della griglia tridimensionale, quindi devono essere impostate le condizioni al contorno del sistema idrogeologico in esame e i parametri idraulici che lo caratterizzano. Le condizioni al contorno sono necessarie per garantire l'unicità della soluzione alle equazioni di flusso e determinano il valore assoluto del carico idraulico calcolato; le proprietà idrauliche, necessarie per risolvere le equazioni di flusso, determinano il gradiente idraulico della soluzione finale.

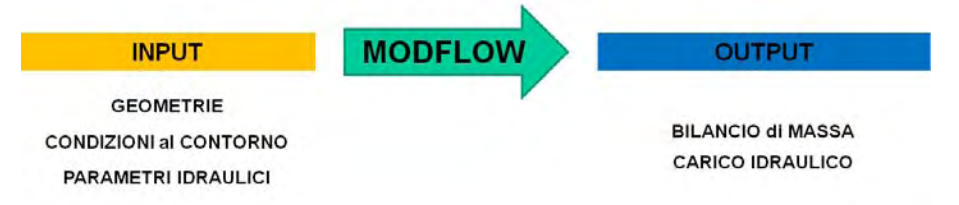

**Figura 6.1 – Input e output di** *MODFLOW*

## *6.2 IMPOSTAZIONE DELLA GRIGLIA*

Come spiegato nel paragrafo precedente, per realizzare un modello di flusso tridimensionale alle differenze finite di un sistema acquifero è necessario che le geometrie del sistema stesso vengano schematizzate mediante una griglia tridimensionale costituita da un certo numero di celle lungo le direzioni X, Y (nel piano orizzontale) e Z (lungo la verticale) dello spazio tridimensionale. Il sistema di coordinate geografiche di riferimento utilizzato nel presente progetto di dottorato è il Gauss – Boaga, Fuso Ovest (proiezione) – Roma 40 (Datum).

## **6.2.1 Discretizzazione orizzontale**

L'area di studio ha un'estensione di 6900 Km<sup>2</sup> e può essere inscritta in un rettangolo che ha un'estensione di 103,5 Km in direzione Nord-Sud e 166,5 Km in direzione Ovest-Est. Tale area è stata suddivisa in celle uniformi di 500 x 500 m di lato a dare 207 celle lungo la latitudine e 333 celle lungo la longitudine per un totale di 68.931 celle per ogni strato del modello (Figura 6.2).

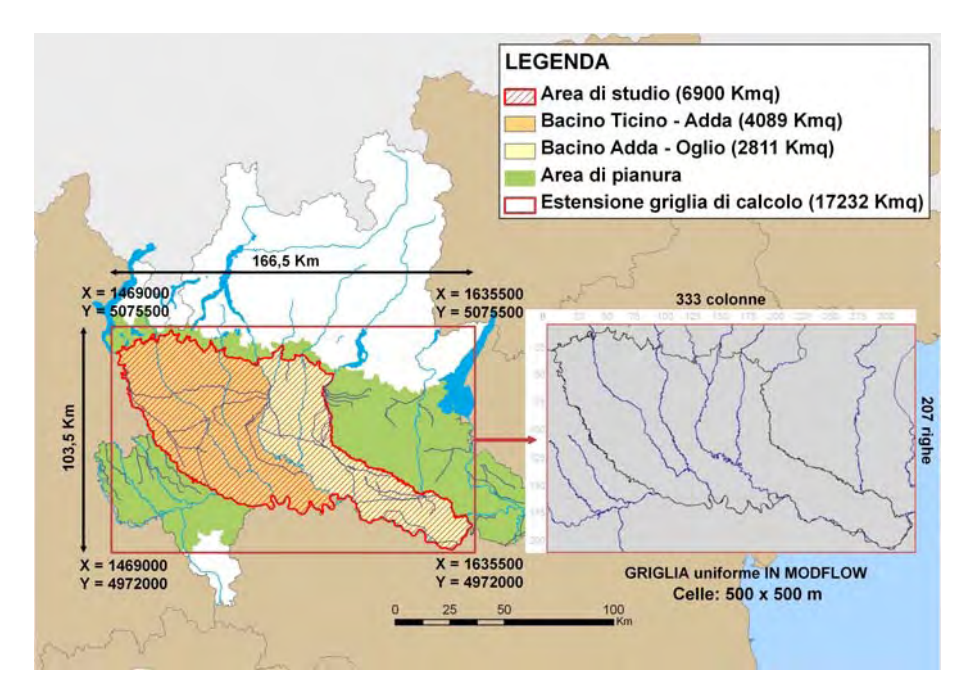

**Figura 6.2 - Estensione griglia di calcolo in** *MODFLOW* 

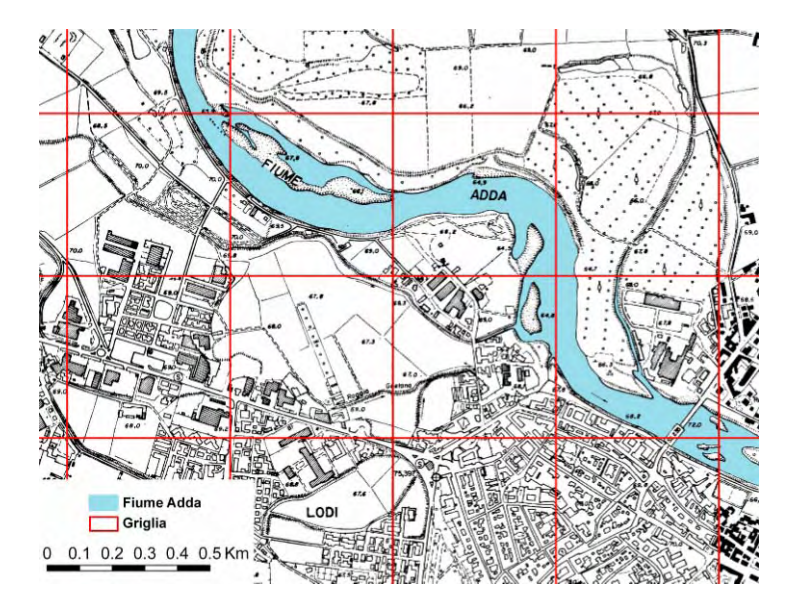

**Figura 6.3 – Relazione tra dimensione delle celle e larghezza dei fiumi** 

La dimensione della cella è stata scelta come compromesso tra l'esigenza di modellare un'area geografica ampia e la necessità di riprodurre in modo sufficientemente dettagliato gli elementi idrografici che influiscono sulla circolazione idrica sotterranea; in Figura 6.3 è riportato uno zoom della griglia di calcolo che evidenza la relazione tra la dimensione delle celle e la larghezza dei fiumi principali dell'area di studio.

### **6.2.2 Discretizzazione verticale**

Il modello di flusso elaborato è un modello pienamente 3D in quanto è riprodotto l'intero spessore dell'acquifero in analisi. Uno degli aspetti innovativi del presente progetto di dottorato è il metodo utilizzato per la discretizzazione verticale della griglia di calcolo. Il modello non si basa sulla rigida suddivisione dello spessore acquifero in un numero limitato di strati che corrispondono alle singole unità idrogeologiche, ma sull'utilizzo di ricostruzioni geostatistiche tridimensionali delle geometrie e delle proprietà idrauliche dell'acquifero.

Il numero di strati considerato, il loro spessore e l'andamento delle superfici di top e bottom di ciascuno di essi è stato ricavato dalle interpolazioni tridimensionali eseguite nel lavoro di dottorato della Dott.ssa Del Rosso. Le ricostruzioni si basano sull'utilizzo delle numerose informazioni stratigrafiche legate ai pozzi per acqua

dell'area di studio e gestite all'interno della banca dati *TANGRAM* e sono controllate dall'andamento del piano campagna e delle superfici di base dei gruppi acquiferi A e B descritti in precedenza. Il grado di dettaglio che può essere utilizzato nelle ricostruzioni lungo l'asse verticale dipende dal numero di dati disponibili (maggiore è la quantità di dati più dettagliata può essere la suddivisione verticale). Al tempo stesso, però, si è cercato di suddividere lo spessore dell'acquifero in un numero di strati tale da non avere livelli con spessore maggiore di 10 m in quanto i livelli a minore conducibilità idraulica a scala regionale, che influenza il movimento verticale dell'acqua, hanno spessore che si aggira intorno a tale valore.

Il procedimento seguito nel passare dal modello geologico al modello di flusso è stato di tipo a feedback iterativo, in quanto per raggiungere l'assetto geometrico ritenuto ideale per rappresentare l'acquifero in esame si è passati attraverso una serie di impostazioni geometriche intermedie variate di volta in volta in base alle risposte del modello di flusso. L'assetto finale scelto risponde:

- all'esigenza di riprodurre in modo adeguato i processi deposizionali che hanno determinato la distribuzione dei depositi sciolti sede dell'acquifero;
- alla necessità modellistica di avere il minor numero di celle attive per avere un modello di flusso efficiente nella definizione del flusso idrico sotterraneo.

In seguito verranno descritte le tre principali griglie di calcolo considerate, per ciascuna delle quali è stato impostato ed eseguito il modello di flusso.

### **6.2.3 Passaggio da GOCAD a MODFLOW**

*GOCAD* è il software che consente l'elaborazione tridimensionale dei dati stratigrafici. Per poter utilizzare le ricostruzioni di *GOCAD* in *MODFLOW*, per creare la griglia di calcolo, è necessario esportare i dati (ovvero le quote del top e del bottom di ogni strato) dal primo software, formattarli nel modo adeguato e quindi importarli in *GwV5*, interfaccia per l'uso di *MODFLOW*. Entrambi i programmi lavorano su griglie costituite da celle regolari il cui spessore può variare al variare dello spessore totale della griglia, ma cambia l'origine della numerazione di righe, colonne e strati (Figura 6.4); questo fa sì che sia necessario processare i dati estratti da *GOCAD* prima di poterli importare in *MODFLOW*. In Figura 6.5 sono schematizzati i passaggi da eseguire.

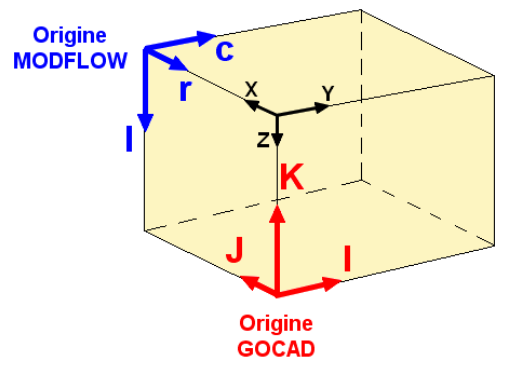

**Figura 6.4 – Sistemi di riferimento per la griglia di calcolo nei software GOCAD e MODFLOW e relazione con il sistema di assi cartesiano** 

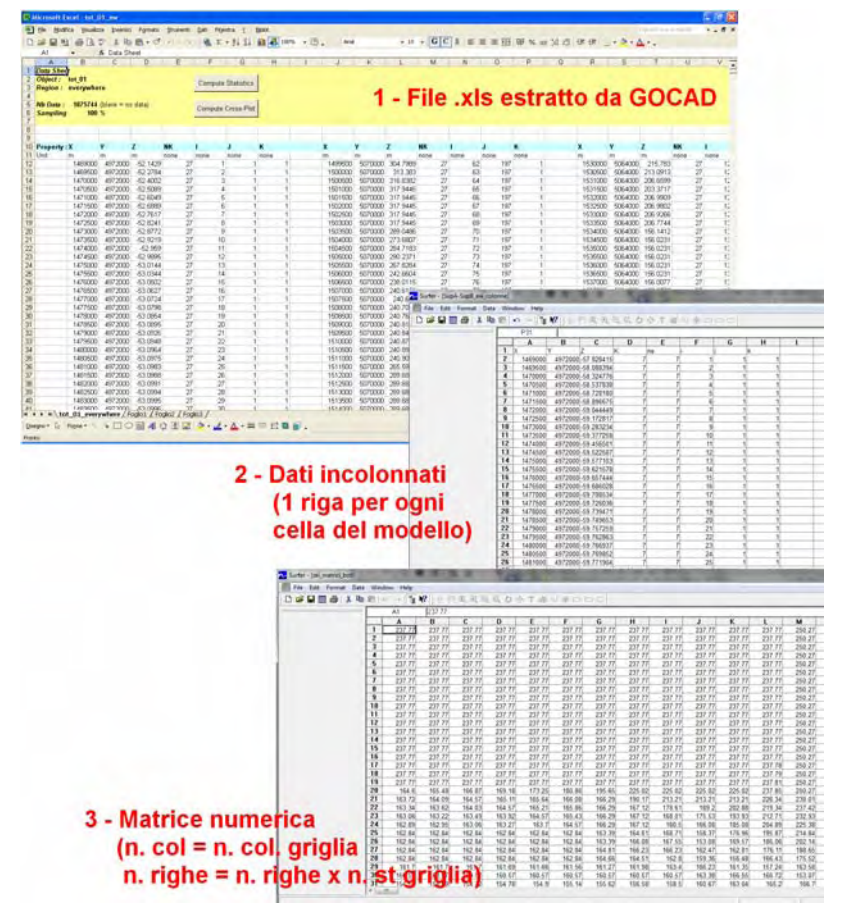

**Figura 6.5 – Formato dati** 

I dati di *GOCAD* sono estratti mediante l'opzione *export properties to excel* [File  $\rightarrow$  Export object  $\rightarrow$  SGrid  $\rightarrow$  Export properties to excel] che produce un file strutturato in gruppi di sei colonne ciascuno che contengono, per ogni nodo della griglia (a partire dal punto di origine in basso a sinistra) le coordinate geografiche, la quota e il numero di riga, colonna e strato. La quantità di dati che può essere estratta da *GOCAD* è limitata dal numero di righe totali disponibili in un file excel. Dal momento che le griglie considerate nel presente progetto di dottorato sono costituite da alcuni milioni di celle, non è stato possibile estrarre tutti i dati contemporaneamente; è stato necessario suddividere la griglia in più parti [New  $\rightarrow$  Extracted from SGrid], lungo l'asse verticale, ed esportare i dati una parte alla volta.

I dati esportati sono stati incolonnati (applicando una macro sviluppata in access) e poi sono stati trasformati in matrici direttamente importabili in *GwV5*. Trasformare i dati in matrici è un'operazione che necessita l'applicazione di una routine scritta in Fortran dal Dott. D. Feinstein del Servizio Geologico Americano, che tiene conto del fatto che in *GOCAD* e in *GwV5* le righe, le colonne e gli strati sono numerati a partire da due origini diverse.

Al termine di questi passaggi, si ottengono due file di testo con estensione .dat: uno contenente le matrici ordinate di tutti i top e l'altro quelle di tutti i bottom degli strati della griglia che possono essere direttamente importati in *GwV5*.

Di seguito sono descritte le tre principali griglie considerate per le quali è stato sviluppato ed eseguito il modello di flusso, da quella a maggior dettaglio meno adatta allo sviluppo di un modello a quella che è stata ritenuta ottimale. L'andamento degli strati ed il loro spessore è stato determinato utilizzando la superficie del piano campagna e le superfici di base degli acquiferi elaborate dalla Regione Lombardia in collaborazione con l'ENI-AGIP.

### **6.2.4 Griglie considerate**

In Tabella 6.1 sono riportate in sintesi le caratteristiche principali delle 3 griglie di calcolo tridimensionali che sono state considerate, che si differenziano per il numero di strati orizzontali da cui sono costituite e per il tipo di deformazione scelta in GOCAD (si veda il capitolo 7 per i dettagli sulle diverse tipologie di deformazione possibili) per calcolare l'andamento e lo spessore di ciascuno di essi.

E' necessario sottolineare anche che, in un primo momento, come base del modello è stata considerata una superficie, calcolata ad hoc per le ricostruzioni tridimensionali. Tale superficie si approfondisce nella parte più a nord dell'area di studio (Figura 6.6, GRIGLIA 1 e GRIGLIA 2) in modo da inglobare nelle ricostruzioni anche le informazioni stratigrafiche dei molti pozzi per acqua più profondi della base del Gruppo Acquifero B. D'altra parte, si è poi ritenuto opportuno, dal punto di vista della ricostruzione del flusso idrico sotterraneo, di attenersi alle ricostruzioni di ENI-AGIP ed utilizzare come base del modello la superficie di base del Gruppo Acquifero B (Figura 6.6, GRIGLIA 3).

Il numero totale di celle costituenti ciascuna griglia varia al variare del metodo usato per costruirla e soprattutto cambia il numero di celle attive. In Figura 6.6 è riportata la sezione lungo una colonna del modello per ciascuna delle tre griglie considerate e descritte di seguito. In Figura 6.7 è mostrato un ingrandimento di una porzione di sezione della GRIGLIA 3.

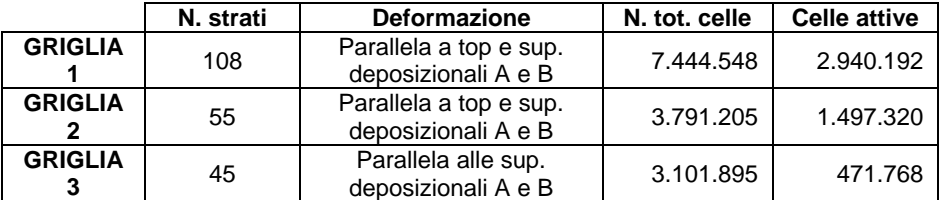

**Tabella 6.1 – Caratteristiche principali delle 3 griglie di calcolo considerate** 

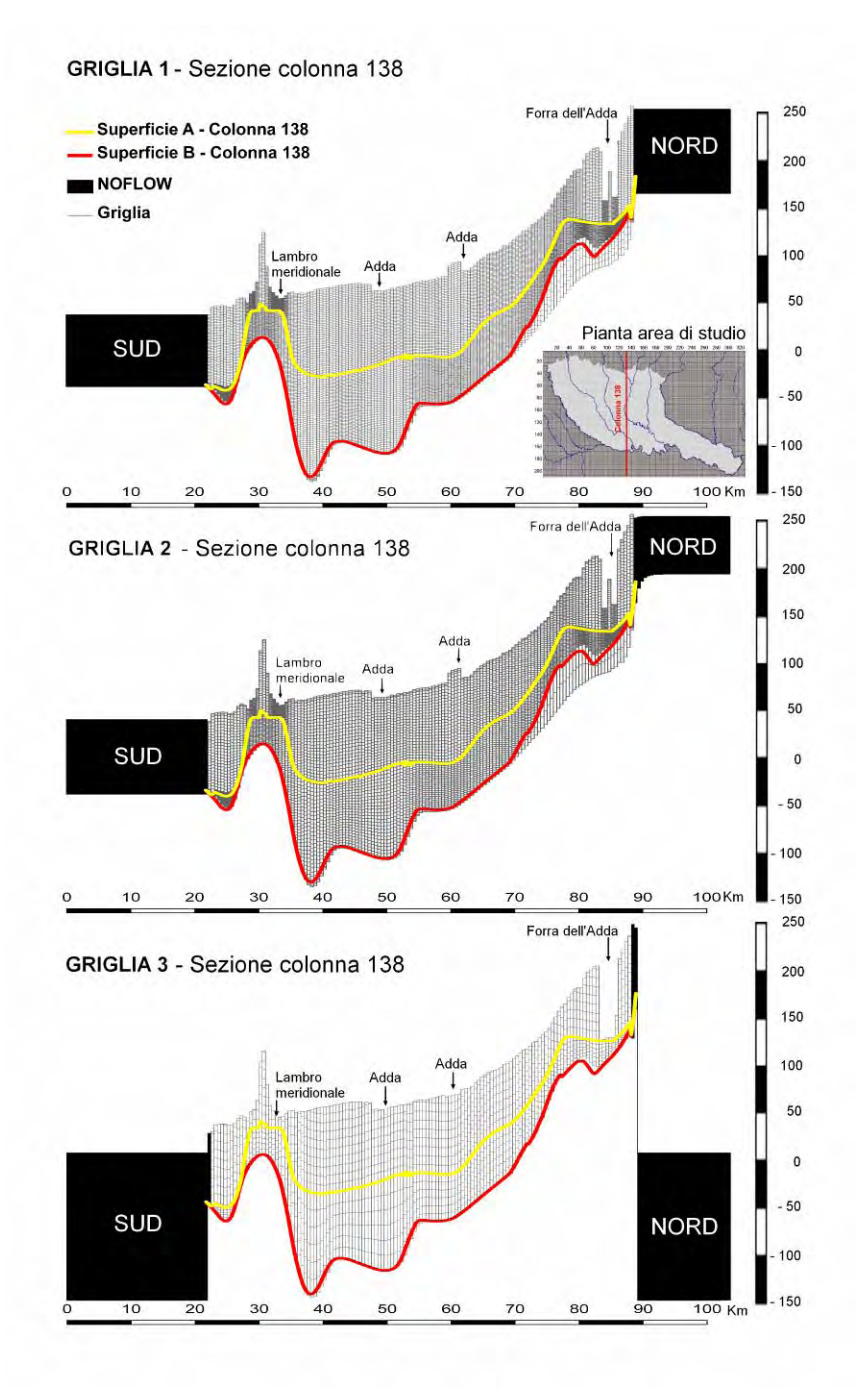

**Figura 6.6 – Andamento della tre griglie di calcolo lungo una sezione Nord – Sud**
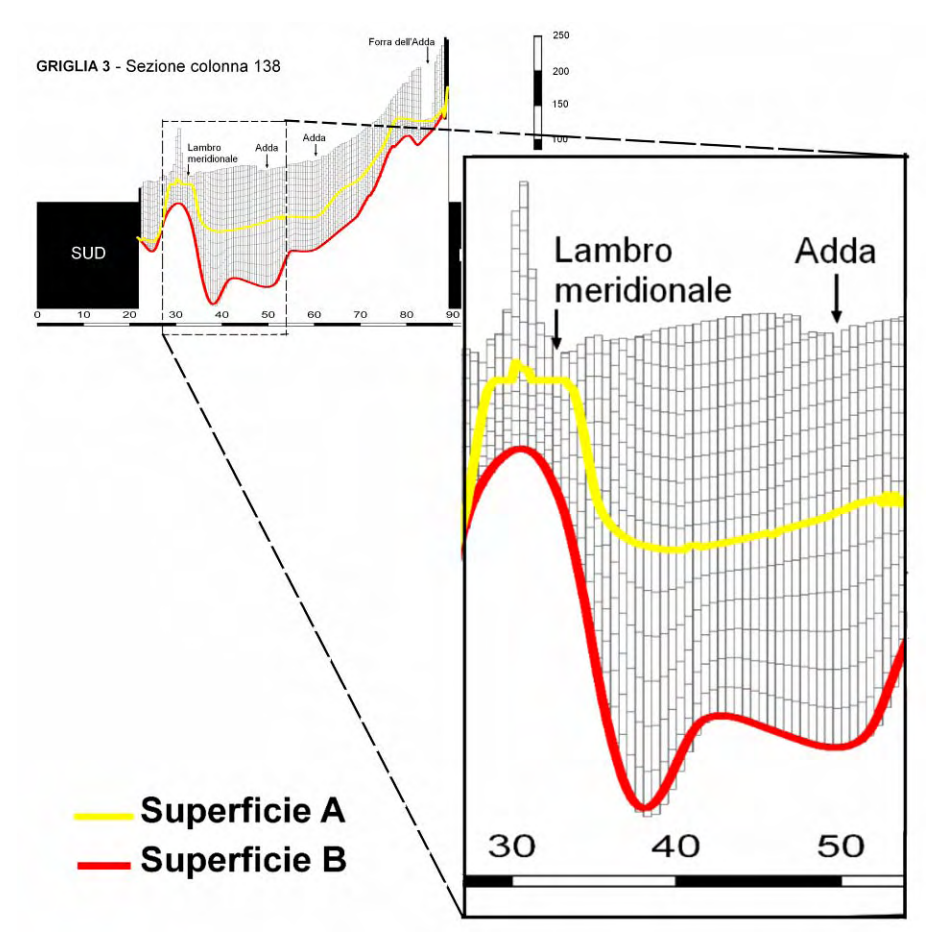

**Figura 6.7 – Zoom della sezione lungo la colonna 138 della GRIGLIA 3** 

#### *6.2.4.1 GRIGLIA 1*

Gli strati del modello sono deformati parallelamente al piano campagna, alla base del modello e alle superfici deposizionali intermedie, ovvero le superfici di base dei gruppi acquiferi A e B. Come base del modello è stata considerata una superficie calcolata a partire dalla superficie di base del Gruppo Acquifero B, ma approfondita in corrispondenza del territorio della provincia di Milano, in modo da tenere conto anche della porzione di acquifero al di sotto del Gruppo Acquifero B, ma che è comunque sfruttata dai pozzi. La deformazione della griglia parallelamente a tutte le superfici di riferimento contemporaneamente fa sì che il numero di strati totali rimanga uguale in tutta l'area di studio; ciò che cambia è lo spessore dei singoli strati che varia in funzione dello spessore totale

dell'acquifero indagato. In primo luogo si è scelto di considerare ricostruzioni tridimensionali di elevato dettaglio; per tal motivo lo spessore acquifero considerato (si veda capitolo 5) è stato suddiviso in 107 strati; di conseguenza, lo spessore di ciascuno strato varia tra valori prossimi allo 0 e valori non superiori ai 6 m, attestandosi per lo più a valori di poco inferiori ai 2 m. In tal modo la griglia è costituita da 7.375.617 celle, di cui 2.940.192 sono attive.

#### *6.2.4.2 GRIGLIA 2*

Anche in questo caso, gli strati del modello sono deformati parallelamente al piano campagna, alla base del modello e alle superfici deposizionali intermedie, ovvero le superfici di base dei gruppi acquiferi A e B. Come base del modello è stata considerata, anche in questo caso, la superficie calcolata a partire da quella del Gruppo Acquifero B, ma approfondita in corrispondenza del territorio della provincia di Milano, in modo da tenere conto anche della porzione di acquifero al di sotto del Gruppo Acquifero B, ma che è comunque sfruttata dai pozzi. In questo secondo caso, però, si è deciso di ridurre il grado di dettaglio della discretizzazione verticale; si è deciso di suddividere lo spessore totale in 55 strati ottenendo per ciascuno di essi uno spessore doppio a quello degli strati della griglia precedente, ma comunque inferiore a 10 m. Il numero totale di celle è 3.722.274 di cui 1.497.320 sono attive.

### *6.2.4.3 GRIGLIA 3*

In questo terzo ed ultimo caso, la griglia di *MODFLOW* è stata ottenuta unendo due griglie elaborate separatamente, una compresa tra il piano campagna e la superficie deposizionale del Gruppo Acquifero A (costituita da 39 strati) e l'altra tra la superficie di base del Gruppo Acquifero A e quella del Gruppo Acquifero B (costituita da 6 strati), utilizzata come base del modello di flusso. La prima griglia è stata deformata parallelamente solo alla superficie di base e tagliata secondo il piano campagna. Secondo questa procedura, fissato lo spessore che si vuole abbia ciascuno strato della griglia (in questo caso 10 m), lo spessore totale considerato è suddiviso in tante celle dello spessore dato quante ve ne stanno; nonostante questo il numero totale di strati rimane uguale in tutta l'area di studio in quanto, dove lo spessore è ridotto, le celle in eccesso sono presenti nella parte superficiale della griglia, ma hanno spessore infinitesimo (celle schiacciate). Questo aspetto è importante perché per realizzare un

modello di flusso alle differenze finite è necessario che gli strati del modello siano ovunque continui. Nel modello di flusso le celle a spessore nullo sono state considerate celle non attive. La seconda griglia considerata è stata deformata parallelamente ad entrambe le superfici di riferimento (superficie deposizionale del Gruppo Acquifero A e superficie deposizionale del Gruppo Acquifero B); dato lo spessore del Gruppo Acquifero B (si veda capitolo 5) e per avere strati di spessore il più possibile uniforme con quelli della griglia soprastante, lo spessore tra le superfici di base dei due gruppi acquiferi è stato suddiviso in 6 strati. In tal modo è stata ottenuta una griglia totale di 45 strati costituita da 3.101.895 di celle, ma con un numero di celle attive drasticamente minore (471.768 celle) a causa della presenza di un numero elevato di celle di spessore nullo che sono state rese non attive perché ininfluenti nella definizione del flusso. Il risultato del procedimento adottato e appena descritto è evidente in Figura 6.6 (si osservi la sezione della GRIGLIA 3) e in Figura 6.7:

- la porzione più superficiale della griglia, che segue esclusivamente l'andamento della superficie di base, è costituita, a partire dalla superficie di base stessa, da strati le cui celle hanno spessore di 10 m; il numero di celle con tale spessore varia da punto a punto della griglia in funzione dello spessore totale considerato. Nei punti in cui tale spessore è ridotto e non può essere suddiviso in 39 strati da 10 m ciascuno, sono presenti tanti strati quanti è possibile inserirne e i rimanenti sono schiacciati lungo il piano campagna fino ad avere uno spessore infinitesimo; quindi, il numero di celle è sempre costante, quelle che non si vedono esistono in linea teorica, ma hanno spessore nullo e possono essere considerate non attive nel modello di flusso;
- la porzione più profonda della griglia è costituita da soli 6 strati le cui celle hanno spessore variabile in relazione allo spessore totale del Gruppo Acquifero B, ma mai nullo. La deformazione degli strati tiene conto dell'andamento di entrambe le superfici che li delimitano.

Di conseguenza il primo strato di celle attive nel modello non coincide con uno specifico strato del modello di flusso, ovvero il numero di celle attive in cui è suddiviso l'acquifero indagato lungo la

direzione verticale varia da punto a punto in funzione dello spessore acquifero totale. La Figura 6.8 è una rappresentazione in pianta della griglia di calcolo: in grigio è rappresentata la porzione di griglia interamente costituita da celle non attive che delimitano l'area di studio, mentre in colore è riportato il numero di strati attivi in ogni punto dell'area di studio. La porzione sud-est dell'area di studio (in provincia di Cremona) ha uno spessore totale maggiore ed è rappresentata da 30 o più strati di celle a spessore non nullo, mentre la parte settentrionale dell'area di studio è più sottile ed è rappresentata da un numero minore di celle a spessore infinitesimo.

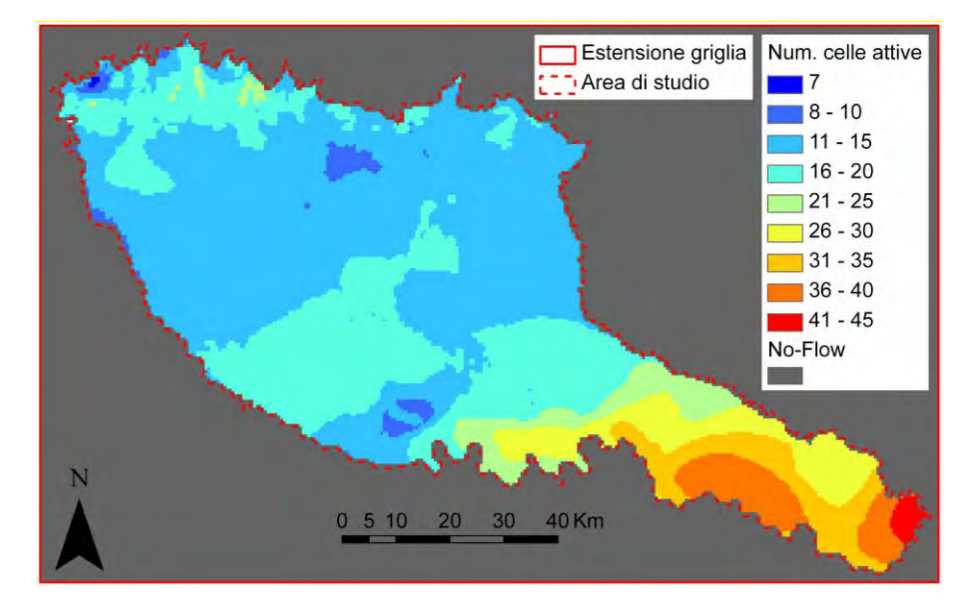

**Figura 6.8 – Numero di strati attivi per ogni punto della griglia**

### **6.2.5 Periodi di sollecitazione**

Un modello di flusso può essere eseguito in stato stazionario o in stato transitorio. Nel primo caso nel modello non ci sono sollecitazioni esterne che variano nel corso della simulazione; nel secondo caso, la simulazione riguarda più intervalli temporali successivi durante i quali le sollecitazioni esterne cambiano. Solitamente, il primo obiettivo nello studio di un sistema idrogeologico attraverso i modelli di flusso è l'elaborazione, la calibrazione e l'analisi di modello in stato stazionario che fornisca informazioni sulle caratteristiche del sistema idrogeologico in esame in funzione

esclusivamente dei fattori naturali (ricarica e rete idrica superficiale) di controllo del bilancio delle acque.

Di conseguenza, il modello presentato in questo progetto di dottorato è un modello in stato stazionario costituito da un unico periodo di sollecitazione (o *stress period*).

# **Constant Head Rivers Drains** No Flow Griglia Area di studio **Estensione griglia** 40 Km  $0510$ 20 30

# *6.3 CONDIZIONI AL CONTORNO*

**Figura 6.9 – Condizioni al contorno del modello** 

L'approccio utilizzato per definire le condizioni al contorno è di tipo fisicamente basato, poiché esse coincidono con oggetti fisici reali, ovvero fiumi e fontanili.

Per quanto riguarda i fiumi, si è distinto tra il Po e tutti gli altri fiumi dell'area di studio che sono stati considerati, ovvero quei fiumi ritenuti significativi dal Programma di Uso e Tutela della Acque sotterranee ai sensi del D. Lgs. 152/99 ed individuati con Dgr n. 12127/2003. Il Po è il fiume principale della Pianura Padana e ad esso affluiscono le acque di tutti gli altri corsi d'acqua dell'area di studio, per tale motivo è stato inserito nel modello come limite a carico costante (I tipo); gli altri corsi d'acqua sono stati impostati come limiti in cui il flusso dipende dal carico (III tipo).

L'altro elemento caratteristico della Pianura Lombarda che è stato modellizzato sono i fontanili, inseriti nel modello anch'essi come condizioni del III tipo.

In Figura 6.9 sono visualizzate tutte le condizioni al contorno inserite nel modello di flusso.

### **6.3.1 Fiumi**

### **FIUME PO**

Il Fiume Po è stato considerato un limite a carico costante; in *MODFLOW* il pacchetto utilizzato per definire un carico costante è il CONSTANT HEAD (si veda capitolo 7) che come unica informazione richiede il valore di carico in m s.l.m. nelle celle che rappresentano il fiume (Reilly T. E., 2001). Il carico è stato ricavato dalle misure di livello idrometrico delle stazioni del SIMN ora gestite dall'ARPA Emilia-Romagna mentre l'andamento dell'alveo fluviale è stato ricavato dallo strato informativo vettoriale della CTR della Lombardia a scala 1:10.000.

Per un modello a scala regionale in stato transitorio va bene utilizzare il livello idrometrico medio misurato dagli idrometri anche perché per il Po (e anche per gli altri fiumi dell'area di studio) dal 2001 al 2005 (intervallo temporale per cui si dispone di misure piezometriche da utilizzare come targets di calibrazione del modello di flusso):

- i dati analizzati nel capitolo 4 (Figura 4.43) non indicano particolari tendenze pluriannuali nell'andamento dei livelli idrometrici;
- le variazioni mensili del livello sono contenute entro i 5 metri per il Po e ancor meno per gli altri fiumi.

### **ALTRI FIUMI SIGNIFICATIVI**

I fiumi, fatta eccezione per il Po, sono stati inseriti come condizione al contorno del III tipo; il pacchetto specifico di *MODFLOW* utilizzato per l'inserimento è il pacchetto RIVER. Per impostare delle celle come celle di tipo RIVER è necessario inserire le seguenti informazioni:

- Carico idraulico
- Quota della base dell'alveo
- Larghezza del tratto di fiume nella cella considerata
- Lunghezza del tratto di fiume nella cella considerata
- Spessore del letto del fiume
- Conducibilità idraulica del letto del fiume

I fiumi significativi sono da Ovest verso Est il Ticino, il Lambro e il suo affluente Olona - Lambro Meridionale, l'Adda con gli affluenti Brembo e Serio e l'Oglio. In un primo momento sono stati considerati nel modello solo il Ticino, l'Adda e l'Oglio per i quali si dispone di almeno tre misure di livello idrometrico, ma dalle prime simulazioni è emersa l'eccessiva semplificazione del sistema idrico superficiale. Per integrare il reticolo idrografico, non disponendo di misure di livello per tutti i fiumi minori, sono state utilizzate le sezioni topografiche effettuate lungo l'alveo dei fiumi del bacino del Po dall'Autorità di Bacino che si sono rivelate utili anche per correggere le quote del Fiume Adda per il quale i dati delle solo stazioni idrometriche non permettevano di riprodurre la corretta pendenza dell'alveo.

Le sezioni topografiche sono disponibili on-line sul sito dell'Autorità di Bacino stessa come punti quotati ordinati in modo progressivo lungo la traccia della sezione. Sono state utilizzate:

- 314 sezioni lungo l'Adda
- 233 sezioni lungo il Brembo
- **291 lungo il Serio**
- **396 per il Lambro**
- 367 per l'Olona e 84 per il Lambro Meridionale

In Figura 6.10 è riportata l'ubicazione delle sezioni che sono state considerate.

I punti quotati sono stati georeferenziati (per velocizzare questo processo è stata creata una apposita macro in *Excel*), e sono state individuate le quote dell'alveo intersecando i punti con la traccia della sezione d'alveo. I punti quotati e georeferenziati ottenuti danno l'andamento dell'alveo dei corsi d'acqua considerati da monte verso valle (Figura 6.11) e sono stati utilizzati come punto di partenza per definire il carico idraulico di ogni cella di RIVER e la quota della base dell'alveo. Il carico è stato ottenuto sommando alla quota dell'alveo un'ipotetica profondità media di ciascun corso d'acqua; la quota della

base dell'alveo è stata ottenuta sottraendo dalla quota dell'alveo lo spessore dei depositi del letto dei fiumi che è stato impostato uguale a 1 per ogni corso d'acqua. La larghezza dei fiumi è stata impostata utilizzando i dati riportati nelle relazioni dell'Autorità di Bacino del Po mentre la lunghezza è pari alla dimensione delle celle del modello (500 m). Infine, la conducibilità idraulica del letto è stata posta uguale al valore medio di conducibilità idraulica ricavato dalle interpolazioni geologiche dell'area di studio ed è pari, per ogni fiume, a 58 m/giorno. Tale valore di conducibilità è, però, piuttosto alto e potrebbe far sì che i fiumi rappresentati come RIVER si comportino in realtà come CONSTANT HEAD.

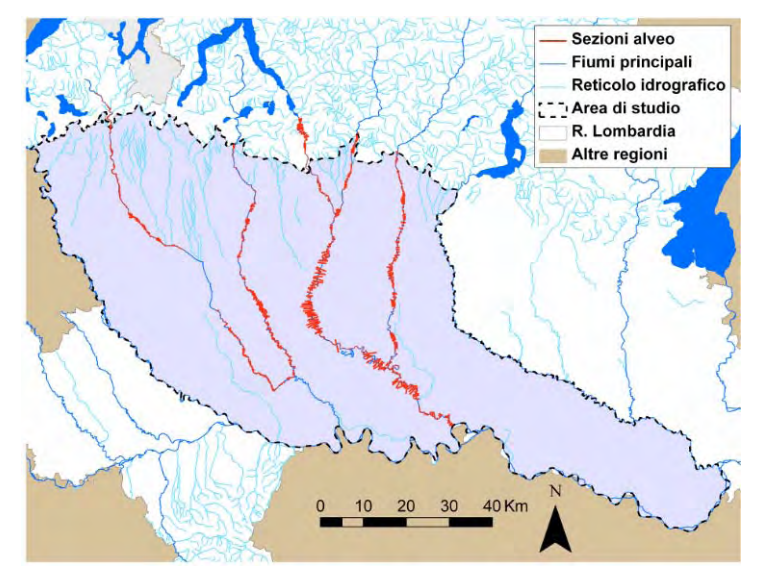

**Figura 6.10 - Traccia delle sezioni dell'alveo fluviale dell'Autorità di Bacino del Po** 

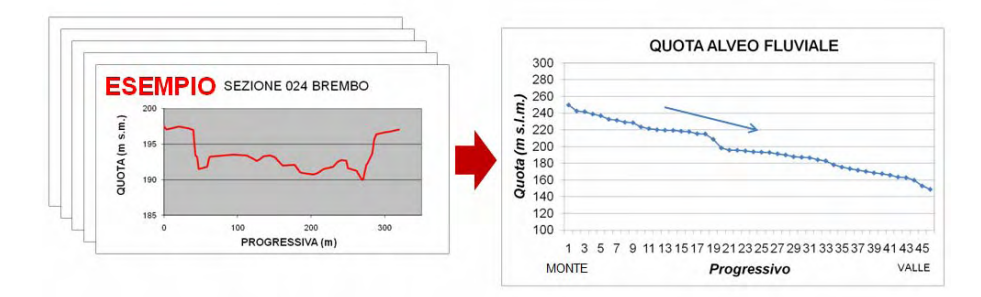

**Figura 6.11 – Trasformazione delle sezioni topografiche degli alvei fluviali nell'andamento della quota dell'alveo da monte verso valle** 

Tutte le condizioni al contorno sono state impostate all'esterno del modello di flusso utilizzando i Sistemi Informativi Territoriali e poi importati in *GwV5* tramite file di testo. Per la GRIGLIA 3 questo era l'unico modo per impostare le condizioni al contorno dato l'elevato numero di celle non attive nella parte superiore del modello. Quindi, prima dell'importazione, è stato necessario individuare il primo strato attivo in ogni punto della griglia.

Uno dei problemi affrontati nell'inserimento dei fiumi è stata l'inesattezza delle quote del DTM che, vista la dimensione della cella, non coglie le variazioni di quota lungo gli alvei fluviali. E' stato necessario, per inserire i fiumi in modo corretto correggere le quote del DTM per tutte le celle corrispondenti all'alveo dei fiumi.

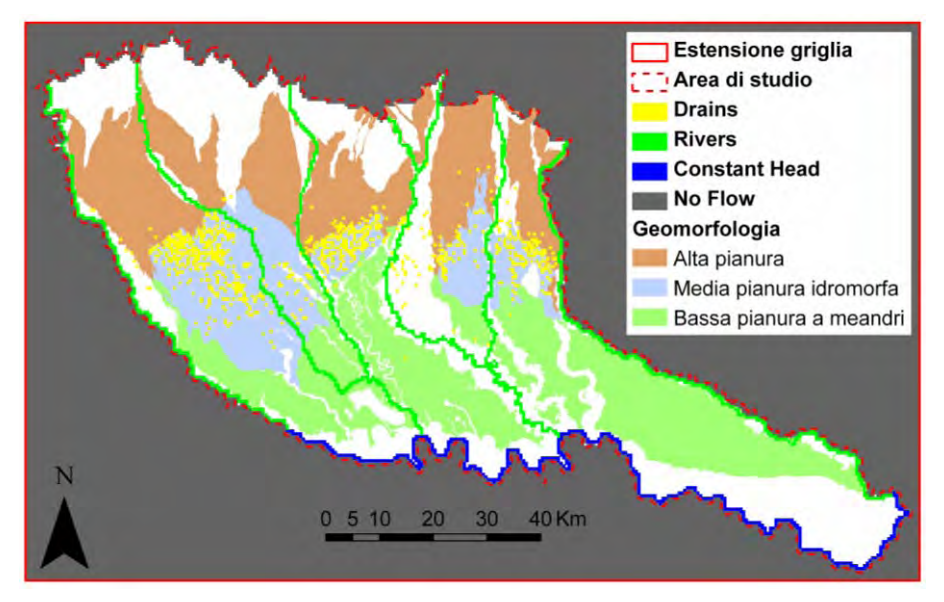

**Figura 6.12 – Relazione tra condizioni al contorno e geomorfologia** 

### **6.3.2 Fontanili**

I fontanili sono stati impostati come condizioni al contorno del III tipo, e lo specifico pacchetto di *MODFLOW* utilizzato è il DRAIN. Il pacchetto DRAIN simula l'azione di fossi di drenaggio che tolgono acqua dall'acquifero quando il livello della falda è più alto dell'altezza del dreno. Questo si adatta bene al comportamento dei fontanili che si allagano quando la falda raggiunge il piano campagna.

Il numero dei fontanili presenti nell'area di studio è dell'ordine delle migliaia; grazie ad un censimento effettuato durante

l'elaborazione del PTUA della Regione Lombardia se ne conosce l'ubicazione, ma solo di una parte di essi si hanno informazioni relative alla quota del fontanile e alle sue dimensioni. E' difficile anche avere un quadro aggiornato e completo su quali fontanili sono attivi e quali non lo sono. Nel modello si è deciso di inserire celle DRAIN per ogni fontanile censito per analizzarne il comportamento e l'importanza in base alle soluzioni del modello.

Per i fontanili di cui non si conosce la quota è stata attribuita la quota del piano campagna della cella del modello in cui ricadono. La conducibilità idraulica del dreno è stata posta pari a 58 m/giorno per tutti i fontanili.

In alcuni casi, in una cella del modello ricadono più fontanili; in questo caso, come livello è stato impostato il livello medio dei fontanili della cella e la conducibilità idraulica è stata aumentata per tener conto del maggiore afflusso idrico in uscita.

In Figura 6.12 è mostrata la relazione tra le condizioni al contorno inserite nel modello e la geomorfologia dell'area di studio. I fontanili contraddistinguono la media pianura idromorfa; il limite superiore della fascia dei fontanili praticamente coincide con il confine tra alta pianura e media pianura idromorfa.

### **6.3.3 Condizione di carico iniziale**

Affinché *MODFLOW* possa calcolare la soluzione dell'equazione di flusso, è necessario fornire un valore di carico iniziale dal quale il codice possa iniziare il calcolo. Nella maggior parte dei casi si imposta come carico iniziale il piano campagna, ma in alcuni casi, per aiutare il modello a convergere è possibile impostare come carico iniziale una piezometria precedentemente calcolata. In questo caso, dopo aver effettuato alcune prove si è scelto di utilizzare il piano campagna.

### **6.3.4 Celle attive e celle non attive**

La griglia di calcolo di un modello di flusso è una griglia rettangolare regolare deformata lungo la direzione verticale; d'altra parte, però, l'area di studio non ha limiti regolari in quanto la sua forma nelle spazio tridimensionale dipende dalle caratteristiche geologiche ed idrogeologiche e dalle condizioni al contorno che controllano il flusso. E' utile limitare il dominio di calcolo del modello alle sole celle facenti parte dell'area di studio, impostando le rimanenti cella come celle di flusso nullo (condizione al contorno del II tipo). Questo ha ridotto notevolmente il numero di celle attive in cui il modello deve calcolare la soluzione.

La condizione di flusso nullo è stata impostata nel modello attraverso *GwV5* importando un file detto *matrice di no flow* [BCs Î Import  $\rightarrow$  NoFlow Matrix File]. Tale file contiene una matrice per ogni strato del modello con valore zero per le celle che si vuole siano di tipo a flusso nullo. Tale file è stato ricavato grazie ad una serie di query in *Access* sui dati esportati da *GOCAD* distinguendo tra celle facenti parte dell'area di studio (*data region* in GOCAD) e celle della griglia rettangolare non appartenenti all'area di studio.

# *6.4 PARAMETRI IDRAULICI*

# **6.4.1 Conducibilità idraulica**

La conducibilità idraulica come le geometrie del sistema idrogeologico in esame deriva dalle elaborazioni tridimensionali effettuate in *GOCAD* dalla Dott.ssa Del Rosso. I dati di conducibilità idraulica che sono stati interpolati derivano dai dati stratigrafici codificati all'interno della banca dati *TANGRAM*: a ciascuna classe tessiturale individuata viene attribuito un valore di conducibilità idraulica ritenuto valido in base alla letteratura dell'area di studio (Figura 6.13).

Le interpolazioni tridimensionali producono un valore di permeabilità in m/giorno per ciascuna cella della griglia di calcolo. Tali valori di permeabilità sono stati esportati da *GOCAD* secondo la medesima procedura utilizzata per esportare le quote di top e bottom e sono stati formattati come matrici numeriche (una per ogni strato del modello); si è ottenuto un singolo file di testo con estensione .dat che è stato importato in *MODFLOW*.

Le interpolazioni geostatistiche tridimensionali (realizzate applicando il Kriging Ordinario con variogramma esponenziale) producono alcuni valori inferiori al valore minimo di conducibilità considerato possibile nell'area di studio ovvero 0,00864 m/giorno (permeabilità delle argille); tutti tali valori sono stati modificati impostandoli uguali a 0,00864 m/giorno

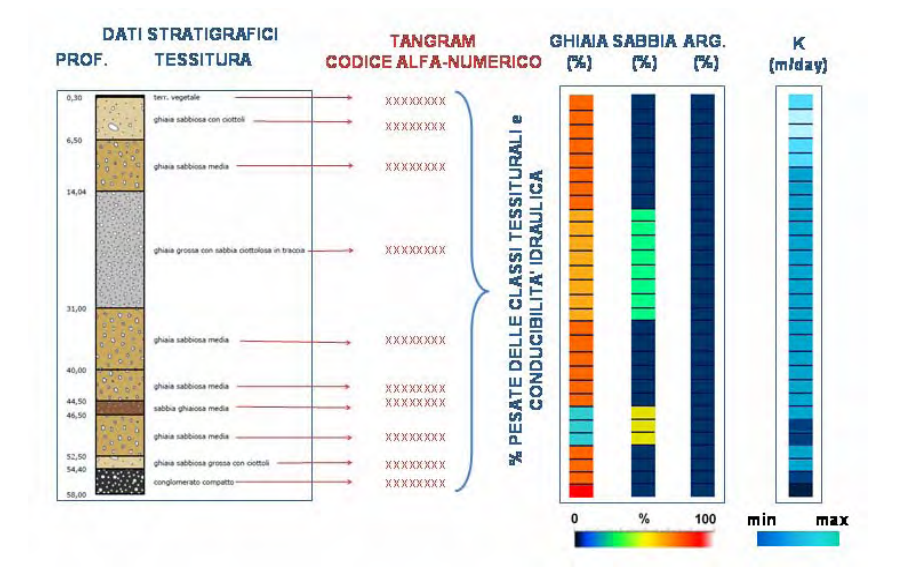

### **Figura 6.13 – Codifica del dato stratigrafico e calcolo delle percentuali tessiturali e dei valori di conducibilità idraulica in TANGRAM**

Bisogna, inoltre, tenere presente che la qualità delle interpolazioni dipende dalla densità dei pozzi su cui si basano e dalla profondità massima raggiunta dalle stratigrafie:

- nella parte alta dell'area di studio, dove lo spessore dell'acquifero non supera i 200 m e la maggior parte delle stratigrafie ha profondità compresa tra 100 e 150 m le interpolazioni sono affidabili;
- nella parte più a sud dell'area di studio, soprattutto in provincia di Cremona le stratigrafie riguardano solo una porzione limitata dell'acquifero totale che supera i 600 m di spessore. Le interpolazioni di *GOCAD* per le porzioni più profonde dell'acquifero non sono attendibili. Nella fase di calibrazione del modello è possibile definire il peso, sul flusso totale, di questa porzione di acquifero e l'eventuale necessità di modificare i valori di conducibilità idraulica.

A ciascuna griglia di calcolo considerata corrisponde la propria distribuzione di conducibilità idraulica e per ogni griglia con relativa distribuzione di conducibilità idraulica è stato realizzato il modello di flusso.

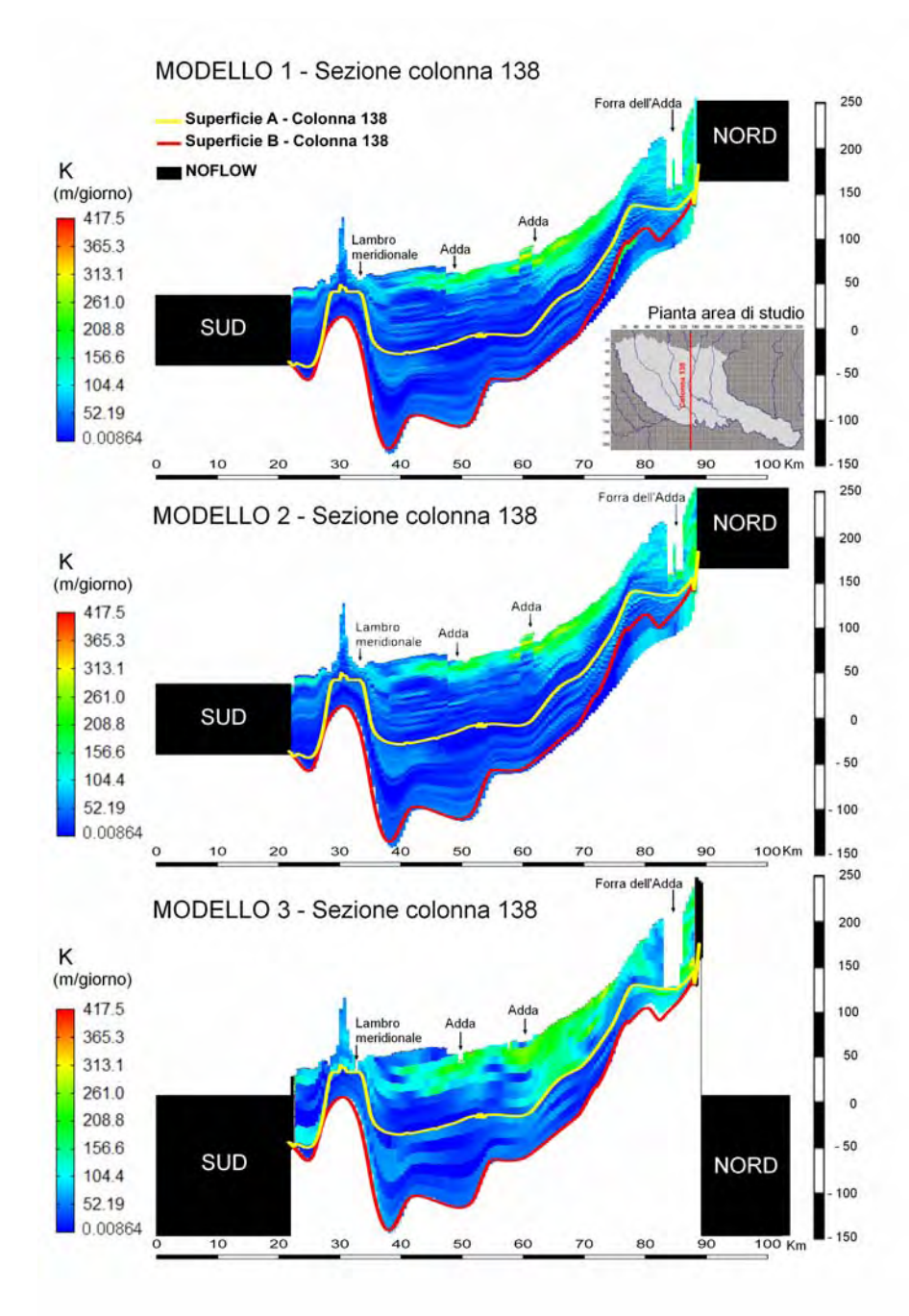

**Figura 6.14 - Distribuzione della conducibilità idraulica per le tre griglie di calcolo considerate lungo una sezione longitudinale del modello**

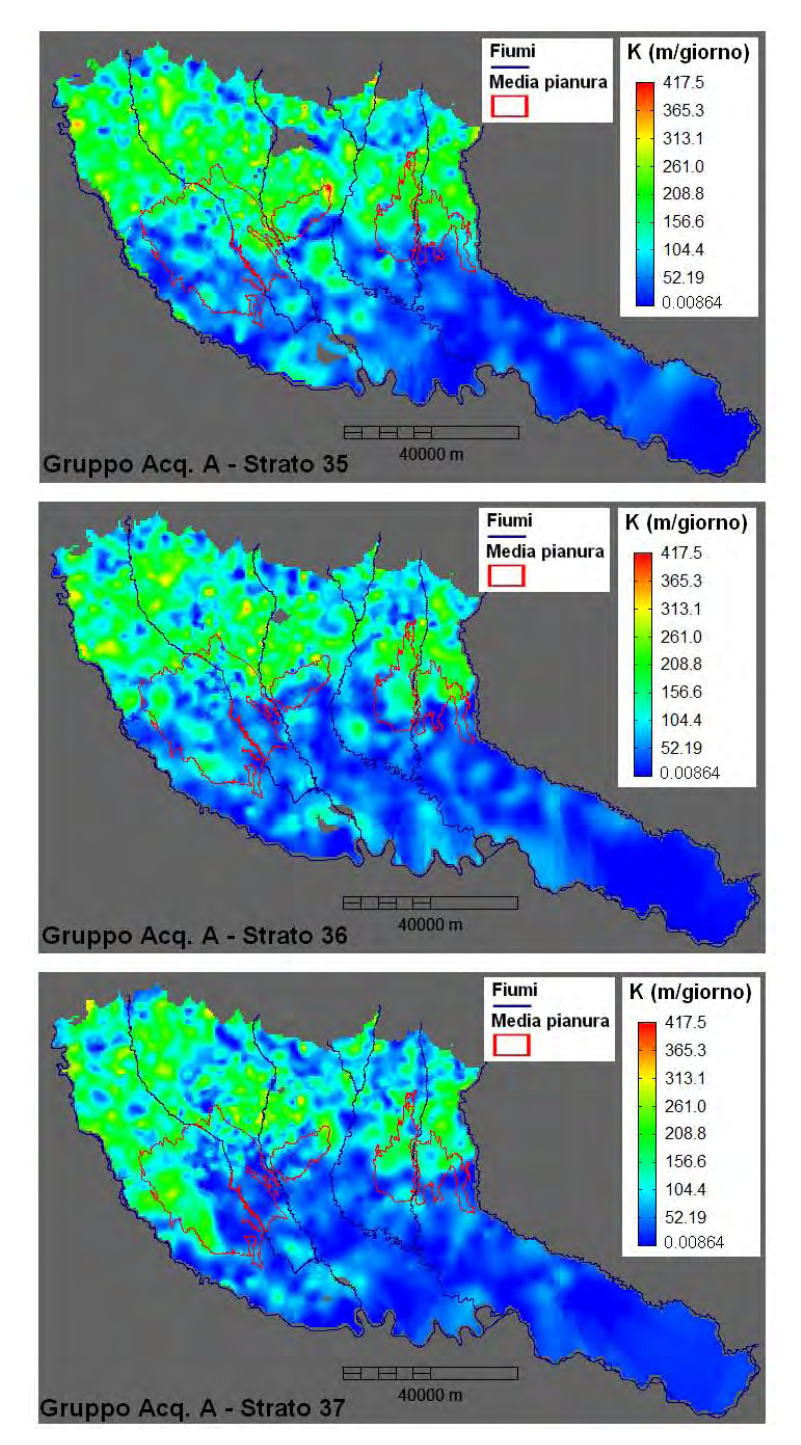

**Figura 6.15 - Distribuzione della conducibilità idraulica nei depositi del Gruppo Acquifero A per la GRIGLIA 3 (MODELLO 3)**

*Capitolo 6: MODELLO di FLUSSO* 

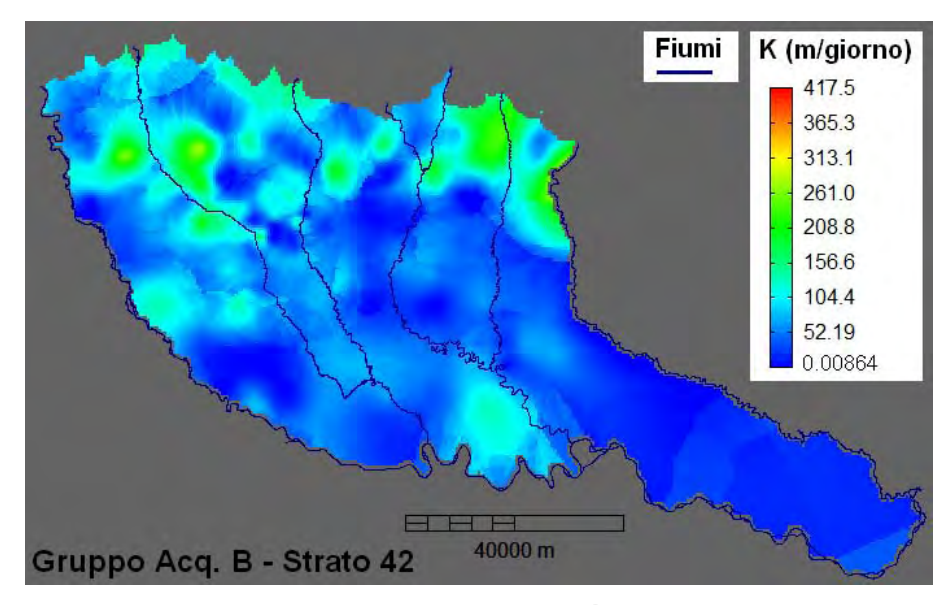

**Figura 6.16 – Distribuzione della conducibilità idraulica nei depositi del Gruppo Acquifero B per la GRIGLIA 3 (MODELLO 3)** 

La distribuzione dei valori di permeabilità è funzione del dato di partenza, ma anche delle geometrie della griglia di calcolo, quindi, analizzando singole sezioni di righe e colonne lungo la griglia del modello di flusso si possono individuare alcune differenze tra le griglie costruite parallelamente a tutte le superfici usate nel modello e la griglia deformata in funzione dell'andamento delle superfici di base, soprattutto in corrispondenza degli alvei fluviali. A scala regionale, invece, la distribuzione della permeabilità non varia in modo evidente al cambiare della griglia. (Figura 6.14).

In Figura 6.15 e Figura 6.16 è riportata la distribuzione della conducibilità idraulica di quattro diversi strati del modello realizzato per la GRIGLIA 3 e relativa distribuzione di conducibilità idraulica (MODELLO 3); tre appartenenti alla porzione della griglia che corrisponde al Gruppo Acquifero A ed uno appartenente alla porzione della griglia corrispondente al Gruppo Acquifero B. La linea rossa in Figura 6.15 indica il perimetro della media pianura idromorfa in cui si osserva il fenomeno dei fontanili.

In generale, si nota che la permeabilità è maggiore nella porzione Nord dell'area di studio (valori che raggiungono e superano i 300 m/giorno) e decresce gradualmente verso Sud e con la profondità. E' importante sottolineare che l'utilizzo dei risultati di interpolazioni geostatistiche permette di superare l'attribuzione di

valori di permeabilità attraverso zone con limiti arbitrariamente definiti in modo rigido, favorendo un passaggio graduale tra classi di permeabilità basata sull'uso delle numerose informazioni stratigrafiche disponibili. Interessante a questo proposito è osservare il passaggio tra l' alta pianura, caratterizzata da valori di permeabilità più elevati e la media e bassa pianura con valori minori. Per caratterizzare il flusso idrico è importante riprodurre correttamente tale limite perché è questo che favorisce la risalita d'acqua e la formazione di fontanili.

Per valutare il peso della riproduzione dettagliata dei valori di permeabilità sulla ricostruzione del flusso idrico sotterraneo è utile confrontare i risultati del modello eseguito con la permeabilità variabile da cella a cella ed i valori di permeabilità raggruppati in un numero limitato di classi (pur mantenendo lo stesso numero di strati verticali del modello) gestite come zone nel modello di flusso. Per questa analisi è stata considerata la GRIGLIA 3 e la relativa distribuzione di conducibilità idraulica ed è stato creato un MODELLO 3 ALTERNATIVO con una distribuzione semplificata della conducibilità idraulica.

Le classi di permeabilità scelte nel presente lavoro sono 6 e sono riportate in Tabella 6.2. Ciascuna classe viene gestita come una zona di K in *MODFLOW* ed il valore di permeabilità che le è stato attribuito è il valore medio della classe corrispondente; in *GwV5* è stato definito un database per i valori di K e la definizione spaziale delle zone è stata ottenuta importando il file di matrici utilizzato in partenza per impostare i valori di permeabilità. In questo modo, ogni cella della griglia di calcolo viene attribuita ad una specifica zona in funzione del suo valore di K. Tale approccio è interessante perché permette di variare le classi di permeabilità considerate nel costruire le zone e consente di sottoporre il modello all'analisi di sensibilità, in funzione delle zone di K, per evidenziare le classi di permeabilità che sono più importanti nella definizione del flusso idrico sotterraneo.

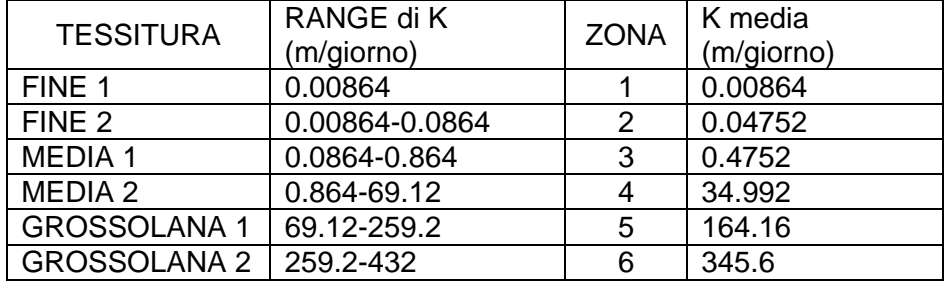

#### **Tabella 6.2 – Classi di permeabilità**

In Figura 6.17 è riportata la distribuzione della conducibilità idraulica semplificata lungo la colonna 138 della GRIGLIA 3 analogamente a quanto fatto per la distribuzione di conducibilità idraulica eterogenea. In Figura 6.18 e Figura 6.19 è riportato, per alcuni strati della GRIGLIA 3, l'andamento in pianta delle zone di conducibilità idraulica considerate. Le tonalità del marrone corrispondono alle zone a conducibilità idraulica minore. Si nota che, anche in questo caso, è ben delineato il passaggio tra i depositi più permeabili a nord dell'area di studio e quelli meno permeabili a sud dell'area di studio.

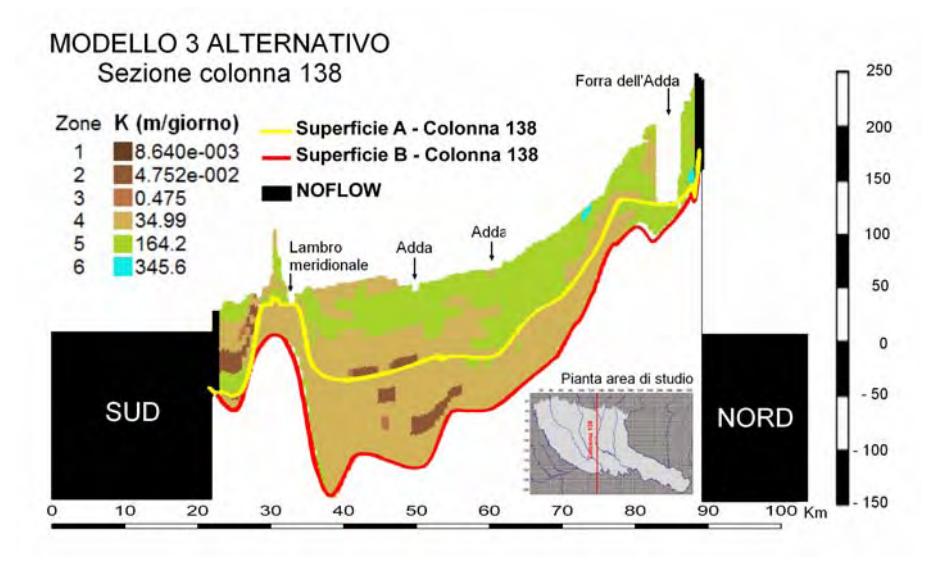

**Figura 6.17 - Distribuzione della conducibilità idraulica semplificata lungo una sezione per il MODELLO 3 ALTERNATIVO** 

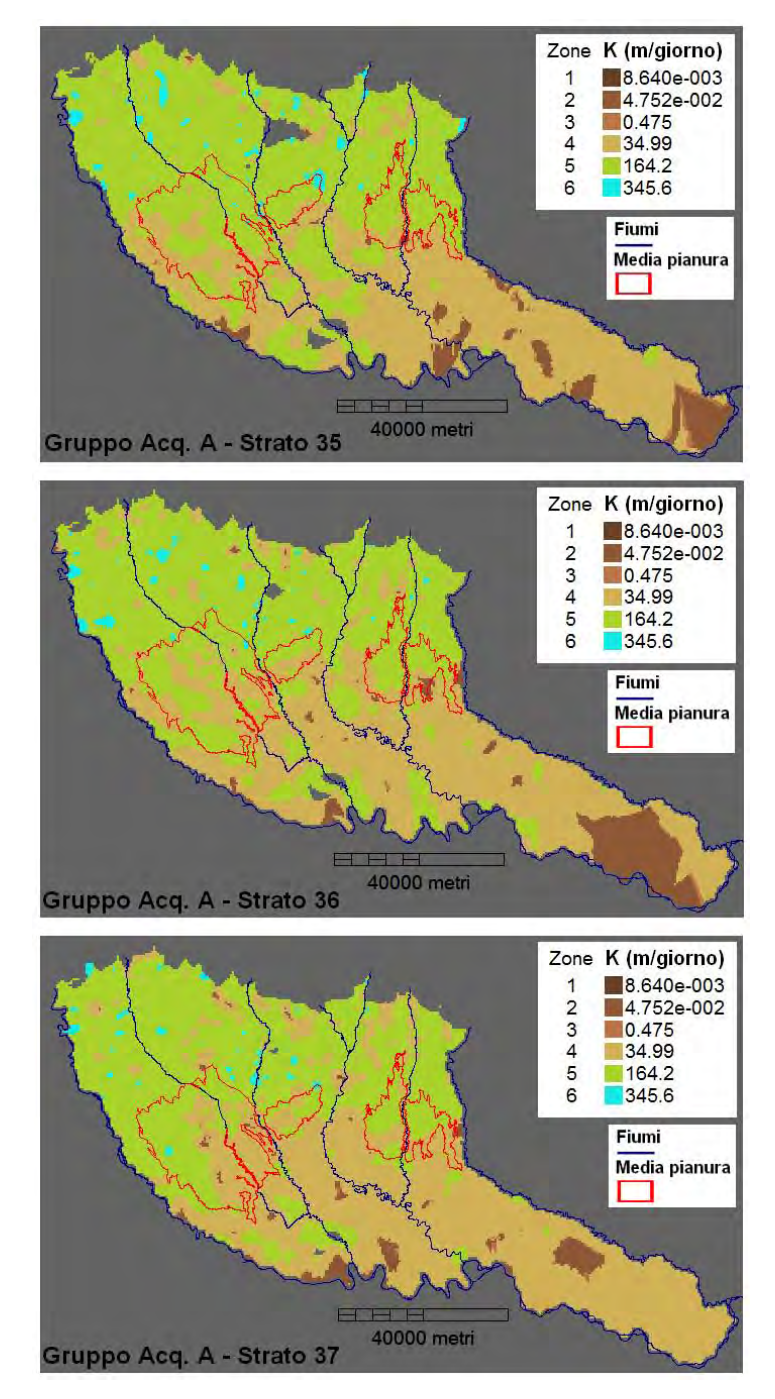

**Figura 6.18 – Distribuzione semplificata della conducibilità idraulica nei depositi del Gruppo Acquifero A per il MODELLO 3 ALTERNATIVO** 

*Capitolo 6: MODELLO di FLUSSO* 

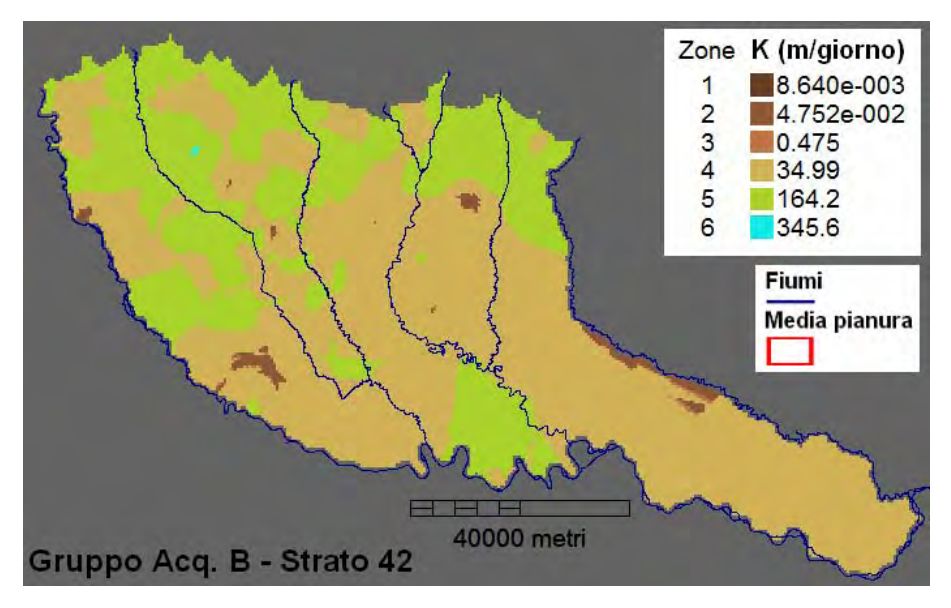

**Figura 6.19 – Distribuzione semplificata della conducibilità idraulica nei depositi del Gruppo Acquifero B per il MODELLO 3 ALTERNATIVO** 

### **6.4.2 Coefficiente di immagazzinamento**

Per un acquifero libero il coefficiente di immagazzinamento è noto come rendimento specifico (Specific Yeld) e può essere approssimato dal valore di porosità efficace dei sedimenti di cui è costituito l'acquifero. Nel presente lavoro, in prima approssimazione (nei MODELLI 1 e 2, realizzati a partire dalle GRIGLIE 1 e 2) il rendimento specifico è stato approssimato mediante un singolo valore pari a 0,15. Tale valore, poi, è stato sostituito (nel MODELLO 3) da una range di valori di porosità efficace variabile da cella a cella della griglia di calcolo considerata. Tale distribuzione di porosità efficace è stata anch'essa ricavata dalle ricostruzioni tridimensionali del sistema idrogeologico in esame a partire dai dati stratigrafici: ad ogni tessitura è stato attribuito un valore di porosità efficace da letteratura e i valori ricavati sono stati poi interpolati. E' stata ottenuta una distribuzione della porosità efficace che varia tra 4% e 28%, con un valore medio di circa 14%.

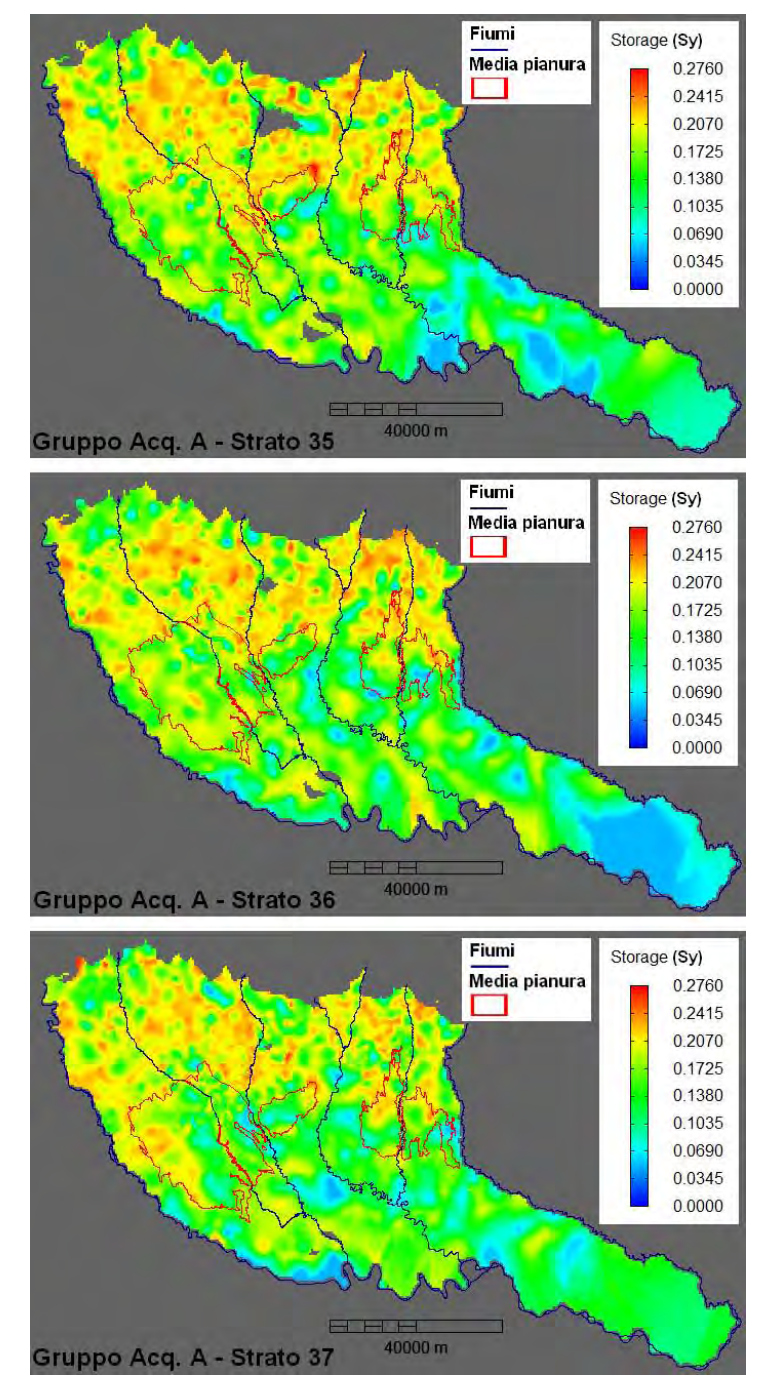

**Figura 6.20 – Distribuzione del coefficiente di immagazzinamento (Sy) nei depositi del Gruppo Acquifero A per la GRIGLIA 3 (MODELLO 3)**

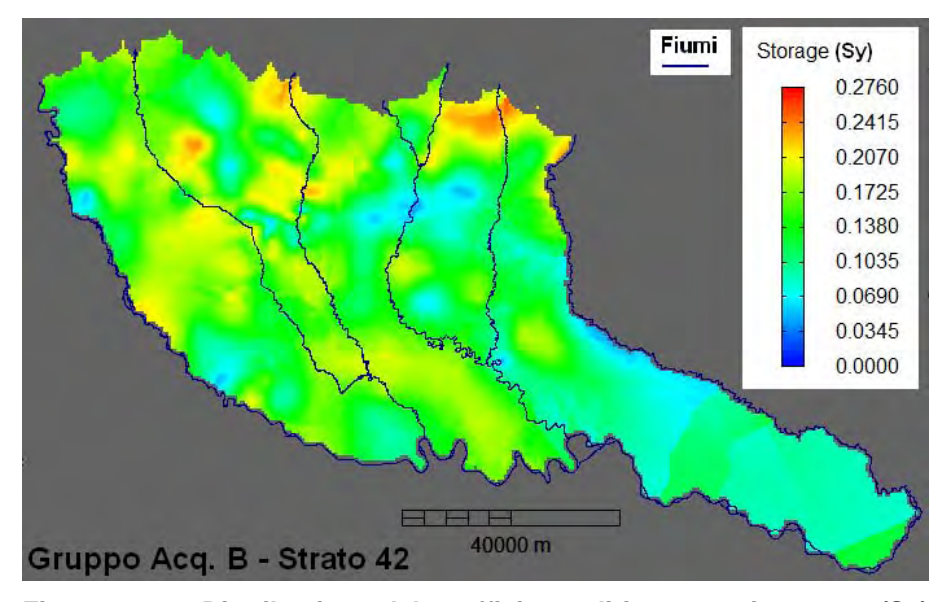

**Figura 6.21 – Distribuzione del coefficiente di immagazzinamento (Sy) nei depositi del Gruppo Acquifero B per la GRIGLIA 3 (MODELLO 3)** 

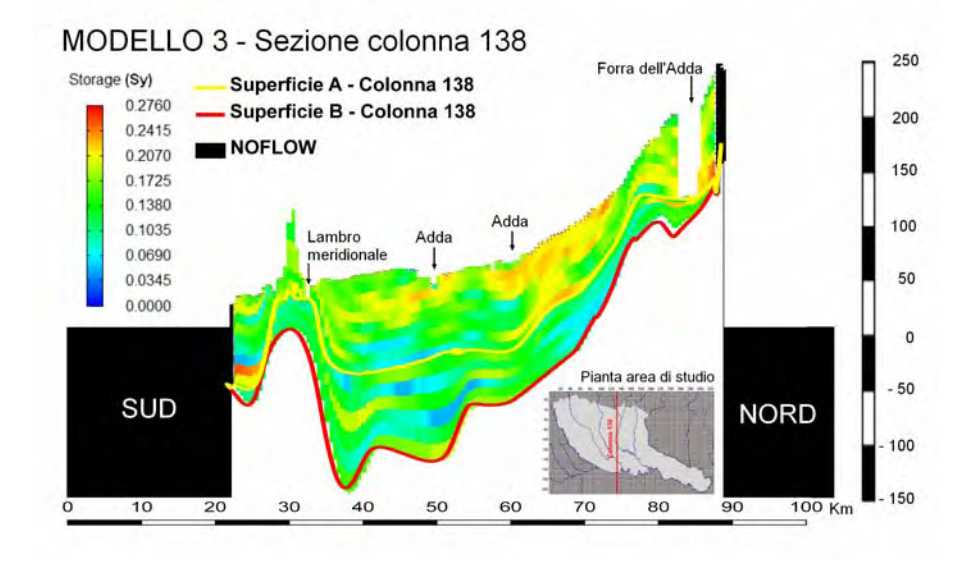

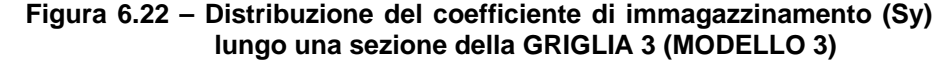

In Figura 6.22 è riportata la distribuzione della capacità di campo lungo la colonna 138 della GRIGLIA 3 analogamente a quanto fatto per la distribuzione di conducibilità idraulica. In Figura 6.20 e Figura 6.21 è riportato, per alcuni strati della GRIGLIA 3,

l'andamento in pianta della capacità di campo. Analogamente alla conducibilità idraulica la capacità di campo diminuisce da nord verso sud e dal piano campagna spostandosi in profondità.

# *6.5 RICARICA (Limite del II tipo)*

Nel presente progetto di dottorato è stata presa in considerazione la ricarica naturale alla falda legata alle precipitazioni.

Inserire all'interno del modello un valore di ricarica variabile nello spazio e nel tempo, che è funzione delle reali condizioni meteo – climatiche registrate nell'intervallo di tempo considerato nello studio, consente di inglobare nel modello matematico il concetto di variabilità climatica. Questo è un modo per valutare l'influenza del cambiamento climatico sull'evoluzione del bilancio idrico sotterraneo.

La ricarica è un'importante voce in ingresso ad un sistema acquifero. In un modello matematico di flusso la ricarica rappresenta una condizione al contorno del secondo tipo (anche se in *MODFLOW* è gestita come una proprietà). In passato si era soliti calcolare la ricarica semplicemente come una percentuale (generalmente il 20%) della precipitazione totale, ma è sempre più comune affrontare in modo dettagliato il calcolo della sua variazione nello spazio e nel tempo.

Esistono diversi metodi utilizzati per il calcolo della ricarica. Nel presente progetto di dottorato è stato utilizzato il codice di calcolo *Soil Water Balance* dell'USGS perché è stato sviluppato in modo da poter utilizzare direttamente i risultati che si ottengono in un modello di flusso realizzato con *MODFLOW* (Westenbroek, S. et alii, 2009). Il codice di calcolo è stato messo a disposizione dal Dott. Westenbroek, ricercatore del Servizio Geologico Americano, per poterlo applicare nel corso del presente progetto di dottorato.

#### **6.5.1 Codice Soil Water Balance (SWB)**

Il codice *Soil Water Balance* è stato creato per calcolare le variazioni spaziali e temporali della ricarica alle acque sotterranee in funzione delle condizioni meteo – climatiche e delle caratteristiche del suolo e della sua tipologia d'uso, facilmente reperibili e gestibili attraverso i *Sistemi Informativi Territoriali* (Dripps W. R. & Bradbury K. R., 2007). E' un metodo efficace in studi a scala

regionale che si basa sull'utilizzo di una griglia di calcolo rettangolare; la ricarica è calcolata separatamente per ogni cella della griglia. Il calcolo della ricarica viene fatto su base giornaliera ovvero sono necessari dati meteo - climatici giornalieri, ma i risultati sono più attendibili se analizzati a scala mensile o annuale.

*SWB* calcola la ricarica come differenza tra l'acqua in ingresso alla cella e quella in uscita tenendo conto della variazione dell'umidità del suolo, come schematizzato dall'equazione seguente:

 $RICARICA = (P + R_{in}) - (Int. + R_{out} + ET) - \Delta U_{suolo}$ 

*P = precipitazioni Rin = ruscellamento superficiale verso la cella* 

*Int. = intercettazione da parte della vegetazione Rout = ruscellamento superficiale dalla cella ET = evapotraspirazione* 

*∆ Usuolo = variazione dell'umidità del suolo*

Il termine relativo alle *precipitazioni* comprende sia le piogge che le precipitazioni nevose e deve essere inserito nel modello a scala temporale giornaliera; si può utilizzare una singola stazione di misura oppure possono essere utilizzate mappe giornaliere di distribuzione delle precipitazioni calcolate con i dati di più stazioni di misura.

Il *ruscellamento superficiale* che si produce in ciascuna cella del modello viene calcolato con il metodo del CURVE NUMBER proposto dall' U.S. Department of Agricolture, Natural Resources Conservation Service. *SWB* attribuisce l'acqua che esce da ciascuna cella per scorrimento superficiale verso una delle celle adiacenti secondo la direzione di massima pendenza. Il metodo del CURVE NUMBER definisce lo scorrimento superficiale come la differenza tra le precipitazioni ed un termine noto come *"Initial abstraction"* che include tutti i processi che possono ridurre lo scorrimento superficiale (intercettazione da parte delle piante, l'accumulo in aree depresse e l'infiltrazione) secondo l'equazione seguente:

$$
R = \frac{(P - I_a)^2}{(P + [S \max - I_a])} \qquad P > I_a
$$

*R = ruscellamento superficiale* 

*P = precipitazioni giornaliere*

*Rin = ruscellamento superficiale verso la cella* 

#### *Smax = umidità massima di un suolo*

*Ia = "initial abstraction" che è la quantità di precipitazione che deve cadere prima che si generi ruscellamento* 

Il termine "initial abstraction" è funzione di  $S<sub>max</sub>$  secondo la seguente equazione:

$$
I_a = 0.2 S_{\text{max}}
$$

Smax è funzione del valore di CURVE NUMBER di ciascun tipo di suolo secondo la seguente equazione:

$$
S_{\text{max}} = (1.000/CN) - 10
$$

*SWB* corregge il valore di CURVE NUMBER usato per il calcolo della ricarica giornaliera in funzione delle condizioni di umidità del suolo in base alle precipitazioni dei 5 giorni precedenti al giorno considerato. Il valore di CURVE NUMBER varia tra 0 e 100.

In *SWB* l'*evapotraspirazione* può essere calcolata con uno dei seguenti cinque metodi:

- 1. Thornthwaite-Mather (1957)
- 2. Jensen-Haise (1963)
- 3. Blaney-Criddle (Blaney and Criddle, 1966; Allen and Pruitt, 1986; Jensen and others, 1990)
- 4. Turc (1961)
- 5. Hargreaves and Samani (1985).

Il primo ed il quinto metodo richiedono come dati in ingresso solo la precipitazione cumulata giornaliera e le temperature minime, medie e massime giornaliere; i metodi rimanenti richiedono molte informazioni aggiuntive (umidità, velocità del vento, percentuale di ore di sole).

La *variazione di umidità del suolo* è calcolata dal modello secondo il metodo di Thornthwaite (1948) e Thornthwaite e Mather (1955, 1957) utilizzando il grafico di riferimento di Figura 6.23.

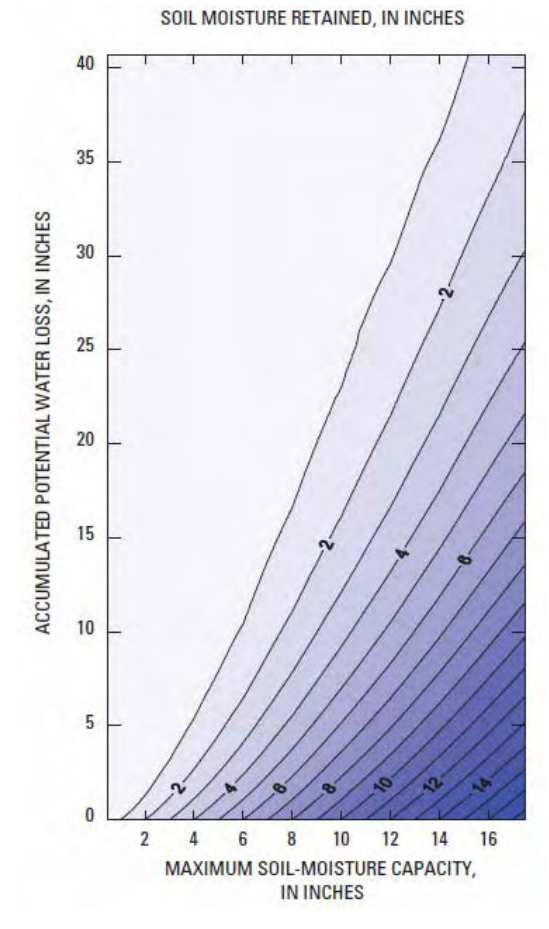

**Figura 6.23 – Tabella di ritenzione dell'umidità del suolo (Thornthwaite and Mathe, 1957)** 

Dal punto di vista informatico il codice di calcolo è costituito da un insieme di moduli scritti in Fortran. Ciascun fattore dell'equazione sopra descritta è gestito da un diverso modulo di *Soil Water Balance*.

### **6.5.2 Dati in ingresso al modello e sua esecuzione**

In Figura 6.24 è riportato uno schema riassuntivo dei dati in ingresso richiesti da *SWB* e degli output che produce. Il modello lavora su una griglia di calcolo rettangolare con celle uniformi. Nel

presente progetto di dottorato la griglia utilizzata per eseguire *SWB* ha la medesima estensione di quella usata in *MODFLOW* (si veda paragrafo 6.2.1), ma con celle di 250 x 250 m. La dimensione della cella è stata scelta in base al dettaglio dei dati in ingresso disponibili e più precisamente è uguale alla dimensione delle celle dello strato informativo con minor dettaglio, ovvero il DTM dell'area di studio. La griglia è, quindi, costituita da 408 celle lungo la latitudine e 666 celle lungo la longitudine.

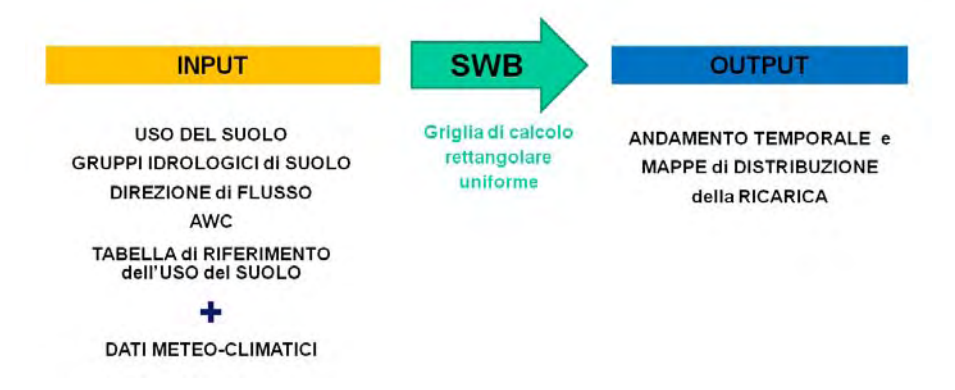

#### **Figura 6.24 – Input e output di Soil Water Balance**

I dati necessari per l'applicazione del metodo sono suddivisibili in due gruppi, i dati relativi alle caratteristiche del suolo e alla sua copertura e i dati meteo – climatici.

Le caratteristiche del suolo devono essere specificate per ogni cella della griglia di calcolo e sono quindi gestite nel modello sotto forma di matrici (grid) di 207 x 333 valori. Di seguito sono elencati i grid utilzzati, ciascuno dei quali è stato preparato a partire dai dati disponibili utilizzando *ArcGIS9.3*:

- *Grid di copertura del suolo*: è stato ricavato dalla carta di copertura del suolo prodotta da ARPA Lombardia mediante classificazione di immagini satellitari Landsat TM (Figura 6.25);
- *Grid dei gruppi idrologici di suolo*, si basa sulla classificazione suggerita dal Soil Conservation Service degli Stati Uniti (Soil Survey Division Staff, 1993) basata sul metodo del CURVE NUMBER poi adottata

dall'ERSAF<sup>4</sup>, ente che ha fornito le mappe digitali relative ai suoli (Figura 6.27);

- *Grid della direzione di flusso* calcolata a partire dal DTM con l'algoritmo D8, in ArcGIS (Figura 6.29);
- *Grid dei valori AWC*, attribuiti in base alla tessitura dei suoli (la suddivisione dei suoli in base alla tessitura è stata fornita dall'ERSAF) (Figura 6.31).

Affinché *SWB* possa calcolare la ricarica per ogni cella del modello è necessario fornire come dato in ingresso, oltre ai grid di distribuzione delle caratteristiche del suolo, anche una tabella di riferimento in cui, per ogni combinazione di uso del suolo e tipo di suolo, è specificato il valore di Curve Number, la profondità della zona radicata, la percentuale di acqua intercettata dalla vegetazione ed il tasso di infiltrazione massima possibile per ogni classe di suolo considerata.

I dati meteo – climatici necessari per il calcolo della ricarica sono le precipitazioni cumulate giornaliere e le temperature minime, medie e massime dell'area di studio; *SWB* può richiedere informazioni aggiuntive (quali percentuale delle ore di luce, umidità e velocità del vento) in base al metodo che si sceglie di utilizzare per il calcolo dell'evapotraspirazione. I dati meteo - climatici possono essere inseriti nel modello come una singola stazione di misura o come mappe di distribuzione sull'area di studio, ma in entrambi i casi devono essere a cadenza giornaliera. Nel presente progetto di dottorato, il metodo scelto per il calcolo dell'evapotraspirazione è quello di Thornthwaite e Mather (1957) perché non richiede dati aggiuntivi per essere utilizzato.

Di seguito sono descritti in dettaglio tutti i dati in ingresso utilizzati.

 $\overline{a}$ 

<sup>&</sup>lt;sup>4</sup> Ente Regionale per i Servizi all'Agricoltura e alle Foreste della Regione Lombardia

### *6.5.2.1 COPERTURA DEL SUOLO*

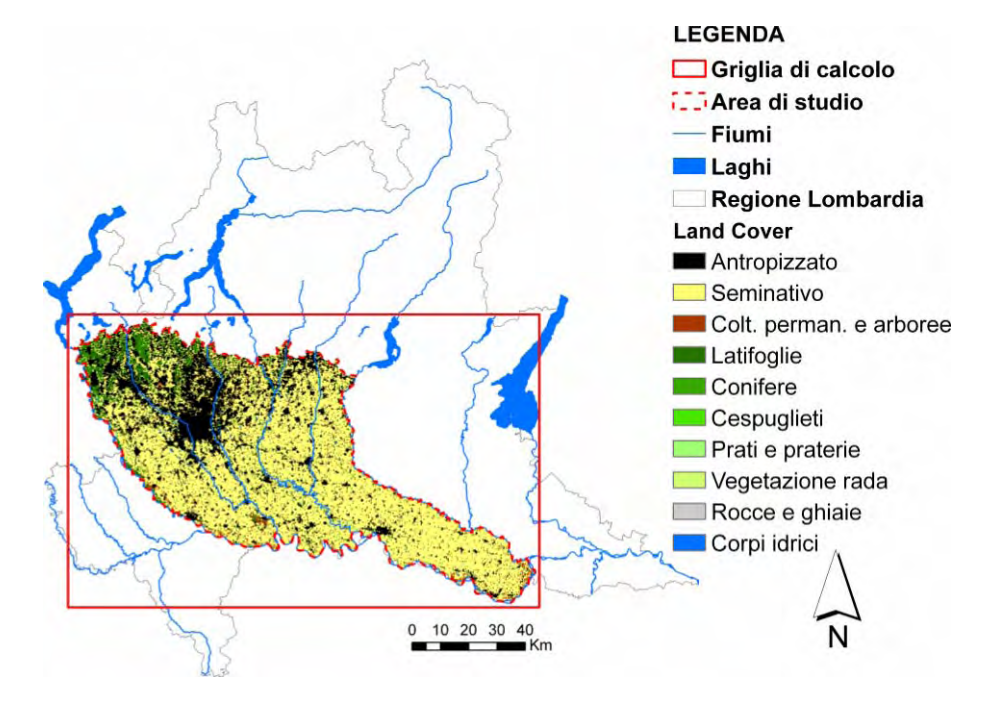

**Figura 6.25 – Mappa della copertura del suolo per l'area di studio** 

### % delle classi di copertura del suolo

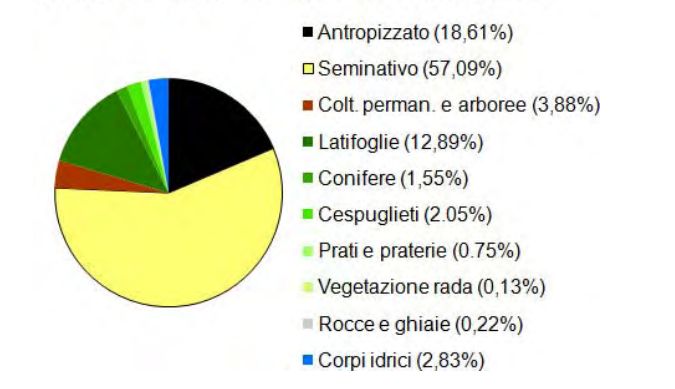

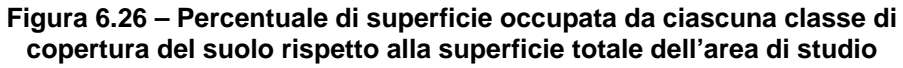

L'uso del suolo nell'area di studio è stato ricavato dalla Mappa di Copertura del Suolo della Regione Lombardia realizzata dal Laboratorio di Telerilevamento di ARPA Lombardia mediante classificazione di immagini Landasat TM. La versione utilizzata nel presente progetto di dottorato è aggiornata all'anno 2004 e la scala di riferimento è 1:50.000. La mappa è distribuita da ARPA nel formato GRID Arcinfo<sup>5</sup> con celle di 30 x 30 m di ampiezza ed è disponibile in due versioni, una 11 classi di copertura del suolo ed una 19 classi che differiscono tra loro perché la classe *"Seminativi"* della prima classificazione è suddivisa in 7 sottoclassi nella seconda classificazione (ARPA Lombardia, 2005). Nel presente lavoro è stata utilizzata la Mappa di Copertura del Suolo classificata secondo le 11 classi seguenti:

- 1. **ANTROPIZZATO**: superfici urbanizzate
- 2. **SEMINATIVI**: comprendono tutte le superfici agricole lombarde che possono essere distinte l'una dall'altra in base al periodo vegetativo delle colture in esse presenti (che possono essere frumento, orzo, mais, soia, riso);
- 3. **COLTURE PERMANENTI e ARBOREE**: colture permanenti arboree, legnose agrarie;
- 4. **LATIFOGLIE**: vegetazione arborea prevalentemente di latifoglie;
- 5. **CONIFERE**: vegetazione arborea prevalentemente di conifere;
- 6. **CESPUGLIETI**: vegetazione prevalentemente arbustiva, comprende la vegetazione cespugliosa o rada negli alvei fluviali;
- 7. **PRATI e PRATERIE**: prati e praterie alpini, anche con presenza di vegetazione arborea sparsa;
- 8. **VEGETAZIONE RADA**: vegetazione erbacea rada di alta quota;
- 9. **ROCCE, GHIAIE**: superfici naturali non vegetate come rocce, ghiaie e greti fluviali;
- 10. **CORPI IDRICI**;

 $\overline{a}$ 

11. **NEVI e GHIACCI**: superfici coperte da neve o ghiacci, al minimo della loro estensione.

<sup>&</sup>lt;sup>5</sup> Il formato GRID Arcinfo è un formato proprietario dei prodotti GIS della ESRI

Al fine di utilizzare questa mappa in *SWB*, mediante l'utilizzo di ArcGIS, è stata estrapolata la porzione di mappa corrispondente all'area di studio ed è stata ricampionata in base all'estensione della griglia rettangolare in modo da ottenere celle di 250 x 250 m di ampiezza. A ciascuna cella della griglia è attribuito un valore numerico intero compreso tra 1 e 11 corrispondente ad uno delle 11 classi di copertura del suolo. Per eseguire SWB, è necessario che non vi siano valori di NO DATA nei grid in input, quindi alle celle della griglia non appartenenti all'area di studio è stato attribuito il valore 0.

In Figura 6.25 è riportata la distribuzione delle classi di copertura del suolo nell'area di studio e in Figura 6.26 è riportato un grafico che evidenzia la percentuale di superficie occupata da ciascuna classe di copertura del suolo rispetto alla superficie totale dell'area di studio. In sintesi si nota che oltre la metà della superficie della pianura lombarda è destinata all'agricoltura, mentre circa un quinto di essa è urbanizzata. La vegetazione naturale ricopre il 17,28% della superficie totale. Nell'area di studio non è presente la Classe 11 di copertura del suolo.

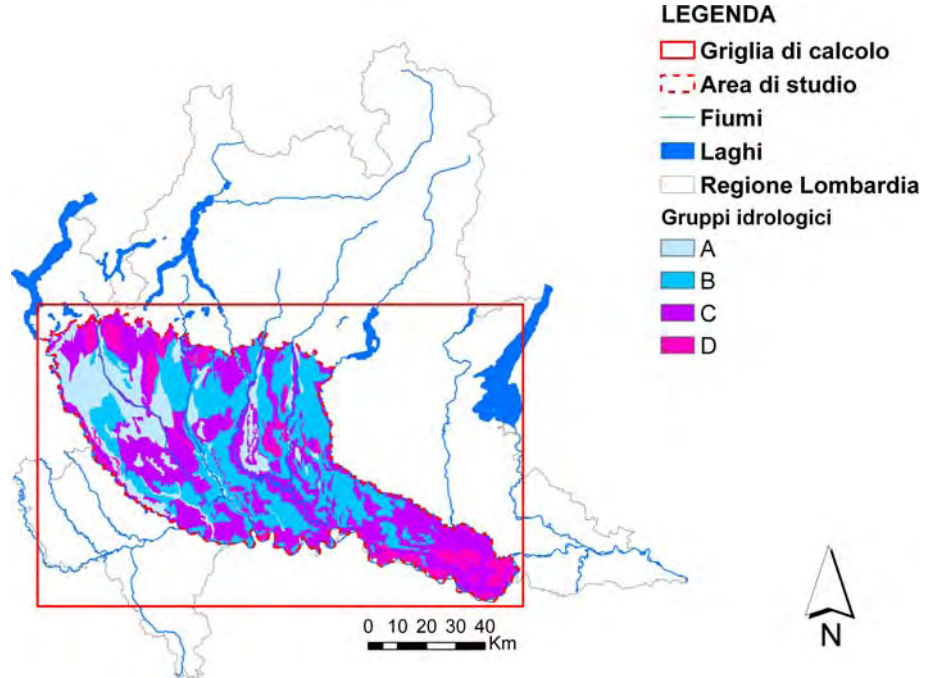

# *6.5.2.2 GRUPPI IDROLOGICI DI SUOLO*

**Figura 6.27 – Mappa della distribuzione dei gruppi idrologici di suolo** 

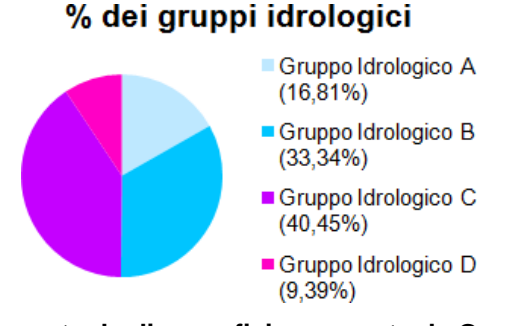

#### **Figura 6.28 - Percentuale di superficie occupata da Gruppo Idrologico di suolo rispetto alla superficie totale dell'area di studio**

SWB richiede che i suoli dell'area di studio vengano raggruppati in gruppi idrologici di suolo secondo la classificazione proposta dallo U. S. Department of Agricolture, Natural Resources Conservation Service (NRCS) a partire dagli anni cinquanta del secolo scorso e basata sull'osservazione, nei decenni precedenti, di oltre 14.000 profili pedologici. (NRCS, 1993; NRCS, 2004). Le classi idrologiche sono 4 e sono indicate con le lettere A, B, C e D in base alla capacità dei suoli di lasciare infiltrare l'acqua; la capacità di lasciare infiltrare acqua diminuisce dal Gruppo Idrologico A al Gruppo Idrologico D. In sintesi, le caratteristiche dei suoli appartenenti a ciascun gruppo sono le seguenti (ERSAF, 2004; Autorità di Bacino del Friuli Venezia Giulia, 2008):

- **GRUPPO A**: comprende suoli costituiti da sabbie e ghiaie profonde con scarsissima presenza di limo e argilla molto permeabili (conducibilità idraulica satura, Ksat, molto alta) in zone in cui la falda è profonda;
- **GRUPPO B**: comprende suoli sabbiosi meno profondi di quelli del gruppo A, ma che mantengono un'alta capacità di infiltrazione anche a saturazione ( $K_{\text{sat}}$  elevata) in zone in cui la falda è profonda;
- **GRUPPO C**: comprende suoli sottili e suoli contenenti grandi quantità di argilla che hanno una scarsa capacità di infiltrazione a saturazione  $(K_{sat} \text{ moderate})$  in zone in cui la falda può trovarsi a ridotta profondità;
- **GRUPPO D**: comprende le argille con alta capacità di rigonfiamento, ma anche suoli sottili con orizzonti praticamente impermeabili in superficie in zone in cui la falda può trovarsi a ridotta profondità.

Il grid dei Gruppi Idrologici di suolo per l'area di studio è stato ricavata dalla Carta dei Suoli della Lombardia alla scala 1:250.000, prodotta dall'ERSAF in collaborazione con la Regione Lombardia e disponibile anche on-line, sul portale cartografico della regione come strato informativo di tipo vettoriale. Per ogni Unità Cartografica rappresentata sono riportate, nella tabella degli attributi allegata al layer, le caratteristiche principali della tipologia di suolo predominante; grazie a tali caratteristiche ad ogni Unità Cartografica è possibile attribuire il Gruppo Idrologico di appartenenza. Attribuito il Gruppo Idrologico a ciascuna Unità Cartografica, è stata selezionata la porzione di Carta Pedologica relativa all'area di studio che è poi stata trasformata in un grid con celle di 250 x 250 m; a ciascuna cella della griglia è stato attribuito un numero intero da 1 (Gruppo Idrologico di Suolo A) a 4 (Gruppo Idrologico di Suolo D). Anche in questo caso alle celle di NO DATA è stato attribuito un valore fittizio compreso tra 1 e 4 per consentire a SWB di funzionare.

In Figura 6.27 è riportata la distribuzione dei Gruppi Idrologici di suolo nell'area di studio e in Figura 6.28 è riportato un grafico che evidenzia la percentuale di superficie occupata da ciascun Gruppo Idrologico di suolo rispetto alla superficie totale dell'area di studio. Si nota che i gruppi più rappresentati nell'area di studio sono il B e il C, seguiti rispettivamente dai Gruppi Idrologici A e D. La distribuzione dei gruppi idrologici di suolo è strettamente correlata alle caratteristiche geomorfologiche dell'area di studio. I suoli più permeabili (Gruppi A e B) si hanno in corrispondenza dell'alta pianura e della bassa pianura a meandri. I suoli meno permeabili si hanno in corrispondenza:

- dei terrazzi, caratterizzati da suoli ferrettizzati;
- della media pianura idromorfa e della pianura alluvionale attuale e recente nella zona sud della provincia di Cremona, dove la soggiacenza della falda è minore

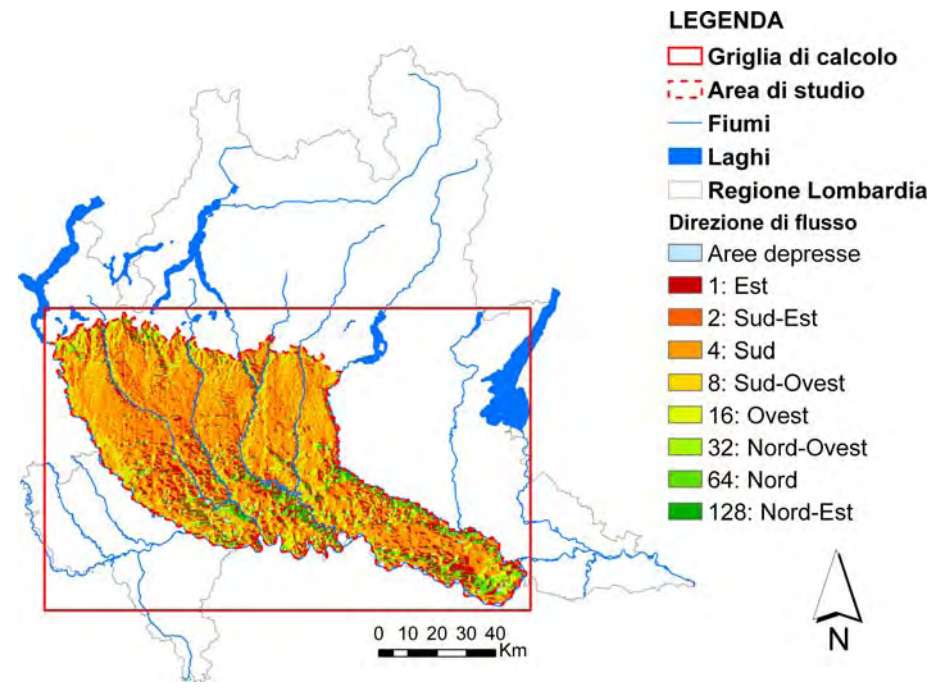

#### *6.5.2.3 DIREZIONE DI FLUSSO*

**Figura 6.29 – Grid della direzione di flusso** 

Il grid della direzione di flusso è utilizzato da SWB per determinare lo spostamento da una cella della quantità di acqua che si muove per ruscellamento superficiale. Il calcolo di tale grid deve essere fatto utilizzando l'algoritmo D8 (O'Callaghan & Mark, 1984). Tale algoritmo può essere applicato utilizzando il software ArcGIS [*ArcToolbox* Î *Spatial Analyst Tools* Î *Hydrology* Î *Flow Direction*]; esso attribuisce a ciascuna cella del modello un valore numerico intero che indica verso quale delle 8 celle adiacenti si dirige l'acqua che si muove come scorrimento superficiale. La direzione del flusso è quella di massima pendenza e il valore numerico che indica la direzione è attribuito secondo lo schema di Figura 6.30. Anche in questo caso nel grid non devono esserci valori di NO DATA, di conseguenza, alle celle di NO DATA è stato attribuito un valore fittizio di 1 per consentire a SWB di funzionare.

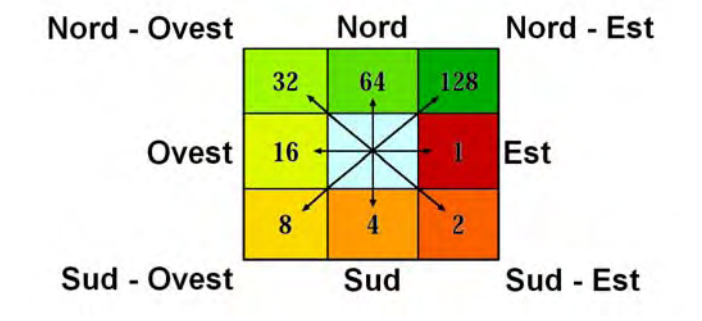

**Figura 6.30 – Schema di attribuzione della direzione** 

A parte le porzioni di territorio limitrofe ai fiumi che richiamano acqua, si nota che nella porzione nord dell'area di studio il ruscellamento ha una spiccato movimento verso sud, mentre nella porzione più meridionale dell'area di studio non si ha una direzione prevalente altrettanto netta. E' necessario sottolineare che il grid della direzione di flusso risente delle imprecisioni del DTM da cui è ricavato e potrebbe, quindi, essere più accurato se si disponesse di un Modello Digitale del Terreno di maggior dettaglio.

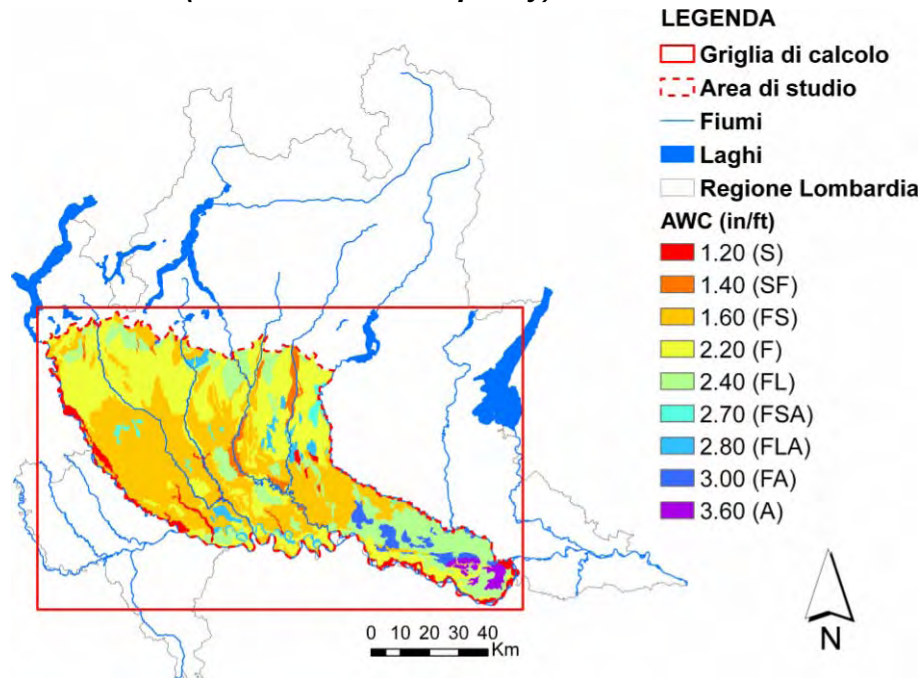

*6.5.2.4 AWC (Available Water Capacity)* 

**Figura 6.31 – Mappa dell'AWC stimata per i suoli dell'area di studio** 

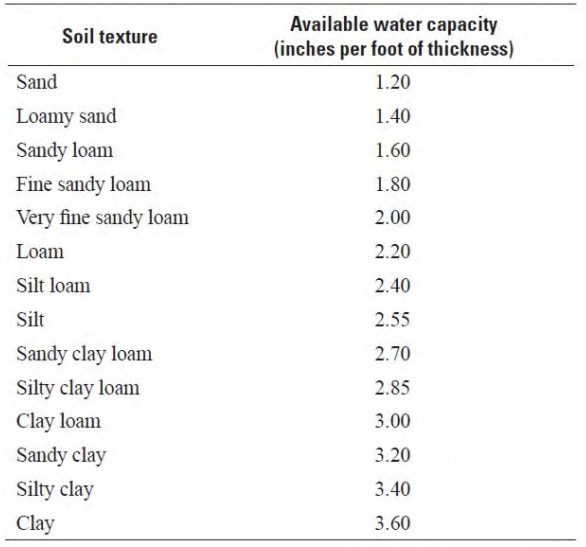

#### **Tabella 6.3 – Valori di AWC stimati in funzione di diverse tessiture di suolo (Westenbroek et alii, 2010)**

L'AWC, o capacità d'acqua utile, è la quantità di acqua presente in un suolo che può essere estratta dalle radici delle piante ed è compresa tra il valore della capacità di campo e quello del punto di appassimento (Previtali, 2001). L'AWC è utilizzata da *SWB* per calcolare l'umidità massima di un suolo che serve per ricavare il valore di ruscellamento.

La mappa dei valori di AWC è stata ottenuta a partire dagli strati informativi vettoriali della Carta Pedologica della Lombardia, attribuendo a ciascun suolo, in base alla sua tessitura, il valore di AWC riportato in Tabella 6.3; i valori sono espressi in in/ft perché SWB è programmato per lavorare in unità di misura anglosassoni. Attribuiti i valori di AWC a ciascun suolo, la mappa vettoriale è stata trasformata in un grid dell'estensione della griglia del modello con celle di 250 x 250 m. Anche in questo caso, alle celle di NO DATA è stato attribuito un valore fittizio per consentire a SWB di funzionare.

#### *6.5.2.5 TABELLA DI RIFERIMENTO dell'USO del SUOLO*

La tabella di riferimento dell'uso del suolo mette in relazione tra loro i grid di copertura del suolo e quello dei gruppi idrologici di suolo fornendo ad SWB, per ciascuna combinazione di copertura del

suolo e gruppo idrologico, le seguenti informazioni necessarie per il calcolo della ricarica:

- **Valore di Curve number;**
- **Tasso massimo di infiltrazione (inches/day);**
- Percentuale di acqua intercettata dalla vegetazione, distinguendo tra stagione vegetativa e non vegetativa;
- **Profondità della zona radicata.**

I valori sono stati attribuiti utilizzando valori di letteratura (Westenbroek et alii, 2010; Cronshey R., 1986, USDA/NRC. 1986) ritenuti idonei in base alle tipologie di copertura del suolo presenti nell'area di studio, ma tali valori potranno essere oggetto di calibrazione in uno sviluppo futuro dello studio. In Figura 6.32 è riportata la tabella utilizzata per l'esecuzione di SWB; essa deve essere fornita al modello come file di testo formattato come in figura.
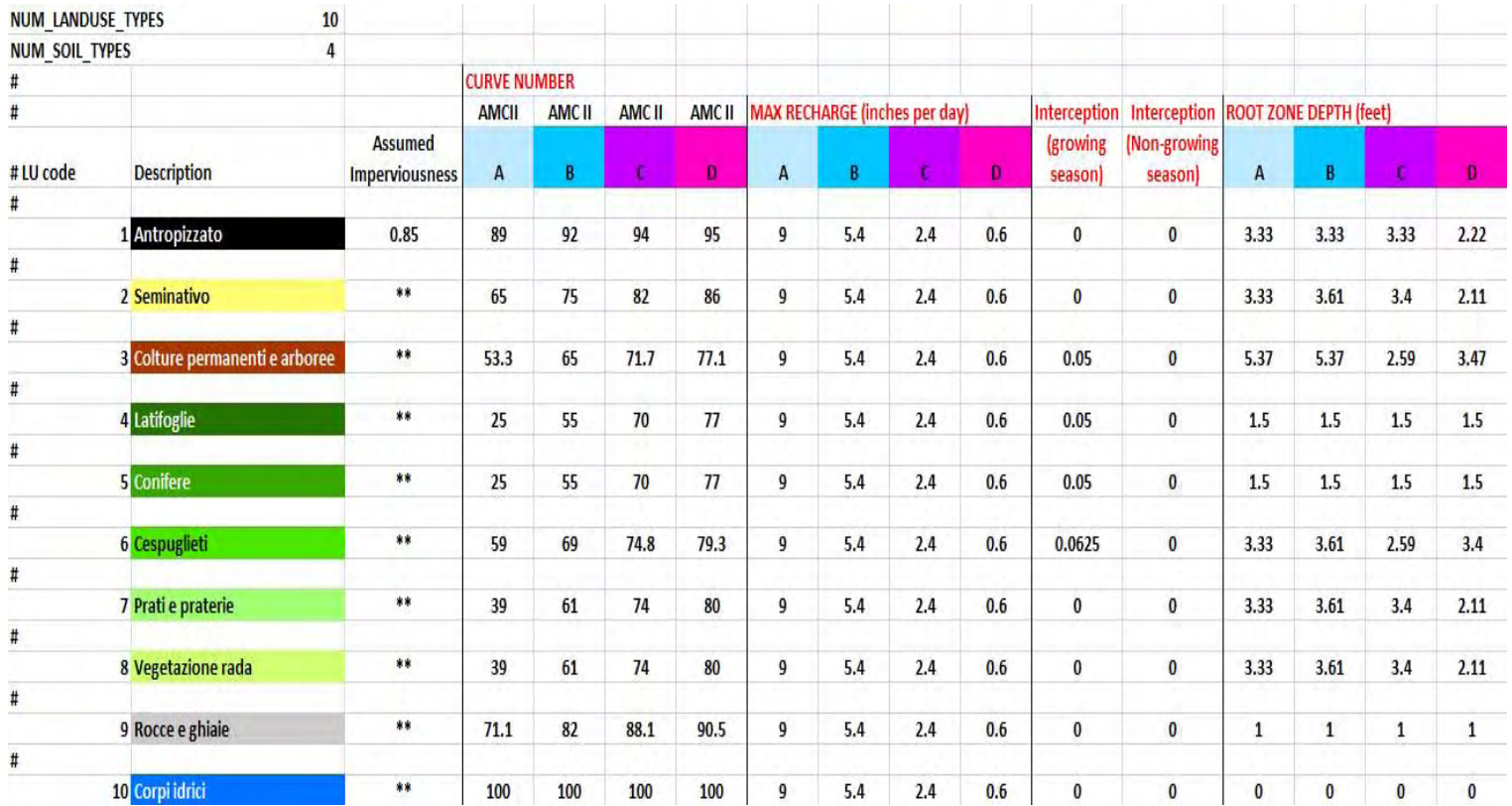

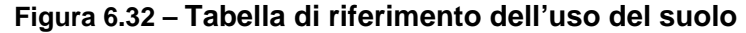

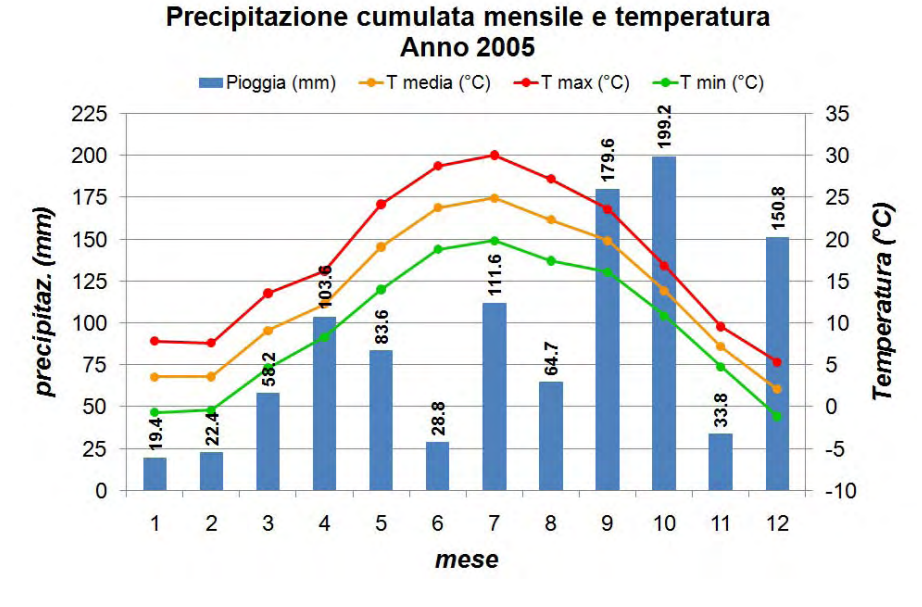

#### *6.5.2.6 DATI METEO – CLIMATICI*

**Figura 6.33 – Dati meteo – climatici utilizzati in Soil Water Balance**

Per quanto riguarda i dati meteo-climatici utilizzati si è scelto di eseguire *SWB* utilizzando una singola serie storica di dati di pioggia e temperatura. Si è deciso in tal senso perché è la prima volta che tale metodo viene utilizzato in Italia e si voleva, innanzi tutto comprenderne il meccanismo secondo cui opera. In questo modo, è possibile capire come il modello risponde al tipo e all'uso del suolo.

La stazione meteo-climatica scelta è quella di Monza, a nord dell'area di studio in esame, dove sono ubicate le principali aree di ricarica diretta dell'acquifero, dove le precipitazioni sono maggiori (i risultati saranno, quindi, sovrastimati per la porzione sud dell'area di studio) e le irrigazioni minori.

Dal momento che i dati piezometrici disponibili a scala regionale utilizzabili per calibrare il modello matematico di flusso riguardano l'intervallo temporale 2001-2005, si è deciso di analizzare la ricarica dell'acquifero in tale intervallo di tempo; in particolare, ci si è concentrati sul calcolo della ricarica dell'anno 2005 perché è l'unico anno per il quale si dispone di una serie temporale di precipitazione e temperatura completa; in Figura 6.33 sono riportati i dati relativi aggregati mensilmente. *SWB* opera solo con serie di dati complete.

# **6.5.3 Risultati del modello**

*SWB* produce i grid della distribuzione spaziale della ricarica e di ciascuno dei fattori del bilancio che portano al calcolo finale della ricarica stessa; i grid possono essere generati da SWB a frequenza giornaliera, mensile o annuale. Dal momento che, come specificato in precedenza, i risultati sono più affidabili se aggregati a scala temporale più ampia, in seguito sono analizzate le mappe di ricarica annuali e mensili.

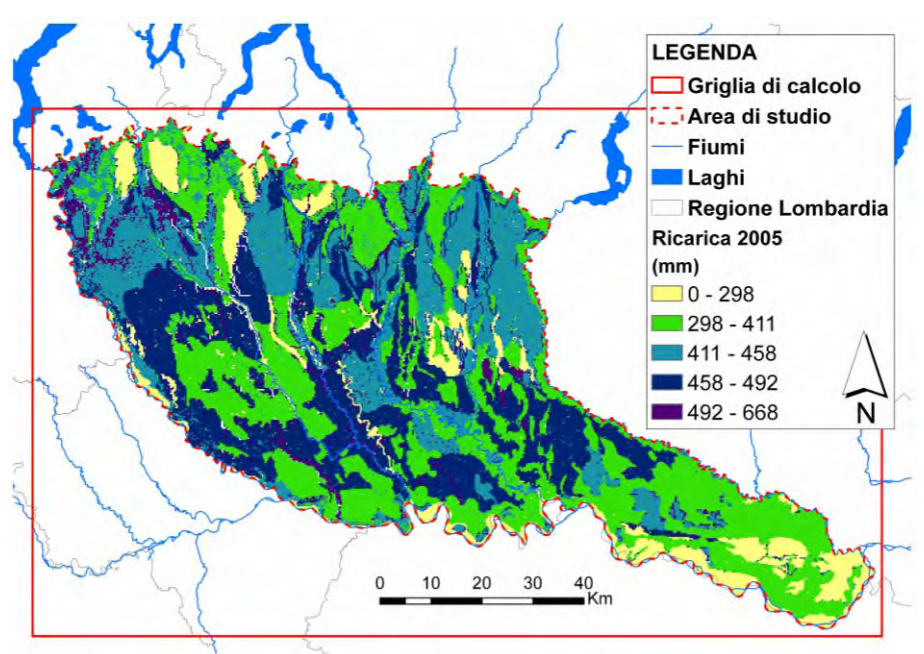

**Figura 6.34 – Ricarica totale calcolata per l'anno 2005 in funzione delle precipitazioni** 

In Figura 6.34 è riportata la ricarica totale calcolata per l'anno 2005 in funzione delle precipitazioni, del tipo di suolo e del tipo di uso del suolo. La ricarica calcolata varia cella per cella, ma i valori sono stati aggregati nelle classi riportate in legenda per cogliere al meglio il contenuto informativo della mappa. La precipitazione totale cumulata per l'anno 2005 è 1055,7 mm per ciascuna cella; la differenza nei valori di ricarica è, quindi legata alla variabilità del suolo e della copertura del suolo. Si nota che i valori di ricarica minori (compresi tra 0 e 298 mm) si hanno in corrispondenza dei terrazzi antichi e della pianura alluvionale recente in provincia di Cremona, dove i suoli appartengono al Gruppo Idrologico D. Valori di ricarica intermedi

(compresi tra 298 e 411 mm) si hanno in corrispondenza dei terrazzi e dei depositi glaciali, della media pianura idromorfa, lungo il Po e nella bassa pianura a meandri in provincia di Cremona. Tutta la fascia di alta pianura (dove risiedono i suoli più permeabili) e parte della bassa pianura a meandri ha valori di ricarica maggiori di 400 mm, che possono superare i 500 mm per aree ristrette di territorio contraddistinte da vegetazione naturale (boschi di latifoglie).

In Figura 6.35 è riportato il valore di ricarica totale calcolato mese per mese per il 2005 rispetto alle precipitazioni cumulate mensili e alle temperature medie mensili. Nelle figure seguenti (da Figura 6.36 a Figura 6.41) sono riportate le mappe di ricarica mensili più significative tra quelle calcolate per il 2005; associato a ciascuna mappa c'è il rispettivo istogramma di frequenza dei valori di ricarica. La ricarica è più alta nel mese di aprile, e nei mesi di settembre, ottobre e dicembre, in corrispondenza dei mesi più piovosi e con temperature medie che non superano i 20°C. Nel periodo estivo si ha un massimo relativo di precipitazione, la temperatura è elevata e il periodo vegetativo è al culmine; l'insieme di questi fattori determina valori di ricarica nulli.

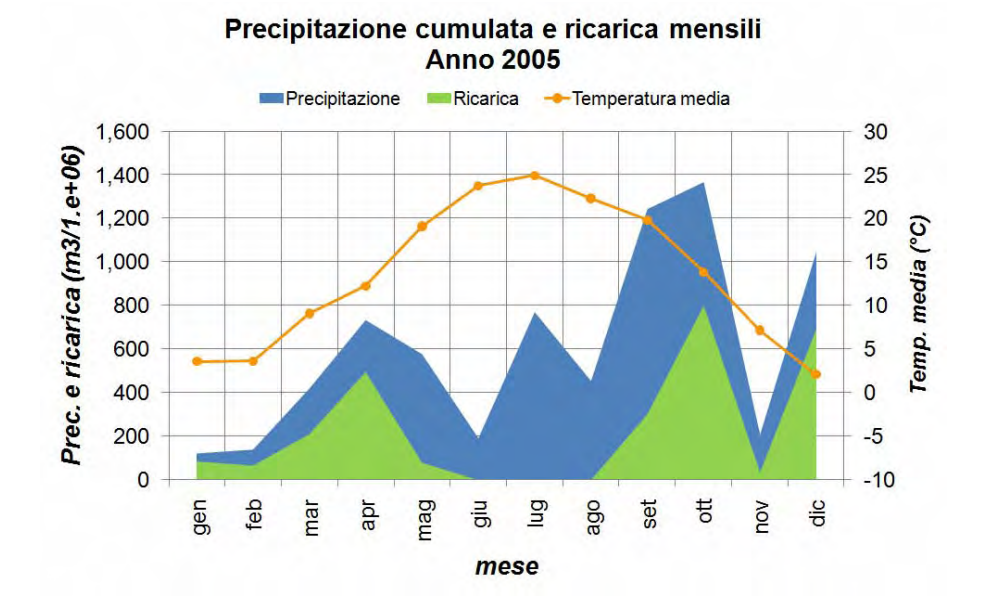

**Figura 6.35 – Andamento della ricarica mensile calcolata per l'anno 2005** 

La mappa del mese di ottobre è stata riportata sia con la scala cromatica comune a tutte le mappe mensili visualizzate (Figura 6.38) che con una scala cromatica dedicata (Figura 6.39) che mette in evidenza la variabilità dei valori di ricarica da punto a punto. Nel mese di ottobre si ha il valore di ricarica massimo calcolato con valori che si concentrano, però, in un range ristretto, compreso tra 104 e 131 mm. Gli istogrammi associati alle mappe permettono di capire, mese per mese, se i valori di ricarica sono distribuiti su più classi di valori o concentrati in intervalli ristretti.

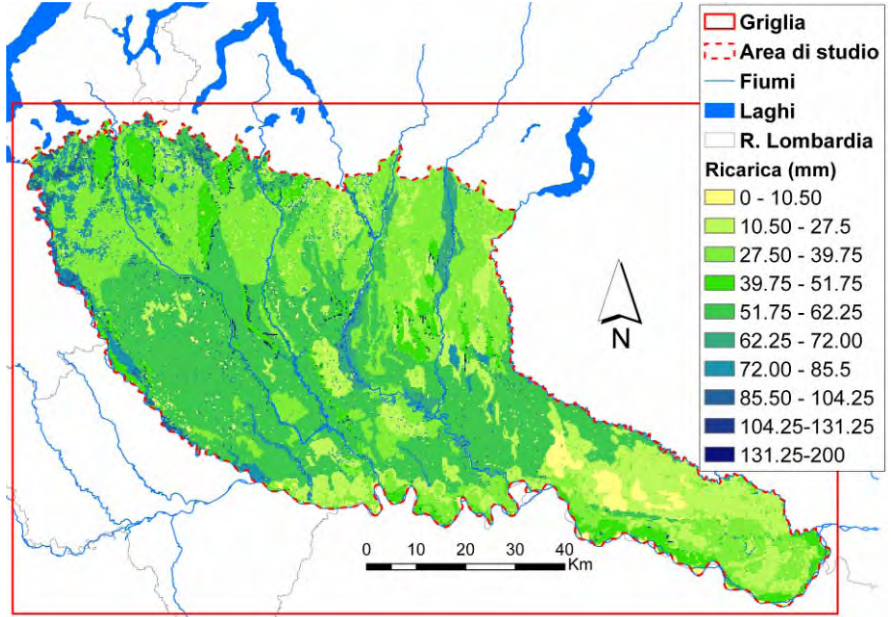

**Figura 6.36 – Ricarica calcolata per il mese di Settembre 2005** 

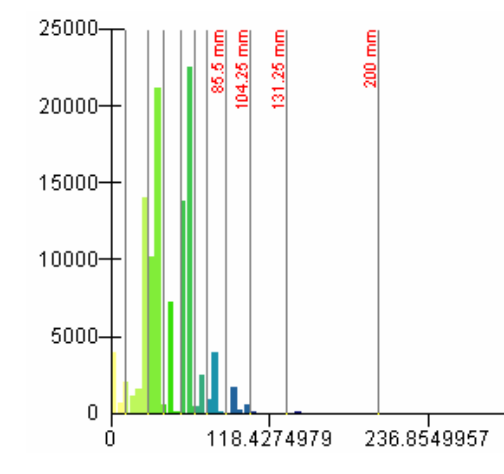

**Figura 6.37 – Istogramma dei valori di ricarica di Settembre 2005** 

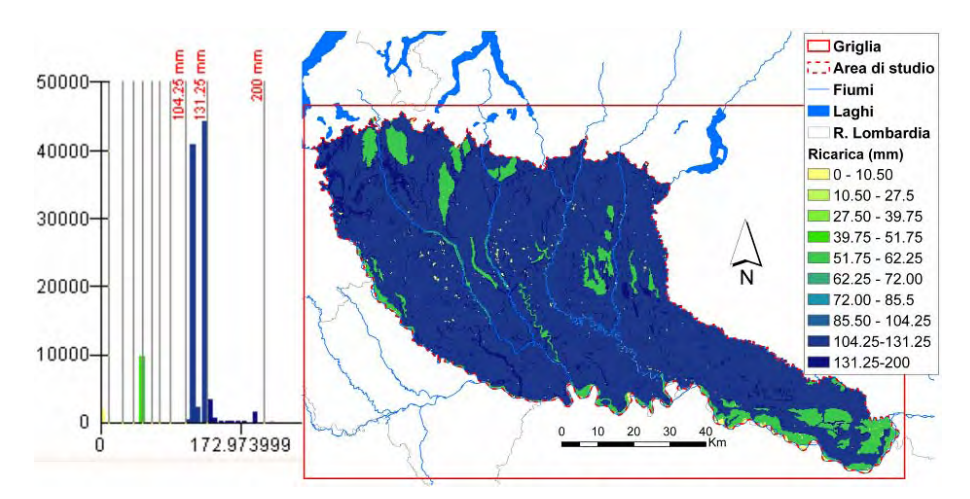

**Figura 6.38 – Ricarica calcolata per il mese di Ottobre 2005** 

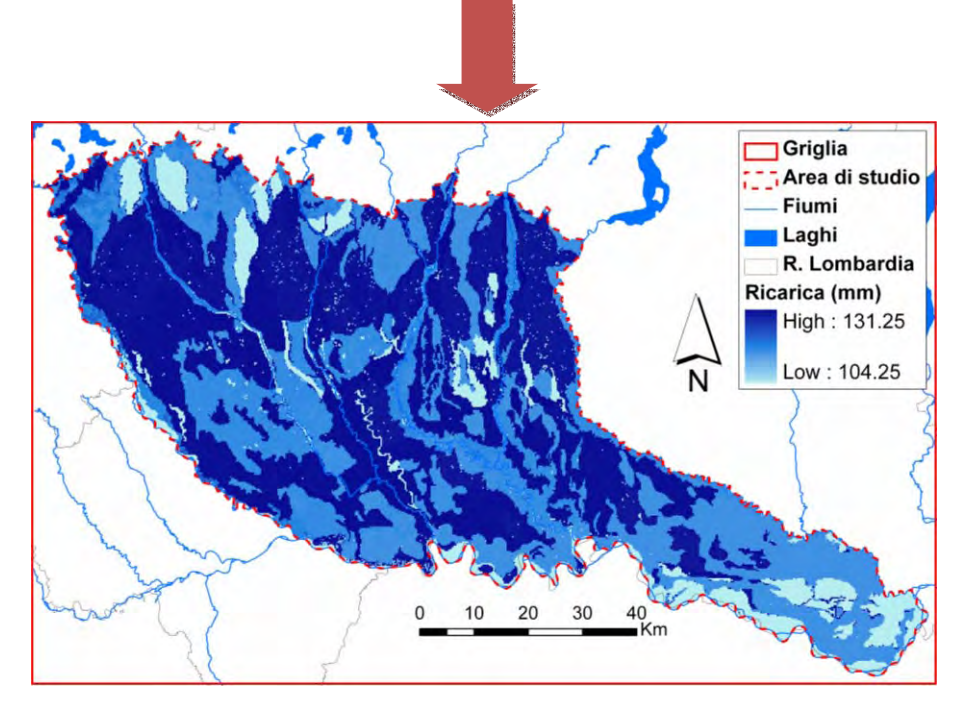

**Figura 6.39 - Ricarica calcolata per il mese di Ottobre 2005, rappresentazione cromatica in funzione della classe più frequente** 

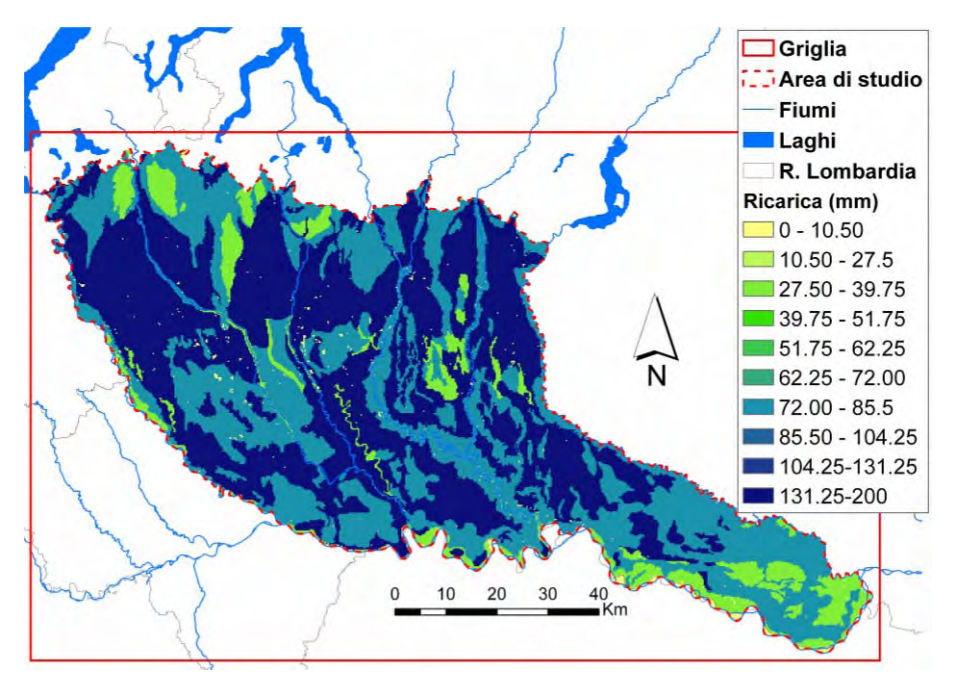

**Figura 6.40 – Ricarica calcolata per il mese di Dicembre 2005** 

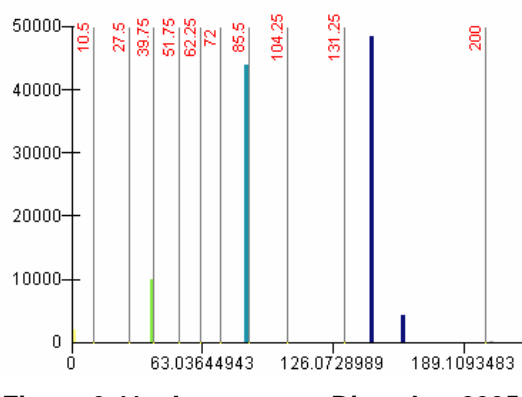

**Figura 6.41 – Istogramma Dicembre 2005** 

Si nota che da un mese all'altro varia il valore assoluto della ricarica (in relazione a precipitazioni e temperature). La distribuzione sul territorio è influenzata in primo luogo dalla tipologia di suolo (dove si hanno i suoli più permeabili si ha la massima infiltrazione), e in secondo luogo dalla copertura del suolo e dal periodo vegetativo (che è stato impostato, in questo caso, tra metà maggio e la fine di settembre) della vegetazione naturale e dei seminativi.

In conclusione, SWB si è rivelato un metodo interessante da applicare per calcolare la ricarica legata alle precipitazioni in funzione del tipo di suolo e del suo uso. Sviluppi futuri del presente lavoro devono prevedere l'approfondimento della conoscenza del metodo (introducendo valori di precipitazione variabili nell'area di studio) e la sua calibrazione, nonché l'integrazione con metodi per la stima della ricarica legata alle irrigazioni.

La calibrazione di SWB può essere fatta attraverso targets di flusso ricavati dal deflusso di base dei fiumi dell'area di studio. Da letteratura, è infatti noto che la ricarica alle acque sotterranee in un determinato bacino idrografico può essere considerata, in prima approssimazione, corrispondente al flusso di acqua rilasciato dalle falde ai corsi d'acqua superficiali. Nel presente progetto di dottorato, come verrà accennato nei paragrafi successivi, è stata valutata la possibilità di utilizzare targets di flusso per calibrare sia i risultati di SWB che quelli del modello di flusso, ma l'analisi ha rivelato la necessità di ulteriori approfondimenti prima di poter applicare targets di flusso.

Per quanto riguarda i modelli di flusso realizzati, in un primo momento (MODELLI 1 e 2) la ricarica è stata inserita come il 20% delle precipitazioni, mentre nel modello finale (MODELLO 3) è stata utilizzata la ricarica calcolata per il mese di settembre; i valori calcolati sono stati trasformati da mm a m/giorni e sono stati attributi al primo strato attivo del modello.

Per il MODELLO 3 ALTERNATIVO i valori di ricarica sono stati raggruppati in 10 zone ciascuna corrispondente ad una delle classi usate per la visualizzazione della mappa rappresentata in Figura 6.36; ad ogni classe è stato attribuito il valore medio del relativo range di valori. Questo ha permesso di sottoporre anche i valori di ricarica all'analisi di sensibilità.

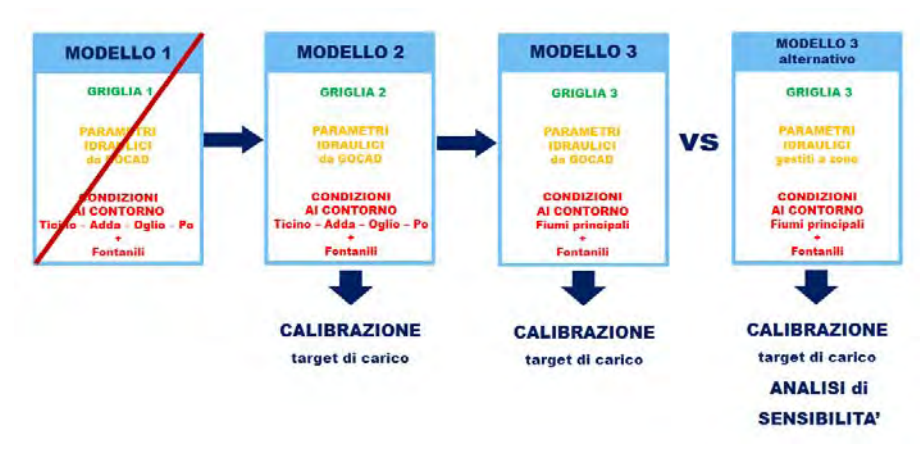

# *6.6 PERCORSO MODELLISTICO ADOTTATO*

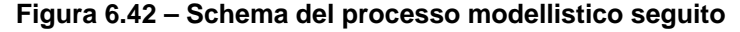

Nel corso del presente progetto di dottorato, sono stati prodotti per l'area di studio in esame tre modelli matematici distinti tra loro per la discretizzazione verticale della griglia di calcolo (Figura 6.42); è stato impostato ed eseguito un modello di flusso per ciascuna delle tre griglie descritte nel paragrafo 6.2.4. Come precedentemente illustrato, lo spessore del sistema idrogeologico considerato è stato discretizzato con un elevato grado di dettaglio, ovvero con un numero di strati molto alto (nell'ordine delle decine) e di spessore ridotto (alcuni metri). Per prima cosa, quindi, è stato necessario verificare se il modello di flusso così impostato potesse raggiungere la convergenza con un errore nel bilancio di massa che fosse accettabile, ovvero inferiore all'1%. Individuato il grado di dettaglio accettabile per la suddivisione verticale dell'acquifero da analizzare, ci si è concentrati sull'impostazione delle condizioni al contorno (fiumi e fontanili dell'area di studio) e della ricarica per rendere il modello più aderente alla realtà.

Ciascun modello è stato eseguito in condizioni stazionarie, ovvero non sono state introdotte sollecitazioni che variano durante la simulazione. Di conseguenza, i risultati ottenuti sono da considerarsi rappresentativi di una condizione media della falda lombarda.

Il lavoro si è articolato nelle seguenti fasi:

 Innanzi tutto è stato considerato il modello basato sulle ricostruzioni tridimensionali di maggior dettaglio (MODELLO 1) costituito da 108 strati con la relativa

distribuzione di permeabilità calcolata mediante geostatistica tridimensionale in GOCAD. Sono state eseguite 10 simulazioni variando i valori dei parametri caratteristici del risolutore scelto (PCG2). In nessun caso, però, è stata raggiunta la convergenza ed un errore nel bilancio che fosse accettabile; di conseguenza, il modello è stato considerato non adeguato a rappresentare il sistema idrogeologico in esame. La causa principale della non convergenza è, probabilmente, la presenza di molti strati sottili nella porzione non satura dell'acquifero considerato che causano il problema delle celle asciutte che non permette al modello di convergere;

- Sì è deciso, quindi, di adottare una griglia di calcolo con la metà degli strati (MODELLO 2); la complessità del modello dal punto di vista della griglia e della distribuzione eterogenea della conducibilità idraulica rimane alta, ma il numero di celle totali si dimezza e si riduce il numero di strati che rappresenta la porzione non satura dell'acquifero. In questo caso sono state effettuate 15 simulazioni variando i valori dei parametri caratteristici del risolutore (PCG2) prima che la simulazione raggiungesse la convergenza e l'errore nel bilancio di massa simulato fosse accettabile. La simulazione che ha prodotto il primo risultato ritenuto accettabile è stata eseguita con le seguenti impostazioni:
	- $\checkmark$  I parametri di convergenza rispetto al carico e al flusso (*Head Change Criterion* e *Residual Criterion for Convergence*) scelti per il risolutore utilizzato (PCG2) sono 1 m e 100  $m^3$ /sec rispettivamente;
	- $\checkmark$  E' stato applicato uno "stratagemma" ovvero il modello, pur essendo in stato stazionario, è stato eseguito come se fosse in stato transitorio, ma senza inserire elementi (quali condizioni al contorno o sollecitazioni) variabili nel tempo. E' stato impostato 1 solo periodo di sollecitazione corrispondente a 50 anni, ma suddiviso in 200 passi di tempo della lunghezza di un trimestre. Dal punto di vista matematico, questo fa sì che *MODFLOW* calcoli la soluzione finale in modo più lento,

ottenendo un bilancio di massa con un errore inferiore all'1%. Per eseguire un modello in una condizione di falso transitorio, è necessario inserire un valore di riferimento per il coefficiente di immagazzinamento specifico e per la capacità di campo, così come si farebbe per eseguire un modello realmente in condizioni transitorie. In prima approssimazione, è stato inserito un singolo valore per ciascuno dei due parametri, e precisamente 1e<sup>-6</sup> per il coefficiente di immagazzinamento specifico e 0.15 per la capacità di campo. In questo modo il modello riesce a convergere perché non cerca la soluzione del regime permanente, ma solo una soluzione ad un certo tempo. Considerando il piano campagna come condizione iniziale, il valore dell'immagazzinamento diminuirà ad ogni passo di tempo, indicando l'abbassamento della superficie piezometrica verso il valore reale. Per controllare che la lunghezza del periodo di sollecitazione considerato sia adeguata, né troppo lunga né troppo breve, è necessario verificare che il volume di acqua alla voce immagazzinamento nel bilancio di massa abbia raggiunto un valore stabile (ovvero non diminuisca più) e che tale valore sia inferiore all'1% del volume totale di acqua coinvolta nel bilancio;

Come condizione iniziale è stato utilizzato il piano campagna. Si è provato anche ad utilizzare come condizione iniziale una piezometria calcolata, ma tale opzione è stata poi scartata perché incrementava il problema delle celle asciutte;

Questo modello preliminare ha prodotto una soluzione utile ad identificare le principali problematiche da affrontare per modellizzare meglio il sistema idrogeologico studiato; quanto emerso è stato utilizzato per sviluppare l'ultimo modello proposto.

> L'ultimo modello proposto (MODELLO 3) è stato realizzato per superare, almeno in parte, i limiti del MODELLO 2. Le sue caratteristiche peculiari sono le sequenti:

- $\checkmark$  Esso si basa su una griglia di calcolo ottimizzata per riprodurre al meglio la deposizione dei sedimenti in cui ha sede l'acquifero riducendo il numero di celle attive.
- $\checkmark$  Sono state modificate le condizioni al contorno per riprodurre più fedelmente il reticolo idrografico superficiale; in particolare, sono stati rappresentati nel modello, oltre ai Fiumi Ticino, Adda, Oglio e Po, anche i Fiumi Lambro, Olona e Lambro Meridionale, il Fiume Brembo ed il Fiume Serio;
- $\checkmark$  Il valore di ricarica inserito, variabile sul territorio dell'area di studio, è quello che è stato calcolato applicando il codice di calcolo *Soil Water Balance* ed è funzione dell'andamento delle precipitazioni e delle caratteristiche del suolo e della sua copertura.

Le impostazioni del modello e del risolutore utilizzate sono analoghe a quelle utilizzate per il MODELLO 2, eccetto che il valore del rendimento specifico è stato sostituito da una distribuzione di valori variabile da cella a cella (si veda paragrafo 6.4.2) e che è stata ridotta la lunghezza del periodo di sollecitazione; si è osservato, infatti, che è sufficiente un periodo di sollecitazione di 25 anni suddiviso in 100 passi di tempo.

I risultati ottenuti eseguendo i MODELLI 2 e 3 sono stati sottoposti a calibrazione.

Per calibrazione si intende la fase di analisi dei risultati del modello alla luce delle misure effettuate in campo al fine di ottimizzare la corrispondenza tra gli uni e le altre. Nel processo di calibrazione, le misure effettuate in campo sono chiamate *TARGETS*; i targets possono essere di carico, di abbassamento, di flusso (calcolato in modo indiretto separando il deflusso di base dalle serie storiche di portata dei fiumi) e di gradiente. La calibrazione è resa agevole dall'utilizzo di *GwV5* che calcola automaticamente il valore dei residui di calibrazione secondo la relazione seguente:

*RESIDUO = Valore MISURATO – Valore SIMULATO* 

*Quindi* 

*R. negativo* Î *SIMULATO > MISURATO* 

#### *R. positivo* Î *SIMULATO < MISURATO*

ovvero un residuo negativo, ad esempio per il carico idraulico, indica che il valore calcolato sovrastima il valore di carico reale e viceversa. Calcolati i residui, *GwV5* consente il calcolo di una serie di funzioni statistiche necessarie per mettere a confronto soluzioni diverse di un dato modello al variare dei parametri in ingresso.

Nel presente studio sono stati considerati targets di carico ovvero misure dell'altezza piezometrica della falda. Per calibrare un modello di flusso in stato stazionario è necessario utilizzare valori piezometrici medi o rappresentativi di una situazione media della falda. Più precisamente sono state utilizzate come targets le misure piezometriche della Rete Regionale di Monitoraggio delle acque sotterranee di ARPA Lombardia, più precisamente i valori medi del mese di settembre, calcolati per l'intervallo temporale coperto dai dati disponibili (2001-2005). Settembre, insieme a marzo è il mese per cui si ha il numero di misure ARPA maggiore.

Le funzioni statistiche utilizzate in calibrazione sono le seguenti (Rumbaugh J., 2001):

- **Errore medio**: è calcolato dividendo la somma dei residui per il numero totale dei residui. Poiché i residui possono essere sia positivi che negativi, per una buona calibrazione questo valore deve essere vicino a zero, ovvero gli errori positivi e negativi devono bilanciarsi gli uni con gli altri:
- **Deviazione standard dei residui**: è la misura della dispersione dei residui attorno alla media. La deviazione standard dei residui può essere confrontata con l'ampiezza totale dell'intervallo dei valori dei targets per valutare la qualità della calibrazione;
- **Somma dei quadrati dei residui**: è calcolata elevando al quadrato tutti i residui e quindi sommandoli tra loro. Questa statistica non è significativa in se stessa, ma è utilizzata per il confronto formale tra diverse simulazioni di uno stesso modello nell'analisi di sensibilità. Essa non può essere utilizzata per confrontare modelli differenti perché il suo valore dipende dal numero di targets utilizzati per la calibrazione e dai pesi ad essi attribuiti;

 **Errore medio assoluto**: è calcolato utilizzando i valori assoluti degli errori ed è una misura dell'errore medio del modello. Può essere utilizzato per confrontare due simulazioni; il valore dell'errore assoluto minore indica la simulazione migliore

Infine, è stata svolta un'analisi di sensibilità utilizzando il MODELLO 3 ALTERNATIVO per approfondire la conoscenza del sistema idrogeologico indagato e valutare in modo più approfondito la capacità del modello costruito di rappresentare la realtà. L'analisi di sensibilità consiste nel modificare uno alla volta alcuni parametri del modello (come ad esempio i valori di conducibilità idraulica e di ricarica) ed eseguire una simulazione per ogni variazione effettuata registrando quanto la soluzione calcolata cambia al variare di ciascun parametro. Questa analisi consente di individuare i parametri tra loro correlati e quelli a cui il modello è più sensibile in modo da focalizzare l'attenzione su questi ultimi durante il processo di calibrazione.

*GROUNDWATER VISTAS 5* offre la possibilità di eseguire un'analisi di sensibilità automatizzata; scelti i parametri da variare e il numero di volte per cui si vuole che siano variati, *GwV5* esegue in autonomia le analisi fornendo direttamente il risultato finale. In questo caso, poiché il modello in analisi è un modello a scala regionale complesso ed ogni simulazione richiede alcune ore per essere eseguita, non è stato applicato il processo automatico, ma sono state eseguite più simulazioni successive variando manualmente i parametri scelti per l'analisi.

# *6.7 PRIMA SIMULAZIONE, MODELLO 1 – 2: ANALISI DEI RISULTATI*

Come precedentemente accennato, il primo modello di flusso elaborato è risultato troppo complesso dal punto di vista della griglia di calcolo per il numero di strati e celle che la costituiscono. Le simulazioni realizzate per il MODELLO 1 non hanno raggiunto la convergenza e il bilancio di massa è così alto da rendere le soluzioni ottenute non accettabili; per tale ragione esse non vengono presentate e commentate. Sono illustrate, invece, le soluzioni del MODELLO 2.

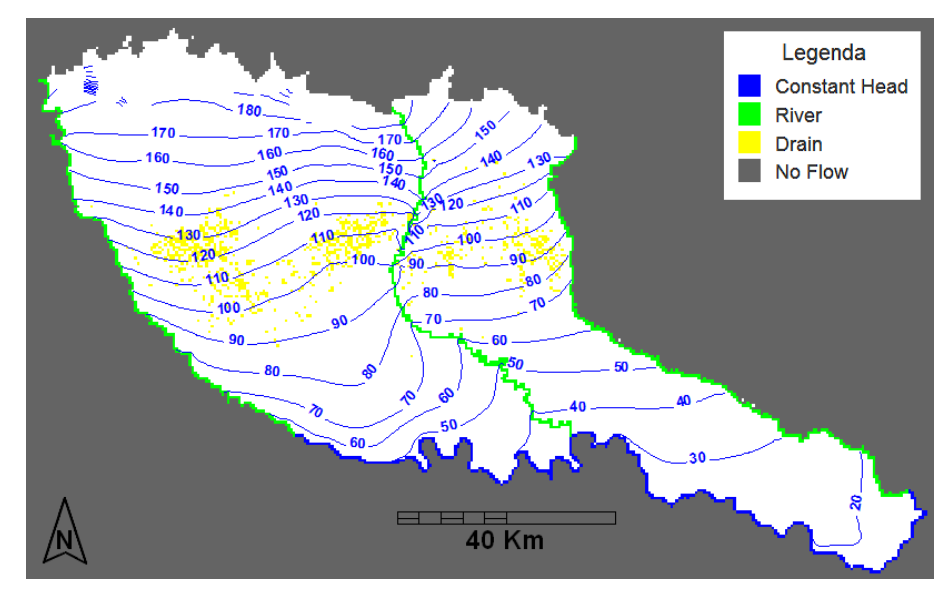

# **6.7.1 Andamento del carico idraulico e dei vettori relativi**

**Figura 6.43 - Carico idraulico simulato per il MODELLO 2** 

In Figura 6.43 è riportato l'andamento della tavola d'acqua calcolata dal modello per la simulazione in falso transitorio alla fine dei 50 anni di simulazione. La tavola d'acqua calcolata è stata confrontata con quella interpolata mediante *kriging ordinario* dai dati delle Rete Regionale di Monitoraggio piezometrico di ARPA Lombardia (si veda capitolo 4). Tale ricostruzione è anch'essa affetta da errore e fornisce un andamento della falda persino troppo mediato a livello regionale; nonostante questo il confronto tra le curve di livello delle due mappe, evidenzia alcune criticità del modello matematico preliminare considerato:

- Il range di variazione della piezometria misurata è compreso tra 8 e 356 m s.l.m., mentre quello calcolato varia tra 14 e 180 m s.l.m.; il che fa pensare ad un valore di ricarica troppo basso nella porzione nord dell'area di studio dove si trovano le principali aree di ricarica diretta dell'acquifero multistrato lombardo (*Regione Lombardia, Eni Divisione AGIP, 2002*);
- Viene riprodotta la variazione del gradiente idraulico da Nord (gradiente idraulico maggiore) verso Sud (gradiente idraulico minore) ma non in modo accurato, sia come

distribuzione che come range di valori. Il gradiente idraulico che si ricava dalla carta piezometrica interpolata (si veda capitolo 4) varia tra  $3.6e^{-5}$  e 0.014; mentre i valori calcolati dal modello a nord dell'area di studio sono minori o uguali di 0,006 (Figura 6.44).

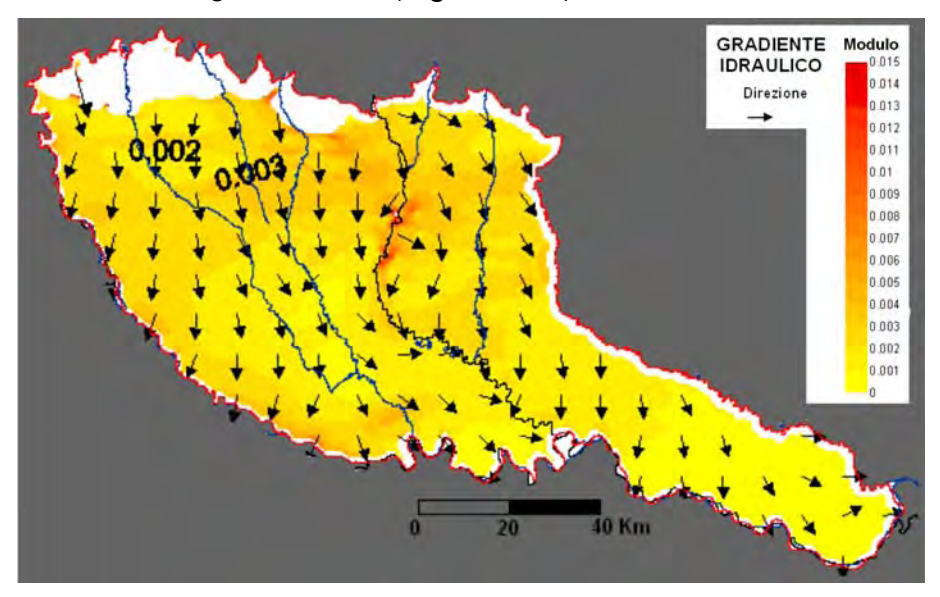

#### **Figura 6.44 – Gradiente idraulico simulato per il modello 2**

- Nell'area urbana di Milano non è riprodotto il cono di abbassamento legato ai forti prelievi della conurbazione milanese perché questo modello non comprende i pozzi in prelievo; le informazioni relative ai prelievi sono poche e pur conoscendone l'importanza nel bilancio di massa si è preferito valutare prima la corretta risposta del modello alle condizioni al contorno naturali (nella fattispecie, alla corretta riproduzione della rete idrografica superficiale) per poi valutare come comprendere nel modello anche il prelievo antropico.
- Il Fiume Adda, nella prima parte del suo corso, non ha comportamento drenante come dovrebbe avere.
- Il Fiume Po ha effetto drenante, ma il modello non riproduce la corretta entità del drenaggio del fiume sulla falda. Questa considerazione è stata dedotta esclusivamente dal confronto tra le curve isopiezometriche simulate e quelle interpolate dai dati

ARPA. Per quantificare l'errore del modello nel riprodurre l'effetto drenante del Po sarebbe necessario inserire nella calibrazione i valori del deflusso di base del Po come target di flusso.

Infine, bisogna anche considerare l'eventuale presenza di celle asciutte o che si allagano durante la simulazione; in questo caso si ottengono entrambe le tipologie di celle. La distribuzione delle celle asciutte è ragionevole perché è data dalla presenza, nel modello, di strati superficiali a spessore ridotto, ovvero la porzione non satura del modello è rappresentata da 1 o più layers. Di conseguenza, la distribuzione delle celle asciutte negli strati è coerente con l'andamento della soggiacenza della falda. Le celle allagate, viceversa, rappresentano un problema che va affrontato. In Figura 6.45 è rappresentata la distribuzione delle aree allagate in cui l'altezza dell'acqua supera di almeno 1 m la quota del piano campagna. Tale area si estende a cavallo del Fiume Adda (lungo il quale l'allagamento raggiunge e supera i 5 m di altezza) a sud della provincia di Bergamo, a nord della provincia di Lodi e fino al pavese. Le zone che si allagano sono storicamente zone in cui la soggiacenza della falda è ridotta, caratterizzate, prima delle consistenti opere di bonifica del territorio, da vaste zone umide (si ricordi ad esempio il cosiddetto Lago Gerundo citato in documenti storici); eccessive approssimazioni della realtà possono quindi influire su queste zone più che su altre. Confrontando la distribuzione delle aree allagate con quella della permeabilità si possono distinguere due zone: la fascia di territorio che costeggia l'Adda con valori medi di permeabilità intorno ai 200 m/giorno e la pianura del lodigiano e del pavese con valori di permeabilità idraulica inferiori ai 60 m/giorno. Tenendo conto che non ci sono sollecitazioni esterne l'acqua risente esclusivamente della struttura geologica e dei fiumi. L'acqua in eccesso rimane in superficie dove la permeabilità idraulica è minore e dove l'Adda si comporta come sorgente di acqua per la falda e non come recettore. Il problema lungo il fiume è probabilmente dovuto ad una determinazione non sufficientemente dettagliata delle quote del fiume; le stazioni di misura sono poche proprio dove la pendenza del fiume varia più rapidamente. Per il resto, ritenendo la permeabilità il dato disponibile più affidabile visto l'elevato numero di stratigrafie che ne hanno permesso la ricostruzione, il problema va ricercato nella scarsità di dettaglio della rete idrica superficiale, nell'imprecisione dei

dati relativi ai fontanili, nella stima della ricarica e nell'aver trascurato l'effetto dei prelievi da pozzo.

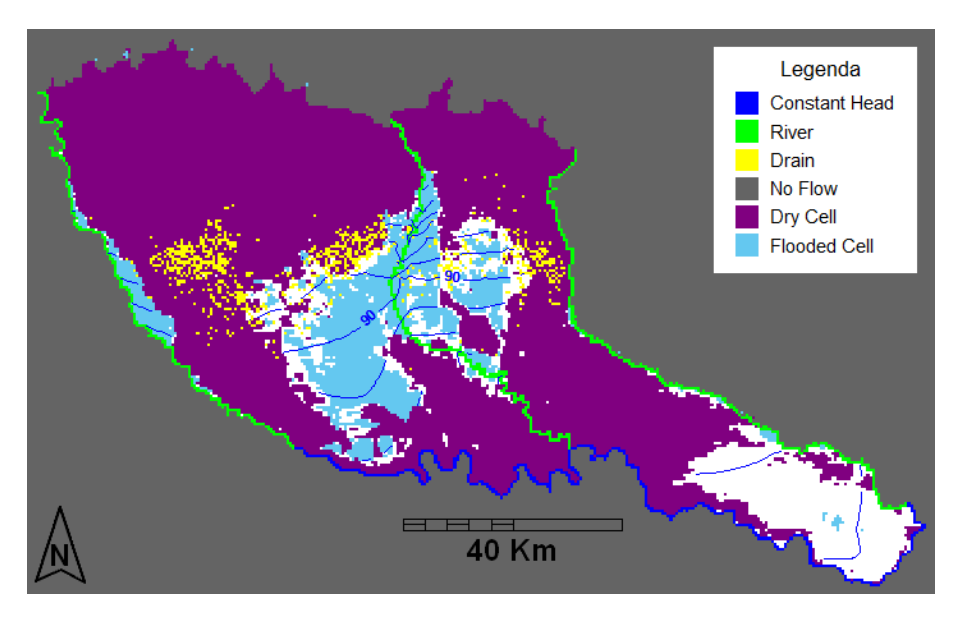

**Figura 6.45 – Aree prosciugate e allagate, in cui l'altezza dell'acqua supera la quota del piano campagna di almeno 1 m.**

## **6.7.2 Bilancio di massa**

Il principale risultato di un modello di flusso è il bilancio di massa; quello relativo al modello in esame è riportato in Figura 6.46 e in Figura 6.47, sia in formato numerico che come istogramma.

L'errore nel bilancio di massa è lo 0,00338% ed è quindi accettabile, perché inferiore alla percentuale ritenuta comunemente ammissibile, ovvero l'1% (*McDonald & Harbaugh, 1988. Hill M. C., 1990*). L'osservazione dell'istogramma del bilancio di massa suggerisce che la principale fonte di acqua in ingresso al sistema è la *ricarica* seguita dai *fiumi*, il cui comportamento va però verificato. Il modello, infatti, suggerisce che i fiumi principali dell'area di studio, eccetto il Po, forniscono al sistema tanta acqua quanta ne drenano, mentre da studi precedenti (*Giuliano G., Mari G. L., Cavallin A., De Amicis M., 1998*) si rileva un prevalente effetto drenante. In particolare, visualizzando in dettaglio il bilancio di massa relativo ai fiumi (Figura 6.48) si nota che i problemi più rilevanti si hanno in corrispondenza dell'Adda, che si comporta come una fonte di acqua

per la falda piuttosto che come un sink (elemento di uscita di acqua dal sistema). Il Fiume Adda è stato quindi oggetto di calibrazione, ovvero sono stati verificati i suoi livelli idrometrici. Il Fiume Po, inserito nel modello come una condizione al contorno a carico costante, rappresenta come è nella realtà un *sink*. Per quanto riguarda le voci in uscita del bilancio di massa, oltre ai fiumi ci sono i fontanili che da soli costituiscono il 44% delle uscite totali; in base al modello, i fontanili hanno molto peso sul bilancio di massa nonostante molti di essi siano inattivi in quanto si trovano in celle che si asciugano durante la simulazione (Figura 6.45). Anche questa situazione è stata rivista in sede di calibrazione per capire perché la maggior parte dei fontanili non sia attiva.

| VOLUMETRIC BUDGET FOR ENTIRE MODEL AT END OF TIME STEP200 IN STRESS PERIOD<br>1<br>CUMULATIVE VOLUMES L**3 RATES FOR THIS TIME STEP L**3/T<br>IN:<br>IN:<br>TORAGE = 6854417920.0000<br>CONSTANT HEAD = 1151643520.0000<br>DRAINS = 0.00000 CONSTANT HEAD = 63719.4336<br>DRAINS = 0.0000 DRAINS = 0.0000<br>READ DEP BOUNDS = 0.0000 REVER LEAKAGE = 3143485.5000<br>READ DEP BOUNDS = 0.0000 READ<br>TOTAL IN =155197276160.0000<br>TOTAL IN = 8045246.0000<br>OUT:<br>OUT:<br>$- - - -$<br>TOTAL OUT =155172683776.0000<br>TOTAL OUT = 8045518,0000<br>$IN - OUT = -272.0000$<br>$IN - OUT = 24592384.0000$<br>0.02 PERCENT DISCREPANCY =<br>0.00<br>PERCENT DISCREPANCY =<br>TIME SUMMARY AT END OF TIME STEP 200 IN STRESS PERIOD<br>1.<br>SECONDS MINUTES HOURS DAYS YEARS<br>TIME STEP LENGTH 7.88940E+06 1.31490E+05 2191.5 91.312 0.25000<br>STRESS PERIOD TIME 1.57788E+09 2.62980E+07 4.38300E+05 18263. 50.000<br>TOTAL TIME 1.57788E+09 2.62980E+07 4.38300E+05 18263. 50.000<br>Run end date and time (yyyy/mm/dd hh:mm:ss): 2010/05/03 5:04:44<br>Elapsed run time: 2 Days, 1 Hours, 31 Minutes, 29 Seconds | File Modifica Formato Visualizza ? |  |  |
|----------------------------------------------------------------------------------------------------|------------------------------------|--|--|
|                                                                                                    |                                    |  |  |
|                                                                                                    |                                    |  |  |
|                                                                                                    |                                    |  |  |
|                                                                                                    |                                    |  |  |
|                                                                                                    |                                    |  |  |
|                                                                                                    |                                    |  |  |
|                                                                                                    |                                    |  |  |
|                                                                                                    |                                    |  |  |
|                                                                                                    |                                    |  |  |
|                                                                                                    |                                    |  |  |
|                                                                                                    |                                    |  |  |
|                                                                                                    |                                    |  |  |
|                                                                                                    |                                    |  |  |
|                                                                                                    |                                    |  |  |
|                                                                                                    |                                    |  |  |
|                                                                                                    |                                    |  |  |
|                                                                                                    |                                    |  |  |
|                                                                                                    |                                    |  |  |
|                                                                                                    |                                    |  |  |
|                                                                                                    |                                    |  |  |
|                                                                                                    |                                    |  |  |
|                                                                                                    |                                    |  |  |
|                                                                                                    |                                    |  |  |
|                                                                                                    |                                    |  |  |
|                                                                                                    |                                    |  |  |
|                                                                                                    |                                    |  |  |
|                                                                                                    |                                    |  |  |
|                                                                                                    |                                    |  |  |

**Figura 6.46 - Bilancio di massa simulato per il MODELLO 2** 

*Capitolo 6: MODELLO di FLUSSO* 

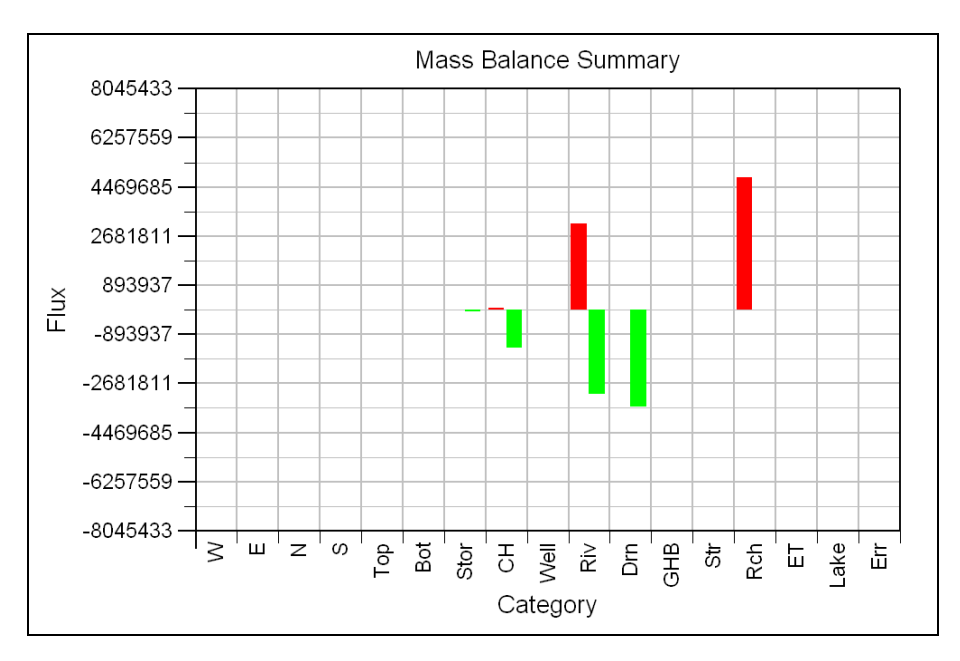

**Figura 6.47 – Istogramma del bilancio di massa simulato per il MODELLO 2** 

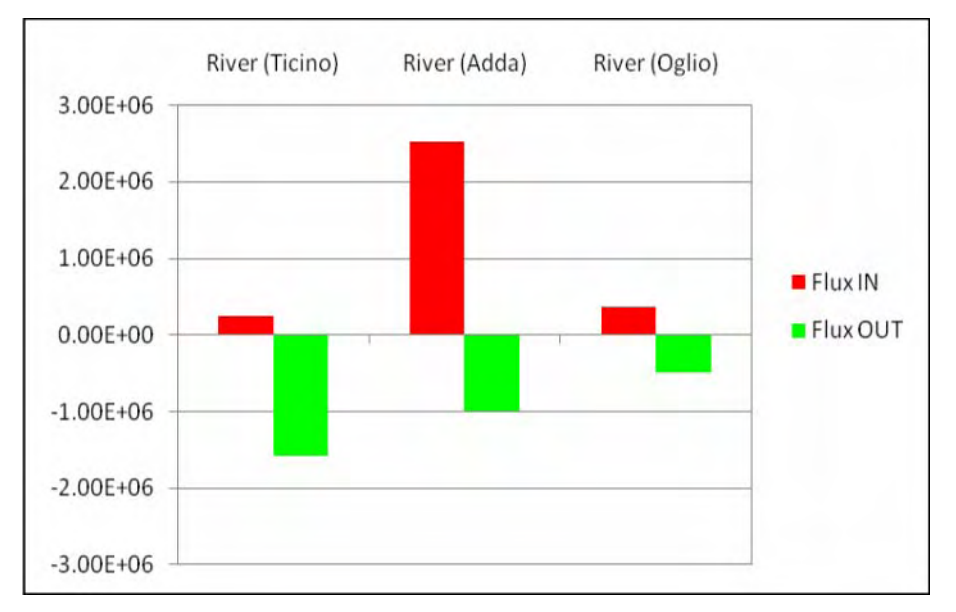

**Figura 6.48 - Bilancio di massa simulato per il MODELLO 2 relativo ai fiumi principali dell'area di studio** 

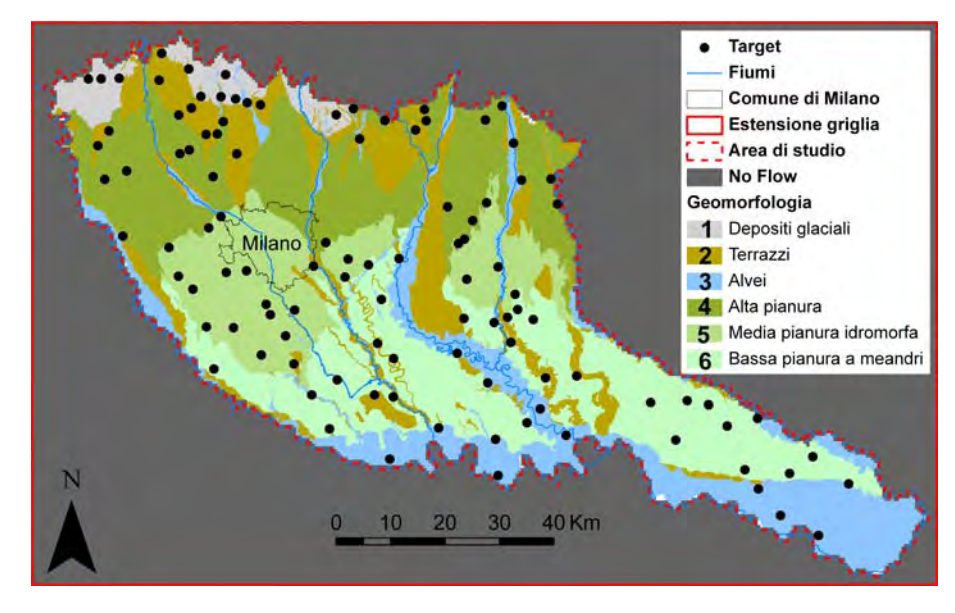

**6.7.3 Selezione dei targets di calibrazione e analisi dei residui** 

**Figura 6.49 – Ubicazione dei targets di calibrazione rispetto alla geomorfologia. I numeri si riferiscono ai gruppi in cui sono stati suddivisi i targets** 

Calibrare un modello significa utilizzare dei targets, ovvero delle misure effettuate in campo, per quantificare la corrispondenza di quanto calcolato dal modello con la realtà. Si definisce *residuo* di calibrazione la differenza tra un valore osservato in campo ed il corrispondente valore calcolato dal modello. Per la calibrazione del MODELLO 2 sono state utilizzate le misure di livello (targets di carico) nei pozzi della Rete Regionale di Monitoraggio piezometrico di ARPA Lombardia. I pozzi relativi alla porzione di acquifero modellizzata sono 108 e sono distribuiti tra gli strati in base alla profondità dei loro filtri, ovvero della provenienza dell'acqua filtrata. L'ubicazione dei targets lungo la verticale deve essere più accurata quanto più è rilevante la componente verticale del flusso idrico sotterraneo. In Figura 6.49 è riportata la distribuzione dei targets nell'area di studio e rispetto alle sue caratteristiche geomorfologiche. Si nota che la densità dei targets nell'area di studio non è elevata e nemmeno uniforme; ad esempio, non vi sono targets nell'alta pianura a cavallo dell'Adda e nemmeno nell'area del comune di Milano. Alcune misure ARPA non sono state utilizzate perché per i pozzi a cui

si riferiscono non è disponibile la stratigrafia e non si conosce l'ubicazione dei filtri.

In Figura 6.50 è riportata la distribuzione dei residui rispetto alla tavola d'acqua calcolata. Si possono individuare principalmente due zone con comportamento diverso:

- la zona centrale dell'area di studio in cui la soggiacenza della falda è minore e il modello matematico sovrastima il carico idraulico
- la zona a nord dell'area di studio in cui la soggiacenza è più alta e il modello sottostima i valori di carico.

Il grafico di Figura 6.51 mette a confronto i dati misurati con quelli calcolati dal modello in corrispondenza dei targets; più i punti sono allineati lungo la retta migliore è la congruenza tra i dati calcolati e quelli misurati. D'altra parte, un allineamento dei residui molto spiccato può anche indicare che il set di targets non è adeguato a calibrare il modello perché rappresentativo solo della tendenza generale del sistema e non di comportamenti più locali. In Figura 6.52 invece, sono evidenziati i valori dei residui in modo da verificare la deriva dei valori simulati. Il grafico evidenzia molto bene l'entità in metri dell'errore effettuato dal modello che varia tra pochi centimetri e alcuni metri. I punti cerchiati corrispondono ai residui lungo l'Adda e nella bassa pianura a meandri in Provincia di Lodi. Nei grafici i dati sono rappresentati in funzione del Gruppo Acquifero di appartenenza. I residui maggiori si hanno in corrispondenza dei pozzi attribuiti al Gruppo Acquifero B nei depositi glaciali e nei terrazzi. In Figura 6.53 sono riportate le statistiche di calibrazione per il MODELLO 2: l'errore medio è uguale a 3,9 m circa con un valore di deriva di 15,50 m. L'errore medio assoluto è 10.73; valori di questo ordine di grandezza sono possibili nel caso di modelli regionali.

I dati che il modello non riesce a riprodurre sono principalmente quelli del gruppo di targets a nord dell'area di studio dove la soggiacenza è maggiore. Queste sono anche le aree a ricarica diretta in cui si presume abbia un peso più rilevante anche la componente verticale del flusso idrico. Qui l'altezza della tavola d'acqua è sottostimata; ricordiamo, infatti che il range di variazione piezometrico calcolato dal modello non supera i 180 m s.l.m. mentre nella realtà dovrebbe superare i 300 m s.l.m.. La porzione nord del modello è completamente desaturata.

Si nota, inoltre, che l'assenza di targets nell'area del comune di Milano non consente di quantificare l'errore che si commette trascurando, nel modello, i prelievi.

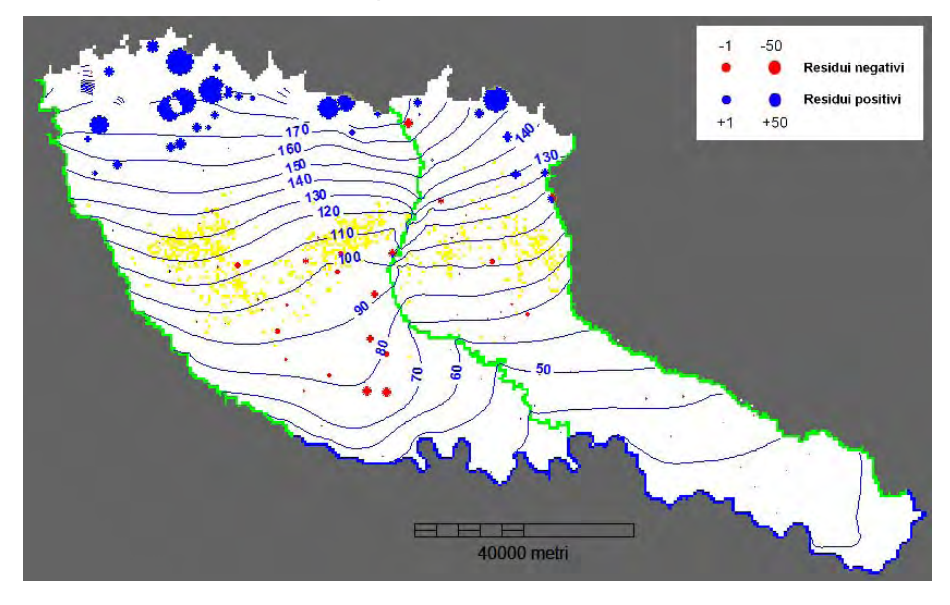

**Figura 6.50 – Distribuzione dei residui di calibrazione per il MODELLO 2** 

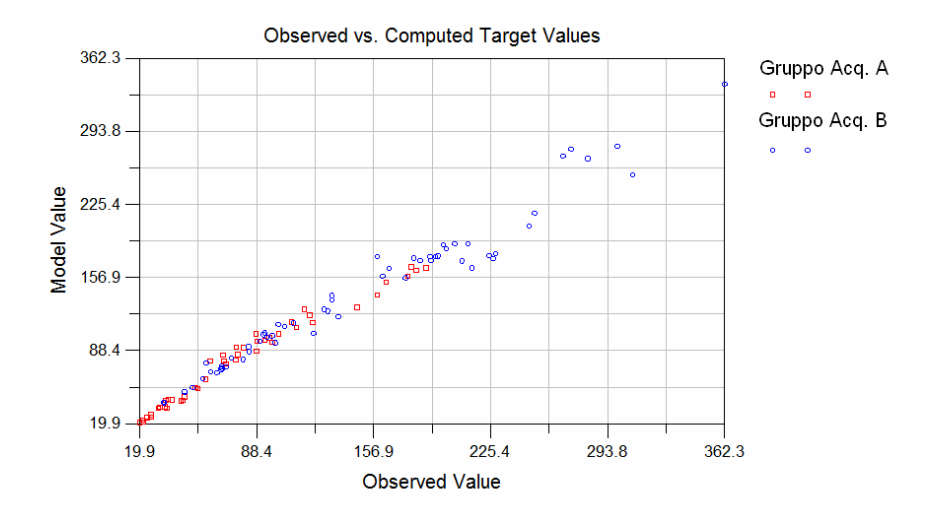

**Figura 6.51 – Confronto tra valori calcolati e valori misurati in corrispondenza dei targets per il MODELLO 2** 

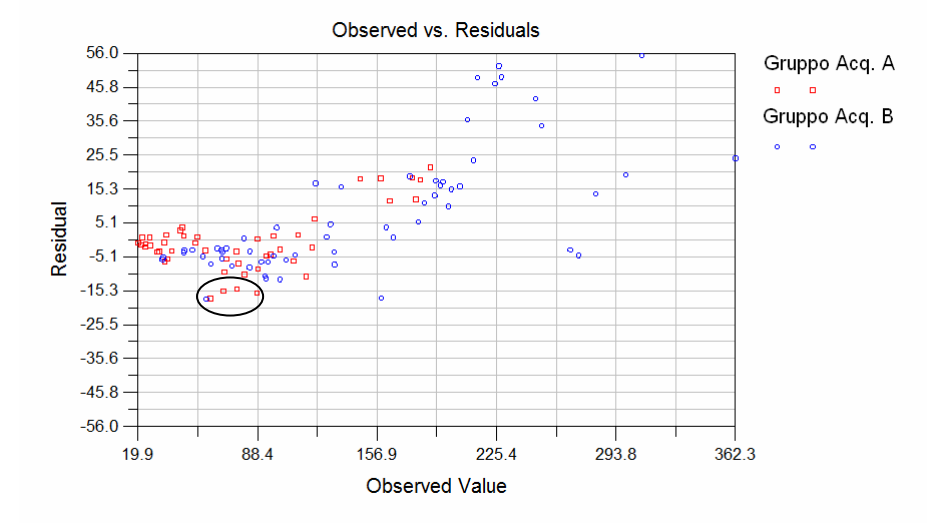

**Figura 6.52 – Confronto tra residui e valori misurati in corrispondenza dei targets per il MODELLO 2** 

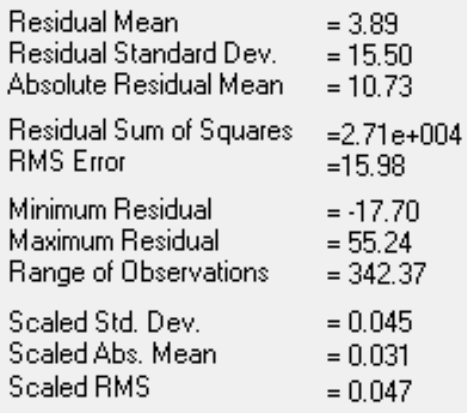

**Figura 6.53 – Statistiche di calibrazione per il MODELLO 2** 

# *6.8 SECONDA SIMULAZIONE, MODELLO 3: ANALISI DEI RISULTATI*

Il MODELLO 3, come precedentemente detto, si basa sulla terza griglia di calcolo che si ritiene sia il compromesso ottimale tra l'esigenza modellistica di semplificazione del sistema e l'obiettivo di inglobare nel modello di flusso l'elevata eterogeneità dell'acquifero lombardo, ricostruita con un approccio geostatistico tridimensionale.

Grazie all'utilizzo della GRIGLIA 3 il numero delle celle attive è notevolmente diminuito; questo e l'utilizzo dei calcolatori del CILEA per effettuare l'elaborazione ha ridotto il tempo necessario affinché *MODFLOW* completi una simulazione. In particolare, la simulazione eseguita (eseguita in condizioni di "falso transitorio" per un intervallo temporale di 10 anni) è stata completata in 3 ore, 10 minuti e 40 secondi. D'altra parte, però, la griglia di calcolo con numerose celle non attive in superficie rende meno immediata la visualizzazione della piezometria calcolata descritta nel paragrafo successivo.

## **6.8.1 Andamento del carico idraulico e dei vettori relativi**

In Figura 6.54 è riportato l'andamento del carico idraulico per quattro diversi strati del MODELLO 3. Si nota che il territorio che costeggia l'Adda non si allaga più; inoltre, il carico calcolato per le celle più a nord dell'area di studio arriva a superare i 200 m s.l.m., avvicinandosi di più al valore reale misurato. In Figura 6.55 è riportata un'immagine tridimensionale della piezometria calcolata dal MODELLO 3. La rappresentazione tridimensionale è molto efficace perché visualizza la piezometria dando, al tempo stesso, un'idea precisa delle geometrie del sistema idrogeologico considerato. Tale rappresentazione è stata realizzata con ModelViewer, un programma di visualizzazione tridimensionale dei risultati prodotti da *MODFLOW* realizzato dall'USGS.

Il carico idraulico calcolato in questa simulazione varia tra 210 m s.l.m a nord dell'area di studio e circa 14 m s.l.m. nella porzione sud-est dell'area di studio; nella porzione nord-occidentale dell'area di studio, dove iniziano i primi depositi morenici, si osservano però valori di carico idraulico più elevati che crescono rapidamente fino a valori prossimi ai 400 m s.l.m..

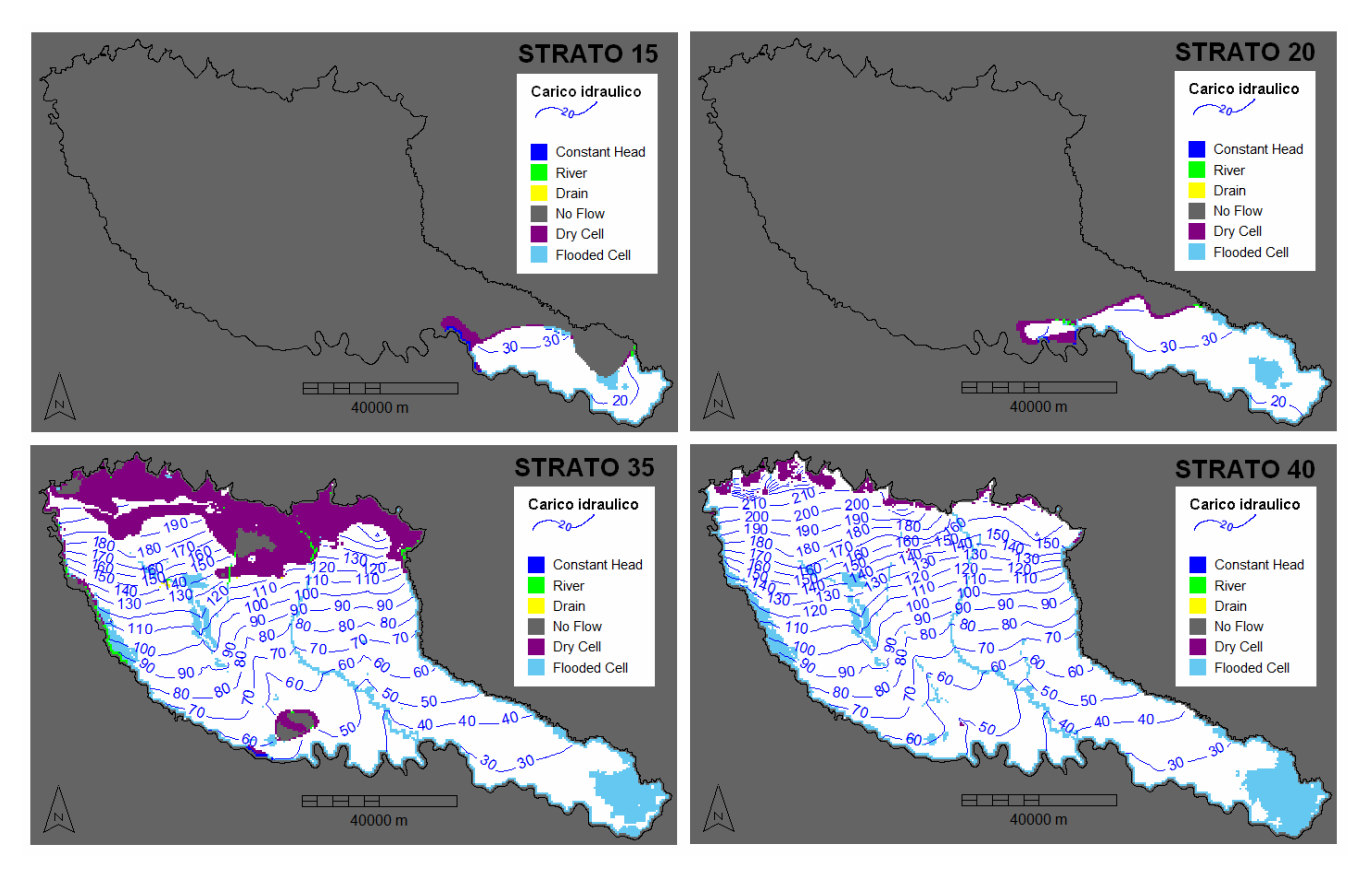

**Figura 6.54 – Andamento del carico idraulico per quattro diversi strati del MODELLO 3**

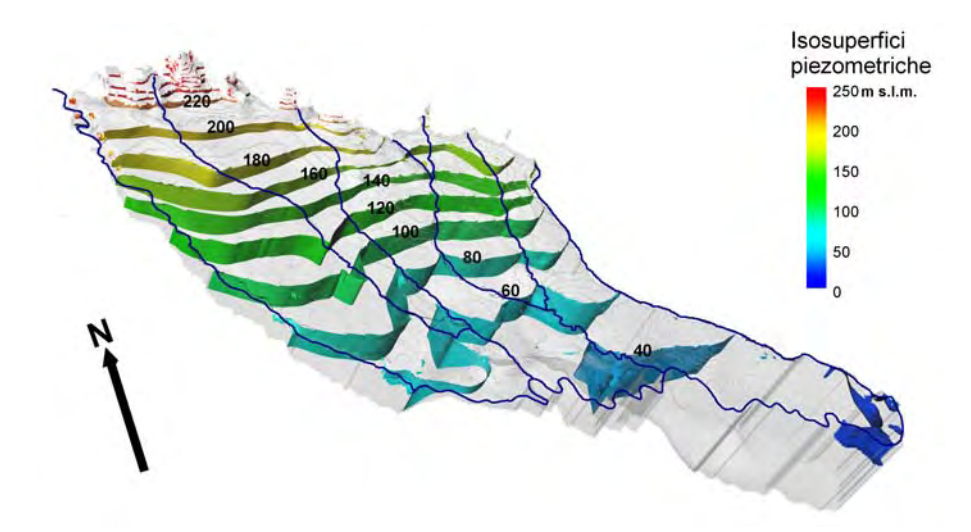

#### **Figura 6.55 – Immagine tridimensionale della piezometria calcolata per il MODELLO 3**

Si nota che non vi sono più aree allagate lungo l'Adda, ma nella porzione più a sud dell'area di Cremona la piezometria calcolata è troppo alta rispetto a quella reale. Il punto in cui si verifica questo problema è quello in cui si dispone della minore densità di informazioni stratigrafiche e in cui lo spessore dell'acquifero è più elevato. Questo comporta che le ricostruzioni geostatistiche tridimensionali dei parametri idraulici siano poco attendibili e si debba intervenire nell'impostazione del modello per modificare i valori di conducibilità idraulica.

In Figura 6.56 è riportato l'andamento della piezometria e dei relativi vettori velocità, sia in pianta che in sezione. La rappresentazione in sezione è molto efficace per la comprensione del comportamento della tavola d'acqua in rapporto alle geometrie dell'acquifero. A nord dell'area di studio lo spessore dell'acquifero è minore, ma la soggiacenza è più elevata; spostandosi verso sud lo spessore acquifero aumenta. La soggiacenza diminuisce verso sud fino ad essere molto vicina al piano campagna nella zona centrale della pianura (dove la sezione interseca l'alveo dell' Adda) in corrispondenza della media pianura idromorfa caratterizzata dai fontanili; dalla media pianura in poi ricomincia ad aumentare (il rilievo in sezione è la collina di S. Colombano al Lambro).

I vettori rappresentati in Figura 6.56 indicano la direzione di flusso e i colori con cui sono rappresentati corrispondono al valore

della velocità reale dell'acqua calcolata dal modello come rapporto tra velocità apparente e porosità. Si nota la corrispondenza tra la velocità e i parametri idraulici dell'acquifero; la velocità è maggiore dove i depositi sono più grossolani e permeabili e viceversa. L'elevato grado di variabilità della velocità che il modello riesce a discriminare è legata alle distribuzioni eterogenee dei parametri idraulici inseriti nel modello.

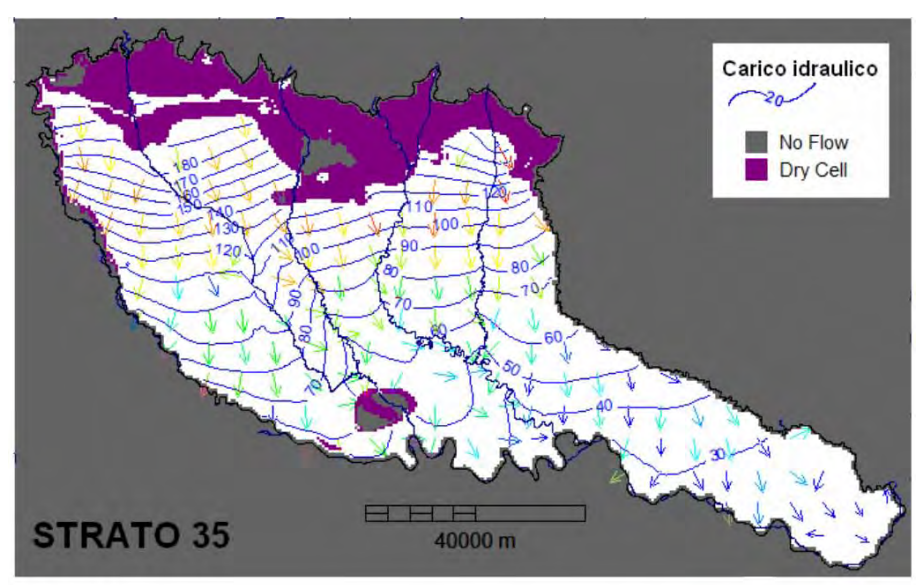

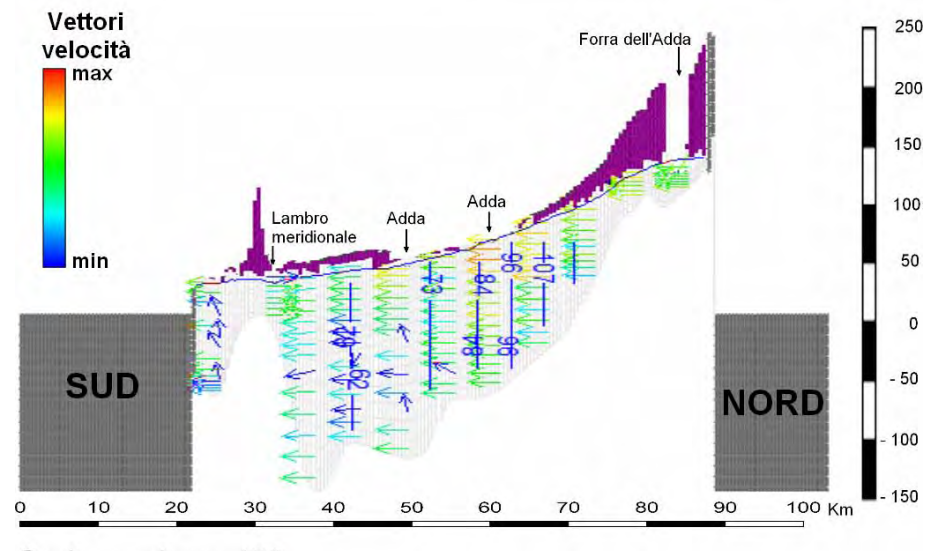

Sezione colonna 138

**Figura 6.56 – Vettori velocità MODELLO 3**

## **6.8.2 Bilancio di massa**

Come visto per il MODELLO 2 uno dei risultati prodotti da *MODFLOW* è il bilancio di massa che può essere analizzato in forma numerica o visualizzato sotto forma di istogramma. In Figura 6.57 è presentato il bilancio di massa relativo al MODELLO 3 così come è riportato nel file di output di *MODFLOW2005* (file con estensione .lst); in Figura 6.58 è riportato lo stesso bilancio di massa, ma rappresentato come istogramma.

| VOLUMETRIC BUDGET FOR ENTIRE MODEL AT END OF TIME STEP100 IN STRESS PERIOD                                                                                                    |                           | $\mathbf{1}$             |
|----------------------------------------------------------------------------------------------------|---------------------------|--------------------------|
|                                                                                                    |                           |                          |
| CUMULATIVE VOLUMES $L^{**}3$ RATES FOR THIS TIME STEP $L^{**}3/T$                                                                                                    |                           |                          |
| ---------------                                                                                                    |                           |                          |
| TN:                                                                                                    | TN:                       |                          |
|                                                                                                    |                           |                          |
| $\begin{tabular}{lllllllll} \multicolumn{2}{c }{\text{\texttt{CONSTANT HEAD}}} = & \texttt{1003/296128.0000} & & & \texttt{STORAGE} = & & \texttt{110570.8125} \\ \multicolumn{2}{c }{\text{\texttt{CONSTANT HEAD}}} = & \texttt{193810848.0000} & & & \texttt{CONSTANT HEAD} = & & \texttt{21914.3262} \\ & & & & \texttt{DRAINS} = & & \texttt{0.0000} & & & \texttt{PRATING} = & & \texttt{21914.3262} \\ & & & & & \$ |                           |                          |
|                                                                                                    |                           |                          |
|                                                                                                    |                           |                          |
| RIVER LEAKAGE = 22865860608.0000 RIVER LEAKAGE = 2817971.2500                                                                                                    |                           |                          |
| RECHARGE = 83516596224.0000                                                                                                    |                           | RECHARGE = 9133156.0000  |
| TOTAL IN =122613563392.0000                                                                                                    |                           | TOTAL IN = 12083612.0000 |
|                                                                                                    |                           |                          |
| OUT:                                                                                                    | OUT:                      |                          |
| $- - - - -$                                                                                                    | $- - - - -$               |                          |
| $\texttt{STORAGE} = \begin{array}{rcl} 224812144.0000 & & & & & & \\ 224812144.0000 & & & & & & \\ 224812144.0000 & & & & & & \\ 224812144.0000 & & & & & & \\ 224812144.0000 & & & & & \\ 224812144.0000 & & & & & \\ 224812144.0000 & & & & & \\ 224812144.0000 & & & & & \\ 224812144.0000 & & & & & \\ 224812144$                                                                                                    |                           |                          |
|                                                                                                    |                           |                          |
| DRAINS = 34286876672.0000                                                                                                    | DRAINS =                  | 3353969.2500             |
| RIVER LEAKAGE = 73521553408.0000                                                                                                    | RIVER LEAKAGE =           | 7189245.0000             |
| $RECHARGE =$<br>0.0000                                                                                                    | $RECHARGE =$              | 0.0000                   |
| TOTAL OUT =122611073024.0000                                                                                                    | TOTAL OUT = 12082976.0000 |                          |
| $IN - OUT = 2490368.0000$                                                                                                    | $TN - OUT =$              | 636.0000                 |
| PERCENT DISCREPANCY = 0.00 PERCENT DISCREPANCY = 0.01                                                                                                    |                           |                          |
|                                                                                                    |                           |                          |
|                                                                                                    |                           |                          |
|                                                                                                    |                           |                          |
|                                                                                                    |                           |                          |
| TIME SUMMARY AT END OF TIME STEP 100 IN STRESS PERIOD 1                                                                                                    |                           |                          |
| SECONDS MINUTES                                                                                                    | HOURS DAYS YEARS          |                          |
|                                                                                                    |                           |                          |
| TIME STEP LENGTH 7.88940E+06 1.31490E+05 2191.5 91.312 0.25000                                                                                                    |                           |                          |
| STRESS PERIOD TIME 7.88940E+08 1.31490E+07 2.19150E+05 9131.3                                                                                                    |                           | 25.000                   |
| TOTAL TIME 7.88940E+08 1.31490E+07 2.19150E+05 9131.3                                                                                                    |                           | 25.000                   |
| 1                                                                                                    |                           |                          |
|                                                                                                    |                           |                          |
| Run end date and time (yyyy/mm/dd hh:mm:ss): $2010/12/15$ 1:16:32                                                                                                    |                           |                          |
| Elapsed run time: 3 Hours, 10 Minutes, 40 Seconds                                                                                                    |                           |                          |

**Figura 6.57 – Bilancio di massa per il MODELLO 3** 

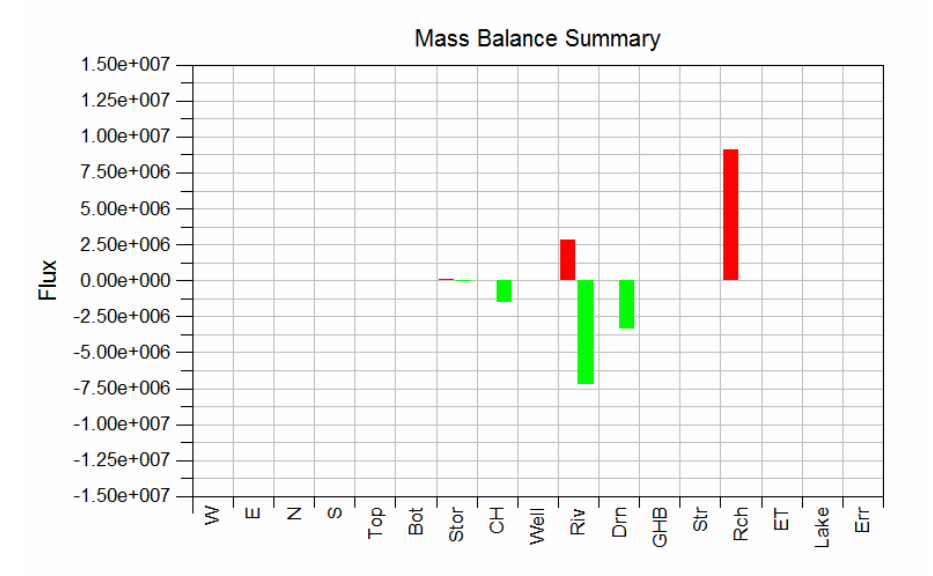

**Figura 6.58 – Istogramma del bilancio di massa per il MODELLO 3** 

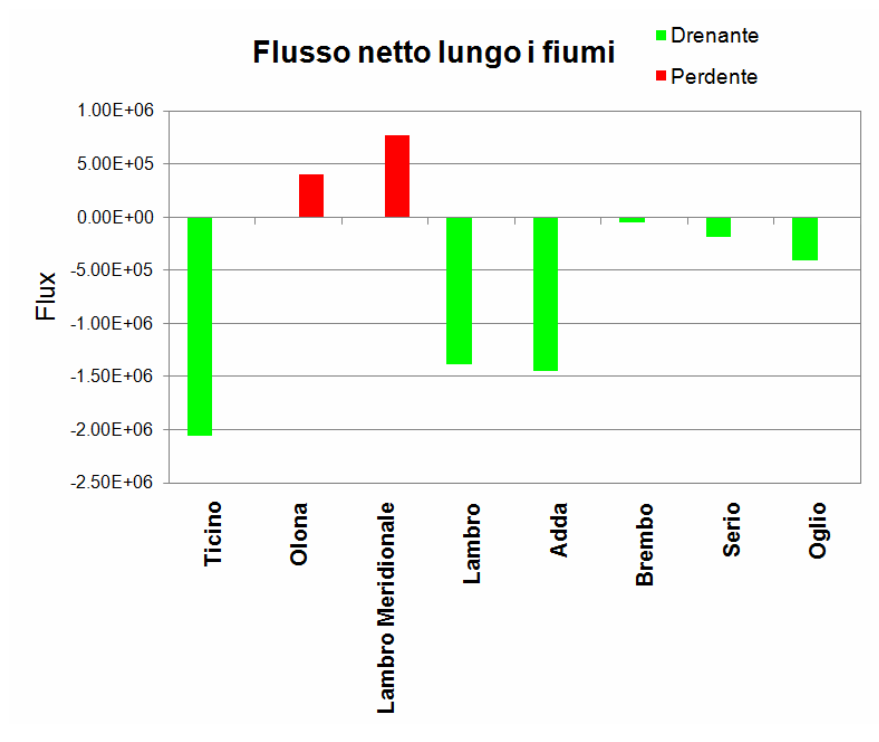

**Figura 6.59 – Flusso netto tra falda e fiumi nell'area di studio per il MODELLO 3** 

L'errore nel bilancio di massa è inferiore all'1% ed è quindi accettabile così come il valore di storage che indica che la simulazione ha effettivamente raggiunto, al termine dei 10 anni di simulazione una condizione di stazionarietà.

Si nota che la ricarica è, anche in questo caso, il fattore in ingresso al modello preponderante; il valore di ricarica del MODELLO 3 è doppio del valore di ricarica del MODELLO 2. Questo è probabilmente legato all'utilizzo, nel MODELLO 3, della ricarica calcolata da SWB che è risultata superiore a quella applicata nel MODELLO 2 che era stata calcolata come il 20% delle precipitazioni. Inoltre, in seguito alle nuove impostazioni della griglia e delle condizioni al contorno inserite (tra cui si ricorda soprattutto la correzione delle quote dell'Adda), la porzione nord del modello di flusso non è più completamente desaturata come accadeva per il MODELLO 2, cosicché la ricarica relativa a questa porzione dell'area di studio può essere inglobata nel modello di flusso stesso.

Si osserva, inoltre, che il comportamento dei fiumi è ora più corrispondente alla condizione reale del flusso: il comportamento predominante dei fiumi è di tipo drenante (Figura 6.58). In Figura 6.59 è riportato un grafico con il flusso netto che si registra tra i fiumi dell'area di studio inseriti nel modello e l'acquifero. Si osserva che l'effetto drenante maggiore si ha in corrispondenza del Ticino seguito dall'Adda e dal Lambro, mentre i Fiumi Olona e Lambro Meridionale nel complesso cedono acqua alla falda.

## **6.8.3 Selezione dei targets di calibrazione e analisi dei residui**

Analogamente a quanto fatto per il primo modello realizzato, come targets di calibrazione sono stati utilizzati i dati della Rete Regionale di Monitoraggio delle acque sotterranee di ARPA Lombardia (Figura 6.49), considerando il livello medio della falda nel mese di settembre, calcolato in base ai dati disponibili (2001-2005).

Si è provato, inoltre, a raggruppare i targets in funzione non solo del Gruppo Acquifero di appartenenza, ma anche in base alla carta geomorfologica.

L'errore medio assoluto (Figura 6.60) del MODELLO 3 è minore di quello del MODELLO 2, di conseguenza il MODELLO 3 è migliore del MODELLO 2. In Figura 6.61 è riportata la distribuzione

dei residui di calibrazione e nelle figure seguenti (Figura 6.62, Figura 6.63, Figura 6.64) sono riportati i grafici relativi alla calibrazione. Si osserva che i residui maggiori sono concentrati nella porzione settentrionale del modello dove i residui sono negativi, ovvero il modello sottostima il livello piezometrico reale. Gli errori maggiori si hanno nei pozzi attribuiti al Gruppo Acquifero B nelle aree costituite da depositi glaciali o nell'alta pianura al limite dei depositi glaciali. In generale, si osserva che il modello non riesce a riprodurre soprattutto le quote piezometriche dei pozzi attribuiti al Gruppo Acquifero B; sono riprodotti molto meglio i valori misurati attribuiti al Gruppo Acquifero A (Figura 6.64).

| Residual Mean           | = 2.78       |
|-------------------------|--------------|
| Residual Standard Dev.  | $= 11.62$    |
| Absolute Residual Mean  | = 7.39       |
| Residual Sum of Squares | $=1.51e+004$ |
| RMS Error               | $=11.95$     |
| Minimum Residual        | $= -16.57$   |
| Maximum Residual        | $= 57.47$    |
| Range of Observations   | $= 342.37$   |
| Scaled Std. Dev.        | $= 0.034$    |
| Scaled Abs. Mean        | $= 0.022$    |
| Scaled RMS              | $= 0.035$    |

**Figura 6.60 – Statistiche di calibrazione per il MODELLO 3**

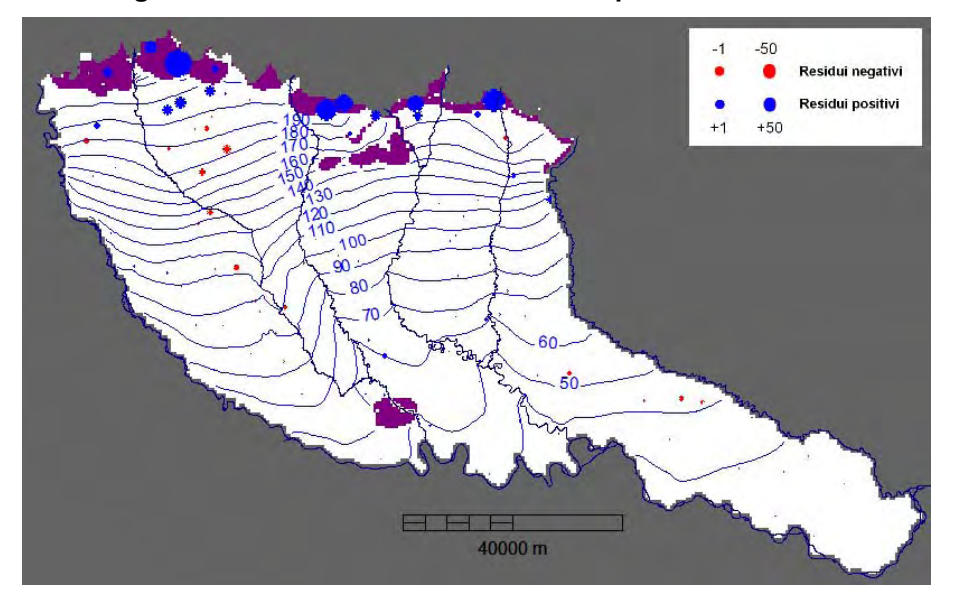

**Figura 6.61 - Distribuzione dei residui di calibrazione per il MODELLO 3** 

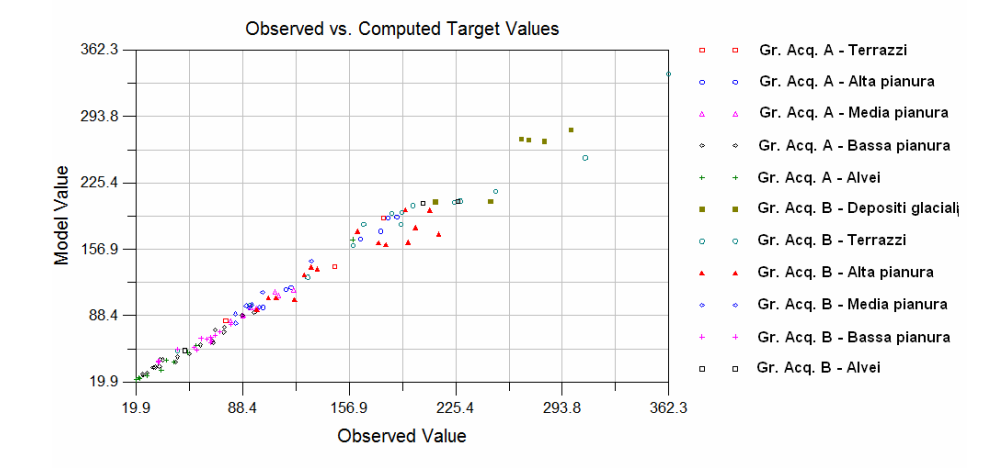

**Figura 6.62 - Confronto tra valori calcolati e valori misurati in corrispondenza dei targets per il MODELLO 3** 

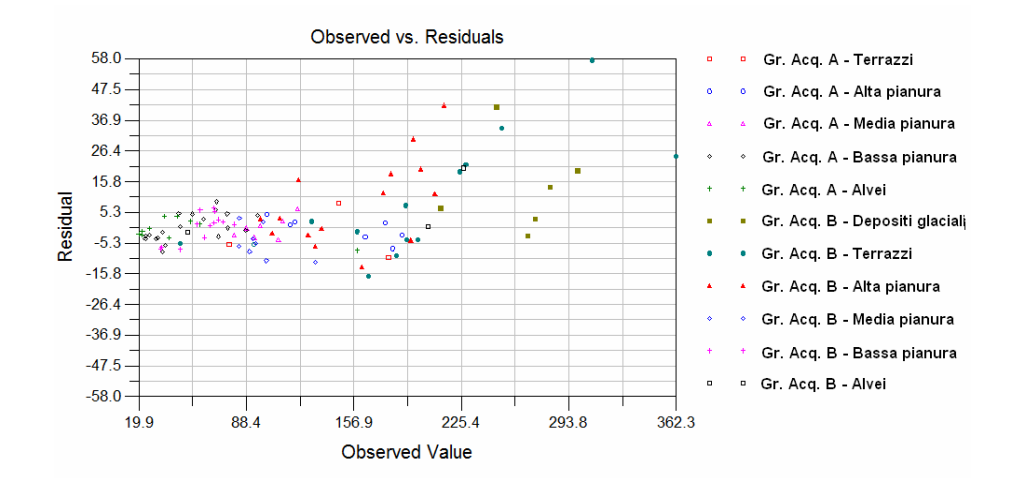

**Figura 6.63 - Confronto tra residui e valori misurati in corrispondenza dei targets per il MODELLO 3** 

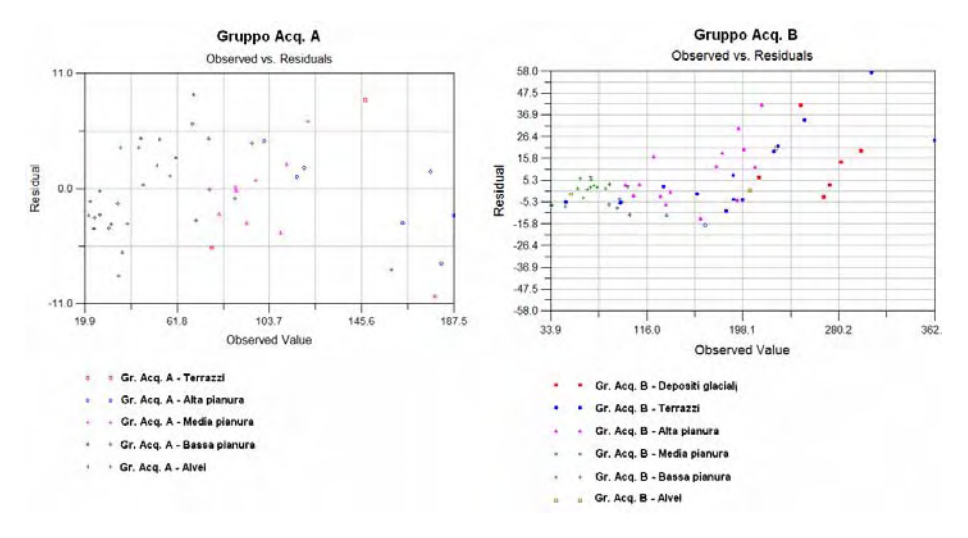

**Figura 6.64 – Residui suddivisi per Gruppo Acquifero** 

## **6.8.4 Analisi della possibilità di inserire nella calibrazione dei targets di flusso**

Per effettuare la calibrazione di un modello di flusso in modo più efficiente è importante, quando è possibile, utilizzare differenti tipologie di targets. Tra le tipologie di targets possibili ci sono i targets di flusso; è più difficile ottenere un modello che risponda bene ai targets di flusso, ma la qualità della calibrazione che ne risulta è più elevata.

I targets di flusso possono essere ricavati in modo indiretto calcolando il deflusso di base dei corpi idrici superficiali dell'area di studio in contatto idraulico con la falda. Il deflusso di base di un fiume può, infatti, essere considerato uguale alla portata di scambio tra falda e fiume nonché rappresentativo della ricarica alla falda legata al bacino idrografico del fiume sotteso dal punto lungo l'alveo in cui viene calcolato.

Il deflusso di un corso d'acqua è costituito dalle seguenti componenti:

> Deflusso superficiale, costituito da tutte le acque che scorrono dai versanti del bacino idrico verso l'alveo fluviale che è direttamente correlato alle precipitazioni

e dipende dalle caratteristiche geometriche, geologiche e vegetazionali del bacino;

- Deflusso diretto che è costituito dalla quantità delle precipitazioni che cadono direttamente in alveo;
- Deflusso sotterraneo che è la quantità di acqua che scorre dalle falde verso il corpo idrico superficiale; in periodi siccitosi, per alcune tipologie di corsi d'acqua può essere l'unico deflusso di entità apprezzabile;
- Deflusso ipodermico che è la quantità di acqua che arriva al corso d'acqua fluendo nella porzione più superficiale del suolo.

L'idrogramma delle portate del corso d'acqua (andamento delle portate in funzione del tempo) è espressione della somma delle componenti sopra elencate. L'andamento di un idrogramma è funzione delle caratteristiche del bacino di drenaggio (caratteristiche invariabili) e degli eventi meteorologici (fattori variabili). In seguito agli eventi meteorici si ha un picco di portata; la curva di esaurimento degli eventi meteorici è condizionata dal deflusso superficiale, ipodermico e profondo e analizzandola con opportuni metodi statistici permette di ricavare la componente di deflusso proveniente dalle acque sotterranee, anche nota come deflusso di base.

Prima di calcolare il deflusso di base di un corso d'acqua presso una stazione di misura è utile analizzare le curve di durata del flusso del corso d'acqua utilizzando le misure di portata di una stazione di misura della portata.

## *6.8.4.1 Curva di durata del flusso*

La curva di durata del flusso di un corso d'acqua è una curva cumulata di portata relativa all'intervallo temporale indagato: in ordinata sono riportate le portate e in ascissa è riportata la percentuale di tempo, rispetto alla durata totale delle misure analizzate, in corrispondenza della quale si ha una certa portata. In Figura 6.65 è riportato un esempio di curva di durata del flusso calcolata per una delle serie di misure di portata disponibili per l'area di studio, ovvero la serie relativa all'Adda a Lodi.

*Capitolo 6: MODELLO di FLUSSO* 

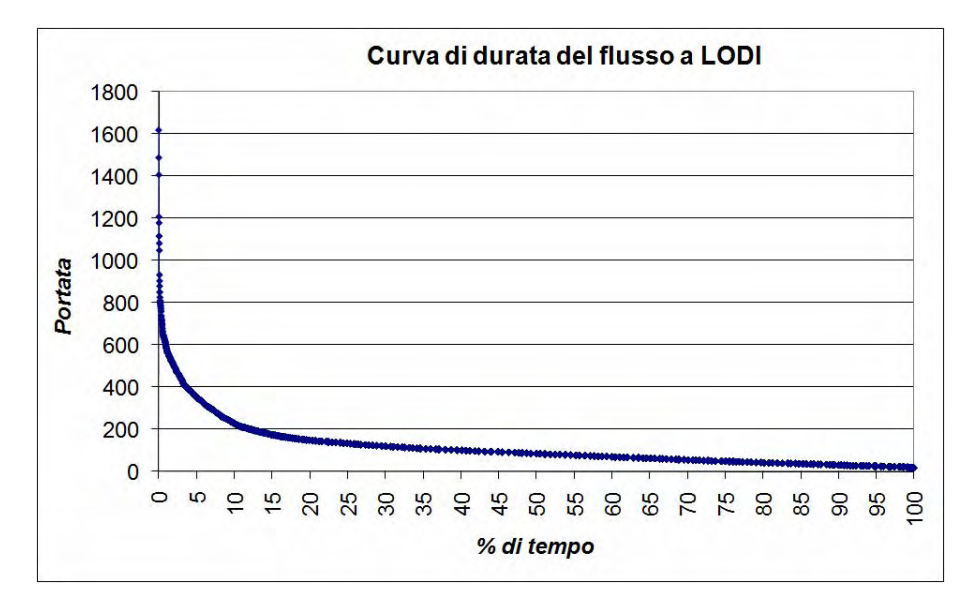

**Figura 6.65 – Esempio di curva di durata del flusso relativa all'Adda presso la stazione di Lodi** 

L'andamento della curva di durata del flusso dipende dalle caratteristiche del bacino di drenaggio sotteso dalla stazione di misura: per bacini caratterizzati da suoli fini (argilloso – limosi) il deflusso di base è quello corrispondente all'80% del tempo, per bacini con suoli più grossolani (sabbia) il deflusso di base è quello corrispondente al 50% del tempo o meno.

L'analisi della curva di durata del flusso è finalizzata ad approfondire la conoscenza del regime di portata del corso idrico superficiale di cui si vuole conoscere il deflusso di base; in un secondo tempo è necessario calcolare il deflusso di base separandolo dal deflusso totale del corso idrico considerato. In seguito è riportato un esempio di calcolo del deflusso di base.

#### *6.8.4.2 Separazione del deflusso di base (BFI)*

Esistono diverse metodologie per la separazione del deflusso di base a partire da serie storiche di portata. Nel presente lavoro è stato utilizzato un codice di calcolo realizzato in Fortran dall'USGS e basato sul *"Base Flow Index (BFI)"*. Tale indice, sviluppato nel 1980 dall'Istituto di Idrologia della Gran Bretagna, è dato dal rapporto tra il volume totale del deflusso di base ed il volume totale dello scorrimento superficiale per il periodo di osservazione. Questo metodo fornisce valori di deflusso di base accurati solo se si
considerano misure per intervalli temporali lunghi, meglio se superiori all'anno; come dato in ingresso il metodo utilizza serie di portata giornaliere. Va sottolineato che è necessario che le serie storiche siano complete per poter essere analizzate; in caso contrario il deflusso calcolato in corrispondenza di intervalli temporali non completi non è attendibile. Inoltre, il deflusso di base può essere sovrastimato in corrispondenza di corsi d'acqua regimati. In Figura 6.66 è riportato il deflusso di base rispetto a quello totale, calcolato per l'Adda a Lodi. In Figura 6.67 è riportato lo stesso grafico, ma relativo al solo periodo 2001 – 2005.

Per l'area di studio si dispone di 4 serie di portata che possono essere utili per il calcolo del deflusso di base:

- Portata dell'Adda a Lodi;
- Portata del Po a Piacenza, Cremona e Boretto

I dati di portata relativi alle stazioni di Lodi, Piacenza, Cremona e Boretto, infatti, sono molto lunghe e in punti dell'area di studio strategici perché, soprattutto quelle sul Po, sottendono vaste porzioni dell'area di studio.

Purtroppo, però, bisogna tenere conto delle seguenti considerazioni:

- il Fiume Adda è regimato allo sbocco dal Lago di Como e lungo il suo corso sono presenti numerose derivazioni idriche a scopo irriguo e industriale;
- il Fiume Po drena le acque provenienti dagli acquiferi lombardi, ma anche quelle che provengono dagli acquiferi dell'Emilia-Romagna.

Per ottenere valori di deflusso di base da poter utilizzare come targets di flusso è necessario quantificare i processi sopra descritti. Dal momento che tale analisi richiede uno studio più approfondito, si è ritenuto opportuno non considerare in questa sede i targets di flusso. Sviluppi futuri del presente progetto di dottorato comprenderanno questo aspetto della modellistica idrogeologica.

### *Capitolo 6: MODELLO di FLUSSO*

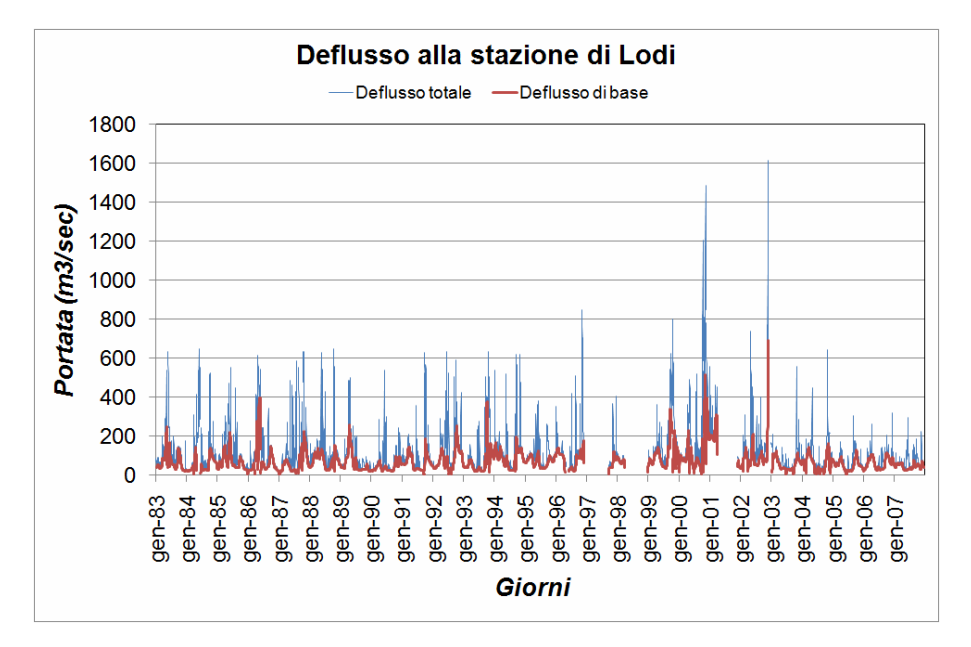

**Figura 6.66 - Deflusso di base per la stazione di Lodi per il periodo 1983–2007** 

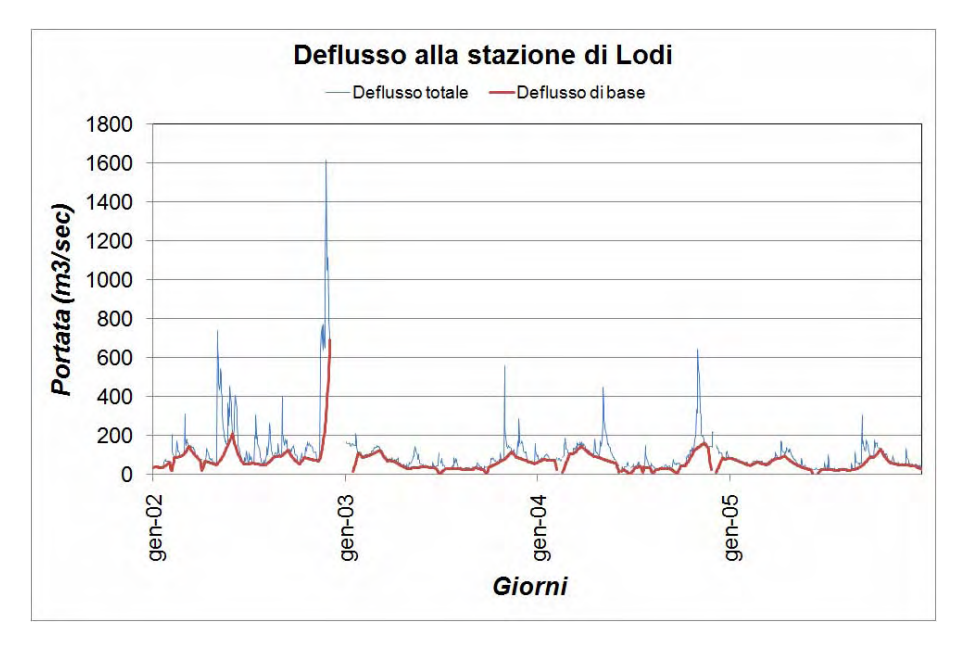

**Figura 6.67 - Deflusso di base per la stazione di Lodi per il periodo 2002–2005** 

# *6.9 TERZA SIMULAZIONE, MODELLO 3 ALTERNATIVO: ANALISI DEI RISULTATI*

Il MODELLO 3 ALTERNATIVO è stato ottenuto mantenendo le geometrie del MODELLO 3, ma:

- semplificando la distribuzione dei valori di conducibilità idraulica (K), ovvero sostituendo la distribuzione che riproduce l'elevata eterogeneità del sistema con una distribuzione di conducibilità idraulica semplificata e gestita a zone con valori di K uniformi. Le zone di K sono comunque state definite a partire dalle interpolazioni tridimensionali dei parametri idraulici;
- semplificando la distribuzione dei valori di ricarica, ovvero sostituendo la ricarica che varia cella per cella con la medesima distribuzione di ricarica calcolata per settembre 2005, ma raggruppandone i valori in 10 classi e attribuendo a ciascuna di esse il valore medio dell'intervallo di valori che la contraddistingue (si veda paragrafo 6.5.3.

Con il MODELLO 3 è stato verificato che l'uso delle ricostruzioni geostatistiche tridimensionali nel modello di flusso della pianura lombarda è efficiente; con il MODELLO 3 ALTERNATIVO si vuole valutare quale peso riveste sulle soluzioni finali fornite dal modello il grado di eterogeneità nella distribuzione di K introdotto nel modello stesso ed anche, tramite analisi di sensibilità, comprendere a quale zona di K il modello è più sensibile, il cui valore, quindi, deve essere determinato in modo più accurato. L'analisi di sensibilità, è stata svolta sia relativamente alle zone di K che a quelle di ricarica al sistema.

### **6.9.1 Bilancio di massa**

Confrontando il bilancio di massa dei modelli presentati nei paragrafi precedenti (Figura 6.57 e Figura 6.58) e del MODELLO 3 ALTERNATIVO (Figura 6.68 e Figura 6.69) non si osservano variazioni di rilievo nella ripartizione dell'acqua nel sistema.

### *Capitolo 6: MODELLO di FLUSSO*

|                                                                                                    | VOLUMETRIC BUDGET FOR ENTIRE MODEL AT END OF TIME STEP100 IN STRESS PERIOD 1                                                                                                    |  |
|----------------------------------------------------------------------------------------------------|----------------------------------------------------------------------------------------------------|--|
|                                                                                                    |                                                                                                    |  |
| ----------------                                                                                                    | CUMULATIVE VOLUMES $L^{**}3$ RATES FOR THIS TIME STEP $L^{**}3/T$<br>__________________________                                                                                                    |  |
|                                                                                                    |                                                                                                    |  |
| IN:                                                                                                    | IN:                                                                                                    |  |
| $\frac{1}{2} \frac{1}{2} \frac{$ |                                                                                                    |  |
| STORAGE = 13673733120.0000<br>CONSTANT HEAD = 339787776.0000                                                                                                    | STORAGE = 37391.0703<br>CONSTANT HEAD = 38340.8047                                                                                                    |  |
| DRAINS =<br>0.0000                                                                                                    | DRAINS =<br>0.0000                                                                                                    |  |
|                                                                                                    | RIVER LEAKAGE = 29509955584.0000 RIVER LEAKAGE = 3557348.7500                                                                                                    |  |
| RECHARGE = 81588314112.0000                                                                                                    | RECHARGE = 8923451.0000                                                                                                    |  |
|                                                                                                    |                                                                                                    |  |
| TOTAL IN =125111795712.0000                                                                                                    | TOTAL IN = 12556532.0000                                                                                                    |  |
| OUT:                                                                                                    | OUT:                                                                                                    |  |
| $- - - - -$                                                                                                    | $\cdots$                                                                                                    |  |
|                                                                                                    | $\texttt{STORAGE = } 210083152.0000 \hspace{1.5cm} \texttt{STORAGE = } 23150.3105 \\ \texttt{CONTANT HEAD = } 16607212544.0000 \hspace{1.5cm} \texttt{CONSTANT HEAD = } 1732253.0000 \hspace{1.5cm}$ |  |
|                                                                                                    |                                                                                                    |  |
| DRAINS = 33449596928.0000                                                                                                    | $DRAINS =$<br>3327862.0000                                                                                                    |  |
| RIVER LEAKAGE = 74867662848.0000                                                                                                    | - DRAINS<br>RIVER LEAKAGE =<br>7475748.5000                                                                                                    |  |
| $RECHARGE =$<br>0.0000                                                                                                    | $RECHARGE =$<br>0.0000                                                                                                    |  |
| TOTAL OUT =125134553088.0000                                                                                                    | TOTAL OUT = 12559014.0000                                                                                                    |  |
| $IN - OUT = -22757376.0000$                                                                                                    | $IN - OUT = -2482.0000$                                                                                                    |  |
|                                                                                                    | PERCENT DISCREPANCY = $-0.02$ PERCENT DISCREPANCY = $-0.02$                                                                                                    |  |
|                                                                                                    |                                                                                                    |  |
|                                                                                                    |                                                                                                    |  |
|                                                                                                    |                                                                                                    |  |
|                                                                                                    |                                                                                                    |  |
|                                                                                                    | TIME SUMMARY AT END OF TIME STEP 100 IN STRESS PERIOD 1<br>SECONDS MINUTES HOURS DAYS<br>YEARS                                                                                                    |  |
|                                                                                                    |                                                                                                    |  |
| TIME STEP LENGTH 7.88940E+06 1.31490E+05 2191.5 91.312 0.25000                                                                                                    |                                                                                                    |  |
| STRESS PERIOD TIME 7.88940E+08 1.31490E+07 2.19150E+05 9131.3 25.000                                                                                                    |                                                                                                    |  |
|                                                                                                    | TOTAL TIME 7.88940E+08 1.31490E+07 2.19150E+05 9131.3 25.000                                                                                                    |  |
| 1                                                                                                    |                                                                                                    |  |
| Run end date and time (yyyy/mm/dd hh:mm:ss): $2010/12/15$ 21:40:39                                                                                                    |                                                                                                    |  |
| Elapsed run time: 2 Hours, 13 Minutes, 18 Seconds                                                                                                    |                                                                                                    |  |

**Figura 6.68 – Bilancio di massa per il MODELLO 3 ALTERNATIVO** 

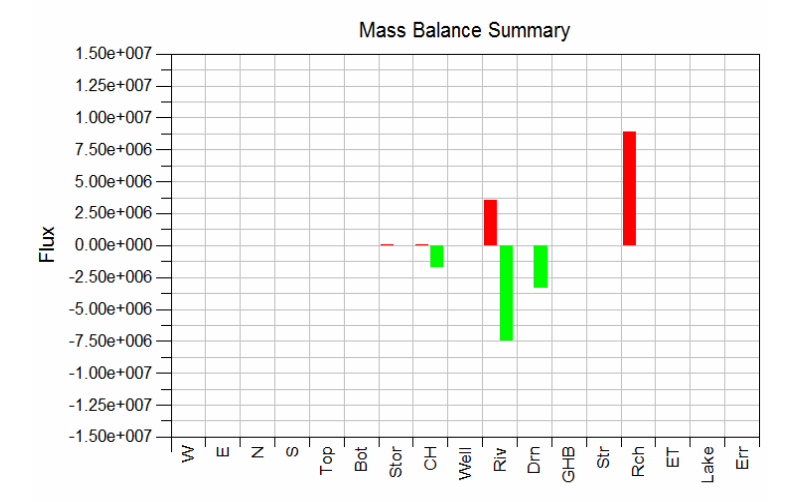

**Figura 6.69 – Istogramma del bilancio di massa per il MODELLO 3 ALTERNATIVO** 

### **6.9.2 Selezione dei targets di calibrazione e analisi dei residui**

Per poter confrontare i risultati di questa simulazione con i risultati delle simulazioni precedenti, è stato utilizzato sempre lo stesso gruppo di targets della Rete di Monitoraggio di ARPA Lombardia.

Osservando le statistiche di calibrazione (Figura 6.70) si osserva che il risultato prodotto con il modello con una distribuzione di K semplificata è molto simile a quello ottenuto usando una distribuzione di K molto eterogenea, ma leggermente meno buono.

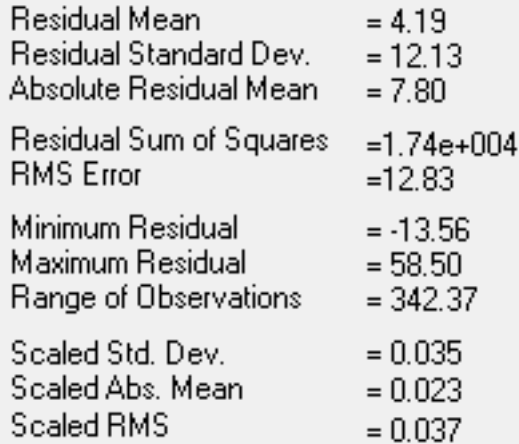

#### **Figura 6.70 – Statistiche di calibrazione per il MODELLO 3 ALTERNATIVO**

La differenza principale nell'uso di una distribuzione di conducibilità idraulica più o meno eterogenea si nota in modo spiccato osservando i vettori di flusso; maggiore è il dettaglio nella riproduzione delle caratteristiche idrauliche meglio viene definito il tragitto seguito dall'acqua nell'acquifero. Per il MODELLO 3 ALTERNATIVO non si riesce a discriminare la velocità dell'acqua come è stato fatto per il MODELLO 3 in Figura 6.56. Questo aspetto diventa importante quando da un modello di flusso si vuole passare ad un modello di trasporto.

### **6.9.3 Analisi di sensibilità**

I valori caratteristici delle condizioni al contorno (come la conduttanza del letto dei fiumi e dei dreni) e dei parametri (come conducibilità idraulica e ricarica) inseriti nel modello sono affetti da

### *Capitolo 6: MODELLO di FLUSSO*

incertezza. L'analisi di sensibilità, che rientra nel processo di calibrazione, permette di individuare i parametri ai quali la soluzione del modello è più sensibile in modo da focalizzare l'attenzione sulla definizione del miglior valore da attribuire a ciascuno di essi (Anderson & Woessner, 1992). L'analisi di sensibilità consiste nel perturbare il valore dei parametri, che si è scelto di considerare, uno alla volta, e di valutare l'effetto della perturbazione sulla soluzione del modello registrando la variazione nel valore della somma dei quadrati dei residui.

Nel presente progetto di dottorato, l'analisi di sensibilità è stata applicata al MODELLO 3 ALTERNATIVO (in cui la conducibilità idraulica e la ricarica sono gestite a zone) ed è stata basata esclusivamente sui targets di carico escludendo quelli di flusso, visto l'elevato grado di incertezza ad essi connesso. Inoltre, visto che il modello richiede oltre 2 ore per completare una simulazione, è stato possibile analizzare solo un ridotto numero di parametri e, più precisamente, la conducibilità idraulica e la ricarica che sono due parametri sui quali è stata posta molta attenzione nel presente lavoro di dottorato. Sono state svolte 89 simulazioni variando uno alla volta le zone 2, 3, 4 e 5 della conducibilità idraulica (nelle tre direzioni X, Y e Z) e le zone 3, 4, 5 e 6 di ricarica; i fattori moltiplicativi usati per la perturbazione dei valori dei parametri sono 0.5, 0.7, 0.9, 1.1, 1.3 e 1.5. Le simulazioni sono state effettuate eseguendo il modello direttamente in DOS usufruendo del calcolatore del CILEA così some specificato in precedenza.

In Figura 6.71 e Figura 6.72 sono riportati due grafici con i risultati più significativi dell'analisi; nei grafici, le linee tratteggiate indicano che alcune simulazioni non hanno raggiunto la convergenza (es.:  $K_x - Z$ ona 4, fattore moltiplicativo 1.3).

Per quanto concerne la conducibilità idraulica, si è scelto di visualizzare solo i risultati relativi alla  $K_x$  perché le prime simulazioni fatte hanno evidenziato che il comportamento di  $K_v$  e  $K_z$  è praticamente uguale a quello di  $K_x$  e, quindi, l'analisi di sensibilità relativa ad esse non è stata portata avanti. Il valore di  $K<sub>x</sub>$  cresce dalla Zona 2 alla Zona 6, la Zona 1 non è stata considerata perché corrisponde ai depositi argillosi meno permeabili il cui valore di conducibilità idraulica è meno incerto. Si nota che il risultato del modello:

- non è sensibile alla variazione del valore delle zone 2 e 3 di  $K<sub>x</sub>$  (conducibilità idraulica minore)
- può essere migliorato abbassando i valori di  $K_x$  per le Zone 4 e 6, ma soprattutto per la zona 5 a cui il modello sembra essere più sensibile (però le simulazioni per i fattori moltiplicativi maggiori di 1 per la Zona 5 non sono giunte a simulazione). Osservando una sezione del modello, si nota che la Zona 5 di  $K_x$  corrisponde ai depositi che costituiscono la porzione di acquifero che può essere considerato un "monostrato indifferenziato"

D'altra parte, però, i risultati del modello risultano più sensibili ai valori di ricarica. Trascurando i risultati per la Zona 6, poco diffusa nell'area di studio, è interessante notare che aumentando la ricarica delle Zone 3, 4 e 5 (che nel complesso costituiscono la quasi totalità della ricarica nell'area di studio) la soluzione del modello migliora a conferma del fatto che la ricarica è sottostimata perché non è stato considerato il contributo delle irrigazioni.

Questi primi risultati devono essere utilizzati per migliorare la calibrazione del modello, che deve essere svolta utilizzando un set di targets più variegato (targets di flusso e non solo di carico).

L'uso di targets di flusso è fondamentale anche per l'analisi di sensibilità. La conducibilità idraulica e la ricarica sono parametri inversamente correlati tra loro ovvero, in linea teorica, il modello può essere migliorato sia abbassando la conducibilità idraulica che alzando la ricarica. Tale correlazione può essere spezzata affiancando ai targets di carico dei targets di flusso che generalmente sono maggiormente sensibili alla ricarica.

### *Capitolo 6: MODELLO di FLUSSO*

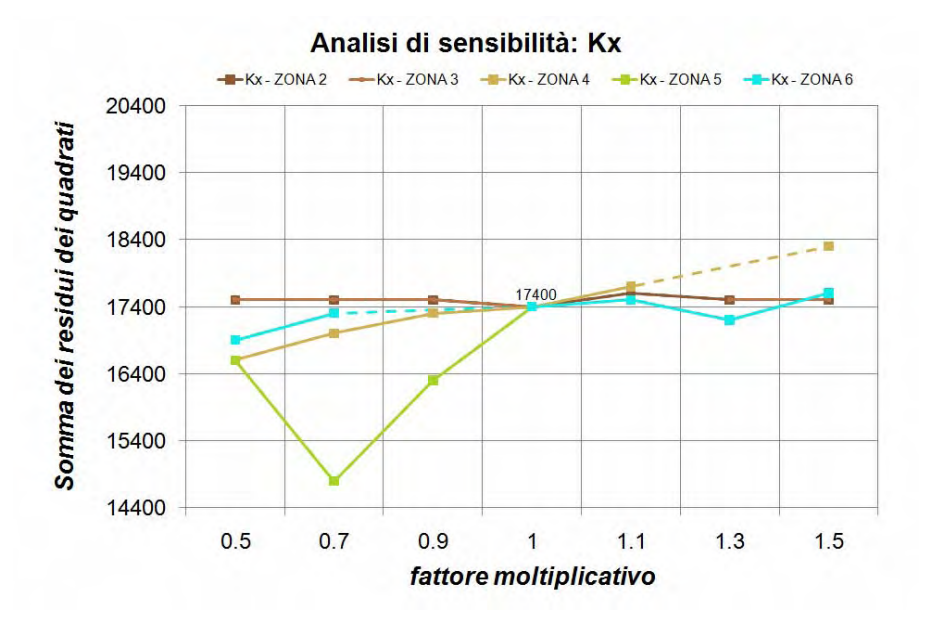

**Figura 6.71 – Analisi di sensibilità applicata al MODELLO 3 ALTERNATIVO per il parametro Kx**

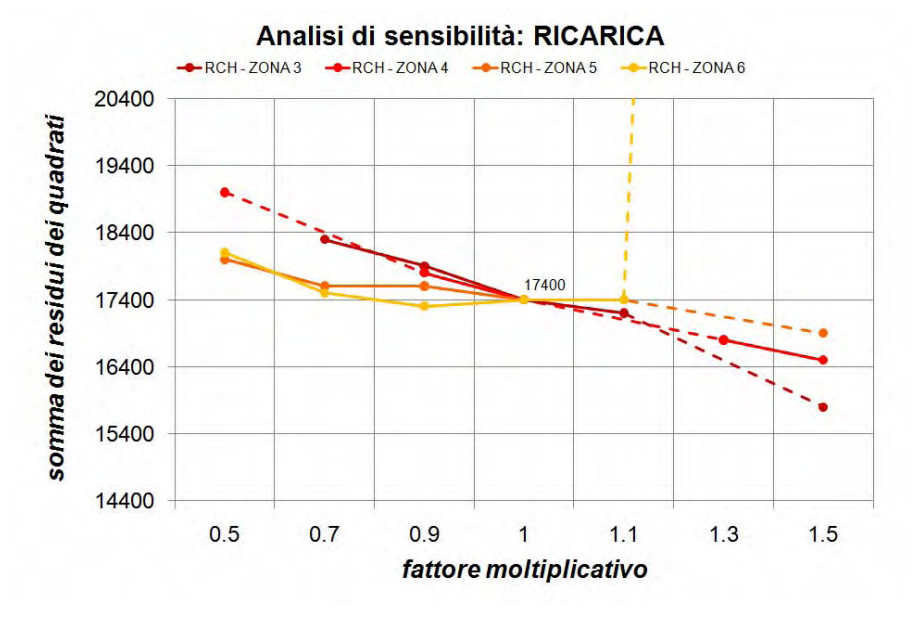

**Figura 6.72 – Analisi di sensibilità applicata al MODELLO 3 ALTERNATIVO per la ricarica** 

# **7 PRINCIPALI STRUMENTI UTILIZZATI**

Il presente progetto di dottorato è stato svolto utilizzando un cospicuo numero di strumenti informatici differenti utilizzati per l'organizzazione, la gestione e l'analisi dei dati relativi al sistema idrogeologico della pianura lombarda e del bilancio delle acque ad esso correlato. In seguito sono riportate alcune caratteristiche peculiari degli strumenti utilizzati nel corso del progetto.

Non si descrivono in dettaglio le caratteristiche di *ArcGIS9.3* (Sistema Informativo Territoriale utilizzato), ma è importante sottolineare che è stato lo strumento sfruttato maggiormente per:

- l'integrazione di tutte le diverse tipologie di dati acquisiti relativi al ciclo idrogeologico delle acque in modo da poterli analizzare contemporaneamente;
- la preparazione di tutte le mappe e le informazioni georeferenziate da utilizzare come input nei modelli di stima della ricarica (*SWB*) e di simulazione del flusso (*MODFLOW*).

# *7.1 TANGRAM*

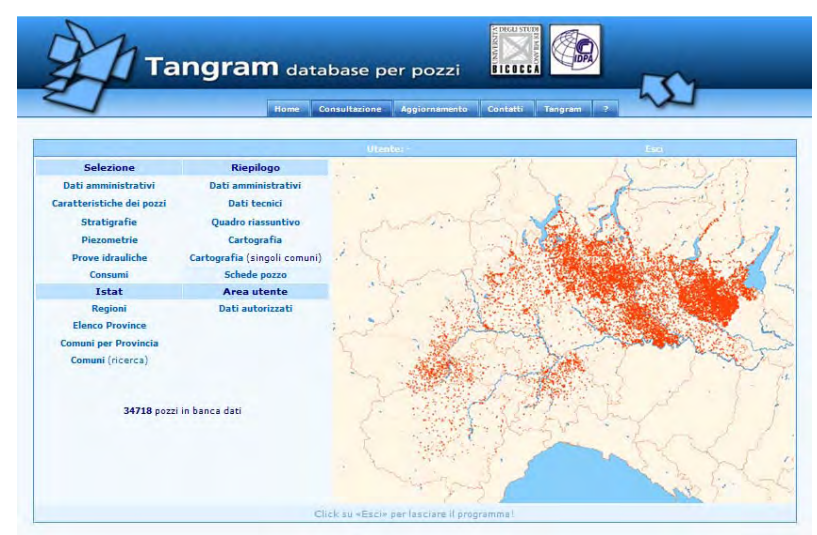

**Figura 7.1 – Home page della banca dati per pozzi on–line** *TANGRAM*

*TANGRAM* è la banca dati per pozzi realizzata dal DISAT in collaborazione con l'IDPA - CNR di Milano in cui sono state archiviate tutte le informazioni georeferenziate relative ai pozzi per acqua dell'area di studio. Essa è stata strutturata per contenere le seguenti informazioni: dati amministrativi, costruttivi, d'uso, dati stratigrafici, piezometrici e misure di portata dei pozzi. E' gestita ed aggiornata in modo continuo ed è consultabile on-line (Figura 7.1) all'indirizzo:

#### www.tangram.samit.unimib.it

La peculiarità della banca dati è la gestione delle informazioni stratigrafiche: ogni livello stratigrafico è codificato mediante un codice alfanumerico in funzione delle percentuali delle classi tessiturali che lo caratterizzano. In questo modo, la descrizione stratigrafica è trasformata in un valore percentuale che può essere estratto dalla banca dati ed elaborato. Inoltre, a ciascuna classe tessiturale è attribuito un valore di conducibilità idraulica e di porosità caratteristico, scelto in base alla letteratura. In tal modo TANGRAM calcola i valori dei parametri idraulici associati ad ogni livello di ciascuna stratigrafia. Anche i parametri idraulici calcolati possono essere estratti da *TANGRAM* per essere successivamente elaborati.

## *7.2 GOCAD*

*GOCAD* (Geological Object Aided Design) è un software per la visualizzazione, l'interpretazione e la geoanalisi in tre dimensioni dei corpi e dei fenomeni geologici. Esso permette la ricostruzione di superfici e volumi di strutture geologiche ed idrogeologiche. Inoltre permette l'interpolazione tridimensionale di dati puntuali che, in ambito idrogeologico, possono essere percentuali tessiturali dei depositi che costituiscono un acquifero eterogeneo o le sue proprietà idrauliche (conducibilità idraulica e porosità).

*GOCAD* è stato sviluppato a partire dal 1987 da un consorzio di ricerca (*GOCAD* Research Consortium) costituito da numerosi centri di ricerca universitari e società industriali.

*GOCAD* può gestire e integrare le informazioni geologiche provenienti da fonti diverse in un unico ambiente tridimensionale mediante diverse tipologie di oggetti: PointSet, Curve, Surface, Solid, Voxet, SGrid, Well, Group, Channel, 2-D Grid e Model3D.

Nel presente progetto di dottorato, sono state utilizzate le potenzialità della griglia SGrid di *GOCAD*. Essa è una griglia stratigrafica tridimensionale che può essere utilizzata per la ricostruzione dei corpi idrogeologici e delle caratteristiche che li contraddistinguono. La griglia è definita dall'utente in base alle superfici che delimitano i corpi idrogeologici di interesse; tali superfici possono essere ricostruite in *GOCAD* attraverso un set di punti quotati e georeferenziati. Essa è costituita da uno specifico numero di celle lungo la X e la Y del sistema di riferimento e da uno specifico numero di strati lungo la direzione verticale; sia il numero di celle che quello degli strati è definito a priori dall'utente e dipende dall'estensione dell'area di studio e dal dettaglio con cui si vuole ricostruire il corpo idrogeologico di interesse. In Figura 7.2 è riportato lo schema di una cella dell'SGrid; ciascuna cella è caratterizzata da un punto di centro cella e da otto nodi, uno per ciascuno dei vertici della cella. La numerazione delle righe, delle colonne e degli strati di celle che costituiscono la griglia inizia in basso a sinistra.

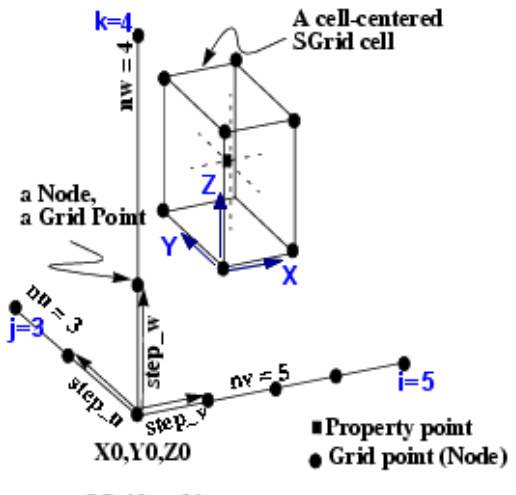

an SGrid and its step-vectors

#### **Figura 7.2 – Elementi che costituiscono un SGrid e sistema di riferimento cartesiano utilizzato da GOCAD per descriverlo**

Per fare in modo che la griglia tridimensionale riproduca in modo fedele la morfologia delle superfici che la delimitano può essere deformata lungo la verticale. GOCAD consente di applicare tre tipi di deformazione:

1. Deformazione proporzionale alle superfici che delimitano al top e al bottom il corpo geologico che si vuole rappresentare tramite la griglia (Figura 7.3): le celle vengono proporzionalmente compresse o dilatate lungo la Z per adattarsi o riempire lo spazio tra le due superfici. Il numero degli strati attivi rimane uguale a quello della griglia indeformata e costante in tutto il volume considerato;

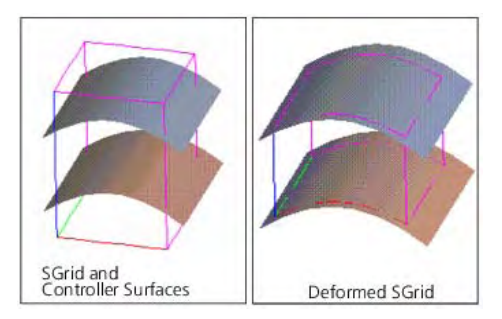

**Figura 7.3 – Deformazione della griglia parallelamente a due superfici** 

2. Deformazione rispetto ad una sola delle due superfici di riferimento e troncata rispetto all'altra (Figura 7.4): tutti gli strati si adattano alla morfologia della superficie scelta per la deformazione (o il top o il bottom del sistema considerato). Inoltre, essi vengono spostati sopra se la superficie guida è il bottom o sotto se la superficie guida è il top del sistema. La porzione della griglia che non si trova sopra o sotto la superficie guida non viene deformata. E' possibile, quindi, tagliare la griglia deformata rispetto alla seconda superficie di riferimento: in tal modo alcune celle vengono rese inattive affinché le dimensioni della griglia si adattino al taglio. Esse continuano ad essere presenti, ma hanno spessore nullo e quindi non sono visibili. Con questo tipo di trasformazione il numero di celle attive che costituiscono la griglia è minore di quello della griglia deformata secondo il primo metodo;

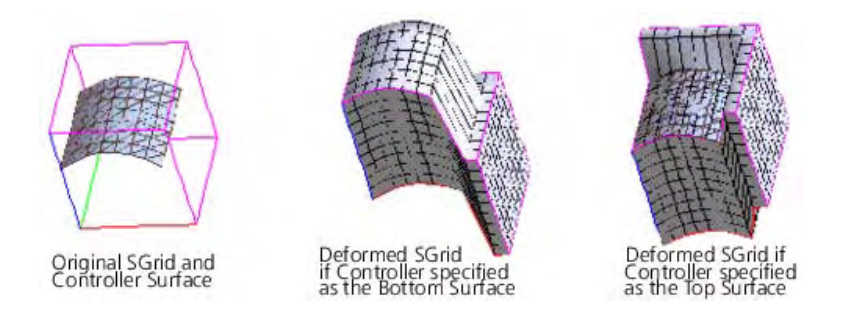

**Figura 7.4 – Deformazione della griglia secondo una sola superficie**

3. Deformazione rispetto a molteplici superfici: gli strati risultano deformati rispetto a tre o più superfici. Questo è utile per modellare diversi strati geologici all'interno di un'unica griglia, ma l'operazione è automatica quindi non si può decidere secondo quale superficie modificare i singoli strati. In Figura 7.5 è riportato il confronto tra la griglia non deformata, la griglia deformata secondo due superfici e quella deformata secondo tre superfici.

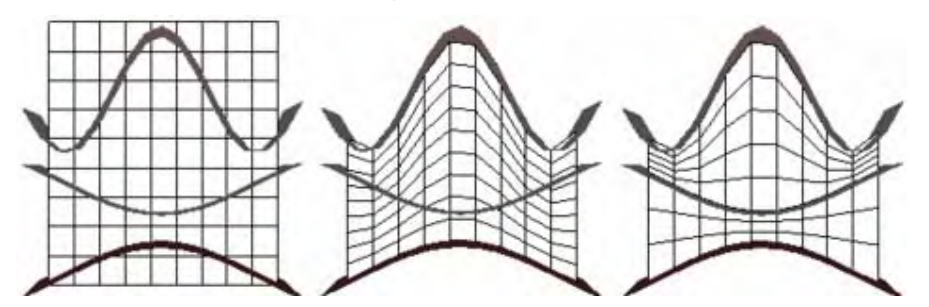

**Figura 7.5 – Confronto tra la griglia non deformata, la griglia deformata rispetto a due superfici e quella deformata rispetto a tre superfici**

# *7.3 R*

R è un software statistico opensource disponibile sul sito di *The R Project for Statistical Computing*; è un software GNU, ossia si può accedere al codice sorgente per modificarlo e integrarlo rendendo disponibili alla comunità scientifica gli aggiornamenti realizzati.

R fornisce un'ampia varietà di strumenti statistici (come , ad esempio, modelli lineari e non lineari, test statistici classici, analisi di serie storiche, classificazione, clustering) e grafici; esso può essere facilmente adattato ad ogni diversa necessità analitica utilizzando il suo linguaggio di programmazione.

### *7.4 Soil Water Balance (SWB)*

*Soil Water Balance* è un codice di calcolo informatico che consente di calcolare la variazione spaziale e temporale della ricarica alle acque sotterranee (Westenbroek, S. et alii, 2009). Dal punto di vista informatico, *SWB* è un insieme di moduli scritti in Fortran 95 che riprendono l'algoritmo originale elaborato in *Visual Basic for Applications (VBA)* come parte di una tesi di dottorato della University of Wisconsin – Madison (Dripp, 2003; Dripps & Bradbury, 2007). Ogni modulo di SWB calcola uno dei fattori che contribuiscono alla determinazione della ricarica.

**SWB** lavora utilizzando griglie rettangolari. I dati in ingresso riguardano le caratteristiche del suolo (che devono essere fornite al modello come grid ascii) e le condizioni meteo climatiche che possono essere inserite in *SWB* come singole serie di dati storici o come grid della distribuzione di precipitazioni e temperature.

*SWB* produce quattro file di testo con le statistiche relative ai risultati ottenuti e i grid della distribuzione spaziale della ricarica e di ciascuno dei fattori del bilancio che portano al calcolo finale della ricarica stessa; i grid possono essere generati da SWB a frequenza giornaliera, mensile o annuale.

### *7.5 Base Flow Index (BFI)*

E' un software scritto in Fortran dall'U.S. Department of the Interior – Bureau of Reclamation ed è scaricabile gratuitamente dal sito del dipartimento. Esso permette di separare il deflusso di base di un corpo idrico superficiale dall' idrogramma misurato presso una stazione di misura lungo il fiume. Esso si basa sul concetto di Base Flow Index sviluppato dall' Institute of Hydrology nel 1980 (Wahl and Wahl, 1995). Il Base Flow Index è il rapporto tra il volume totale del deflusso di base e il volume totale dello scorrimento superficiale.

## *7.6 MODFLOW e GROUNDWATER VISTAS 5*

*MODFLOW* (Mc Donald & Harbaugh, 1988; Harbaugh & Mc Donald, 1996; Harbaugh, 2005) è un codice di calcolo tridimensionale alle differenze finite scritto in Fortran. Esso simula il flusso delle acque sotterranee e valuta il bilancio di massa del sistema.

*MODFLOW* è stato sviluppato dal Servizio Geologico degli Stati Uniti (USGS) e l'eseguibile in DOS è scaricabile gratuitamente dal sito dell'USGS stesso.

I modelli matematici di flusso sono un potente strumento di analisi che permette di analizzare contemporaneamente le molteplici informazioni ricavate sul campo, testando le ipotesi sul funzionamento del sistema reale; sono uno strumento per interpretare i dati e, previa calibrazione, consentono di predire scenari di flusso divenendo uno strumento di supporto alle decisioni. I modelli matematici non possono prescindere dai dati raccolti in campo e la qualità delle informazioni che producono è direttamente proporzionale alla qualità dei dati di partenza.

La risoluzione delle equazioni su cui si basano i modelli matematici può avvenire in modo analitico (per modelli semplici) o in modo numerico (per problemi complessi). Nel secondo caso, il sistema idrogeologico indagato è discretizzato in unità elementari secondo il metodo degli elementi finiti (elementi triangolari irregolari) o quello delle differenze finite (mediante celle regolari, rettangolari o quadrate); l'equazione differenziale di flusso viene calcolata per ogni unità elementare sostituendo alle derivate parziali le differenze finite di carico tra due punti discreti adiacenti. *MODFLOW* è un metodo numerico alle differenze finite e cerca la soluzione in modo iterativo a partire da un carico iniziale ipotizzato dall'utente che sia vicino alla possibile soluzione finale. Ad ogni iterazione, *MODFLOW* cambia la soluzione ricercando di volta in volta il valore che soddisfa con approssimazione crescente il sistema di equazioni.

Dal punto di vista informatico, *MODFLOW* opera utilizzando matrici numeriche contenenti, per ciascuno strato della griglia tridimensionale di calcolo le informazioni relative:

- alle geometrie della griglia: quote di top e bottom di ogni strato;
- alle condizioni al contorno;
- ai parametri idraulici.

*MODFLOW* è organizzato in subroutine, chiamate moduli o packages che consentono di modellizzare ogni aspetto naturale o antropico di un sistema idrogeologico. Il sistema è molto versatile

perché possono essere sviluppati nuovi moduli per renderlo più efficace nel riprodurre situazioni idrogeologiche reali.

*GROUNDWATER VISTAS* (GWV, Rumbaugh & Rumbaugh, 2004) è un' interfaccia grafica che facilita l'uso di complessi modelli tridimensionali di flusso per le acque sotterranee, tra cui *MODFLOW*.

E' molto utile per la creazione dei file in input richiesti da *MODFLOW* e per la visualizzazione e l'analisi dei risultati che esso produce. Esso, infatti, consente di costruire la struttura di un modello matematico di flusso in modo intuitivo visualizzando nella finestra di lavoro la griglia tridimensionale scelta.

# **8 CONCLUSIONI**

Il presente progetto di dottorato è stato finalizzato allo sviluppo di tecniche di analisi del bilancio delle acque sotterranee che tengono conto della variazione dei fattori in input (precipitazioni e irrigazioni) e output (drenaggio da parte di corpi idrici superficiali e prelievi da pozzo) alla falda, in relazione al cambiamento climatico, che possano essere uno strumento valido per la gestione sostenibile della risorsa. Tale progetto nasce come sviluppo e approfondimento del Progetto di ricerca *"Regional Impact of Climatic Change in Lombardy Water Resources: Modelling and Applications (RICLIC-WARM)"*, il cui obiettivo era quello di sviluppare metodologie informatiche per lo studio e la gestione delle risorse idriche in Lombardia.

Oggetto di studio è la pianura lombarda compresa tra il Fiume Ticino ad Ovest ed il Fiume Oglio ad Est, delimitata a Nord dalle Prealpi e a Sud dal Fiume Po. Tale area è contraddistinta da un complesso reticolo idrografico superficiale costituito da corsi d'acqua naturali, fontanili (risalite naturali della falda sfruttate dall'uomo a scopo irriguo) e canali artificiali irrigui e di bonifica. Dal punto di vista geologico, la pianura lombarda è caratterizzata da depositi fluviali e fluvio-glaciali quaternari di origine continentale, che formano una complessa alternanza di strati ghiaiosi, sabbioso-ghiaiosi, sabbiosi, siltosi, argillosi e conglomeratici, in cui ha sede un acquifero di rilevante interesse sia per continuità areale che per volume, definito "Acquifero tradizionale".

La peculiarità del presente lavoro consiste nell'affrontare il problema della gestione della risorsa idrica sotterranea mediante un approccio modellistico che accoppi l'uso di modelli matematici di simulazione del flusso a ricostruzioni tridimensionali geostatistiche dei parametri idraulici dell'acquifero, basate su una ricca banca dati stratigrafica (TANGRAM). Per la simulazione del flusso si è scelto di utilizzare il codice di calcolo alle differenze finite *MODFLOW - 2005*, del Servizio Geologico degli Stati Uniti, perché è uno strumento riconosciuto e applicato a livello mondiale; per comprendere l'influenza del cambiamento climatico sulla ricarica è stato applicato il

#### *Capitolo 8: CONCLUSIONI*

codice *Soil Water Balance* (*SWB*) che permette il calcolo della ricarica di un acquifero nel tempo a scala regionale. *SWB* è stato sviluppato, negli ultimi anni, dall'USGS, appositamente per essere utilizzato insieme a *MODFLOW*.

Il lavoro è stato articolato nelle seguenti fasi che ricalcano le fasi di sviluppo di un modello matematico di flusso per le acque sotterranee:

- 1. Definizione dell'**OBIETTIVO** dello studio e **RACCOLTA DATI**;
- 2. **ANALISI dei DATI** relativi al bilancio delle acque sotterranee ed elaborazione di un **MODELLO CONCETTUALE** per l'area oggetto di studio;
- 3. Sviluppo del **MODELLO MATEMATICO** e sua **CALIBRAZIONE**.

### **Definizione dell'OBIETTIVO dello studio e RACCOLTA DATI**

Come accennato in precedenza, l'obiettivo primario del presente progetto di ricerca era quello di sviluppare ed integrare tra loro diverse metodologie informatiche che potessero divenire uno strumento di analisi valido nei processi di gestione delle risorse idriche. Le moderne tecniche informatiche hanno il vantaggio di consentire il trattamento di grandi quantità di dati in modo automatico, ma è necessario che i risultati prodotti, la cui qualità è strettamente correlata alla qualità del set di dati di partenza, siano validati alla luce delle conoscenza pregresse. In tale ottica, è stato dedicato molto tempo alla raccolta e organizzazione dei dati necessari allo sviluppo del progetto.

I dati che sono stati raccolti sono suddivisibili in dati cartografici e dati puntuali relativi alla struttura dell'acquifero (stratigrafie di pozzi) e al monitoraggio del bilancio delle acque sotterranee (piezometrie, precipitazioni, livelli idrometrici, portate).

I **dati cartografici** reperiti, ove possibile, come strati informativi digitali in formato raster o vettoriale, riguardano:

- l'andamento del piano campagna;
- le caratteristiche geologiche, geomorfologiche ed idrogeologiche dell'area di studio;
- la rete idrografica superficiale e la gestione dei relativi bacini idrografici;
- la tipologia dei suoli con le relative caratteristiche di tessitura e permeabilità;
- la tipologia di uso del suolo.

I **dati puntuali** sono suddivisibili in dati relativi ai pozzi per acqua dell'area di studio e dati relativi ai fattori del bilancio delle acque sotterranee della pianura lombarda.

Per quanto riguarda i *pozzi per acqua* dell'area di studio, è stata svolta una dettagliata raccolta dati presso le ARPA e le amministrazioni delle province dell'area di studio. Particolare attenzione è stata posta nell'acquisizione dei pozzi georeferenziati e con stratigrafia. Le informazioni raccolte sono state organizzate all'interno di uno specifico database (TANGRAM) sviluppato dal DISAT in collaborazione con il CNR-IDPA. Tale banca dati, ora gestita e consultabile on-line, è in continuo aggiornamento; al momento del completamente del presente progetto per l'area di studio sono archiviati in TANGRAM 21.523 pozzi di cui 16.583 sono georeferenziati e 9.178 hanno la stratigrafia; i pozzi georeferenziati e con stratigrafia sono 8.429.

Per quanto riguarda gli elementi dinamici del sistema idrogeologico in esame sono stati acquisiti:

- i livelli della falda;
- i livelli idrometrici e le portate dei fiumi principali dell'area di studio e di alcuni canali irrigui che derivano acqua dall'Adda;
- **i** dati meteo climatici:
- i dati dei prelievi da pozzo, ove disponibili.

I *dati piezometrici* sono stati raccolti sia a scala regionale (dati mensili della Rete Regionale di Monitoraggio di ARPA Lombardia dal 2001 al 2005) che a scala provinciale (dati dei consorzi acquedottistici, irrigui e di bonifica).

I *livelli idrometrici* sono stati digitalizzati dagli Annali Idrologici e dalle schede o idrogrammi dell'ex SIMN per 20 stazioni di misura sui fiumi dell'area di studio, integrati con i dati delle reti automatiche

#### *Capitolo 8: CONCLUSIONI*

di ARPA e del Consorzio dell'Adda. Le *portate* dei fiumi principali sono state digitalizzate dagli Annali Idrologici per 11 stazioni dell'ex SIMN; a queste si aggiungono le *portate dei canali artificiali* che derivano acqua dall'Adda, monitorate dal Consorzio dell'Adda stesso.

I *dati meteo-climatici* sono stati acquisiti dalla banca dati del progetto di ricerca RICLIC-WARM

I dati relativi ai prelievi da pozzo sono stati reperiti presso le amministrazioni provinciali, ma sono ad oggi molto frammentari e di difficile elaborazione.

#### **ANALISI dei DATI e sviluppo del MODELLO CONCETTUALE**

L'analisi dei dati è stata focalizzata sull'elaborazione dei dati relativi alle voci del bilancio (precipitazioni, irrigazioni, prelievi) in relazione alle fluttuazioni della tavola d'acqua, sia nello spazio che nel tempo, finalizzate alla creazione di un modello concettuale dell'area in esame, a scala regionale.

Il primo aspetto evidenziato dall'analisi è l'elevato grado di frammentarietà dei dati disponibili legata all'elevato numero di enti, tra loro distinti, che si occupano del monitoraggio ambientale. Questo limita le considerazioni possibili sulle dinamiche del bilancio del sistema idrogeologico, nonché le possibilità di applicazione del modello matematico che è stato realizzato. D'altra parte, però, i dati sono stati sufficienti ad elaborare un modello di flusso preliminare in grado di riprodurre le dinamiche principali del sistema in esame e di fornire importanti elementi per il successivo approfondimento del lavoro.

L'analisi dei dati è stata svolta sia dal punto di vista temporale che da quello spaziale.

Le *analisi temporali* sono state finalizzate all'individuazione di trend stagionali e pluriannuali nelle serie storiche piezometriche e della determinazione delle eventuali correlazioni con le fonti di ricarica della falda e i prelievi antropici (aspetto difficile da approfondire per la quasi totale assenza di dati sul prelievo da pozzo). Per una analisi più efficace sono state applicate tecniche statistiche per la scomposizione delle serie temporali nelle componenti che le costituiscono (trend pluriannuale, stagionalità e componente residua casuale).

I dati hanno confermato che il comportamento della falda varia al variare del punto della pianura considerato in relazione ai fattori del bilancio in esso predominanti. L'area di studio è in prima analisi, suddivisibile in aree non irrigue e aree irrigue; un discorso a parte va sviluppato per le aree fortemente urbanizzate.

Nelle aree non irrigue, che si concentrano a nord dell'area di studio, tra la fascia dei rilievi prealpini e i primi canali irrigui (primo fra tutti il Canale Villoresi), l'oscillazione della falda risente maggiormente dell'andamento delle precipitazioni seguendone il trend temporale di lungo periodo. In tali aree il trend evidenzia variazioni a scala pluriannuale superiori ai 10 metri, mentre non è riscontrabile, confrontando tra loro i dati di ogni singolo anno per l'intervallo di tempo coperto dalle serie storiche considerate, un andamento stagionale ben definito comune a tutti i pozzi.

Nelle aree irrigue il fattore del bilancio preponderante nella determinazione del livello falda sono le irrigazioni; è riscontrabile un andamento stagionale ben definito e costante negli anni caratterizzato da un valore massimo in settembre – ottobre, a seguito del periodo irriguo di luglio e agosto.

Nelle grandi aree urbane con centinaia di pozzi, il livello della falda risente principalmente dell'entità del prelievo antropico. A partire dallo sviluppo industriale si è registrato un costante abbassamento della falda proseguito fino alla metà degli anni settanta; da allora ad oggi la falda è risalita, ma senza raggiungere i livelli precedenti allo sviluppo industriale.

L'analisi spaziale è stata finalizzata alla ricostruzione delle carte piezometrie regionali. Esse sono state realizzate a partire dai dati della Rete di Monitoraggio Regionale quantitativo di ARPA Lombardia, per l'intervallo temporale 2001 – 2005. Le carte piezometriche ricostruite sono state utilizzate come punto di riferimento nella calibrazione del modello di flusso realizzato.

La densità dei pozzi che costituiscono la rete non è elevata (circa 250 pozzi sull'intera area di pianura) e, quindi, la piezometria risultante è molto mediata a scala regionale. Essa descrive bene il gradiente piezometrico a scala regionale, ma non coglie con altrettanto dettaglio le inflessioni della tavola d'acqua legate all'impatto del prelievo antropico fatta eccezione per il cono di depressione dell'area di Milano.

### *Capitolo 8: CONCLUSIONI*

Lo studio delle dinamiche del bilancio idrogeologico, costituisce una fase dello sviluppo del modello concettuale del sistema in esame che serve all'individuazione degli elementi che forniscono e sottraggono acqua al sistema.

L'elaborazione del modello concettuale, però, comprende anche la definizione delle geometrie caratteristiche del sistema in esame. A tal fine, sono state ricostruite le superfici che delimitano l'acquifero. La superficie superiore del sistema coincide con il piano campagna ed è stata ricavata dal DTM dell'area di studio, mentre la base del sistema è stata estrapolata dal lavoro della Regione Lombardia in collaborazione con ENI-AGIP del 2002 e coincide con la superficie di base del Gruppo Acquifero B. Per quanto riguarda, invece, la suddivisione dello spessore indagato in acquiferi e acquitardi, è stata utilizzata la ricostruzione geostatistica tridimensionale effettuata con il software *GOCAD* e sviluppata nel progetto di dottorato della Dott.ssa Del Rosso dal titolo "*Ricostruzione tridimensionale delle caratteristiche idrogeologiche della pianura lombarda, finalizzata all'applicazione di modelli di flusso e trasporto"* e basata sull'utilizzo di una ricca banca dati stratigrafica (*TANGRAM*). La scelta di basare il modello matematico di flusso su ricostruzioni geostatistiche tridimensionali, piuttosto che su una rigida suddivisione in gruppi acquiferi e acquitardi è innovativo nel panorama idrogeologico. Questo permette di riprodurre in modo più realistico le variazioni delle proprietà idrauliche di sistemi fortemente eterogenei, come quello in esame, con un procedimento più oggettivo dei metodi tradizionali perché basato su tecniche di interpolazione geostatistiche.

#### **Sviluppo del MODELLO MATEMATICO e sua CALIBRAZIONE**

Il modello matematico è stato sviluppato con *MODFLOW-2005*; l'interfaccia grafica utilizzata per la preparazione dei dati in ingresso e la visualizzazione e l'analisi dei risultati ottenuti è *Groundwater Vistas 5*.

Per elaborare un modello matematico di flusso è necessario:

 tradurre le geometrie del sistema idrogeologico in analisi in una griglia tridimensionale di calcolo;

- impostare le condizioni al contorno che definiscono il flusso idrico sotterraneo;
- definire le proprietà idrauliche (nella fattispecie la conducibilità idraulica) che caratterizzano l'acquifero.

La griglia di calcolo realizzata è una griglia di calcolo pienamente 3D con celle di 500 x 500 m di ampiezza e spessore variabile tra pochi metri e alcune centinaia di metri. La dimensione della cella è stata scelta per mediare tra la dimensione totale dell'area di studio e l'esigenza di riuscire a riprodurre in modo adeguato i limiti fisici del modello che costituiscono le condizioni al contorno.

La discretizzazione verticale invece, è stata ricavata dalla griglia utilizzata per le ricostruzioni tridimensionali delle proprietà idrauliche dell'acquifero, estraendo da essa le quote di top e bottom di ognuno degli strati che la costituiscono. Sia *GOCAD* che *MODFLOW* operano utilizzando griglie regolari di calcolo, ma i sistemi di riferimento che le descrivono non coincidono; questo ha reso il passaggio da un software all'altro lungo e complesso Nel corso del progetto di dottorato sono state realizzate e testate 3 diverse griglie di calcolo secondo un processo a feedback iterativo: le ricostruzioni tridimensionali sono state integrate nel modello di flusso, le soluzioni del quale, sottoposte a calibrazione, hanno permesso di incrementare la qualità delle ricostruzioni.

Le condizioni al contorno sono state definite mediante un approccio di tipo fisicamente basato perché sono stati utilizzati gli elementi che costituisco il reticolo idrico superficiale ovvero i fiumi principali e i fontanili. I fiumi sono stati inseriti nel modello come condizioni al contorno del terzo tipo (carico dipendente dal flusso), fatta eccezione per il Fiume Po che è stato inserito come limite al contorno del primo tipo (carico costante) perché è il fiume principale della pianura lombarda e in esso confluiscono tutti gli altri corpi idrici superficiali. I fontanili sono stati modellizzati, anch'essi, come condizioni al contorno del terzo tipo.

La distribuzione della conducibilità idraulica, analogamente a quanto fatto per le geometrie del sistema, è stata ricavata dalle ricostruzioni tridimensionali. All' interno del modello essa è stata gestita come matrici di valori variabili cella per cella, superando la più rigida attribuzione della conducibilità idraulica tramite zone associate ad acquiferi ed acquitardi contraddistinte da un unico valore di

### *Capitolo 8: CONCLUSIONI*

conducibilità. E' interessante sottolineare che in tal modo è ben riprodotto il passaggio tra depositi grossolani a permeabilità maggiore dell'alta pianura lombarda, che costituiscono un acquifero di tipo "monostrato indifferenziato", ai depositi più fini e meno permeabili della bassa pianura dove l'acquifero è maggiormente compartimentato.

Particolare attenzione è stata posta nella determinazione della ricarica all'acquifero legata alle precipitazioni; essa è stata calcolata applicando il codice di calcolo *SWB* (*Soil Water Balance*), sviluppato dall'USGS. Il metodo permette il calcolo della variazione spazio – temporale della ricarica a partire dalle caratteristiche del territorio in analisi (copertura del suolo, gruppi idrologici di suolo, direzione di flusso e AWC dei suoli) e dai dati meteo – climatici (precipitazioni, temperatura minima, media e massima) a frequenza giornaliera. *SWB* opera, come *MODFLOW*, su una griglia di calcolo regolare. I risultati ottenuti sono interessanti perché evidenziano una buona risposta del modello sia all'oscillazione temporale di precipitazioni e temperature che alla distribuzione spaziale delle diverse tipologie di suolo e al tipo di copertura. La ricarica ottenuta, variabile da cella a cella della griglia di calcolo è stata importata nel modello di flusso. Tale approccio per il calcolo della ricarica è innovativo nel panorama modellistico italiano ed è un metodo efficace per includere nel modello di flusso e, quindi, nello studio del sistema idrogeologico, il concetto di cambiamento climatico.

Per ciascuna griglia di calcolo realizzata è stato prodotto ed eseguito il modello di flusso in condizioni stazionarie (ovvero supponendo che non vi siano sollecitazioni esterne variabili nel tempo). Le soluzioni ottenute (andamento del carico idraulico e bilancio di massa) per ciascun modello sono state calibrate in modo da individuare gli aspetti del sistema idrogeologico non ben rappresentati dal modello la conoscenza dei quali è stato necessario approfondire. La calibrazione dei risultati ottenuti è stata effettuata confrontando la piezometria simulata dal modello con quella ricostruita partendo dai dati di monitoraggio della Rete Regionale gestita da ARPA Lombardia, usati come targets di calibrazione. La differenza tra il carico simulato e quello misurato presso i targets è definita residuo di calibrazione. L'analisi dei residui fornisce una stima quantitativa della bontà delle soluzioni del modello.

La calibrazione ha sottolineato la forte dipendenza del flusso idrico sotterraneo dal deflusso nei corsi d'acqua principali dell'area di studio. E' emerso che i livelli idrometrici misurati dalle reti di monitoraggio e disponibili non sono sufficienti a delineare in modo corretto il carico idraulico lungo i fiumi. Tale mancanza è stata colmata integrando le misure del livello idrometrico con le quote degli alvei fluviali ricavate dalle sezioni topografiche prodotte dall'Autorità di Bacino del Po. D'altra parte, però, il set di dati utilizzato per la calibrazione è risultato non del tutto idoneo (per il ridotto numero di misure disponibili e la loro distribuzione non uniforme sul territorio) alla calibrazione del modello di flusso perché non ha messo in luce, se non marginalmente, gli effetti dell'esclusione dei pozzi in pompaggio dall'analisi. Ci si aspettava, infatti, che i residui evidenziassero l'assenza nella piezometria simulata del cono di depressione in corrispondenza di Milano.

Inoltre, si è voluto approfondire la valutazione dell'effetto dell'utilizzo nel modello di flusso di una distribuzione fortemente eterogenea della conducibilità idraulica sui risultati delle simulazioni. E' stato preso in considerazione il modello calibrato finale ritenuto più attendibile e, mantenendo la stessa griglia e le medesime condizioni al contorno è stata semplificata la distribuzione della conducibilità idraulica. I valori di conducibilità sono stati raggruppati in 6 classi rappresentative dei termini granulometrici fini, medi e grossolani; a ciascuna classe è stato attributo il valore di conducibilità medio di quelli appartenenti alla classe. Quindi, il modello è stato eseguito. La soluzione ottenuta, in base all'analisi dei residui, è risultata di qualità leggermente inferiore a quella relativa al modello originale. L'effetto, però, non si ripercuote in modo rilevante sul bilancio di massa finale. D'altra parte, analizzando i vettori di flusso delle simulazioni effettuate, si osserva che nel modello ad eterogeneità elevata, il loro andamento è fortemente influenzato dalla distribuzione dei parametri idraulici; ovvero l'elevata eterogeneità permette di descrivere il tragitto percorso dall'acqua meglio che utilizzando un modello più semplificato. Questo risulta molto importante nel momento in cui da un modello di flusso si passa ad un modello di trasporto.

Attraverso il modello semplificato, è stato possibile fare un'ulteriore analisi, ovvero una analisi di sensibilità. Essa consiste nel perturbare, uno alla volta, i valori attribuiti a ciascuna zona per una serie di fattori moltiplicativi comuni ed eseguire una simulazione per

### *Capitolo 8: CONCLUSIONI*

ciascuna perturbazione. I risultati di ciascuna simulazione sono confrontati tra loro rappresentando la somma dei quadrati dei residui di ciascuna simulazione in funzione del fattore moltiplicativo, per ciascun parametro considerato nell'analisi. Questo consente di individuare i parametri alla cui variazione il modello è più sensibile. L'analisi di sensibilità è stata sviluppata sia per la conducibilità idraulica che per la ricarica (i cui valori, analogamente a quanto fatto per la conducibilità idraulica, sono stati raggruppati in classi). E' risultato che il modello, pur essendo sensibile ad entrambi i parametri, lo è maggiormente alla ricarica. Inoltre, emerge che la soluzione del modello può essere migliorata aumentando il valore della ricarica. Questo evidenzia il secondo limite del modello realizzato che non tiene conto della ricarica legata alle irrigazioni. D'altra parte, però, la conducibilità idraulica e la ricarica sono parametri inversamente correlati tra loro, ovvero, in linea teorica, il modello può essere migliorato sia abbassando la conducibilità idraulica che alzando la ricarica; tale correlazione può essere spezzata affiancando ai targets di carico dei targets di flusso che generalmente sono maggiormente sensibili alla ricarica.

Nel presente progetto di dottorato, è stata valutata la possibilità di utilizzare dei targets di flusso ricavandoli dalla separazione del deflusso di base dalle serie di portata dell'Adda e del Po. I targets di flusso non sono stati però introdotti in quanto, allo stato attuale, non si hanno sufficienti informazioni per valutare:

- il peso della regolamentazione del deflusso dell'Adda allo sbocco del Lago di Como e delle portate derivate ad uso irriguo e industriale sull'entità del deflusso di base;
- il contributo degli acquiferi dell'Emilia-Romagna al deflusso di base del Po.

Nonostante l'introduzione nel modello di forti semplificazioni rispetto alle condizioni attuali del bilancio del sistema idrogeologico in esame, esso si è rivelato uno strumento valido per l'analisi delle acque sotterranee in Lombardia. Esso fornisce un modo per la valutazione quantitativa del bilancio di massa e permette una ricostruzione tridimensionale del flusso che può essere visualizzato anche grazie a strumenti di visualizzazione idonei quali *ModelViewer*. Le potenzialità del modello sono ulteriormente

arricchite se affiancate dall'uso integrato con altri strumenti informatici per l'analisi statistica dei dati e la ricostruzione tridimensionale delle caratteristiche degli acquiferi.

La qualità di un modello e dei risultati che esso produce, però, non può prescindere da una corretta conoscenza del territorio ed è funzione dell'accuratezza dei dati su cui si basa. E' per questo motivo che il lavoro qui presentato non è da ritenersi un punto di arrivo bensì un valido punto di partenza per sviluppi futuri che comprendano elementi fino ad ora non considerati (prelievi ed irrigazioni) perché da approfondire reperendo ulteriori dati specifici o sviluppando adeguate metodologie per quantificarne il contributo alle acque sotterranee.

# **BIBLIOGRAFIA**

- Alley William M., Reilly Thomas E., Franke O. Lehn. 1999. *Sustainability of Ground-Water Resources*. USGS Circular: 1186.
- Anderson Mary P., Woessner William W., 1992. *Applied groundwater modelling. Simulation of flow and advective transport*. Academic Press, San Diego. 381 p..
- ARPA Lombardia, 2005. *Aggiornamento al 2004 della Mappa di Copertura del Suolo della Regione Lombardia mediante classificazione di immagini satellitari Landsat TM.* Progetto SENTINEL-1. Milano.
- Autorità di Bacino del Fiume Po. 2006. *Caratteristiche del bacino del fiume Po e primo esame dell'impatto ambientale delle attività umane sulle risorse idriche.*
- Autorità di Bacino Regionale del Friuli Venezia Giulia, 2008. *Applicazione del metodo del Curve Number per il calcolo della pioggia netta nei bacini idrografici.*
- Bellini R., 2006. *Sviluppo di metodologie e tecniche informatiche applicate allo studio e alla gestione delle risorse idriche sotterranee.* Tesi di dottorato in Scienze Ambientali, XIX ciclo. Università degli Studi di Milano-Bicocca.
- Bonomi T., Canepa P., Del Rosso F., Rossetti A., 2008. *Relazioni temporali pluridecennali di dati pluviometrici, idrologici e piezometrici nella pianura lombarda tra Ticino e Oglio.* Giornale di Geologia Applicata, 9 (2), 227-248.
- C.A.P. Milano. 1985. *Primo bilancio idrogeologico della Pianura Milanese*. A cura di Beretta G. P., Cavallin A., Francani V., Mazzarella S., Pagotto A.. Acque Sotterranee, a. II, n° 2, 3 e 4.
- Cavallin A., Francani V., Mazzarella S. 1983. *Studio idrogeologico della pianura compresa fra Adda e Ticino*. Riv. Costruzioni, 326-327, 39 pp., Milano.
- Cleveland R. B., Cleveland W. S., McRae J. E., Terpenning I.. 1990. *STL: Seasonal – Trend Decomposition Procedure Based on Loess*. Journal of Official Statistics, 6, 3-73.
- Commissione Canali, (1976a). *Commissione per lo studio dei problemi connessi con l'abbassamento dell'alveo del Po*, relazione Idrogeologica, Navigazione interna, Gennaio-Marzo 1976. Magistrato per il Po, Parma.
- Commissione Canali, (1976b). *Commissione per lo studio dei problemi connessi con l'abbassamento dell'alveo del Po*, Relazione sui danni provocati dall'abbassamento dell'alveo del Po, Navigazione interna, Aprile-Giugno 1976. Magistrato per il Po.
- Cronshey R., 1986. *Urban hydrology for small watersheds TR-55 (2d ed.)*: Washington D. C:, U.S. Department of Agricolture, Soil Conservation Service, Engineering Division, Technical Release 55, 164 p..
- D. Lgs. 11 maggio 1999, n. 152 Disposizioni sulla tutela della acque dall'inquinamento e recepimento della direttiva 91/271/CEE concernente il trattamento delle acque reflue urbane e della direttiva 91/676/CEE relativa alla protezione delle acque dall'inquinamento provocato dai nitrati provenienti da fonti agricole.
- D. Lgs. 3 aprile 2006, n. 152 Norme in materia ambientale (cd. Codice dell'ambiente).
- DISAT Università degli Studi di Milano-Bicocca, 2009. *Analisi dei dati (2001-2005) della Rete Regionale di Monitoraggio quantitativo delle acque sotterranee di ARPA Lombardia.* Realizzata nell'ambito del Progetto di Ricerca "Regional Impact of Climatic Change in Lombardy Water Resources: Modelling and

applications (RICLIC-WARM)" a cura del gruppo di lavoro WP3 – Acque Sotterranee: variazioni di bilancio.

- Dripps W. R., 2003. *The spatial and temporal variability of groudwater recharge within the Trout Lake basin of northern Wisconsin*: Madison, Wis., University of Wisconsin, Ph.D. dissertation, 231 p.
- Dripps W. R., Anderson M. P., Potter K. W.. 2001. *Temporal and spatial variability of natural groun – water recharge. Madison, Wis.*. WRI GRR 01 – 07, 24 pp.
- Dripps W. R., Bradbury K. R.. 2007. *A simple daily soil water balance model for estimating the spatial and temporal distribution of ground – water recharge in temperate humid areas*. Hydrogeology Journal, v. 15, n. 3, p. 433-444.
- ERSAF, 2004. *SISTEMA INFORMATIVO PEDOLOGICO. Base informativa Suolo – scala di semidettaglio. METADATI*.
- Feistein D, 2010. Dispense del corso di *Modellistica di flusso e di trasporto negli acquiferi risolti con Groundwater Vistas 5* tenutosi presso l'Università degli Studi di Milano-Bicocca, Ottobre 2010, Milano.
- Giuliano G., Mari G.M., Cavallin A.. 1998. *Ricerca sulla vulnerabilità naturale e sul rischio di inquinamento della acque sotterranee nella pianura padana e veneto friulana. Carta idrogeologica regionale (1:500.000)*. In Memorie descrittive della carta geologica d'Italia, Volume LVI. Presidenza del Consiglio dei Ministri, Dipartimento per i Servizi Tecnici Nazionali, Servizio Geologico. Istituto Poligrafico e Zecca dello Stato, Roma.
- Harbaugh, A.W., 2005, *MODFLOW-2005*, The U.S. Geological Survey modular ground-water model—the Ground-Water Flow Process: U.S. Geological Survey Techniques and Methods 6-16, variously p.
- Healy Richard W., Winter Thomas C., LaBaugh James W., Franke O. Lehn. 2007. *Water Budgets: Foundations for Effective Water-Resources and Environmental Management*. U.S.G.S. Circular: 1308.
- Hill M. C. (1990). *Preconditioned conjugate-gradient 2 (PCG2), a computer program for solving ground-water flow equations.* U.S. Geological Survey, Water-Resources Investigations Report 90-4048. Denver, Colorado.
- J. Rumbaugh. 2001. Calibration, Uncertainty Analisys & Optimization. A short course for Groundwater Vistas & MODFLOW- University of Virginia Center, Falls Church, Virginia.
- Marchetti M., 2002. *Geomorfologia fluviale*. Pitagora Editrice Bologna. 247 p..
- Mariani L., 1998. *Meteorologia e clima in Programma regionale di previsione e prevenzione di protezione civile*, Regione Lombardia, 22-46.
- Martinis B., Mazzarella S., 1971. *Prima ricerca idrica profonda nella pianura lombarda*. Mem. Ist. Geol. E Min. Univ. Padova, XXVIII.
- Masarotto G.. 2003. *Analisi delle Serie Temporali (lucidi delle lezioni)*. Facoltà di Scienze Statistiche, università di Padova.
- O'Calllaghan J. F., Mark D. M., 1984. The extraction of drainage networks from digital elevation data: Computer Vision, Graphics and Image Processing, v. 28, n. 3, p. 323-344.
- Previtali F., 2001. Elementi di geopedologia. Genesi e geografia dei suoli. CUEM, Milano, 266 p..
- Provincia di Milano Assessorato all'Ambiente, Politecnico di Milano – D.S.T.M., Geologia Applicata, 1995. *Le risorse idriche*

*sotterranee nella Provincia di Milano Vol. I: Lineamenti idrogeologici*. Litografia Solari, Peschiera Borromeo (Milano). 128 p..

- R Development Core Team, 2010. *An introduction to R*.
- Regione Emilia-Romagna, ARPA Emilia-Romagna, 2007. *Elaborazione ed analisi dati raccolti sulle acque superficiali e sotterranee a livello locale per lo sviluppo dei piani di tutela delle acque - ATTIVITA' B - Modello di flusso e di trasporto dei nitrati nelle acque sotterranee della Regione Emilia-Romagna*. Bologna.

Regione Lombardia, 2006. *Programma di tutela e uso delle acque*.

- Regione Lombardia, Eni Divisione AGIP, 2002. *Geologia degli acquiferi Padani della Regione Lombardia* a cura di Cipriano Carcano e Andrea Piccin. S.EL.CA. (Firenze)
- Reilly, T. E.. 2001. *System and boundary conceptualization in ground-water flow simulation.* USGS-TWRI book 3, chap. B8. 29 p.
- Reilly, T.E., and Harbaugh, A.W., 2004. *Guidelines for evaluating ground-water flow models*. U.S. Geological Survey Scientific Investigations Report 2004-5038, 30 p.
- Ricci V.. 2004. *R: un ambiente opensource per l'analisi statistica dei dati.*

Ricci V.. 2005. *Analisi delle serie storiche con R*.

Risser Dennis W., Gburek William J., Folmar Gordon J.. 2005. *Comparison of Methods for Estimating Ground-Water Recharge and Base Flow at a Small Watershed Underlain by Fractured Bedrock in the Eastern United States*. U.S.G.S. Scientific Investigations Report 2005-5038.

- Scanlon Bridget R., Healy Richard W., Cook Peter G.. 2002. *Choosing appropriate techniques for quantifying groundwater recharge*. Hydrogeology Journal,Volume 10, Numero 1, pp.18-39.
- Soil Survey Division Staff. 1993. *Soil survey manual.* Soil Conservation Service. U.S. Department of Agriculture Handbook 18.
- T. C. Winter, J. W. Harvey, O. L. Franke, 1998. *Ground Water and Surface Water A Single Resource*. U. S. Geological Survey Circular 1139, Denver, Colorado.
- U. S. Departement of Agriculture Natural Resources Conservation Service, 2004. *National Engineering Handbook, Part 630 Hydrology*.
- U. S. Departement of Agriculture Natural Resources Conservation Service, 1993. *Soil Survey Manual*, 315 p.
- United States Geological Survay, 1999. *Sustainability of Ground-Water Resources*. USGS Circular 1186, Denver, Colorado.
- Università degli Studi di Milano Bicocca, Fondazione Lombardia per l'Ambiente, 2009. *Sintesi delle attività del progetto RICLIC*. Milano.
- Università degli Studi di Milano, Provincia di Cremona Settore Ambiente, 2007. *Realizzazione di un modello preliminare del flusso idrico nel sistema acquifero della provincia di Cremona*  a cura di Gandolfi C., Ponzini G., Giudici M., 223 p..
- USDA/NRC. 1986. *Urban Hydrology for Small Watersheds TR-55*, Technical Release 55. Washington DC.
- Wahl K. L., Wahl T. L., 1995. *Determining the Flow of Comal Springs at New Braunfels*. Texas, Texas Water '95, American

Society of Civil Engineers, August 16-17, 1995, San Antonio, Texas, pp. 77-86.

Westenbroek, S.M., Kelson, V.A., Dripps, W.R., Hunt, R.J., and Bradbury,K.R., 2010. *SWB—A modified Thornthwaite-Mather Soil-Water-Balance code for estimating groundwater recharge*: U.S. Geological Survey Techniques and Methods 6– A31, 60 p.

Zucchini W., Nenadic O.. *Time Series Analysis with R – Part I*.
## **RISORSE WEB**

ARPA Emilia-Romagna – Servizio IdroMeteoClima: http://www.arpa.emr.it/sim/

Banca dati per pozzi per acqua TANGRAM: www.tangram.samit.unimib.it

BFI (U.S. Department of the Interior – Bureau of Reclamation): http://www.usbr.gov/pmts/hydraulics\_lab/twahl/bfi/

ESI: http://www.groundwatermodels.com/

Istituto Superiore per la Protezione e la Ricerca Ambientale (ISPRA): http://www.sintai.sinanet.apat.it/view/index.faces alla voce Idrologia e Annali

Piano di Tutela e Uso delle Acque (PTUA) della Regione Lombardia: http://www.ors.regione.lombardia.it alla voce risorse idriche

Portale dell'Autorità di Bacino del Po: http://www.adbpo.it

Progetto di ricerca RICLIC-WARM: http://www.riclic.unimib.it/

Provincia di Milano – Settore Ambiente: http://www.provincia.milano.it/ambiente/index.jsp alla voce Acqua > Acque sotterranee > SIF

R (software opensource di analisi statistica): http://cran.r-project.org/

Regione Lombardia - Geoportale: http://www.cartografia.regione.lombardia.it/geoportale

PuTTY: http://www.openssh.org

USGS Ground-Water Software http://water.usgs.gov/software/lists/groundwater/

Ringrazio la Prof.<sup>ssa</sup> Bonomi per avermi dato l'opportunità di svolgere questo dottorato di ricerca, per gli strumenti che mi ha messo a disposizione, per la possibilità di approfondire le mie conoscenze attraverso corsi, convegni e il soggiorno negli Stati Uniti; la ringrazio per le competenze che negli anni ha condiviso con me, per la disponibilità che mi ha dimostrato e il tempo che mi ha dedicato.

Ringrazio la Dott.<sup>ssa</sup> Fumagalli per la cura con cui in molte occasioni ha revisionato il mio lavoro, insegnandomi a riflettere su ciò che i dati ci possono dire sul territorio che studiamo.

Un sentito ringraziamento al Prof. Cavallin che ha sempre seguito con molto interesse il mio lavoro, condividendo con me le sue riflessioni e dandomi preziosi suggerimenti frutto della sua grande esperienza.

Un grazie di vero cuore al Dott. Daniel Feinstein per l'entusiasmo con cui ha seguito il mio lavoro, per tutte le conoscenze che mi ha trasmesso, per la sua grande capacità di analizzare un problema e di estrapolarne gli aspetti fondamentali insegnandomi a riflettere, per la sua capacità di indirizzarmi ad affrontare uno studio modellistico nel modo più appropriato che non perda mai di vista il sistema reale, ma soprattutto per la grande passione per lo studio dell'idrogeologia che è riuscito a trasmettermi.

Un grazie al Dott. Stephen Westenbroek per aver messo a mia disposizione il codice di calcolo SWB per poterlo applicare nel presente progetto di dottorato e per la disponibilità che mi ha sempre dimostrato nell'aiutarmi a chiarire i miei dubbi sulla sua applicazione.

Un grazie di vero cuore alla mia collega, Dott.ssa Francesca Del Rosso, per essere stata in questi anni *"una compagna di viaggio"* veramente speciale, sia come collega che come amica, per le lunghe chiacchierate, per il continuo confronto sul nostro lavoro, per il sostegno nei momenti più complicati.

Grazie alla mia famiglia che, come sempre, mi è stata accanto credendo in me e sostenendomi sempre; a mamma e papà che hanno messo tanto entusiasmo nel rileggere la bozza del mio lavoro e ad Annamaria e alla piccola Irene che hanno sempre seguito il mio lavoro con curiosità e interesse.

Grazie a tutti gli amici, i tanti amici che hanno sempre fatto il tifo per me, credendo in quello che facevo più di quanto non facessi io, per la pazienza che mi hanno dimostrato in moltissime occasioni e semplicemente per il fatto che ci sono e che con loro posso condividere le mie esperienze.

Un grazie speciale all'amico Stefano Danieli per tutti gli insegnamenti informatici che mi ha dato dedicandomi tanto tempo e pazienza.